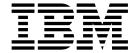

# libica Programmer's Reference

Version 2.6

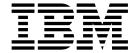

# libica Programmer's Reference

Version 2.6

| ore using this docume | ent, be sure to read t | ne information | in "Notices" on | page 179. |  |
|-----------------------|------------------------|----------------|-----------------|-----------|--|
|                       |                        |                |                 |           |  |
|                       |                        |                |                 |           |  |
|                       |                        |                |                 |           |  |
|                       |                        |                |                 |           |  |
|                       |                        |                |                 |           |  |
|                       |                        |                |                 |           |  |
|                       |                        |                |                 |           |  |
|                       |                        |                |                 |           |  |
|                       |                        |                |                 |           |  |
|                       |                        |                |                 |           |  |
|                       |                        |                |                 |           |  |
|                       |                        |                |                 |           |  |
|                       |                        |                |                 |           |  |
|                       |                        |                |                 |           |  |
|                       |                        |                |                 |           |  |
|                       |                        |                |                 |           |  |
|                       |                        |                |                 |           |  |
|                       |                        |                |                 |           |  |
|                       |                        |                |                 |           |  |
|                       |                        |                |                 |           |  |

# **Edition notice**

This edition applies to libica version 2.6 for openCryptoki version 3.4 and to all subsequent releases and modifications until otherwise indicated in new editions.

© Copyright IBM Corporation 2009, 2016. US Government Users Restricted Rights – Use, duplication or disclosure restricted by GSA ADP Schedule Contract with IBM Corp.

# **Contents**

|   | Summary of changes v                                                                                                    | ica_des_cbc                                     |
|---|----------------------------------------------------------------------------------------------------|-------------------------------------------------|
|   | Updates for libica version 2.6                                                                                                    | ica_des_cbc_cs                                  |
|   | Updates for libica version 2.5                                                                                                    | ica_des_cfb                                     |
|   | Updates for libica version 2.4                                                                                                    | ica_des_cmac                                    |
|   |                                                                                                    | ica_des_cmac_intermediate                       |
|   | About this document vii                                                                                                    | ica_des_cmac_last                               |
|   | How this document is organized vii                                                                                                    | ica_des_ctr                                     |
|   | Who should read this document vii                                                                                                    | ica_des_ctrlist                                 |
|   | Distribution independence viii                                                                                                    | ica_des_ecb                                     |
|   | Other publications for Linux on z Systems viii                                                                                                    | ica_des_ofb                                     |
|   | other publications for Entax on 2 Systems vin                                                                                                    | Compatibility with earlier versions             |
|   | Chapter 1. General information about                                                                                                    | TDES/3DES functions                             |
|   |                                                                                                    | ica_3des_cbc                                    |
|   | libica                                                                                                    | ica_3des_cbc_cs                                 |
|   | libica examples                                                                                                    | ica_3des_cfb                                    |
|   | z Systems cryptographic hardware support 1                                                                                                    | ica_3des_cmac 41                                |
|   | Check the prerequisites: cryptographic adapter and                                                                                                    | ica_3des_cmac_intermediate 42                   |
|   | device driver                                                                                                    | ica_3des_cmac_last                              |
|   | Loading the Linux zcrypt device driver 2                                                                                                    | ica_3des_ctr 44                                 |
|   | Checking the cryptographic adapter availability . 2                                                                                                    | ica_3des_ctrlist 45                             |
|   |                                                                                                    | ica_3des_ecb                                    |
|   | Chapter 2. Installing and using libica                                                                                                    | ica_3des_ofb                                    |
|   | version 2.6 5                                                                                                    | Compatibility with earlier versions 48          |
|   | Installing libica version 2.6 from the libica RPM 5                                                                                                    | AES functions                                   |
|   | Installing libica version 2.6 from the source package 5                                                                                                    | ica_aes_cbc                                     |
|   | Using libica version 2.6 6                                                                                                    | ica_aes_cbc_cs                                  |
|   | libica version 1, version 2, version 2.1.0, and up to                                                                                                    | ica_aes_ccm                                     |
|   | version 2.6 coexistence 6                                                                                                    | ica_aes_cfb                                     |
|   | - Constant and Cooking Constant and Constant and Constant and Cooking Constant and Constant and | ica_aes_cmac                                    |
|   | Chapter 3. libica version 2.6 application                                                                                                    | ica_aes_cmac_intermediate 55                    |
|   |                                                                                                    | ica_aes_cmac_last                               |
|   | programming interfaces                                                                                                    | ica_aes_ctr                                     |
|   | Open and close adapter functions                                                                                                    | ica_aes_ctrlist                                 |
|   | ica_open_adapter                                                                                                    | ica_aes_ecb                                     |
|   | ica_close_adapter                                                                                                    | ica_aes_gcm                                     |
|   | Secure hash operations                                                                                                    | ica_aes_gcm_initialize 62                       |
|   | ica_sha1                                                                                                    | ica_aes_gcm_intermediate 63                     |
|   | ica_sha224                                                                                                    | ica_aes_gcm_last 65                             |
|   | ica_sha256                                                                                                    | ica_aes_ofb                                     |
|   | ica_sha384                                                                                                    | ica_aes_xts                                     |
|   | ica_sha512                                                                                                    | Compatibility with earlier versions 68          |
| ! | Pseudo random number generation functions 17                                                                                                    | Information retrieval function 69               |
| ! | ica_random_number_generate                                                                                                    | ica_get_version 69                              |
| ! | ica_drbg_instantiate                                                                                                    | ica_get_functionlist                            |
| ! | ica_drbg_reseed                                                                                                    |                                                 |
| ! | ica_drbg_generate                                                                                                    | Chapter 4. Accessing libica functions           |
| ! | ica_drbg_uninstantiate                                                                                                    | through the PKCS #11 API                        |
| ı | ica_drbg_health_test                                                                                                    | (openCryptoki) 71                               |
|   | RSA key generation functions                                                                                                    |                                                 |
|   | ica_rsa_key_generate_mod_expo                                                                                                    | openCryptoki overview                           |
|   | ica_rsa_key_generate_crt                                                                                                    | Functions provided by openCryptoki with the ICA |
| I | ica_rsa_crt_key_check 24                                                                                                    | token                                           |
|   | RSA encrypt and decrypt operations                                                                                                    | Installing openCryptoki                         |
|   | ica_rsa_mod_expo                                                                                                    | Installing from the RPM                         |
|   | ica_rsa_crt                                                                                                    | Installing from the source package              |
|   | DES functions                                                                                                    | Configuring openCryptoki                        |

| Adjusting the openCryptoki configuration file 75 | Key generation example               |
|--------------------------------------------------|--------------------------------------|
| Configuring the ICA token                        | RSA example                          |
| Initializing the token                           | DES with CTR mode example            |
| How to recognize the ICA token 79                | Triple DES with CBC mode example 114 |
| Using the ICA token                              | AES with CFB mode example            |
| Supported mechanisms for the ICA token 80        | AES with CTR mode example            |
|                                                  | AES with OFB mode example            |
| Chapter 5. libica constants, type                | AES with XTS mode example            |
| definitions, data structures, and return         | CMAC example                         |
| •                                                | openCryptoki code samples 160        |
| codes                                            | Coding samples (C)                   |
| libica constants                                 | Makefile example                     |
| Type definitions                                 | Common Public License - V1.0 172     |
| Data structures                                  |                                      |
| Return codes                                     | Accessibility 177                    |
| Chapter 6. libica tools 87                       | National 470                         |
| icainfo - Show available libica functions 87     | Notices                              |
| icastats - Show use of libica functions 88       | Trademarks                           |
| Chapter 7. Examples 91                           | Glossary                             |
| DES with ECB mode example                        |                                      |
| SHA-256 example                                  | Index                                |
| Pseudo random number generation example 99       |                                      |

# **Summary of changes**

This revision reflects changes to the Development stream for libica version 2.6.

# **Updates for libica version 2.6**

# Edition SC34-2602-07

• A new deterministic random bit generator (DRBG), which is compliant to the NIST SP800-90A specifications, has been added to libica.

# **Updates for libica version 2.5**

# Edition SC34-2602-07

- libica supports the CPACF MSA4 extension (AES GCM Mode) in accordance with the current PKCS #11 specification version 2.40.
- A new function is available that analyzes an RSA CRT key and checks if the components comply with the IBM® cryptographic architecture. If required, the function converts the key to a conform format that can be used for IBM cryptographic hardware acceleration.

# **Updates for libica version 2.4**

# Edition SC34-2602-06

- An enhanced version of the **icastats** utility collects statistical data per users, not per system. The data is persistently available beyond the context of a single process. See "icastats Show use of libica functions" on page 88.
- An improved version of the **icainfo** function shows whether the supported cryptographic algorithms are implemented by hardware, software or both. See "icainfo Show available libica functions" on page 87.

# **About this document**

This document describes how to install and use version 2.6 of the Library for IBM Cryptographic Architecture (libica).

libica is a library of cryptographic functions used to write cryptographic applications on IBM z Systems $^{\text{\tiny TM}}$ , both with and without cryptographic hardware.

You can find the latest version of this document on the developerWorks<sup>®</sup> website at:

www.ibm.com/developerworks/linux/linux390/documentation\_dev.html

and on the IBM Knowledge Center at:

www.ibm.com/support/knowledgecenter/linuxonibm/liaaf/lnz\_r\_lib.html

# How this document is organized

The information is divided into topics that describe installing, configuring and using libica together with descriptions of the functions and example programs.

Chapter 1, "General information about libica," on page 1 has general information about the current libica version.

Chapter 2, "Installing and using libica version 2.6," on page 5 contains installation and set up instructions, and coexistence information for the current libica version.

Chapter 3, "libica version 2.6 application programming interfaces," on page 7 describes the libica APIs.

Chapter 4, "Accessing libica functions through the PKCS #11 API (openCryptoki)," on page 71 describes how the cryptographic functions provided by libica can be accessed using the PKCS #11 API implemented by openCryptoki.

Chapter 5, "libica constants, type definitions, data structures, and return codes," on page 83 lists the defines, typedefs, structs, and return codes for libica.

Chapter 6, "libica tools," on page 87 contains tools to investigate the capabilities of your cryptographic hardware and how these capabilities are used by applications that use libica.

Chapter 7, "Examples," on page 91 is a set of programming examples that use the libica APIs.

# Who should read this document

This document is intended for C programmers that want to access IBM z Systems hardware support for cryptographic methods.

In particular, this publication addresses programmers who write hardware-specific plug-ins for cryptographic libraries such as OpenSSL and openCryptoki.

# Distribution independence

This publication does not provide information that is specific to a particular Linux distribution.

The tools it describes are distribution independent.

# Other publications for Linux on z Systems

You can find publications for Linux on z Systems  $^{^{\text{\tiny TM}}}$  on IBM Knowledge Center and on developerWorks.

These publications are available on IBM Knowledge Center at www.ibm.com/support/knowledgecenter/linuxonibm/liaaf/lnz\_r\_lib.html

- Device Drivers, Features, and Commands (distribution-specific editions)
- Using the Dump Tools (distribution-specific editions)
- KVM Virtual Server Quick Start, SC34-2753
- KVM Virtual Server Management, SC34-2752
- Device Drivers, Features, and Commands for Linux as a KVM Guest, SC34-2754
- Installing SUSE Linux Enterprise Server 12 as a KVM Guest, SC34-2755
- How to use FC-attached SCSI devices with Linux on z Systems, SC33-8413
- libica Programmer's Reference, SC34-2602
- Exploiting Enterprise PKCS #11 using openCryptoki, SC34-2713
- Secure Key Solution with the Common Cryptographic Architecture Application Programmer's Guide, SC33-8294
- Linux on z Systems Troubleshooting, SC34-2612
- Linux Health Checker User's Guide, SC34-2609
- Kernel Messages, SC34-2599
- How to Set up a Terminal Server Environment on z/VM<sup>®</sup>, SC34-2596

You can also find these publications on developerWorks at www.ibm.com/developerworks/linux/linux390/documentation\_dev.html

For versions of this and other documents that have been adapted to a particular distribution, see one of the following web pages: www.ibm.com/developerworks/linux/linux390/documentation\_suse.html www.ibm.com/developerworks/linux/linux390/documentation\_red\_hat.html

# Chapter 1. General information about libica

The libica library provides hardware support (and software fallbacks if the hardware is not available) for cryptographic functions. The information about libica version 2.6 presented in this document is valid for all libica versions 2.6.x., because the changes in version 2.6 later than 2.6.0 are not relevant for user documentation.

The cryptographic adapters are used for asymmetric encryption and decryption. The CPACF instructions are used for symmetric encryption and decryption, pseudo random number generation, message authentication, and secure hashing. For some of these functions, if the hardware is not available or failed, libica uses the low-level cryptographic functions of OpenSSL, if available.

This product includes software that is developed by the OpenSSL Project for use in the OpenSSL Toolkit (http://www.openssl.org). This product includes cryptographic software that is written by Eric Young (eay@cryptsoft.com).

The libica library is part of the openCryptoki project in SourceForge. It is primarily used by OpenSSL through the IBM OpenSSL CA engine or by openCryptoki through the ica\_s390 token. A higher level of security can be achieved by using it through the PKCS #11 API implemented by openCryptoki.

The libica library is optimized to work on IBM z Systems hardware.

IBM reserves the right to change or modify this API at any time. However, an effort is made to keep the API compatible with later versions within a major release.

You can use the **icastats** utility to obtain statistics about cryptographic processes. The **icainfo** command shows whether libica is using cryptographic hardware or software fallback for each specific libica function. See "icastats - Show use of libica functions" on page 88 and "icainfo - Show available libica functions" on page 87 for more information.

# libica examples

١

I

I

There is a list of sample programs in the libica source for each API, as well as instructions about how to use the functions.

You can find the open source version of libica at: http://sourceforge.net/projects/opencryptoki/files/libica

Sample programs are also in Chapter 7, "Examples," on page 91.

# z Systems cryptographic hardware support

The information in this topic presents the different types of cryptographic hardware support that may be available on IBM z Systems, depending on the machine model.

# Supported IBM CP Assist for Cryptographic Functions (CPACF):

# Ciphers:

1

DES, TDES, AES128, AES192, and AES256 with the following modes of operation: ECB, CBC, OFB, CFB, CTR, CMAC, GCM, and XTS.

#### Hashes:

SHA-1, SHA224, SHA256, SHA384, SHA512, and GHASH.

#### Random:

**PRNG** 

# **Cryptographic cards:**

**Accelerator:** RSA (CRT, MOD-EXPO) with supported key sizes in the range 57 - 4096 bit.

**CCA Co-processor:** RSA (CRT, MOD-EXPO) with supported key sizes in the range 57 - 4096 bit, and RNG.

# Check the prerequisites: cryptographic adapter and device driver

To exploit hardware support of asymmetric cryptographic operations, you need a loaded device driver and an installed IBM cryptographic adapter.

# Loading the Linux zcrypt device driver

You also need an installed Linux kernel that includes the zcrypt device driver.

To check, enter the command:

\$ 1szcrypt card06: CEX5A

If the following error message is displayed, load the zcrypt device driver main module:

error - cryptographic device driver zcrypt is not loaded!

The zcrypt device driver is no longer monolithic as in older distributions where the module was called z90crypt. The device driver is now loaded as separate modules, where the main module is called *ap*. There is, however, an alias name z90crypt that links to the *ap* main module.

To load the device driver *ap* main module, use the following command:

#### modprobe ap

See your Linux distribution documentation for how to load the module persistently.

# Checking the cryptographic adapter availability

Check whether you have plugged in and enabled your IBM cryptographic adapter and validate your model and type configuration (accelerator or coprocessor). Use the **lszcrypt** command to retrieve basic status information.

To check, enter the command:

```
$ 1szcrypt
card06: CEX5A
```

Use the **chzcrypt** command to enable (online state) or disable (offline state) the IBM crypto adapter:

```
$ chzcrypt -e 0x06 // set card06 online
$ chzcrypt -d 0x06 // set card06 offline
```

For more information about the IBM crypto adapter with Linux on z Systems, see  $Device\ Drivers$ , Features, and Commands, SC33-8411 available at

 $www.ibm.com/developerworks/linux/linux390/documentation\_dev.html\\$ 

# Chapter 2. Installing and using libica version 2.6

View the contained subtopics for information about where to obtain the libica version 2.6 library (any 2.6.x version), and how to install it.

# Installing libica version 2.6 from the libica RPM

To make use of the libica hardware support of cryptographic functions, it is necessary to install the libica version 2.6 package. Obtain the current libica version 2.6 as an RPM package from your distribution provider for automated installation.

#### **Procedure**

1

1

The libica library is available as an RPM named libica-<*version*> within your distribution package. See your Linux distribution documentation for how to install an RPM. To check whether the libica library is installed, issue, for example:

```
( # rpm -qa | grep -i libica
```

# Installing libica version 2.6 from the source package

If you prefer, you can install libica from the source package manually.

#### **Procedure**

- 1. Download the latest libica version 2.6 sources from the SourceForge website: http://sourceforge.net/projects/opencryptoki/files/libica
- 2. Extract the tar archive. There should be a new directory named libica-2.x.x.
- 3. Change to that directory and execute the following scripts and commands:

```
$ ./bootstrap
$ ./configure
$ make
$ make install
```

where:

## bootstrap

Initial setup, basic configurations

## configure

Check configurations and build the makefile.

You can use the option --enable-testcases when running the **configure** command to enable the build environment to automatically compile the test-suite:

configure --enable-testcases

make Compile and link

#### make install

Install the libraries

# Using libica version 2.6

1

The function prototypes are provided in this header file: include/ica\_api.h.

Applications using these functions must link libica and libcrypto. The libcrypto library is available from the OpenSSL package. You must have OpenSSL in order to run libica version 2.6 programs.

# libica version 1, version 2, version 2.1.0, and up to version 2.6 coexistence

Some of the libica version 1 APIs are available in libica version 2, libica version 2.1.0, up to libica version 2.6.

Some of them, such as those APIs that work with an environment other than Linux on z Systems, were removed and are not present in libica version 2 or later versions. If your application program has calls to libica version 1 APIs, check to see whether these APIs are available in libica version 2.6. If they are, these API calls still work. However, we suggest that you convert your application to use the equivalent libica version 2.6 functions. See Chapter 3, "libica version 2.6 application programming interfaces," on page 7.

libica key generation is restricted to the limits imposed by the OpenSSL implementation. Thus, the value of a public exponent passed to libica cannot be greater than the maximum value that would fit in an unsigned long integer.

# Chapter 3. libica version 2.6 application programming interfaces

View a list of application programming interfaces (APIs) for the functions of libica version 2.6. All functions are included in include/ica\_api.h.

Table 1. libica version 2.6 APIs

| Function                                                            | libica version 2.6 API name                   | Key length in bits | Supported on                                               | CPACF function | SW<br>fallback |
|---------------------------------------------------------------------|-----------------------------------------------|--------------------|------------------------------------------------------------|----------------|----------------|
| Open and                                                            | close adapter functions                       |                    |                                                            |                |                |
| Open adapter handle                                                 | "ica_open_adapter" on page 10                 | N/A                | z10 <sup>™</sup> , z196, zEC12,<br>z13 <sup>™</sup> , z13s | No             | N/A            |
| Close adapter handle                                                | "ica_close_adapter" on page 11                | N/A                | z10, z196, zEC12,<br>z13, z13s                             | No             | N/A            |
| Secur                                                               | e hash operations                             |                    |                                                            |                |                |
| Secure hash using the SHA-1 algorithm                               | "ica_sha1" on page 11                         | N/A                | z10, z196, zEC12,<br>z13, z13s                             | Yes            | Yes            |
| Secure hash using the SHA-224 algorithm                             | "ica_sha224" on page 12                       | N/A                | z196, zEC12, z13,<br>z13s                                  | Yes            | Yes            |
| Secure hash using the SHA-256 algorithm                             | "ica_sha256" on page 14                       | N/A                | z196, zEC12, z13,<br>z13s                                  | Yes            | Yes            |
| Secure hash using the SHA-384 algorithm                             | "ica_sha384" on page 15                       | N/A                | z196, zEC12, z13,<br>z13s                                  | Yes            | Yes            |
| Secure hash using the SHA-512 algorithm                             | "ica_sha512" on page 16                       | N/A                | z196, zEC12, z13,<br>z13s                                  | Yes            | Yes            |
| Randon                                                              | n number generation                           |                    |                                                            |                |                |
| Generate a pseudo random number                                     | "ica_random_number_generate" on page 18       | N/A                | z10, z196, zEC12,<br>z13, z13s                             | Yes            | Yes            |
| Generate pseudo<br>random bits NIST<br>compliant - instantiate      | "ica_drbg_instantiate" on page 19             | N/A                | z13, z13s                                                  | Yes            | Yes            |
| Generate pseudo<br>random bits NIST<br>compliant - reseed           | "ica_drbg_reseed" on page 20                  | N/A                | z13, z13s                                                  | Yes            | Yes            |
| Generate pseudo<br>random bits NIST<br>compliant - generate         | "ica_drbg_generate" on page 20                | N/A                | z13, z13s                                                  | Yes            | Yes            |
| Generate pseudo<br>random bits NIST<br>compliant -<br>uninstantiate | "ica_drbg_uninstantiate" on page<br>21        | N/A                | z13, z13s                                                  | Yes            | Yes            |
| Generate pseudo<br>random bits NIST<br>compliant - health_test      | "ica_drbg_health_test" on page 21             | N/A                | z13, z13s                                                  | Yes            | Yes            |
| RSA key                                                             | generation functions                          |                    |                                                            |                |                |
| Generate RSA keys in modulus/exponent format                        | "ica_rsa_key_generate_mod_expo"<br>on page 22 | N/A                | z10, z196, zEC12,<br>z13, z13s                             | No             | SW only        |

Table 1. libica version 2.6 APIs (continued)

| Function                                                                                                  | libica version 2.6 API name               | Key length<br>in bits                                              | Supported on                   | CPACF function | SW<br>fallback                   |
|----------------------------------------------------------------------------------------------------|-------------------------------------------|--------------------------------------------------------------------|--------------------------------|----------------|----------------------------------|
| Generate RSA keys in CRT format                                                                           | "ica_rsa_key_generate_crt" on page 23     | N/A                                                                | z10, z196, zEC12,<br>z13, z13s | No             | SW only                          |
| RSA encryption                                                                                            | and decryption operations                 |                                                                    |                                |                |                                  |
| RSA encryption and decryption operation using a key in modulus/exponent format                            | "ica_rsa_mod_expo" on page 25             | Depends on<br>supp. key<br>size of<br>Crypto<br>Express<br>feature | z10, z196, zEC12,<br>z13, z13s | No             | Key<br>length<br>max. 4F<br>bits |
| RSA encryption and<br>decryption operation<br>using a key in<br>Chinese-Remainder<br>Theorem (CRT) format | "ica_rsa_crt" on page 25                  | Depends on<br>supp. key<br>size of<br>Crypto<br>Express<br>feature | z10, z196, zEC12,<br>z13, z13s | No             | Key<br>length<br>max. 4H<br>bits |
| Γ                                                                                                    | DES functions                             |                                                                    |                                |                |                                  |
| DES with Cipher Block<br>Chaining mode                                                                    | "ica_des_cbc" on page 27                  | 56                                                                 | z10, z196, zEC12,<br>z13, z13s | Yes            | Yes                              |
| DES with CBC-Cipher text stealing mode                                                                    | "ica_des_cbc_cs" on page 27               | 56                                                                 | z10, z196, zEC12,<br>z13, z13s | Yes            | Yes                              |
| DES with Cipher<br>Feedback mode                                                                          | "ica_des_cfb" on page 29                  | 56                                                                 | zEC12, z13, z13s               | Yes            | No                               |
| DES with CMAC mode                                                                                        | "ica_des_cmac" on page 30                 | 56                                                                 | zEC12, z13, z13s               | Yes            | No                               |
| DES with CMAC mode process intermediate chunks                                                            | "ica_des_cmac_intermediate" on<br>page 31 | 56                                                                 | zEC12, z13, z13s               | Yes            | No                               |
| DES with CMAC mode process last chunk                                                                     | "ica_des_cmac_last" on page 32            | 56                                                                 | zEC12, z13, z13s               | Yes            | No                               |
| DES with Counter mode                                                                                     | "ica_des_ctr" on page 33                  | 56                                                                 | zEC12, z13, z13s               | Yes            | No                               |
| DES with Counter mode, using a list of counters                                                           | "ica_des_ctrlist" on page 34              | 56                                                                 | zEC12, z13, z13s               | Yes            | No                               |
| DES with Electronic<br>Codebook mode                                                                      | "ica_des_ecb" on page 35                  | 56                                                                 | z10, z196, zEC12,<br>z13, z13s | Yes            | Yes                              |
| DES with Output<br>Feedback mode                                                                          | "ica_des_ofb" on page 36                  | 56                                                                 | zEC12, z13, z13s               | Yes            | No                               |
| TDE                                                                                                    | S/3DES functions                          |                                                                    |                                |                |                                  |
| TDES with Cipher<br>Block Chaining mode                                                                   | "ica_3des_cbc" on page 38                 | 168                                                                | z10, z196, zEC12,<br>z13, z13s | Yes            | Yes                              |
| TDES with CBC-Cipher text Stealing mode                                                                   | "ica_3des_cbc_cs" on page 39              | 168                                                                | z10, z196, zEC12,<br>z13, z13s | Yes            | Yes                              |
| TDES with Cipher<br>Feedback mode                                                                         | "ica_3des_cfb" on page 40                 | 168                                                                | zEC12, z13, z13s               | Yes            | No                               |
| TDES with CMAC mode                                                                                       | "ica_3des_cmac" on page 41                | 168                                                                | zEC12, z13, z13s               | Yes            | No                               |

Table 1. libica version 2.6 APIs (continued)

| Function                                                                                   | libica version 2.6 API name                | Key length in bits | Supported on                   | CPACF function | SW<br>fallbacl |
|--------------------------------------------------------------------------------------------|--------------------------------------------|--------------------|--------------------------------|----------------|----------------|
| TDES with CMAC mode process intermediate chunks                                            | "ica_3des_cmac_intermediate" on<br>page 42 | 168                | zEC12, z13, z13s               | Yes            | No             |
| TDES with CMAC mode process last chunk                                                     | "ica_3des_cmac_last" on page 43            | 168                | zEC12, z13, z13s               | Yes            | No             |
| TDES with Counter mode                                                                     | "ica_3des_ctr" on page 44                  | 168                | zEC12, z13, z13s               | Yes            | No             |
| TDES with Counter<br>mode, using a list of<br>counters                                     | "ica_3des_ctrlist" on page 45              | 168                | zEC12, z13, z13s               | Yes            | No             |
| TDES with Electronic<br>Codebook mode                                                      | "ica_3des_ecb" on page 46                  | 168                | z10, z196, zEC12,<br>z13, z13s | Yes            | Yes            |
| TDES with Output<br>Feedback mode                                                          | "ica_3des_ofb" on page 47                  | 168                | zEC12, z13, z13s               | Yes            | No             |
| A                                                                                          | AES functions                              |                    |                                |                |                |
| AES with Cipher Block<br>Chaining mode                                                     | "ica_aes_cbc" on page 49                   | 128, 192,<br>256   | z10, z196, zEC12,<br>z13, z13s | Yes            | Yes            |
| AES with CBC-Cipher text stealing mode                                                     | "ica_aes_cbc_cs" on page 50                | 128, 192,<br>256   | z10, z196, zEC12,<br>z13, z13s | Yes            | Yes            |
| AES with Counter with<br>Cipher Block Chaining<br>- Message<br>Authentication Code<br>mode | "ica_aes_ccm" on page 51                   | 128, 192,<br>256   | zEC12, z13, z13s               | Yes            | No             |
| AES with Cipher<br>Feedback mode                                                           | "ica_aes_cfb" on page 53                   | 128, 192,<br>256   | zEC12, z13, z13s               | Yes            | No             |
| AES with CMAC mode                                                                         | "ica_aes_cmac" on page 54                  | 128, 192,<br>256   | zEC12, z13, z13s               | Yes            | No             |
| AES with CMAC mode process intermediate chunks                                             | "ica_aes_cmac_intermediate" on<br>page 55  | 128, 192,<br>256   | zEC12, z13, z13s               | Yes            | No             |
| AES with CMAC mode process last chunk                                                      | "ica_aes_cmac_last" on page 56             | 128, 192,<br>256   | zEC12, z13, z13s               | Yes            | No             |
| AES with Counter mode                                                                      | "ica_aes_ctr" on page 57                   | 128, 192,<br>256   | zEC12, z13, z13s               | Yes            | No             |
| AES with Counter mode, using a list of counters                                            | "ica_aes_ctrlist" on page 58               | 128, 192,<br>256   | zEC12, z13, z13s               | Yes            | No             |
| AES with Electronic<br>Codebook mode                                                       | "ica_aes_ecb" on page 59                   | 128, 192,<br>256   | z10, z196, zEC12,<br>z13, z13s | Yes            | Yes            |
| AES with<br>Galois/Counter Mode<br>(GCM) for single<br>operations                          | "ica_aes_gcm" on page 60                   | 128, 192,<br>256   | zEC12, z13, z13s               | Yes            | No             |

Table 1. libica version 2.6 APIs (continued)

|                          | Function                                                                                  | libica version 2.6 API name              | Key length in bits | Supported on                   | CPACF function | SW<br>fallback |
|--------------------------|-------------------------------------------------------------------------------------------|------------------------------------------|--------------------|--------------------------------|----------------|----------------|
| <br> <br> <br>           | AES with<br>Galois/Counter Mode<br>(GCM) for streaming<br>operations - initialize         | "ica_aes_gcm_initialize" on page 62      | 128, 192,<br>256   | zEC12, z13, z13s               | Yes            | No             |
| <br> <br> <br> <br>      | AES with Galois/Counter Mode (GCM) for streaming operations - intermediate                | "ica_aes_gcm_intermediate" on<br>page 63 | 128, 192,<br>256   | zEC12, z13, z13s               | Yes            | No             |
| <br> <br> <br>           | AES with<br>Galois/Counter Mode<br>(GCM) for streaming<br>operations - last               | "ica_aes_gcm_last" on page 65            | 128, 192,<br>256   | zEC12, z13, z13s               | Yes            | No             |
| <br>                     | AES with Output<br>Feedback mode                                                          | "ica_aes_ofb" on page 66                 | 128, 192,<br>256   | zEC12, z13, z13s               | Yes            | No             |
| <br> -<br> -<br> -<br> - | AES with XEX-based<br>Tweaked CodeBook<br>mode (TCB) with<br>CipherText Stealing<br>(CTS) | "ica_aes_xts" on page 67                 | 128, 256           | zEC12, z13, z13s               | Yes            | No             |
| İ                        | Informati                                                                                 | on retrieval functions                   |                    |                                |                |                |
| <br>                     | Return version information for libica                                                     | "ica_get_version" on page 69             | N/A                | z10, z196, zEC12,<br>z13, z13s | No             | N/A            |
| <br>                     | Return a list of crypto<br>mechanisms supported<br>by libica                              | "ica_get_functionlist" on page 69        | N/A                | z10, z196, zEC12,<br>z13, z13s | No             | N/A            |

# Open and close adapter functions

These functions open or close the crypto adapter. It is recommended to open the crypto adapter before using any of the libica crypto functions, and to close it after the last usage of the libica crypto functions. However, in this version of the libica only the RSA-related functions <code>ica\_rsa\_mod\_expo</code> and <code>ica\_rsa\_crt</code> require a valid adapter handle as input. A pointer to the value <code>DRIVER\_NOT\_LOADED</code> indicates an invalid adapter handle. The parameter <code>ica\_adapter\_handle\_t</code> is a redefine of int.

These functions are included in: include/ica api.h.

# ica\_open\_adapter Purpose

Opens an adapter.

# **Format**

unsigned int ica\_open\_adapter(ica\_adapter\_handle\_t \*adapter\_handle);

#### **Parameters**

### ica adapter handle t \*adapter handle

Pointer to the file descriptor for the adapter or to DRIVER\_NOT\_LOADED if opening the crypto adapter failed.

Opening an adapter succeeds if a cryptographic device is accessible for reading and writing. By default, cryptographic access must be available with the /dev/z90crypt path name for the adapter open request to succeed. If the environment variable LIBICA\_CRYPT\_DEVICE is set to a valid path name of an accessible cryptographic device, accessing the device with that path name takes precedence over the default path names.

#### Return codes

Success

For return codes indicating exceptions, see "Return codes" on page 86.

# ica\_close\_adapter

# **Purpose**

Closes an adapter.

#### Comments

This API closes a device handle.

#### **Format**

unsigned int ica close adapter(ica adapter handle t adapter handle);

# **Parameters**

#### ica adapter handle t adapter handle

Pointer to a previously opened device handle.

#### Return codes

0 Success

For return codes indicating exceptions, see "Return codes" on page 86.

# Secure hash operations

These functions are included in: include/ica\_api.h.

These functions perform secure hash on input data using the chosen algorithm of SHA-1, SHA-224, SHA-256, SHA-384, or SHA-512.

SHA context structs contain information about how much of the actual work was already performed. Also, it contains the part of the hash that is already produced. For the user, it is only interesting in cases where the message is not hashed at once, because the context is needed for further operations.

# ica\_sha1

## **Purpose**

Performs a secure hash operation on the input data using the SHA-1 algorithm.

#### **Format**

```
unsigned int ica_shal(unsigned int message_part,
  unsigned int input_length,
  unsigned char *input_data,
  sha_context_t *sha_context,
  unsigned char *output data);
```

# Required hardware support

KIMD-SHA-1, or KLMD-SHA-1

#### **Parameters**

## unsigned int message\_part

The message chaining state. This parameter must be one of the following values:

SHA\_MSG\_PART\_ONLY

A single hash operation

SHA\_MSG\_PART\_FIRST

The first part

SHA\_MSG\_PART\_MIDDLE

The middle part

SHA MSG PART FINAL

The last part

## unsigned int input\_length

Length in bytes of the input data to be hashed using the SHA-1 algorithm.

### unsigned char \*input\_data

Pointer to the input data to be hashed. This pointer must not be zero. So even in case of zero size message data, it must be set to a valid value.

# sha\_context\_t \*sha\_context

Pointer to the SHA-1 context structure used to store intermediate values needed when chaining is used. The contents are ignored for message part SHA\_MSG\_PART\_ONLY and SHA\_MSG\_PART\_FIRST. This structure must contain the returned value of the preceding call to <code>ica\_sha1</code> for message part SHA\_MSG\_PART\_MIDDLE and SHA\_MSG\_PART\_FINAL. For message part SHA\_MSG\_PART\_FIRST and SHA\_MSG\_PART\_FINAL, the returned value can be used for a chained call of <code>ica\_sha1</code>. Therefore, the application must not modify the contents of this structure in between chained calls.

#### unsigned char \*output data

Pointer to the buffer to contain the resulting hash data. The resulting output data has a length of **SHA\_HASH\_LENGTH**. Make sure that the buffer is at least this size.

#### Return codes

0 Success

For return codes indicating exceptions, see "Return codes" on page 86.

# ica\_sha224

## **Purpose**

Performs a secure hash operation on the input data using the SHA-224 algorithm.

#### Format

```
unsigned int ica sha224(unsigned int message part,
 unsigned int input length,
 unsigned char *input_data,
 sha256_context_t *sha256_context,
 unsigned char *output data);
```

# Required hardware support

KIMD-SHA-256, or KLMD-SHA-256

## **Parameters**

# unsigned int message part

The message chaining state. This parameter must be one of the following values:

SHA\_MSG\_PART\_ONLY

A single hash operation

SHA\_MSG\_PART\_FIRST

The first part

SHA\_MSG\_PART\_MIDDLE

The middle part

SHA MSG PART FINAL

The last part

## unsigned int input length

Length in bytes of the input data to be hashed using the SHA-224 algorithm.

### unsigned char \*input data

Pointer to the input data to be hashed. This pointer must not be zero. So even in case of zero size message data, it must be set to a valid value.

# sha256\_context\_t \*sha256\_context

Pointer to the SHA-256 context structure used to store intermediate values needed when chaining is used. The contents are ignored for message part SHA\_MSG\_PART\_ONLY and SHA\_MSG\_PART\_FIRST. This structure must contain the returned value of the preceding call to ica\_sha224 for message part SHA\_MSG\_PART\_MIDDLE and SHA\_MSG\_PART\_FINAL. For message part SHA\_MSG\_PART\_FIRST and SHA\_MSG\_PART\_FINAL, the returned value can be used for a chained call of ica\_sha224. Therefore, the application must not modify the contents of this structure in between chained calls.

**Note:** Due to the algorithm used by SHA-224, a SHA-256 context must be used.

#### unsigned char \*output data

Pointer to the buffer to contain the resulting hash data. The resulting output data has a length of SHA224\_HASH\_LENGTH. Make sure that the buffer is at least this size.

#### Return codes

Success

For return codes indicating exceptions, see "Return codes" on page 86.

# ica\_sha256

# **Purpose**

Performs a secure hash on the input data using the SHA-256 algorithm.

#### **Format**

```
unsigned int ica_sha256(unsigned int message_part,
  unsigned int input_length,
  unsigned char *input_data,
  sha256_context_t *sha256_context,
  unsigned char *output_data);
```

# Required hardware support

KIMD-SHA-256, or KLMD-SHA-256

#### **Parameters**

## unsigned int message\_part

The message chaining state. This parameter must be one of the following values:

SHA MSG PART ONLY

A single hash operation

SHA\_MSG\_PART\_FIRST

The first part

SHA\_MSG\_PART\_MIDDLE

The middle part

SHA\_MSG\_PART\_FINAL

The last part

## unsigned int input\_length

Length in bytes of the input data to be hashed using the SHA-256 algorithm.

#### unsigned char \*input data

Pointer to the input data to be hashed. This pointer must not be zero. So even in case of zero size message data, it must be set to a valid value.

## sha256\_context\_t \*sha256\_context

Pointer to the SHA-256 context structure used to store intermediate values needed when chaining is used. The contents are ignored for message part SHA\_MSG\_PART\_ONLY and SHA\_MSG\_PART\_FIRST. This structure must contain the returned value of the preceding call to <code>ica\_sha256</code> for message part SHA\_MSG\_PART\_MIDDLE and SHA\_MSG\_PART\_FINAL. For message part SHA\_MSG\_PART\_FIRST and SHA\_MSG\_PART\_FINAL, the returned value can be used for a chained call of <code>ica\_sha256</code>. Therefore, the application must not modify the contents of this structure in between chained calls.

#### unsigned char \*output\_data

Pointer to the buffer to contain the resulting hash data. The resulting output data has a length of **SHA256\_HASH\_LENGTH**. Make sure that the buffer is at least this size.

# **Return codes**

0 Success

For return codes indicating exceptions, see "Return codes" on page 86.

# ica\_sha384

# **Purpose**

Performs a secure hash on the input data using the SHA-384 algorithm.

#### **Format**

```
unsigned int ica sha384(unsigned int message part,
 uint64_t input_length,
 unsigned char *input_data,
 sha512 context t *sha512 context,
 unsigned char *output data);
```

# Required hardware support

KIMD-SHA-512, or KLMD-SHA-512

#### **Parameters**

## unsigned int message\_part

The message chaining state. This parameter must be one of the following values:

SHA MSG PART ONLY

A single hash operation

SHA\_MSG\_PART\_FIRST

The first part

SHA\_MSG\_PART\_MIDDLE

The middle part

SHA\_MSG\_PART\_FINAL

The last part

## uint64 t input length

Length in bytes of the input data to be hashed using the SHA-384 algorithm.

#### unsigned char \*input data

Pointer to the input data to be hashed. This pointer must not be zero. So even in case of zero size message data, it must be set to a valid value.

# sha512\_context\_t \*sha512\_context

Pointer to the SHA-512 context structure used to store intermediate values needed when chaining is used. The contents are ignored for message part SHA\_MSG\_PART\_ONLY and SHA\_MSG\_PART\_FIRST. This structure must contain the returned value of the preceding call to ica\_sha384 for message part SHA\_MSG\_PART\_MIDDLE and SHA\_MSG\_PART\_FINAL. For message part SHA\_MSG\_PART\_FIRST and SHA\_MSG\_PART\_FINAL, the returned value can be used for a chained call of ica\_sha384. Therefore, the application must not modify the contents of this structure in between chained calls.

Note: Due to the algorithm used by SHA-384, a SHA-512 context must be used.

#### unsigned char \*output\_data

Pointer to the buffer to contain the resulting hash data. The resulting output data has a length of SHA384 HASH LENGTH. Make sure that the buffer is at least this size.

#### Return codes

Success

For return codes indicating exceptions, see "Return codes" on page 86.

# ica\_sha512

# **Purpose**

Performs a secure hash operation on input data using the SHA-512 algorithm.

#### **Format**

```
unsigned int ica_sha512(unsigned int message_part,
  uint64_t input_length,
  unsigned char *input_data,
  sha512_context_t *sha512_context,
  unsigned char *output_data);
```

# Required hardware support

KIMD-SHA-512, or KLMD-SHA-512

#### **Parameters**

#### unsigned int message\_part

The message chaining state. This parameter must be one of the following values:

SHA\_MSG\_PART\_ONLY

A single hash operation

SHA\_MSG\_PART\_FIRST

The first part

SHA\_MSG\_PART\_MIDDLE

The middle part

SHA\_MSG\_PART\_FINAL

The last part

#### uint64 t input length

Length in bytes of the input data to be hashed using the SHA-512 algorithm.

#### unsigned char \*input data

Pointer to the input data to be hashed. This pointer must not be zero. So even in case of zero size message data, it must be set to a valid value.

# sha512\_context\_t \*sha512\_context

Pointer to the SHA-512 context structure used to store intermediate values needed when chaining is used. The contents are ignored for message part SHA\_MSG\_PART\_ONLY and SHA\_MSG\_PART\_FIRST. This structure must contain the returned value of the preceding call to <code>ica\_sha512</code> for message part SHA\_MSG\_PART\_MIDDLE and SHA\_MSG\_PART\_FINAL. For message part SHA\_MSG\_PART\_FIRST and SHA\_MSG\_PART\_FINAL, the returned value can be used for a chained call of <code>ica\_sha512</code>. Therefore, the application must not modify the contents of this structure in between chained calls.

# unsigned char \*output\_data

Pointer to the buffer to contain the resulting hash data. The resulting output data has a length of SHA512\_HASH\_LENGTH. Make sure that the buffer is at least this size.

#### Return codes

0 Success

For return codes indicating exceptions, see "Return codes" on page 86.

# Pseudo random number generation functions

libica provides two methods of random number (random bit) generation:

- a conventional random number generator ("ica\_random\_number\_generate" on page 18).
- a NIST SP800-90A compliant deterministic random bit generator. This generator is implemented by a combination of five separate functional APIs and is hereafter referred to as **ica drbg** to denote the complete generator as a whole.

# Conventional ica random number generate function

libica initialization tries to seed the CPACF random generator. To get the seed, device /dev/hwrng is opened. Device /dev/hwrng provides true random data from crypto adapters over the crypto device driver (main module name is ap, with an alias name **z90crypt**, which is linking to **ap**). If that fails, the initialization mechanism uses device /dev/urandom. Within the initialization, a byte counter s390\_byte\_count is set to 0. If the CPACF pseudo random generator is available, after 4096 bytes of the pseudo random number are generated, the random number generator is seeded again. If the CPACF pseudo random generator is not available, random numbers are read from /dev/urandom.

Since libica version 2.6, this API internally invokes the NIST compliant ica\_drbg functionality. The original code of this API is only processed if no MSA5, or at least no MSA2 support is available, which is the prerequisite of the ica\_drbg API (see "NIST compliant ica\_drbg functions").

# NIST compliant ica drbg functions

The following APIs make up the complete **ica\_drbg** functionality:

- "ica\_drbg\_instantiate" on page 19
- "ica\_drbg\_reseed" on page 20
- "ica\_drbg\_generate" on page 20
- "ica\_drbg\_uninstantiate" on page 21
- "ica\_drbg\_health\_test" on page 21

The IBM zEnterprise® EC12 (zEC12) machines introduced an updated version 5 of the message security assist (MSA5). If available, the ica\_drbg function exploits this updated MSA5 version that provides full hardware support for random number generation based on SHA512 in accordance with NIST SP800-90A.

**Note:** If no MSA5 version is available, the **ica\_drbg** software fallback exploits at least MSA2 support, which includes SHA512. This fallback also produces NIST SP800-90A compliant random numbers, however, without the mentioned high performance MSA5 hardware support. If no MSA2 or higher support is available, the ica\_drbg mechanism cannot return any pseudorandom bytes to the requesting application. In such cases, you must use the ica random number generate function.

The implementation is designed to be thread-safe such that different threads can share the same **ica\_drbg** instantiation.

The ica\_drbg functionality uses certain definitions and supports the following DRBG mechanisms as shown in Table 2 on page 18.

typedef struct ica drbg mech ica drbg mech t; extern ica\_drbg\_mech\_t \*const ICA\_DRBG\_SHA512;

Table 2. Supported DRBG mechanisms

|             | 11                 | max. byte length of pers/add parameters |
|-------------|--------------------|-----------------------------------------|
| DRBG_SHA512 | 112, 128, 196, 256 | 256 / 256                               |

The following information list satisfies the NIST SP800-90A documentation requirements:

- Entropy input is read from /dev/hwrng. If /dev/hwrng is not available, the entropy input is read from /dev/prandom.
- ica\_drbg provides the ica\_drbg\_health\_test interface for validation and health testing. This function together with test parameters can be found in libica/src/include/s390\_drbg.h. Nonce and entropy input can be injected via these parameters for the purpose of known answer testing.
- No further support functions other than health testing are supported.
- The only DRBG mechanism currently implemented is Hash\_DRBG using SHA-512.
- ica\_drbg supports 112, 128, 196, and 256 bits of security.
- ica\_drbg supports prediction resistance.
- The generate function is tested every 2<sup>64</sup> 1 calls. This interval size is chosen, because CPACF hardware failures should not happen frequently.
- The integrety of the health test can be determined by inspecting the checksum/hash of the package before install.

# ica\_random\_number\_generate Purpose

This function generates a pseudo random number. Parameter \*ouput\_data is a pointer to a buffer of byte length output\_length.output\_length number of bytes of pseudo random data is placed in the buffer pointed to by output\_data.

# **Format**

unsigned int ica\_random\_number\_generate(unsigned int output\_length,
 unsigned char \*output\_data);

# Required hardware support

**KMC-PRNG** 

## **Parameters**

#### unsigned int output length

Length in bytes of the *output\_data* buffer, and the length of the generated pseudo random number.

# unsigned char \*output\_data

Pointer to the buffer to receive the generated pseudo random number.

## Return codes

0 Success

For return codes indicating exceptions, see "Return codes" on page 86.

Т

# ica drbg instantiate **Purpose**

I

This function instantiates a NIST SP800-90A compliant deterministic random bit generator.

#### **Format**

```
int ica_drbg_instantiate(ica_drbg_t **sh,
                         int sec,
                         bool pr,
                         ica_drbg_mech_t *mech,
                         const unsigned char *pers,
                         size t pers len);
```

# **Parameters**

#### ica drbg t \*\*sh

State handle pointer. The (invalid) state handle is set to identify the new DRBG instantiation and thus becomes valid.

#### int sec

Requested security strength in bits of the new DRBG instantiation. The security strength is set to the lowest value supported by its DRBG mechanism that is greater than or equal to your selected sec value (see Table 2 on page 18). For example, if you request security strength 160 for your instance, it is actually set to 196.

#### bool pr

Prediction resistance flag. Indicates whether or not prediction resistance may be required by the consuming application during one or more requests for pseudo random bytes.

#### ica drbg mech\_t \*mech

Pointer to the mechanism type selected for the new DRBG instantiation. The new instantiation is then of this mechanism type. For available mechanisms, see Table 2 on page 18.

## const unsigned char \*pers

Pointer to a personalization string. This is optional input that provides personalization information. The personalization string should be unique for all instantiations of the same mechanism type. NULL indicates that no personalization string is used (not recommended).

Length in bytes of the string referenced by \*pers.

# **Return codes**

Success

#### **ENOTSUP**

Prediction resistance or the requested security strength is not supported.

#### **EPERM**

Failed to obtain a valid timestamp from clock.

#### ICA\_DBRG\_HEALTH\_TEST\_FAIL

Health test failed, see "ica\_drbg\_health\_test" on page 21.

#### ICA\_DBRG\_ENTROPY\_SOURCE\_FAIL

Entropy source failed.

# ica\_drbg\_reseed

# **Purpose**

This function reseeds a NIST SP800-90A compliant DRBG instantiation from **ica\_drbg\_instantiate**.

#### **Format**

#### **Parameters**

## ica\_drbg\_t \*sh

State handle pointer. Identifies the DRBG instantiation to be reseeded.

#### bool pr

Prediction resistance request. Indicates whether or not prediction resistance is required.

#### const unsigned char \*add

Pointer to additional optional input. NULL indicates that no additional input is used.

## size\_t add\_len

Length in bytes of parameter add.

## **Return codes**

O Success

**ENOTSUP** 

Prediction resistance is not supported.

## ICA\_DBRG\_HEALTH\_TEST\_FAIL

Health test failed, see "ica\_drbg\_health\_test" on page 21.

## ICA\_DBRG\_ENTROPY\_SOURCE\_FAIL

Entropy source failed.

# ica\_drbg\_generate

# **Purpose**

This function requests pseud random bytes from an **ica\_drbg** instantiation created by the **ica\_drbg\_instantiate** function.

#### **Format**

## **Parameters**

# ica\_drbg\_t \*sh

State handle pointer. Identifies the DRBG instantiation from which pseudorandom bytes are requested.

int sec Ι Requested security strength: Minimum bits of security that the generated 1 pseudo random bytes shall offer. bool pr Prediction resistance request. Indicates whether or not prediction resistance is required. const unsigned char \*add Pointer to additional optional input. NULL indicates that no additional input is size t add len Length in bytes of parameter add. unsigned char \*prnd Pointer to the generated pseudo random bytes. size\_t prnd\_len Length in bytes of parameter **prnd**, which corresponds to the number of generated pseudo random bytes. **Return codes** Success **ENOTSUP** Prediction resistance or the requested security strength is not supported. **EPERM** Reseed required. ICA\_DBRG\_HEALTH\_TEST\_FAIL Health test failed, see "ica\_drbg\_health\_test." ICA\_DBRG\_ENTROPY\_SOURCE\_FAIL Entropy source failed. 1 For return codes indicating exceptions, see "Return codes" on page 86. ica\_drbg\_uninstantiate **Purpose** This function destroys an existing **ica\_drbg** instance. **Format** int ica\_drbg\_uninstantiate(ica\_drbg\_t \*\*sh); **Parameters** ica drbg t \*\*sh State handle pointer. The corresponding DRBG instantiation is destroyed and the state handle is set to NULL (invalid). Return codes Success ı For return codes indicating exceptions, see "Return codes" on page 86. ica\_drbg\_health\_test **Purpose** 

This function runs a health test for the complete **ica\_drbg** function mechanism.

I

#### Format

#### **Parameters**

#### void \*func

Pointer indicating which function should be tested. Options are:

ica\_drbg\_instantiate ica\_drbg\_reseed ica\_drbg\_generate

The ica\_drbg\_instantiate function is tested whenever other functions are tested.

#### int sec

Security strength. Argument for the call to the function denoted by parameter **func**.

#### bool pr

Prediction resistance. Argument for the call to the function denoted by parameter **func**.

# ica\_drbg\_mech\_t \*mech

Pointer to the mechanism to be tested.

#### Return codes

0 Success

#### ICA\_DBRG\_HEALTH\_TEST\_FAIL

Health test failed.

#### **ENOTSUP**

Prediction resistance or the requested security strength is not supported.

## ICA\_DBRG\_ENTROPY\_SOURCE\_FAIL

Entropy source failed.

For return codes indicating exceptions, see "Return codes" on page 86.

# **RSA** key generation functions

These functions are included in: include/ica\_api.h.

These functions generate an RSA public/private key pair. These functions are performed using software through OpenSSL. Hardware is not used.

# ica\_rsa\_key\_generate\_mod\_expo Purpose

Generates RSA keys in modulus/exponent format.

#### Comments

For specific information about some of these parameters, see the considerations in "Data structures" on page 84.

#### **Format**

```
unsigned int ica_rsa_key_generate_mod_expo(ica_adapter_handle_t adapter_handle,
   unsigned int modulus_bit_length,
   ica_rsa_key_mod_expo_t *public_key,
   ica_rsa_key_mod_expo_t *private_key);
```

# **Parameters**

### ica adapter handle t adapter handle

Pointer to a previously opened device handle.

# unsigned int modulus\_bit\_length

Length in bits of the modulus. This value should comply with the length of the keys (in bytes), according to this calculation:

```
key length = (modulus bits + 7) / 8
```

# ica\_rsa\_key\_mod\_expo\_t \*public\_key

Pointer to where the generated public key is to be placed. If the *exponent* element in the public key is not set, it is randomly generated. A poorly chosen *exponent* could result in the program looping endlessly. Common public exponents are 3 and 65537.

# ica\_rsa\_key\_mod\_expo\_t \*private\_key

Pointer to where the generated private key in modulus/exponent format is to be placed. The length of both the private and public keys should be set in bytes. This value should comply with the length of the keys (in bytes), according to this calculation:

```
key length = (modulus bits + 7) / 8
```

## **Return codes**

0 Success

For return codes indicating exceptions, see "Return codes" on page 86.

# ica\_rsa\_key\_generate\_crt Purpose

Generates RSA keys in Chinese-Remainder Theorem (CRT) format.

#### **Comments**

For specific information about some of these parameters, see the considerations in "Data structures" on page 84.

With libica version 2.5, this function has been extended to allow RSA key generation for any granularity in the range 57 - 4096 bits.

#### **Format**

```
unsigned int ica_rsa_key_generate_crt(ica_adapter_handle_t adapter_handle,
  unsigned int modulus_bit_length,
  ica_rsa_key_mod_expo_t *public_key,
  ica_rsa_key_crt_t *private_key);
```

#### **Parameters**

## ica\_adapter\_handle\_t adapter\_handle

Pointer to a previously opened device handle.

## unsigned int modulus\_bit\_length

Length in bits of the modulus part of the key. This value should comply with the length of the keys (in bytes), according to this calculation:

```
key length = (modulus bits + 7) / 8
```

# ica\_rsa\_key\_mod\_expo\_t \*public\_key

Pointer to where the generated public key is to be placed. If the *exponent* element in the public key is not set, it is randomly generated. A poorly chosen *exponent* can result in the program looping endlessly. Common public exponents are 3 and 65537.

# ica\_rsa\_key\_crt\_t \*private\_key

Pointer to where the generated private key in CRT format is to be placed. Length of both private and public keys should be set in bytes. This value should comply with the length of the keys (in bytes), according to this calculation

```
key length = (modulus bits + 7) / 8
```

## **Return codes**

0 Success

For return codes indicating exceptions, see "Return codes" on page 86.

# ica\_rsa\_crt\_key\_check

## **Purpose**

Analyzes an RSA CRT key and check if the components are conform with the IBM cryptographic architecture. If necessary the key is converted to a conform format that can be used for IBM cryptographic hardware acceleration.

Checks if the RSA key credentials in CRT format are presented in privileged form, respectively whether prime  $\mathbf{p}$  is greater than prime  $\mathbf{q}$  (p > q) In case of p < q, key credentials  $\mathbf{p}$  and  $\mathbf{q}$  as well as  $\mathbf{dp}$  and  $\mathbf{dq}$  are swapped and  $\mathbf{q}$ Inverse is recalculated.

#### **Format**

```
unsigned int ica_rsa_crt_key_check(ica_rsa_key_crt_t *rsa_key);
```

#### **Parameters**

# ica\_rsa\_key\_crt\_t \*rsa\_key

Pointer to the key to be used in CRT format.

## Return codes

O All key credentials are in the correct format.

1 Key credentials were recalculated.

#### **ENOMEM**

Memory allocation fails.

For return codes indicating exceptions, see "Return codes" on page 86.

# RSA encrypt and decrypt operations

These functions are included in: include/ica\_api.h.

These functions perform a modulus/exponent operation using an RSA key whose type is either *ica\_rsa\_key\_mod\_expo\_t* or *ica\_rsa\_key\_crt\_t*.

# ica\_rsa\_mod\_expo

# **Purpose**

Performs an RSA encryption or decryption operation using a key in modulus/exponent format.

# **Comments**

Make sure that your message is padded before using this function.

#### **Format**

```
unsigned int ica_rsa_mod_expo(ica_adapter_handle_t adapter_handle,
   unsigned char *input_data,
   ica_rsa_key_mod_expo_t *rsa_key,
   unsigned char *output_data);
```

#### **Parameters**

## ica\_adapter\_handle\_t adapter\_handle

Pointer to a previously opened device handle.

### unsigned char \*input\_data

Pointer to the input data to be encrypted or decrypted. This data must be in big endian format. Make sure that the input data is not longer than the bit length of the key. The byte length for the input data and the key must be the same. Right align the input data inside the data block.

## ica\_rsa\_key\_mod\_expo\_t \*rsa\_key

Pointer to the key to be used, in modulus/exponent format.

# unsigned char \*output\_data

Pointer to the location where the output results are to be placed. This buffer has to be at least the same size as *input\_data* and therefore at least the same size as the size of the modulus.

## **Return codes**

0 Success

For return codes indicating exceptions, see "Return codes" on page 86.

# ica rsa crt

## **Purpose**

Performs an RSA encryption or decryption operation using a key in CRT format.

#### Comments

Make sure that your message is padded before using this function.

## **Format**

```
unsigned int ica_rsa_crt(ica_adapter_handle_t adapter_handle,
  unsigned char *input_data,
  ica_rsa_key_crt_t *rsa_key,
  unsigned char *output_data);
```

#### **Parameters**

### ica adapter handle t adapter handle

Pointer to a previously opened device handle.

## unsigned char \*input\_data

Pointer to the input data to be encrypted or decrypted. This data must be in big endian format. Make sure that the input data is not longer than the bit length of the key. The byte length for the input data and the key must be the same. Right align the input data inside the data block.

### ica rsa key crt t \*rsa key

Pointer to the key to be used, in CRT format.

### unsigned char \*output\_data

Pointer to the location where the output results are to be placed. This buffer must be as large as the *input\_data*, and as large as the length of the *modulus* specified in *rsa\_key*.

## Return codes

0 Success

For return codes indicating exceptions, see "Return codes" on page 86.

# **DES functions**

These functions are included in: include/ica\_api.h.

These functions perform encryption and decryption and computation or verification of message authentication codes using a DES (DEA) key. A DES key has a size of 8 bytes. Each byte of a DES key contains one parity bit, such that each 64-bit DES key contains only 56 security-relevant bits. The cipher block size for DES is 8 bytes.

To securely apply DES encryption to messages that are longer than the cipher block size, modes of operation can be used to chain multiple encryption, decryption, or authentication operations. Most modes of operation require an initialization vector as additional input. As long as the messages are encrypted or decrypted using such a mode of operation, and have a size that is a multiple of a particular block size (mostly the cipher block size), the functions encrypting or decrypting according to a mode of operation also compute an output vector. This output vector can be used as the initialization vector of a chained encryption or decryption operation in the same mode with the same block size and the same key.

When decrypting a cipher text, these values used for the decryption function must match the corresponding settings of the encryption function that transformed the plain text into the cipher text:

- The mode of operation
- The key
- The initialization vector (if applicable)
- For the ica\_des\_cfb function, the *lcfb* parameter

## ica des cbc

## **Purpose**

Encrypt or decrypt data with a DES key using Cipher Block Chaining (CBC) mode, as described in NIST Special Publication 800-38A Chapter 6.2.

#### **Format**

```
unsigned int ica_des_cbc(const unsigned char *in_data,
                                  unsigned char *out data,
                                  unsigned long data length,
                                  const unsigned char *key,
                                  unsigned char *iv,
                                  unsigned int direction);
```

## Required hardware support

**KMC-DEA** 

#### **Parameters**

#### const unsigned char \*in data

Pointer to a readable buffer that contains the message to be encrypted or decrypted. The size of the message in bytes is data\_length. This buffer must be at least as large as data\_length.

#### unsigned char \*out data

Pointer to a writable buffer to contain the resulting encrypted or decrypted message. The size of this buffer in bytes must be at least as large as data\_length.

#### unsigned long data\_length

Length in bytes of the message to be encrypted or decrypted, which resides at the beginning of in\_data. data\_length must be a multiple of the cipher block size (a multiple of 8 bytes for DES).

#### const unsigned char \*key

Pointer to a valid DES key of 8 bytes in length.

#### unsigned char \*iv

Pointer to a valid initialization vector of cipher block size number of bytes (8 bytes for DES). This vector is overwritten by this function. The result value in iv can be used as the initialization vector for a chained ica\_des\_cbc or ica\_des\_cbc\_cs call with the same key.

#### unsigned int direction

- 0 Use the decrypt function.
- 1 Use the encrypt function.

## Return codes

Success

For return codes indicating exceptions, see "Return codes" on page 86.

# ica des cbc cs

#### **Purpose**

Encrypt or decrypt data with a DES key using Cipher Block Chaining with Ciphertext Stealing (CBC-CS) mode, as described in NIST Special Publication 800-38A, Chapter 6.2 and the Addendum to NIST Special Publication 800-38A on Recommendation for Block Cipher Modes of Operation: Three Variants of Ciphertext Stealing for CBC Mode.

**ica\_des\_cbc\_cs** can be used to encrypt or decrypt the last chunk of a message consisting of multiple chunks, where all chunks except the last one are encrypted or decrypted by chained calls to **ica\_des\_cbc**. To do this, the resulting *iv* of the last call to **ica\_des\_cbc** is fed into the *iv* of the **ica\_des\_cbc\_cs** call, provided that the chunk is greater than the cipher block size (8 bytes for DES).

#### **Format**

```
unsigned int ica_des_cbc_cs(const unsigned char *in_data,
  unsigned char *out_data,
  unsigned long data_length,
  const unsigned char *key,
  unsigned char *iv,
  unsigned int direction,
  unsigned int variant);
```

## Required hardware support

**KMC-DEA** 

#### **Parameters**

## const unsigned char \*in data

Pointer to a readable buffer that contains the message to be encrypted or decrypted. The size of the message in bytes is *data\_length*. The size of this buffer must be at least as large as the *data\_length*.

## unsigned char \*out\_data

Pointer to a writable buffer to contain the resulting encrypted or decrypted message. This buffer must be at least as large as *data\_length*.

#### unsigned long data length

Length in bytes of the message to be encrypted or decrypted, which resides at the beginning of *in\_data*. *data\_length* must be greater than or equal to the cipher block size (8 bytes for DES).

#### const unsigned char \*key

Pointer to a valid DES key of 8 bytes in length.

#### unsigned char \*iv

Pointer to a valid initialization vector of cipher block size number of bytes. This vector is overwritten during the function. For *variant* equal to 1 or *variant* equal to 2, the result value in *iv* can be used as the initialization vector for a chained **ica\_des\_cbc** or **ica\_des\_cbc\_cs** call with the same key, if *data\_length* is a multiple of the cipher block size.

#### unsigned int direction

- **0** Use the decrypt function.
- 1 Use the encrypt function.

#### unsigned int variant

- 1 Use variant CBC-CS1 of the Addendum to NIST Special Publication 800-38A to encrypt or decrypt the message: always keep last two blocks in order.
- 2 Use variant CBC-CS2 of the Addendum to NIST Special Publication

800-38A to encrypt or decrypt the message: switch order of the last two blocks if data\_length is not a multiple of the cipher block size (a multiple of 8 bytes for DES).

3 Use variant CBC-CS3 of the Addendum to NIST Special Publication 800-38A to encrypt or decrypt the message: always switch order of the last two blocks.

#### Return codes

Success

For return codes indicating exceptions, see "Return codes" on page 86.

## ica des cfb

## **Purpose**

Encrypt or decrypt data with a DES key using Cipher Feedback (CFB) mode, as described in NIST Special Publication 800-38A Chapter 6.3.

#### **Format**

```
unsigned int ica des cfb(const unsigned char *in data,
 unsigned char *out data,
 unsigned long data_length,
 const unsigned char *key,
 unsigned char *iv,
 unsigned int lcfb,
 unsigned int direction);
```

## Required hardware support

KMF-DEA

#### **Parameters**

#### const unsigned char \*in data

Pointer to a readable buffer that contains the message to be encrypted or decrypted. The size of the message in bytes is data\_length. The size of this buffer must be at least as large as the *data\_length* parameter.

#### unsigned char \*out\_data

Pointer to a writable buffer to contain the resulting encrypted or decrypted message. The size of this buffer in bytes must be at least as large as the data\_length parameter.

#### unsigned long data length

Length in bytes of the message to be encrypted or decrypted, which resides at the beginning of *in\_data*.

#### const unsigned char \*key

Pointer to a valid DES key of 8 bytes in length.

#### unsigned char \*iv

Pointer to a valid initialization vector of cipher block size bytes (8 bytes for DES). This vector is overwritten during the function. The result value in iv can be used as the initialization vector for a chained ica\_des\_cfb call with the same key, if *data\_length* in the preceding call is a multiple of the *lcfb* parameter.

#### unsigned int lcfb

Length in bytes of the cipher feedback, which is a value greater than or equal to 1 and less than or equal to the cipher block size (8 bytes for DES).

#### unsigned int direction

- **0** Use the decrypt function.
- 1 Use the encrypt function.

#### **Return codes**

0 Success

For return codes indicating exceptions, see "Return codes" on page 86.

## ica\_des\_cmac

## **Purpose**

Authenticate data or verify the authenticity of data with a DES key using the Block Cipher Based Message Authentication Code (CMAC) mode, as described in NIST Special Publication 800-38B. **ica\_des\_cmac** can be used to authenticate or verify the authenticity of a complete message.

#### **Format**

```
unsigned int ica_des_cmac(const unsigned char *message,
  unsigned long message_length,
  unsigned char *mac,
  unsigned int mac_length,
  const unsigned char *key,
  unsigned int direction);
```

## Required hardware support

**KMAC-DEA** 

PCC-Compute-Last\_block-CMAC-Using-DEA

#### **Parameters**

#### const unsigned char \*message

Pointer to a readable buffer of size greater than or equal to *message\_length* bytes. This buffer contains a message to be authenticated or of which the authenticity is to be verified.

#### unsigned long message\_length

Length in bytes of the message to be authenticated or verified.

#### unsigned char \*mac

Pointer to a buffer of size greater than or equal to *mac\_length* bytes. If *direction* is equal to 1, the buffer must be writable and a message authentication code for the message in *message* of size *mac\_length* bytes is written to the buffer. If *direction* is equal to 0, the buffer must be readable and contain a message authentication code to be verified against the message in *message*.

#### unsigned int mac length

Length in bytes of the message authentication code *mac*, which is less than or equal to the cipher block size (8 bytes for DES). It is recommended to use a *mac\_length* of 8.

#### const unsigned char \*key

Pointer to a valid DES key of 8 bytes in length.

#### unsigned int direction

- **0** Verify message authentication code.
- 1 Compute message authentication code for the message.

#### Return codes

Success **EFAULT** 

> If direction is equal to 0 and the verification of the message authentication code fails.

For return codes indicating exceptions, see "Return codes" on page 86.

## ica des cmac intermediate **Purpose**

Authenticate data or verify the authenticity of data with a DES key using the Block Cipher Based Message Authentication Code (CMAC) mode, as described in NIST Special Publication 800-38B. ica\_des\_cmac\_intermediate and ica\_des\_cmac\_last can be used when the message to be authenticated or to be verified using CMAC is supplied in multiple chunks. ica\_des\_cmac\_intermediate is used to process all but the last chunk. All message chunks to be processed by ica\_des\_cmac\_intermediate must have a size that is a multiple of the cipher block size (8 bytes for DES).

Note that ica\_des\_cmac\_intermediate has no direction argument. This function can be used during authentication and during authenticity verification.

#### Format

```
unsigned int ica des cmac intermediate(const unsigned char *message,
 unsigned long message_length,
 const unsigned char *key,
 unsigned char *iv);
```

## Required hardware support

KMAC-DEA

#### **Parameters**

#### const unsigned char \*message

Pointer to a readable buffer of size greater than or equal to message\_length bytes. This buffer contains a non-final part of a message to be authenticated, or of which the authenticity is to be verified.

#### unsigned long message\_length

Length in bytes of the message part in message. This value must be a multiple of the cipher block size.

#### const unsigned char \*key

Pointer to a valid DES key of 8 bytes in length.

## unsigned char \*iv

Pointer to a valid initialization vector of cipher block size bytes (8 bytes for DES). For the first message part, this parameter must be set to a string of zeros. For processing the *n*-th message part, this parameter must be the resulting iv value of the ica des cmac intermediate function applied to the (*n*-1)-th message part. This vector is overwritten during the function. The result value in iv can be used as the initialization vector for a chained call to ica\_des\_cmac\_initermediate, or to ica\_des\_cmac\_last with the same key.

#### Return codes

Success

For return codes indicating exceptions, see "Return codes" on page 86.

# ica\_des\_cmac\_last Purpose

Authenticate data or verify the authenticity of data with a DES key using the Block Cipher Based Message Authentication Code (CMAC) mode, as described in NIST Special Publication 800-38B. **ica\_des\_cmac\_last** can be used to authenticate or verify the authenticity of a complete message or of the final part of a message for which all preceding parts were processed with **ica\_des\_cmac\_intermediate**.

#### **Format**

```
unsigned int ica_des_cmac_last(const unsigned char *message,
  unsigned long message_length,
  unsigned char *mac,
  unsigned int mac_length,
  const unsigned char *key,
  unsigned char *iv,
  unsigned int direction);
```

## Required hardware support

KMAC-DEA
PCC-Compute-Last\_block-CMAC-Using-DEA

#### **Parameters**

#### const unsigned char \*message

Pointer to a readable buffer of size greater than or equal to *message\_length* bytes. This buffer contains a message or the final part of a message, to be either authenticated or of which the authenticity is to be verified.

#### unsigned long message length

Length in bytes of the message to be authenticated or verified.

#### unsigned char \*mac

Pointer to a buffer of size greater than or equal to *mac\_length* bytes. If *direction* is equal to 1, the buffer must be writable and a message authentication code for the message in *message* of size *mac\_length* bytes is written to the buffer. If *direction* is equal to 0, the buffer must be readable and contain a message authentication code that is verified against the message in *message*.

#### unsigned int mac\_length

Length in bytes of the message authentication code *mac* that is less than or equal to the cipher block size (8 bytes for DES). It is recommended to use a *mac\_length* of 8.

#### const unsigned char \*key

Pointer to a valid DES key of 8 bytes in length.

#### unsigned char \*iv

Pointer to a valid initialization vector of cipher block size number of bytes. If *iv* is NULL, *message* is assumed to be the complete message to be processed. Otherwise, *message* is the final part of a composite message to be processed and *iv* contains the output vector resulting from processing all previous parts with chained calls to **ica\_des\_cmac\_intermediate** (the value returned in *iv* of the **ica\_des\_cmac\_intermediate** call applied to the penultimate message part).

#### unsigned int direction

- **0** Verify message authentication code.
- 1 Compute message authentication code for the message.

#### Return codes

Success **EFAULT** 

> If direction is equal to 0 and the verification of the message authentication code fails.

For return codes indicating exceptions, see "Return codes" on page 86.

## ica des ctr

## **Purpose**

Encrypt or decrypt data with a DES key using Counter (CTR) mode, as described in NIST Special Publication 800-38A Chapter 6.5. With the counter mode, each message block of the same size as the cipher block (8 bytes for DES) is combined with a counter value of the same size during encryption and decryption.

Starting with an initial counter value to be combined with the first message block, subsequent counter values to be combined with subsequent message blocks are derived from preceding counter values by an increment function. The increment function used in  $ica_des_ctr$  is an arithmetic increment without carry on the Mleast significant bytes in the counter, where *M* is a parameter to **ica\_des\_ctr**.

#### Format

```
unsigned int ica des ctr(const unsigned char *in data,
 unsigned char *out_data,
 unsigned long data_length,
 const unsigned char *key,
 unsigned char *ctr,
 unsigned int ctr width,
 unsigned int direction);
```

## Required hardware support

**KMCTR-DEA** 

#### **Parameters**

#### const unsigned char \*in data

Pointer to a readable buffer that contains the message to be encrypted or decrypted. The size of the message in bytes is *data\_length*. The size of this buffer must be at least as large as data\_length.

#### unsigned char \*out\_data

Pointer to a writable buffer to contain the resulting encrypted or decrypted message. The size of this buffer in bytes must be at least as large as data\_length.

#### unsigned long data\_length

Length in bytes of the message to be encrypted or decrypted, which resides at the beginning of *in\_data*.

#### const unsigned char \*key

Pointer to a valid DES key of 8 bytes in length.

#### unsigned char \*ctr

Pointer to a readable and writable buffer of the same size as the cipher block in bytes. ctr contains an initialization value for a counter function, and it is replaced by a new value. That new value can be used as the initialization value for a counter function in a chained ica\_des\_ctr call with the same key, if the data\_length used in the preceding call is a multiple of the cipher block size.

#### unsigned int ctr\_width

A number M between 1 and the cipher block size. This value is used by the counter increment function, which increments a counter value by incrementing without carry the least significant M bytes of the counter value.

#### unsigned int direction

- **0** Use the decrypt function.
- 1 Use the encrypt function.

## **Return codes**

0 Success

For return codes indicating exceptions, see "Return codes" on page 86.

# ica\_des\_ctrlist

## **Purpose**

Encrypt or decrypt data with a DES key using Counter (CTR) mode, as described in NIST Special Publication 800-38A, Chapter 6.5. With the counter mode, each message block of the same size as the cipher block is combined with a counter value of the same size during encryption and decryption.

The  $ica\_des\_ctrlist$  function assumes that a list n of precomputed counter values is provided, where n is the smallest integer that is less than or equal to the message size divided by the cipher block size. This function is used to optimally utilize IBM z Systems hardware support for non-standard counter functions.

#### **Format**

```
unsigned int ica_des_ctrlist(const unsigned char *in_data,
  unsigned char *out_data,
  unsigned long data_length,
  const unsigned char *key,
  const unsigned char *ctrlist,
  unsigned int direction);
```

#### Required hardware support

**KMCTR-DEA** 

#### **Parameters**

#### const unsigned char \*in data

Pointer to a readable buffer that contains the message to be encrypted or decrypted. The size of the message in bytes is *data\_length*. The size of this buffer must be at least as large as *data\_length*.

#### unsigned char \*out data

Pointer to a writable buffer to contain the resulting encrypted or decrypted message. The size of this buffer in bytes must be at least as large as *data\_length*.

## unsigned long data\_length

Length in bytes of the message to be encrypted or decrypted, which resides at the beginning of *in\_data*.

Calls to ica\_des\_ctrlist with the same key can be chained if:

- With the possible exception of the last call in the chain the *data\_length* used is a multiple of the cipher block size.
- The *ctrlist* argument of each chained call contains a list of counters that follows the counters used in the preceding call.

#### const unsigned char \*key

Pointer to a valid DES key of 8 bytes in length.

#### const unsigned char \*ctrlist

Pointer to a readable buffer of a size greater than or equal to data\_length, and a multiple of the cipher block size (8 bytes for DES). ctrlist should contain a list of precomputed counter values, each of the same size as the cipher block.

#### unsigned int direction

- Use the decrypt function. 0
- 1 Use the encrypt function.

## Return codes

Success

For return codes indicating exceptions, see "Return codes" on page 86.

## ica\_des\_ecb

## **Purpose**

Encrypt or decrypt data with a DES key using Electronic Code Book (ECB) mode, as described in NIST Special Publication 800-38A Chapter 6.1.

#### **Format**

```
unsigned int ica des ecb(const unsigned char *in data,
 unsigned char *out_data,
 unsigned long data_length,
 const unsigned char *key,
 unsigned int direction);
```

## Required hardware support

**KM-DEA** 

## **Parameters**

#### const unsigned char \*in data

Pointer to a readable buffer that contains the message to be encrypted or decrypted. The size of the message in bytes is data\_length. The size of this buffer must be at least as large as *data\_length*.

#### unsigned char \*out data

Pointer to a writeable buffer to contain the resulting encrypted or decrypted message. The size of this buffer in bytes must be at least as large as data\_length.

#### unsigned long data length

Length in bytes of the message to be encrypted or decrypted, which resides at the beginning of in\_data. data\_length must be a multiple of the cipher block size (8 bytes for DES).

#### const unsigned char \*key

Pointer to a valid DES key of 8 bytes in length.

#### unsigned int direction

- 0 Use the decrypt function.
- 1 Use the encrypt function.

#### Return codes

0 Success For return codes indicating exceptions, see "Return codes" on page 86.

## ica des ofb

## **Purpose**

Encrypt or decrypt data with a DES key using Output Feedback (OFB) mode, as described in NIST Special Publication 800-38A Chapter 6.4.

## **Format**

```
unsigned int ica_des_ofb(const unsigned char *in_data,
  unsigned char *out_data,
  unsigned long data_length,
  const unsigned char *key,
  unsigned int key_length,
  unsigned char *iv,
  unsigned int direction);
```

## Required hardware support

**KMO-DEA** 

## **Parameters**

#### const unsigned char \*in data

Pointer to a readable buffer that contains the message to be encrypted or decrypted. The size of the message in bytes is *data\_length*. The size of this buffer must be at least as large as *data\_length*.

#### unsigned char \*out\_data

Pointer to a writable buffer that contains the resulting encrypted or decrypted message. The size of this buffer must be at least as large as *data\_length*.

#### unsigned long data length

Length in bytes of the message to be encrypted or decrypted, which resides at the beginning of *in\_data*.

#### const unsigned char \*key

Pointer to a valid DES key of 8 bytes in length.

#### unsigned char \*iv

Pointer to a valid initialization vector of the same size as the cipher block in bytes (8 bytes for DES). This vector is overwritten during the function. If <code>data\_length</code> is a multiple of the cipher block size (8 bytes for DES), the result value in <code>iv</code> can be used as the initialization vector for a chained <code>ica\_des\_ofb</code> call with the same key.

#### unsigned int direction

- **0** Use the decrypt function.
- 1 Use the encrypt function.

#### Return codes

0 Success

For return codes indicating exceptions, see "Return codes" on page 86.

# Compatibility with earlier versions

In order to stay compatible with earlier versions of libica, the following DES interfaces remain supported:

```
unsigned int ica_des_encrypt(unsigned int mode, unsigned int data_length, unsigned char *input_data, ica_des_vector_t *iv, ica_des_key_single_t *des_key, unsigned char *output_data);
unsigned int ica_des_decrypt(unsigned int mode, unsigned int data_length, unsigned char *input_data, ica_des_vector_t *iv, ica_des_key_single_t *des_key, unsigned char *output data);
```

Table 3 shows libica version 2.0 DES functions calls, and their corresponding libica version 2.4 DES function calls.

Table 3. Compatibility of libica version 2.0 DES functions calls to libica version 2.4 DES function calls

| Calling this libica version 2.0 DES function                                   | Corresponds to calling this libica version 2.4 DES function           |
|--------------------------------------------------------------------------------|-----------------------------------------------------------------------|
| <pre>ica_des_encrypt(MODE_ECB, data_length,in_data,NULL, key, out_data);</pre> | <pre>ica_des_ecb(in_data,out_data,(long)data_length, key,1);</pre>    |
| <pre>ica_des_encrypt(MODE_CBC,data_length,in_data,iv, key,out_data);</pre>     | <pre>ica_des_cbc(in_data,out_data,(long)data_length, key,iv,1);</pre> |
| <pre>ica_des_decrypt(MODE_ECB,data_length,in_data,NULL, key,out_data);</pre>   | <pre>ica_des_ecb(in_data,out_data,(long)data_length, key,0);</pre>    |
| <pre>ica_des_decrypt(MODE_CBC,data_length,in_data,iv, key,out_data);</pre>     | <pre>ica_des_cbc(in_data,out_data,(long)data_length, key,iv,0);</pre> |

The functions <code>ica\_des\_encrypt</code> and <code>ica\_des\_decrypt</code> remain supported, but their use is discouraged in favor of <code>ica\_des\_ecb</code> and <code>ica\_des\_cbc</code>.

For a detailed description of the earlier APIs, see *libica Programmers Reference* version 2.0.

## **TDES/3DES functions**

These functions are included in: include/ica\_api.h.

These functions perform encryption and decryption or computation and verification of message authentication codes using a triple-DES (3DES, TDES or TDEA) key. A 3DES key consists of a concatenation of three DES keys, each of which has a size of 8 bytes. Note that each byte of a DES key contains one parity bit, such that each 64-bit DES key contains only 56 security-relevant bits. The cipher block size for 3DES is 8 bytes.

3DES is known in two variants: a two key variant and a three key variant. This library implements only the three key variant. The two key variant can be derived from functions for the three key variant by using the same key as the first and third key.

To securely apply 3DES encryption to messages that are longer than the cipher block size, modes of operation can be used to chain multiple encryption, decryption, or authentication operations. Most modes of operation require an initialization vector as additional input. As long as the messages are encrypted or decrypted using such a mode of operation and have a size that is a multiple of a particular block size (mostly the cipher block size), the functions encrypting or decryption according to that mode of operation also compute an output vector that

can be used as the initialization vector of a chained encryption or decryption operation in the same mode with the same block size and the same key.

Note that when decrypting a cipher text, the mode of operation, the key, the initialization vector (if applicable), and for **ica\_3des\_cfb** the *lcfb* value used for the decryption function must match the corresponding settings of the encryption function that was used to transform the plain text into the cipher text.

## ica 3des cbc

## **Purpose**

Encrypt or decrypt data with an 3DES key using Cipher Block Chaining (CBC) mode, as described in NIST Special Publication 800-38A Chapter 6.2.

#### **Format**

```
unsigned int ica_3des_cbc(const unsigned char *in_data,
  unsigned char *out_data,
  unsigned long data_length,
  const unsigned char *key,
  unsigned char *iv,
  unsigned int direction);
```

## Required hardware support

KMC-TDEA-192

#### **Parameters**

#### const unsigned char \*in\_data

Pointer to a readable buffer that contains the message to be encrypted or decrypted. The size of the message in bytes is *data\_length*. The size of this buffer must be at least as large as *data\_length*.

#### unsigned char \*out\_data

Pointer to a writable buffer to contain the resulting encrypted or decrypted message. The size of this buffer in bytes must be at least as large as *data\_length*.

#### unsigned long data\_length

Length in bytes of the message to be encrypted or decrypted, which resides at the beginning of *in\_data*. *data\_length* must be a multiple of the cipher block size (8 bytes for 3DES).

#### const unsigned char \*key

Pointer to a valid 3DES key of 24 bytes in length.

#### unsigned char \*iv

Pointer to a valid initialization vector of cipher block size number of bytes. This vector is overwritten during the function. The result value in *iv* can be used as the initialization vector for a chained **ica\_3des\_cbc** or **ica\_3des\_cbc\_cs** call with the same key.

## unsigned int direction

- **0** Use the decrypt function.
- 1 Use the encrypt function.

#### Return codes

0 Success

For return codes indicating exceptions, see "Return codes" on page 86.

## ica\_3des\_cbc\_cs Purpose

Encrypt or decrypt data with a 3DES key using Cipher Block Chaining with Ciphertext Stealing (CBC-CS) mode, as described in NIST Special Publication 800-38A Chapter 6.2 and the Addendum to NIST Special Publication 800-38A on Recommendation for Block Cipher Modes of Operation: Three Variants of Ciphertext Stealing for CBC Mode.

**ica\_3des\_cbc\_cs** can be used to encrypt or decrypt the last chunk of a message consisting of multiple chunks, where all chinks except the last one are encrypted or decrypted by chained calls to **ica\_3des\_cbc**. To do this, the resulting *iv* of the last call to **ica\_3des\_cbc** is fed into the *iv* of the **ica\_3des\_cbc\_cs** call, provided that the chunk is greater than the cipher block size (8 bytes for 3DES).

#### **Format**

```
unsigned int ica_3des_cbc_cs(const unsigned char *in_data,
  unsigned char *out_data,
  unsigned long data_length,
  const unsigned char *key,
  unsigned char *iv,
  unsigned int direction,
  unsigned int variant);
```

## Required hardware support

KMC-TDEA-192

#### **Parameters**

#### const unsigned char \*in data

Pointer to a readable buffer that contains the message to be encrypted or decrypted. The size of the message in bytes is *data\_length*. The size of this buffer must be at least as large as *data\_length*.

#### unsigned char \*out\_data

Pointer to a writable buffer to contain the resulting encrypted or decrypted message. The size of this buffer in bytes must be at least as large as *data length*.

#### unsigned long data length

Length in bytes of the message to be encrypted or decrypted, which resides at the beginning of *in\_data*. *data\_length* must be greater than or equal to the cipher block size (8 bytes for 3DES).

#### const unsigned char \*key

Pointer to a valid 3DES key of 24 bytes in length.

#### unsigned char \*iv

Pointer to a valid initialization vector of the same size as the cipher block in bytes. This vector is overwritten during the function. For *variant* equal to 1 or *variant* equal to 2, the result value in *iv* can be used as the initialization vector for a chained **ica\_3des\_cbc** or **ica\_3des\_cbc\_cs** call with the same key, if *data\_length* is a multiple of the cipher block size.

## unsigned int direction

- **0** Use the decrypt function.
- 1 Use the encrypt function.

#### unsigned int variant

- 1 Use variant CBC-CS1 of the Addendum to NIST Special Publication 800-38A to encrypt or decrypt the message: always keep last two blocks in order.
- 2 Use variant CBC-CS2 of the Addendum to NIST Special Publication 800-38A to encrypt or decrypt the message: switch order of the last two blocks if *data\_length* is not a multiple of the cipher block size (a multiple of 8 bytes for 3DES).
- 3 Use variant CBC-CS3 of the Addendum to NIST Special Publication 800-38A to encrypt or decrypt the message: always switch order of the last two blocks.

#### Return codes

0 Success

For return codes indicating exceptions, see "Return codes" on page 86.

## ica\_3des\_cfb

## **Purpose**

Encrypt or decrypt data with a 3DES key using Cipher Feedback (CFB) mode, as described in NIST Special Publication 800-38A Chapter 6.3.

#### **Format**

```
unsigned int ica_3des_cfb(const unsigned char *in_data,
   unsigned char *out_data,
   unsigned long data_length,
   const unsigned char *key,
   unsigned char *iv,
   unsigned int lcfb,
   unsigned int direction);
```

## Required hardware support

KMF-TDEA-192

#### **Parameters**

#### const unsigned char \*in data

Pointer to a readable buffer that contains the message to be encrypted or decrypted. The size of the message in bytes is *data\_length*. The size of this buffer must be at least as large as *data\_length*.

#### unsigned char \*out\_data

Pointer to a writable buffer to contain the resulting encrypted or decrypted message. The size of this buffer in bytes must be at least as large as *data\_length*.

#### unsigned long data\_length

Length in bytes of the message to be encrypted or decrypted, which resides at the beginning of *in\_data*.

#### const unsigned char \*key

Pointer to a valid 3DES key of 24 bytes in length.

#### unsigned char \*iv

Pointer to a valid initialization vector of cipher block size number of bytes (8 bytes for 3DES). This vector is overwritten during the function. The result value in *iv* can be used as the initialization vector for a chained **ica\_3des\_cfb** call with the same key, if the *data\_length* in the preceding call is a multiple of *lcfb*.

#### unsigned int lcfb

Length in bytes of the cipher feedback, which is a value greater than or equal to 1 and less than or equal to the cipher block size (8 bytes for 3DES).

## unsigned int direction

- **0** Use the decrypt function.
- 1 Use the encrypt function.

## **Return codes**

0 Success

For return codes indicating exceptions, see "Return codes" on page 86.

## ica\_3des\_cmac

## **Purpose**

Authenticate data or verify the authenticity of data with an 3DES key using the Block Cipher Based Message Authentication Code (CMAC) mode, as described in NIST Special Publication 800-38B. **ica\_3des\_cmac** can be used to authenticate or verify the authenticity of a complete message.

#### **Format**

```
unsigned int ica_3des_cmac(const unsigned char *message,
  unsigned long message_length,
  unsigned char *mac,
  unsigned int mac_length,
  const unsigned char *key,
  unsigned int direction);
```

## Required hardware support

KMAC-TDEA-192

PCC-Compute-Last\_block-CMAC-Using-TDEA-192

#### **Parameters**

#### const unsigned char \*message

Pointer to a readable buffer of size greater than or equal to *message\_length* bytes. This buffer contains a message to be authenticated, or of which the authenticity is to be verified.

#### unsigned long message\_length

Length in bytes of the message to be authenticated or verified.

#### unsigned char \*mac

Pointer to a buffer of size greater than or equal to *mac\_length* bytes. If *direction* is equal to 1, the buffer must be writable and a message authentication code for the message in *message* of size *mac\_length* bytes is written to the buffer. If *direction* is equal to 0, the buffer must be readable and contain a message authentication code to be verified against the message in *message*.

#### unsigned int mac\_length

Length in bytes of the message authentication code *mac*, which is less than or equal to the cipher block size (8 bytes for 3DES). It is recommended to use a *mac\_length* of 8.

#### const unsigned char \*key

Pointer to a valid 3DES key of 24 bytes in length.

#### unsigned int direction

**0** Verify message authentication code.

1 Compute message authentication code for the message.

#### Return codes

0 Success

**EFAULT** 

If *direction* is equal to 0 and the verification of the message authentication code fails.

For return codes indicating exceptions, see "Return codes" on page 86.

# ica\_3des\_cmac\_intermediate Purpose

Authenticate data or verify the authenticity of data with an 3DES key using the Block Cipher Based Message Authentication Code (CMAC) mode, as described in NIST Special Publication 800-38B. ica\_3des\_cmac\_intermediate and ica\_3des\_cmac\_last can be used when the message to be authenticated or to be verified using CMAC is supplied in multiple chunks. ica\_3des\_cmac\_intermediate is used to process all but the last chunk. All message chunks to be processed by ica\_3des\_cmac\_intermediate must have a size that is a multiple of the cipher block size (a multiple of 8 bytes for 3DES).

Note that **ica\_3des\_cmac\_intermediate** has no direction argument. This function can be used during authentication and during authenticity verification.

#### **Format**

```
unsigned int ica_3des_cmac_intermediate(const unsigned char *message,
  unsigned long message_length,
  const unsigned char *key,
  unsigned char *iv);
```

## Required hardware support

KMAC-TDEA-192

#### **Parameters**

#### const unsigned char \*message

Pointer to a readable buffer of size greater than or equal to <code>message\_length</code> bytes. This buffer contains a non-final part of a message to be authenticated, or of which the authenticity is to be verified.

#### unsigned long message\_length

Length in bytes of the message part in *message*. This value must be a multiple of the cipher block size.

#### const unsigned char \*key

Pointer to a valid 3DES key of 24 bytes in length.

#### unsigned char \*iv

Pointer to a valid initialization vector of size cipher block size (8 bytes for 3DES). For the first message part, this parameter must be set to a string of zeros. For processing the *n*-th message part, this parameter must be the resulting *iv* value of the **ica\_3des\_cmac\_intermediate** applied to the (*n*-1)-th message part. This vector is overwritten during the function. The result value in *iv* can be used as the initialization vector for a chained call to **ica\_3des\_cmac\_initermediate** or to **ica\_3des\_cmac\_last** with the same key.

#### Return codes

Success

For return codes indicating exceptions, see "Return codes" on page 86.

## ica 3des cmac last **Purpose**

Authenticate data or verify the authenticity of data with an 3DES key using the Block Cipher Based Message Authentication Code (CMAC) mode, as described in NIST Special Publication 800-38B. ica\_3des\_cmac\_last can be used to authenticate or verify the authenticity of a complete message or of the final part of a message, for which all preceding parts were processed with ica\_3des\_cmac\_intermediate.

#### **Format**

```
unsigned int ica 3des cmac last(const unsigned char *message,
 unsigned long message length,
 unsigned char *mac.
 unsigned int mac length,
  const unsigned char *key,
 unsigned char *iv,
 unsigned int direction);
```

## Required hardware support

KMAC-TDEA,-192 PCC-Compute-Last\_block-CMAC-Using-TDEA-192

#### **Parameters**

#### const unsigned char \*message

Pointer to a readable buffer of size greater than or equal to message\_length bytes. It contains a message or the final part of a message to be authenticated, or of which the authenticity is to be verified.

#### unsigned long message length

Length in bytes of the message to be authenticated or verified.

#### unsigned char \*mac

Pointer to a buffer of size greater than or equal to mac\_length bytes. If direction is equal to 1, the buffer must be writable and a message authentication code for the message in *message* of size *mac\_length* bytes is written to the buffer. If direction is equal to 0, the buffer must be readable and contain a message authentication code that is to be verified against the message in *message*.

#### unsigned int mac\_length

Length in bytes of the message authentication code *mac* in bytes that is less than or equal to the cipher block size (8 bytes for 3DES). It is recommended to use a *mac\_length* of 8.

#### const unsigned char \*key

Pointer to a valid 3DES key of 24 bytes in length.

#### unsigned char \*iv

Pointer to a valid initialization vector of cipher block size number of bytes. If *iv* is NULL, *message* is assumed to be the complete message to be processed. Otherwise, *message* is the final part of a composite message to be processed and iv contains the output vector resulting from processing all previous parts with chained calls to ica\_des\_cmac\_intermediate (the value returned in iv of the ica\_des\_cmac\_intermediate call applied to the penultimate message part.

## unsigned int direction

- **0** Verify message authentication code.
- 1 Compute message authentication code for the message.

#### **Return codes**

0 Success

**EFAULT** 

If *direction* is equal to 0 and the verification of the message authentication code fails.

For return codes indicating exceptions, see "Return codes" on page 86.

## ica\_3des\_ctr

## **Purpose**

Encrypt or decrypt data with a triple-length DES key using Counter (CTR) mode, as described in NIST Special Publication 800-38A Chapter 6.5. With the counter mode, each message block of size cipher block size (8 bytes for 3DES) is combined with a counter value of the same size during encryption and decryption.

Starting with an initial counter value to be combined with the first message block, subsequent counter values to be combined with subsequent message blocks are derived from preceding counter values by an increment function. The increment function used in **ica\_3des\_ctr** is an arithmetic increment without carry on the *M* least significant bytes in the counter, where *M* is a parameter to **ica\_3des\_ctr**.

#### **Format**

```
unsigned int ica_3des_ctr(const unsigned char *in_data,
  unsigned char *out_data,
  unsigned long data_length,
  const unsigned char *key,
  unsigned char *ctr,
  unsigned int ctr_width,
  unsigned int direction);
```

## Required hardware support

KMCTR-TDEA-192

#### **Parameters**

#### const unsigned char \*in\_data

Pointer to a readable buffer that contains the message to be encrypted or decrypted. The size of the message in bytes is *data\_length*. The size of this buffer must be at least as large as *data\_length*.

#### unsigned char \*out data

Pointer to a writable buffer to contain the resulting encrypted or decrypted message. The size of this buffer in bytes must be at least as large as *data\_length*.

#### unsigned long data length

Length in bytes of the message to be encrypted or decrypted, which resides at the beginning of *in\_data*.

#### const unsigned char \*key

Pointer to a valid 3DES key of 24 bytes in length.

#### unsigned char \*ctr

Pointer to a readable and writable buffer of the same size as the cipher block

in bytes. *ctr* contains an initialization value for a counter function that is replaced by a new value. The new value can be used as an initialization value for a counter function in a chained **ica\_3des\_ctr** call with the same key, if the *data\_length* used in the preceding call is a multiple of the cipher block size.

#### unsigned int ctr width

A number M between 1 and the cipher block size. The value is used by the counter increment function, which increments a counter value by incrementing without carry the least significant M bytes of the counter value.

## unsigned int direction

- **0** Use the decrypt function.
- 1 Use the encrypt function.

#### Return codes

0 Success

For return codes indicating exceptions, see "Return codes" on page 86.

# ica\_3des\_ctrlist

## **Purpose**

Encrypt or decrypt data with an 3DES key using Counter (CTR) mode, as described in NIST Special Publication 800-38A, Chapter 6.5. With the counter mode, each message block of the same size as the cipher block is combined with a counter value of the same size during encryption and decryption.

The **ica\_3des\_ctrlist** function assumes that a list *n* of precomputed counter values is provided where *n* is the smallest integer that is less than or equal to the message size divided by the cipher block size. This function is used to optimally utilize IBM z Systems hardware support for non-standard counter functions.

#### **Format**

```
unsigned int ica_3des_ctrlist(const unsigned char *in_data,
  unsigned char *out_data,
  unsigned long data_length,
  const unsigned char *key,
  const unsigned char *ctrlist,
  unsigned int direction);
```

## Required hardware support

KMCTR-TDEA-192

#### **Parameters**

#### const unsigned char \*in data

Pointer to a readable buffer that contains the message to be encrypted or decrypted. The size of the message in bytes is *data\_length*. The size of this buffer must be at least as large as *data\_length*.

#### unsigned char \*out data

Pointer to a writable buffer to contain the resulting encrypted or decrypted message. The size of this buffer in bytes must be at least as large as *data\_length*.

#### unsigned long data length

Length in bytes of the message to be encrypted or decrypted, which resides at the beginning of *in\_data*.

Calls to ica\_3des\_ctrlist with the same key can be chained if:

- With the possible exception of the last call in the chain the *data\_length* used is a multiple of the cipher block size.
- The *ctrlist* argument of each chained call contains a list of counters that follows the counters used in the preceding call.

#### const unsigned char \*key

Pointer to a valid 3DES key of 24 bytes in length.

#### const unsigned char \*ctrlist

Pointer to a readable buffer that is both of size greater than or equal to <code>data\_length</code>, and a multiple of the cipher block size (8 bytes for 3DES). <code>ctrlist</code> should contain a list of precomputed counter values, each of the same size as the cipher block.

## unsigned int direction

- **0** Use the decrypt function.
- 1 Use the encrypt function.

#### Return codes

0 Success

For return codes indicating exceptions, see "Return codes" on page 86.

## ica\_3des\_ecb

## **Purpose**

Encrypt or decrypt data with an 3DES key using Electronic Code Book (ECB) mode, as described in NIST Special Publication 800-38A Chapter 6.1.

#### **Format**

```
unsigned int ica_3des_ecb(const unsigned char *in_data,
  unsigned char *out_data,
  unsigned long data_length,
  const unsigned char *key,
  unsigned int direction);
```

## Required hardware support

KM-DEA-192

#### **Parameters**

#### const unsigned char \*in\_data

Pointer to a readable buffer that contains the message to be encrypted or decrypted. The size of the message in bytes is *data\_length*. The size of this buffer must be at least as large as *data\_length*.

#### unsigned char \*out\_data

Pointer to a writeable buffer to contain the resulting encrypted or decrypted message. The size of this buffer in bytes must be at least as large as *data\_length*.

#### unsigned long data\_length

Length in bytes of the message to be encrypted or decrypted, which resides at the beginning of *in\_data*. *data\_length* must be a multiple of the cipher block size (8 bytes for 3DES).

## const unsigned char \*key

Pointer to a valid 3DES key of 24 bytes in length.

#### unsigned int direction

- **0** Use the decrypt function.
- 1 Use the encrypt function.

#### **Return codes**

0 Success

For return codes indicating exceptions, see "Return codes" on page 86.

## ica\_3des\_ofb

## **Purpose**

Encrypt or decrypt data with an 3DES key using Output Feedback (OFB) mode, as described in NIST Special Publication 800-38A Chapter 6.4.

#### **Format**

```
unsigned int ica_3des_ofb(const unsigned char *in_data,
  unsigned char *out_data,
  unsigned long data_length,
  const unsigned char *key,
  unsigned int key_length,
  unsigned char *iv,
  unsigned int direction);
```

## Required hardware support

KMO-TDEA-192

#### **Parameters**

#### const unsigned char \*in data

Pointer to a readable buffer that contains the message to be encrypted or decrypted. The size of the message in bytes is *data\_length*. The size of this buffer must be at least as large as *data\_length*.

#### unsigned char \*out\_data

Pointer to a writable buffer that contains the resulting encrypted or decrypted message. The size of this buffer in bytes must be at least as large as *data\_length*.

#### unsigned long data length

Length in bytes of the message to be encrypted or decrypted, which resides at the beginning of *in\_data*.

#### const unsigned char \*key

Pointer to a valid 3DES key of 24 bytes in length.

#### unsigned char \*iv

Pointer to a valid initialization vector of the same size as the cipher block in bytes (8 bytes for 3DES). This vector is overwritten during the function. If <code>data\_length</code> is a multiple of the cipher block size (a multiple of 8 for 3DES), the result value in <code>iv</code> can be used as the initialization vector for a chained <code>ica\_3des\_ofb</code> call with the same key.

#### unsigned int direction

- **0** Use the decrypt function.
- 1 Use the encrypt function.

## **Return codes**

0 Success

For return codes indicating exceptions, see "Return codes" on page 86.

# Compatibility with earlier versions

In order to stay compatible with earlier versions of libica, the following 3DES interfaces remain supported:

```
unsigned int ica_3des_encrypt(unsigned int mode, unsigned int data_length, unsigned char *input_data, ica_des_vector_t *iv, ica_des_key_triple_t *des_key, unsigned char *output_data);
unsigned int ica_3des_decrypt(unsigned int mode, unsigned int data_length, unsigned char *input_data, ica_des_vector_t *iv, ica_des_key_triple_t *des_key, unsigned char *output data);
```

Table 4 shows libica version 2.0 TDES functions calls, and their corresponding libica version 2.4 TDES function calls.

Table 4. Compatibility of libica version 2.0 TDES functions calls to libica version 2.4 TDES function calls

| Calling this libica version 2.0 TDES function                                   | Corresponds to calling this libica version 2.4 TDES function            |
|---------------------------------------------------------------------------------|-------------------------------------------------------------------------|
| <pre>ica_3des_encrypt(MODE_ECB, data_length,in_data,NULL, key, out_data);</pre> | <pre>ica_3des_ecb(in_data,out_data,(long)data_length, key,1);</pre>     |
| <pre>ica_3des_encrypt(MODE_CBC,data_length,in_data,iv, key,out_data);</pre>     | <pre>ica_3des_cbc(in_data,out_data,(long)data_length, key,iv,1);</pre>  |
| <pre>ica_3des_decrypt(MODE_ECB,data_length,in_data,NULL, key,out_data);</pre>   | <pre>ica_3des_ecb(in_data,out_data,(long)data_length, key,0);</pre>     |
| <pre>ica_3des_decrypt(MODE_CBC,data_length,in_data,iv, key,out_data);</pre>     | <pre>ica_3des_cbc(in_data,out_data,(long)data_length,, key,iv,0);</pre> |

The functions ica\_3des\_encrypt and ica\_3des\_decrypt remain supported, but their use is discouraged in favor of ica\_3des\_ecb and ica\_3des\_cbc.

For a detailed description of the earlier APIs, see *libica Programmers Reference* version 2.0.

## **AES functions**

These functions are included in: include/ica\_api.h.

These functions perform encryption and decryption or computation or verification of message authentication codes using an AES key. Supported key lengths are 16, 24 or 32 bytes for AES-128, AES-192 and AES-256 respectively. The cipher block size for AES is 16 bytes.

To securely apply AES encryption to messages that are longer than the cipher block size, modes of operation can be used to chain multiple encryption, decryption, or authentication operations. Most modes of operation require an initialization vector as additional input.

As long as the messages are encrypted or decrypted using such a mode of operation, have a size that is a multiple of a particular block size (mostly the cipher block size), the functions encrypting or decryption according to a mode of operation also compute an output vector. The output vector can be used as the

initialization vector of a chained encryption or decryption operation in the same mode with the same block size and the same key.

Note that when decrypting a cipher text the mode of operation, the key, the initialization vector (if applicable), and for ica\_aes\_cfb the lcfb value used for the decryption function must match the corresponding settings of the encryption function that transformed the plain text into the cipher text.

## ica aes cbc

## **Purpose**

Encrypt or decrypt data with an AES key using Cipher Block Chaining (CBC) mode, as described in NIST Special Publication 800-38A Chapter 6.2.

#### **Format**

```
unsigned int ica aes cbc(const unsigned char *in data,
 unsigned char *out data,
 unsigned long data length,
 const unsigned char *key,
 unsigned int key_length,
 unsigned char *iv,
 unsigned int direction);
```

## Required hardware support

KMC-AES-128, KMC-AES-192, or KMC-AES-256

#### **Parameters**

#### const unsigned char \*in data

Pointer to a readable buffer that contains the message to be encrypted or decrypted. The size of the message in bytes is data\_length. The size of this buffer must be at least as large as *data\_length*.

#### unsigned char \*out data

Pointer to a writable buffer to contain the resulting encrypted or decrypted message. The size of this buffer in bytes must be at least as large as data\_length.

#### unsigned long data length

Length in bytes of the message to be encrypted or decrypted, which resides at the beginning of in\_data. data\_length must be a multiple of the cipher block size (a multiple of 16 for AES).

#### const unsigned char \*key

Pointer to a valid AES key.

#### unsigned int key\_length

Length in bytes of the AES key. Supported sizes are 16, 24, and 32, for AES-128, AES-192, and AES-256 respectively. Therefore, you can use the definitions: AES\_KEY\_LEN128, AES\_KEY\_LEN192, and AES\_KEY\_LEN256.

#### unsigned char \*iv

Pointer to a valid initialization vector of the same size as the cipher block in bytes. This vector is overwritten during the function. The result value in iv can be used as the initialization vector for a chained ica\_aes\_cbc or ica\_aes\_cbc\_cs call with the same key.

#### unsigned int direction

- 0 Use the decrypt function.
- 1 Use the encrypt function.

#### **Return codes**

0 Success

For return codes indicating exceptions, see "Return codes" on page 86.

# ica\_aes\_cbc\_cs Purpose

Encrypt or decrypt data with an AES key using Cipher Block Chaining with Ciphertext Stealing (CBC-CS) mode, as described in NIST Special Publication 800-38A Chapter 6.2, and the Addendum to NIST Special Publication 800-38A on Recommendation for Block Cipher Modes of Operation: Three Variants of Ciphertext Stealing for CBC Mode.

**ica\_aes\_cbc\_cs** can be used to encrypt or decrypt the last chunk of a message consisting of multiple chunks, where all chunks except the last one are encrypted or decrypted by chained calls to **ica\_aes\_cbc**. To do this, the resulting *iv* of the last call to **ica\_aes\_cbc** is fed into the *iv* of the **ica\_aes\_cbc\_cs** call, provided that the chunk is greater than the cipher block size (greater than 16 bytes for AES).

#### **Format**

```
unsigned int ica_aes_cbc_cs(const unsigned char *in_data,
  unsigned char *out_data,
  unsigned long data_length,
  const unsigned char *key,
  unsigned int key_length,
  unsigned char *iv,
  unsigned int direction,
  unsigned int variant);
```

## Required hardware support

KMC-AES-128, KMC-AES-192 or KMC-AES-256

#### **Parameters**

#### const unsigned char \*in data

Pointer to a readable buffer that contains the message to be encrypted or decrypted. The size of the message in bytes is *data\_length*. The size of this buffer must be at least as large as *data\_length*.

#### unsigned char \*out data

Pointer to a writable buffer to contain the resulting encrypted or decrypted message. The size of this buffer in bytes must be at least as large as *data\_length*.

#### unsigned long data length

Length in bytes of the message to be encrypted or decrypted, which resides at the beginning of *in\_data*. *data\_length* must be greater than or equal to the cipher block size (16 bytes for AES).

#### const unsigned char \*key

Pointer to a valid AES key.

#### unsigned int key\_length

Length in bytes of the AES key. Supported sizes are 16, 24, and 32, for AES-128, AES-192, and AES-256 respectively. Therefore, you can use the definitions: AES\_KEY\_LEN128, AES\_KEY\_LEN192, and AES\_KEY\_LEN256.

#### unsigned char \*iv

Pointer to a valid initialization vector of cipher block size number of bytes. This vector is overwritten during the function. For *variant* equal to 1 or *variant* equal to 2, the result value in *iv* can be used as the initialization vector for a chained **ica\_aes\_cbc** or **ica\_aes\_cbc\_cs** call with the same key, if *data\_length* is a multiple of the cipher block size.

#### unsigned int direction

- **0** Use the decrypt function.
- 1 Use the encrypt function.

#### unsigned int variant

- 1 Use variant CBC-CS1 of the Addendum to NIST Special Publication 800-38A to encrypt or decrypt the message: always keep last two blocks in order.
- 2 Use variant CBC-CS2 of the Addendum to NIST Special Publication 800-38A to encrypt or decrypt the message: switch order of the last two blocks if *data\_length* is not a multiple of the cipher block size (a multiple of 16 bytes for AES).
- 3 Use variant CBC-CS3 of the Addendum to NIST Special Publication 800-38A to encrypt or decrypt the message: always switch order of the last two blocks.

#### Return codes

0 Success

For return codes indicating exceptions, see "Return codes" on page 86.

## ica\_aes\_ccm

## **Purpose**

Encrypt and authenticate or decrypt data and check authenticity of data with an AES key using Counter with Cipher Block Chaining Message Authentication Code (CCM) mode, as described in NIST Special Publication 800-38C. Formatting and counter functions are implemented according to NIST 800-38C Appendix A.

#### **Format**

```
unsigned int ica_aes_ccm(unsigned char *payload, unsigned long payload_length, unsigned char *ciphertext_n_mac, unsigned int mac_length, const unsigned char *assoc_data, unsigned long assoc_data_length, const unsigned char *nonce, unsigned int nonce_length, const unsigned char *key, unsigned int key_length, unsigned int direction);
```

#### Required hardware support

KMCTR-AES-128, KMCTR-AES-192, or KMCTR-AES-256 KMAC-AES-128, KMAC-AES-192, or KMAC-AES-256

#### **Parameters**

## unsigned char \*payload

Pointer to a buffer of size greater than or equal to *payload\_length* bytes. If *direction* is equal to 1, the payload buffer must be readable and contain a

payload message of size <code>payload\_length</code> to be encrypted. If direction is equal to 0, the payload buffer must be writable. If the authentication verification succeeds, the decrypted message in the most significant <code>payload\_length</code> bytes of <code>ciphertext\_n\_mac</code> is written to this buffer. Otherwise, the contents of this buffer is undefined.

#### unsigned long payload\_length

Length in bytes of the message to be encrypted or decrypted. This value can be 0 unless *assoc\_data\_length* is equal to 0.

#### unsigned char \*ciphertext\_n\_mac

Pointer to a buffer of size greater than or equal to <code>payload\_length</code> plus <code>mac\_length</code> bytes. If <code>direction</code> is equal to 1, the buffer must be writable and the encrypted message from <code>payload</code> followed by the message authentication code for the nonce, the payload, and associated data are written to that buffer. If direction is equal to 0, then the buffer is readable and contains an encrypted message of length <code>payload\_length</code> followed by a message authentication code of length <code>mac\_length</code>.

#### unsigned int mac\_length

Length in bytes of the message authentication code. Valid values are: 4, 6, 8, 10, 12, and 16.

#### const unsigned char \*assoc\_data

Pointer to a readable buffer of size greater than or equal to assoc\_data\_length bytes. The associated data in the most significant assoc\_data\_length bytes is subject to the authentication code computation, but is not encrypted.

#### unsigned long assoc\_data\_length

Length of the associated data in *assoc\_data*. This value can be 0 unless *payload\_length* is equal to 0.

#### const unsigned char \*nonce

Pointer to readable buffer of size greater than or equal to *nonce\_length* bytes, which contains a nonce (number used once) of size *nonce\_length* bytes.

#### unsigned int nonce length

Length of the *nonce* in bytes. Valid values are greater than 6 and less than 14.

#### const unsigned char \*key

Specifies a pointer to a valid AES key.

#### unsigned int key\_length

Length in bytes of the AES key. Supported sizes are 16, 24, and 32 for AES-128, AES-192 and AES-256 respectively. Therefore, you can use the definitions: AES\_KEY\_LEN128, AES\_KEY\_LEN192, and AES\_KEY\_LEN256.

#### unsigned int direction

- **0** Use the decrypt function.
- 1 Use the encrypt function.

#### Return codes

0 Success

#### **EFAULT**

If *direction* is equal to 0 and the verification of the message authentication code fails.

For return codes indicating exceptions, see "Return codes" on page 86.

## ica\_aes\_cfb

## **Purpose**

Encrypt or decrypt data with an AES key using Cipher Feedback (CFB) mode, as described in NIST Special Publication 800-38A Chapter 6.3.

#### **Format**

```
unsigned int ica_aes_cfb(const unsigned char *in_data,
  unsigned char *out_data,
  unsigned long data_length,
  const unsigned char *key,
  unsigned int key_length,
  unsigned char *iv,
  unsigned int lcfb,
  unsigned int direction);
```

## Required hardware support

KMF-AES-128, KMF-AES-192, or KMF-AES-256

#### **Parameters**

#### const unsigned char \*in\_data

Pointer to a readable buffer that contains the message to be encrypted or decrypted. The size of the message in bytes is *data\_length*. The size of this buffer must be at least as large as *data\_length*.

#### unsigned char \*out\_data

Pointer to a writable buffer to contain the resulting encrypted or decrypted message. The size of this buffer in bytes must be at least as large as *data\_length*.

#### unsigned long data\_length

Length in bytes of the message to be encrypted or decrypted, which resides at the beginning of *in\_data*.

#### const unsigned char \*key

Pointer to a valid AES key.

#### unsigned int key\_length

Length in bytes of the AES key. Supported sizes are 16, 24, and 32, for AES-128, AES-192, and AES-256 respectively. Therefore, you can use the definitions: AES\_KEY\_LEN128, AES\_KEY\_LEN192, and AES\_KEY\_LEN256.

#### unsigned char \*iv

Pointer to a valid initialization vector of the same size as the cipher block in bytes (16 bytes for AES). This vector is overwritten during the function. The result value in *iv* can be used as the initialization vector for a chained **ica\_aes\_cfb** call with the same key, if the *data\_length* in the preceding call is a multiple of *lcfb*.

#### unsigned int 1cfb

Length in bytes of the cipher feedback, which is a value greater than or equal to 1 and less than or equal to the cipher block size (16 bytes for AES).

#### unsigned int direction

- **0** Use the decrypt function.
- 1 Use the encrypt function.

#### Return codes

0 Success

For return codes indicating exceptions, see "Return codes" on page 86.

## ica\_aes\_cmac

## **Purpose**

Authenticate data or verify the authenticity of data with an AES key using the Block Cipher Based Message Authentication Code (CMAC) mode, as described in NIST Special Publication 800-38B. **ica\_aes\_cmac** can be used to authenticate or verify the authenticity of a complete message.

#### **Format**

```
unsigned int ica_aes_cmac(const unsigned char *message,
  unsigned long message_length,
  unsigned char *mac,
  unsigned int mac_length,
  const unsigned char *key,
  unsigned int key_length,
  unsigned int direction);
```

## Required hardware support

KMAC-AES-128, KMAC-AES-192 or KMAC-AES-256 PCC-Compute-Last\_block-CMAC-Using-AES-128, PCC-Compute-Last\_block-CMAC-Using-AES-192, or PCC-Compute-Last\_block-CMAC-Using-AES-256

#### **Parameters**

#### const unsigned char \*message

Pointer to a readable buffer of size greater than or equal to *message\_length* bytes. This buffer contains a message to be authenticated, or of which the authenticity is to be verified.

#### unsigned long message length

Length in bytes of the message to be authenticated or verified.

#### unsigned char \*mac

Pointer to a buffer of size greater than or equal to *mac\_length* bytes. If *direction* is equal to 1, the buffer must be writable and a message authentication code for the message in message of size *mac\_length* bytes is written to this buffer. If direction is equal to 0, this buffer must be readable and contain a message authentication code to be verified against the message in *message*.

#### unsigned int mac\_length

Length in bytes of the message authentication code *mac* in bytes, which is less than or equal to the cipher block size (16 bytes for AES). It is recommended to use values greater than or equal to 8.

#### const unsigned char \*key

Pointer to a valid AES key.

#### unsigned int key\_length

Length in bytes of the AES key. Supported sizes are 16, 24, and 32 for AES-128, AES-192, and AES-256 respectively. Therefore, you can use the definitions: AES\_KEY\_LEN128, AES\_KEY\_LEN192, and AES\_KEY\_LEN256.

#### unsigned int direction

- **0** Verify message authentication code.
- 1 Compute message authentication code for the message.

#### Return codes

0 Success

#### **EFAULT**

If *direction* is equal to 0 and the verification of the message authentication code fails.

For return codes indicating exceptions, see "Return codes" on page 86.

# ica\_aes\_cmac\_intermediate Purpose

Authenticate data or verify the authenticity of data with an AES key using the Block Cipher Based Message Authentication Code (CMAC) mode, as described in NIST Special Publication 800-38B. ica\_aes\_cmac\_intermediate and ica\_aes\_cmac\_last can be used when the message to be authenticated or to be verified using CMAC is supplied in multiple chunks. ica\_aes\_cmac\_intermediate is used to process all but the last chunk. All message chunks to be processed by ica\_aes\_cmac\_intermediate must have a size that is a multiple of the cipher block size (a multiple of 16 bytes for AES).

Note that **ica\_aes\_cmac\_intermediate** has no direction argument. This function can be used during authentication and during authenticity verification.

#### **Format**

```
unsigned int ica_aes_cmac_intermediate(const unsigned char *message,
  unsigned long message_length,
  const unsigned char *key,
  unsigned int key_length,
  unsigned char *iv);
```

## Required hardware support

KMAC-AES-128, KMAC-AES-192, or KMAC-AES-256

## **Parameters**

#### const unsigned char \*message

Pointer to a readable buffer of size greater than or equal to <code>message\_length</code> bytes. This buffer contains a non-final part of a message, to be authenticated or of which the authenticity is to be verified.

#### unsigned long message\_length

Length in bytes of the message part in *message*. This value must be a multiple of the cipher block size.

#### const unsigned char \*key

Pointer to a valid AES key.

#### unsigned int key\_length

Length in bytes of the AES key. Supported sizes are 16, 24, and 32 for AES-128, AES-192, and AES-256 respectively. Therefore, you can use the definitions: AES\_KEY\_LEN128, AES\_KEY\_LEN192, and AES\_KEY\_LEN256.

#### unsigned char \*iv

Pointer to a valid initialization vector of cipher block size number of bytes (16 bytes for AES). For the first message part, this parameter must be set to a string of zeros. For processing the *n*-th message part, this parameter must be the resulting *iv* value of the **ica\_aes\_cmac\_intermediate** function applied to the (*n*-1)-th message part. This vector is overwritten during the function. The result

value in *iv* can be used as the initialization vector for a chained call to **ica\_aes\_cmac\_initermediate** or to **ica\_aes\_cmac\_last** with the same key.

#### **Return codes**

0 Success

For return codes indicating exceptions, see "Return codes" on page 86.

# ica\_aes\_cmac\_last Purpose

Authenticate data or verify the authenticity of data with an AES key using the Block Cipher Based Message Authentication Code (CMAC) mode, as described in NIST Special Publication 800-38B. ica\_aes\_cmac\_last can be used to authenticate or verify the authenticity of a complete message, or of the final part of a message for which all preceding parts were processed with ica\_aes\_cmac\_intermediate.

#### **Format**

```
unsigned int ica_aes_cmac_last(const unsigned char *message,
  unsigned long message_length,
  unsigned char *mac,
  unsigned int mac_length,
  const unsigned char *key,
  unsigned int key_length,
  unsigned char *iv,
  unsigned int direction);
```

## Required hardware support

KMAC-AES-128, KMAC-AES-192 or KMAC-AES-256 PCC-Compute-Last\_block-CMAC-Using-AES-128, PCC-Compute-Last\_block-CMAC-Using-AES-192, or PCC-Compute-Last\_block-CMAC-Using-AES-256

#### **Parameters**

#### const unsigned char \*message

Pointer to a readable buffer of size greater than or equal to *message\_length* bytes. This buffer contains a message or the final part of a message to be authenticated, or of which the authenticity is to be verified.

#### unsigned long message\_length

Length in bytes of the message to be authenticated or verified.

#### unsigned char \*mac

Pointer to a buffer of size greater than or equal to *mac\_length* bytes. If *direction* is equal to 1, the buffer must be writable and a message authentication code for the message in *message* of size *mac\_length* bytes is written to the buffer. If *direction* is equal to 0, the buffer must be readable and contain a message authentication code that is verified against the message in *message*.

#### unsigned int mac\_length

Length in bytes of the message authentication code *mac* in bytes, which is less than or equal to the cipher block size (16 bytes for AES). It is recommended to use values greater than or equal to 8.

#### const unsigned char \*key

Pointer to a valid AES key.

#### unsigned int key\_length

Length in bytes of the AES key. Supported sizes are 16, 24, and 32 for AES-128,

AES-192, and AES-256 respectively. Therefore, you can use the definitions: AES\_KEY\_LEN128, AES\_KEY\_LEN192, and AES\_KEY\_LEN256.

#### unsigned char \*iv

Pointer to a valid initialization vector of cipher block size number of bytes. If *iv* is NULL, *message* is assumed to be the complete message to be processed. Otherwise, *message* is the final part of a composite message to be processed, and iv contains the output vector resulting from processing all previous parts with chained calls to ica\_aes\_cmac\_intermediate (the value returned in iv of the ica\_aes\_cmac\_intermediate call applied to the penultimate message part).

#### unsigned int direction

- Verify message authentication code.
- 1 Compute message authentication code for the message.

#### Return codes

Success **EFAULT** 

> If direction is equal to 0 and the verification of the message authentication code fails.

For return codes indicating exceptions, see "Return codes" on page 86.

## ica aes ctr

## **Purpose**

Encrypt or decrypt data with an AES key using Counter (CTR) mode, as described in NIST Special Publication 800-38A Chapter 6.5. With the counter mode, each message block of size cipher block size (16 bytes for AES) is combined with a counter value of the same size during encryption and decryption.

Starting with an initial counter value to be combined with the first message block, subsequent counter values to be combined with subsequent message blocks are derived from preceding counter values by an increment function. The increment function used in ica\_aes\_ctr is an arithmetic increment without carry on the M least significant bytes in the counter where *M* is a parameter to **ica\_aes\_ctr**.

#### **Format**

```
unsigned int ica_aes_ctr(const unsigned char *in_data,
 unsigned char *out data,
 unsigned long data length,
 const unsigned char *key,
 unsigned int key_length,
 unsigned char *ctr,
 unsigned int ctr width,
 unsigned int direction);
```

## Required hardware support

KMCTR-AES-128, KMCTR-AES-192, or KMCTR-AES-256

#### **Parameters**

#### const unsigned char \*in\_data

Pointer to a readable buffer that contains the message to be encrypted or decrypted. The size of the message in bytes is data\_length. The size of this buffer must be at least as large as data length.

#### unsigned char \*out\_data

Pointer to a writable buffer to contain the resulting encrypted or decrypted message. The size of this buffer in bytes must be at least as large as *data\_length*.

#### unsigned long data\_length

Length in bytes of the message to be encrypted or decrypted, which resides at the beginning of *in\_data*.

#### const unsigned char \*key

Pointer to a valid AES key.

#### unsigned int key\_length

Length in bytes of the AES key. Supported sizes are 16, 24, and 32 for AES-128, AES-192, and AES-256 respectively. Therefore, you can use the definitions: AES\_KEY\_LEN128, AES\_KEY\_LEN192, and AES\_KEY\_LEN256.

#### unsigned char \*ctr

Pointer to a readable and writable buffer of the same size as the cipher block in bytes. *ctr* contains an initialization value for a counter function, and it is replaced by a new value. That new value can be used as an initialization value for a counter function in a chained **ica\_aes\_ctr** call with the same key, if the *data\_length* used in the preceding call is a multiple of the cipher block size.

#### unsigned int ctr width

A number *M* between 1 and the cipher block size. The value is used by the counter increment function, which increments a counter value by incrementing without carry the least significant *M* bytes of the counter value.

#### unsigned int direction

- **0** Use the decrypt function.
- 1 Use the encrypt function.

#### Return codes

0 Success

For return codes indicating exceptions, see "Return codes" on page 86.

# ica\_aes\_ctrlist

## **Purpose**

Encrypt or decrypt data with an AES key using Counter (CTR) mode, as described in NIST Special Publication 800-38A ,Chapter 6.5. With the counter mode, each message block of the same size as the cipher block in bytes is combined with a counter value of the same size during encryption and decryption.

The **ica\_aes\_ctrlist** function assumes that a list n of precomputed counter values is provided, where n is the smallest integer that is less than or equal to the message size divided by the cipher block size. This function optimally uses IBM z Systems hardware support for non-standard counter functions.

#### **Format**

```
unsigned int ica_aes_ctrlist(const unsigned char *in_data,
  unsigned char *out_data,
  unsigned long data_length,
  const unsigned char *key,
  unsigned int key_length,
  const unsigned char *ctrlist,
  unsigned int direction);
```

## Required hardware support

KMCTR-DEAKMCTR-AES-128, KMCTR-AES-192, or KMCTR-AES-256

#### **Parameters**

#### const unsigned char \*in\_data

Pointer to a readable buffer that contains the message to be encrypted or decrypted. The size of the message in bytes is *data\_length*. The size of this buffer must be at least as large as *data\_length*.

#### unsigned char \*out data

Pointer to a writable buffer to contain the resulting encrypted or decrypted message. The size of this buffer in bytes must be at least as large as *data\_length*.

## unsigned long data\_length

Length in bytes of the message to be encrypted or decrypted, which resides at the beginning of *in\_data*.

Calls to ica\_aes\_ctrlist with the same key can be chained if:

- With the possible exception of the last call in the chain the *data\_length* used is a multiple of the cipher block size.
- The *ctrlist* argument of each chained call contains a list of counters that follows the counters used in the preceding call.

#### const unsigned char \*key

Pointer to a valid AES key.

#### unsigned int key\_length

Length in bytes of the AES key. Supported sizes are 16, 24, and 32 for AES-128, AES-192, and AES-256 respectively. Therefore, you can use the definitions: AES\_KEY\_LEN128, AES\_KEY\_LEN192, and AES\_KEY\_LEN256.

## const unsigned char \*ctrlist

Pointer to a readable buffer that is both of a size greater than or equal to <code>data\_length</code>, and a multiple of the cipher block size (16 bytes for AES). <code>ctrlist</code> should contain a list of precomputed counter values, each of the same size as the cipher block.

#### unsigned int direction

- **0** Use the decrypt function.
- 1 Use the encrypt function.

#### Return codes

0 Success

For return codes indicating exceptions, see "Return codes" on page 86.

# ica\_aes\_ecb

#### **Purpose**

Encrypt or decrypt data with an AES key using Electronic Code Book (ECB) mode, as described in NIST Special Publication 800-38A Chapter 6.1.

#### **Format**

```
unsigned int ica_aes_ecb(const unsigned char *in_data,
  unsigned char *output,
  unsigned int data_length,
  const unsigned char *key,
  unsigned int key_length,
  unsigned int direction);
```

## Required hardware support

KM-AES-128, KM-AES-192, or KM-AES-256

#### **Parameters**

#### const unsigned char \*in\_data

Pointer to a readable buffer that contains the message to be encrypted or decrypted. The size of the message in bytes is *data\_length*. The size of this buffer must be at least as large as *data\_length*.

#### unsigned char \*out\_data

Pointer to a writable buffer to contain the resulting encrypted or decrypted message. The size of this buffer in bytes must be at least as large as *data\_length*.

#### unsigned long data\_length

Length in bytes of the message to be encrypted or decrypted, which resides at the beginning of *in\_data*. *data\_length* must be a multiple of the cipher block size (a multiple of 16 for AES).

#### const unsigned char \*key

Pointer to a valid AES key.

#### unsigned int key length

Length in bytes of the AES key. Supported sizes are 16, 24, and 32 for AES-128, AES-192, and AES-256 respectively. Therefore, you can use the definitions: AES\_KEY\_LEN128, AES\_KEY\_LEN192, and AES\_KEY\_LEN256.

#### unsigned int direction

- **0** Use the decrypt function.
- 1 Use the encrypt function.

## Return codes

0 Success

For return codes indicating exceptions, see "Return codes" on page 86.

# ica\_aes\_gcm

#### **Purpose**

Encrypt data and authenticate data or decrypt data and check authenticity of data with an AES key using the Galois/Counter Mode (GCM), as described in NIST Special Publication 800-38D. If no message needs to be encrypted or decrypted and only authentication or authentication checks are requested, then this method implements the GMAC mode.

#### **Format**

```
unsigned int ica_aes_gcm(unsigned char *plaintext,
  unsigned long plaintext_length,
  unsigned char *ciphertext,
  const unsigned char *iv,
  unsigned int iv_length,
```

```
const unsigned char *aad.
unsigned long aad length,
unsigned char *tag,
unsigned int tag_length,
const unsigned char *key,
unsigned int key length,
unsigned int direction);
```

## Required hardware support

KM-AES-128, KM-AES-192 or KM-AES-256 KIMD-GHASH KMCTR-AES-128, KMCTR AES-192 or KMCTR-AES-256

#### **Parameters**

## unsigned char \*plaintext

Pointer to a buffer of size greater than or equal to plaintext\_length bytes. If direction is equal to 1, the plaintext buffer must be readable and contain a payload message of size *plaintext length* to be encrypted. If direction is equal to 0, the *plaintext* buffer must be writable and if the authentication verification succeeds, the decrypted message in the most significant *plaintext\_length* bytes of *ciphertext* is written to the buffer. Otherwise, the contents of the buffer are undefined.

#### unsigned long plaintext length

Length in bytes of the message to be encrypted or decrypted. This value can be 0 unless *aad\_length* is equal to 0. The value must be greater than or equal to 0 and less than (2\*\*36) - 32.

#### unsigned char \*ciphertext

Pointer to a buffer of size greater than or equal to *plaintext\_length* bytes. If direction is equal to 1, then this buffer must be writable and the encrypted message from *plaintext* is written to that buffer. If *direction* is equal to 0, then this buffer is readable and contains an encrypted message of length plaintext\_length.

#### const unsigned char \*iv

Pointer to a readable buffer of size greater than or equal to *iv\_length* bytes, which contains an initialization vector of size *iv\_length*.

## unsigned int iv\_length

Length in bytes of the initialization vector in iv. The value must be greater than 0 and less than 2\*\*61. A length of 12 is recommended.

#### const unsigned char \*aad

Pointer to a readable buffer of size greater than or equal to *aad\_length* bytes. The additional authenticated data in the most significant aad\_length bytes is subject to the message authentication code computation, but is not encrypted.

#### unsigned int aad length

Length in bytes of the additional authenticated data in aad. The value must be greater than or equal to 0 and less than 2\*\*61.

#### unsigned char \*tag

Pointer to a buffer of size greater than or equal to tag\_length bytes. If direction is equal to 1, this buffer must be writable, and a message authentication code for the additional authenticated data in aad and the plain text in plaintext of size tag\_length bytes is written to this buffer. If direction is equal to 0, this buffer must be readable and contain a message authentication code to be verified against the additional authenticated data in aad and the decrypted cipher text from *ciphertext*.

#### unsigned int tag\_length

Length in bytes of the message authentication code tag. Valid values are 4, 8, 12, 13, 14, 15, and 16.

#### const unsigned char \*key

Pointer to a valid AES key.

#### unsigned int key\_length

Length in bytes of the AES key. Supported sizes are 16, 24, and 32 for AES-128, AES-192, and AES-256 respectively. Therefore, you can use the definitions: AES\_KEY\_LEN128, AES\_KEY\_LEN192, and AES\_KEY\_LEN256.

#### unsigned int direction

- **0** Verify message authentication code and decrypt encrypted payload.
- 1 Encrypt payload and compute message authentication code for the additional authenticated data and the payload.

#### Return codes

) Success

#### **EFAULT**

If *direction* is equal to 0 and the verification of the message authentication code fails.

For return codes indicating exceptions, see "Return codes" on page 86.

# ica\_aes\_gcm\_initialize

## **Purpose**

Start and initialize a new session of AES-GCM for stream cipher requests.

#### **Format**

```
unsigned int ica_aes_gcm_initialize(const unsigned char *iv, unsigned int iv_length, unsigned char *key, unsigned int key_length, unsigned char *icb, unsigned char *ucb, unsigned char *subkey, unsigned int direction);
```

## Required hardware support

KM-AES-128, KM-AES-192 or KM-AES-256 KIMD-GHASH KMCTR-AES-128, KMCTR\_AES-192 or KMCTR-AES-256

#### **Parameters**

#### unsigned char \*iv

Pointer to a readable buffer of size greater than or equal to **iv\_length** bytes, that contains an initialization vector of size **iv\_length**.

#### unsigned int iv\_length

Length in bytes of the initialization vector in **iv**. It must be greater than 0 and less than 2\*\*61. A length of 12 is recommended.

#### unsigned char \*key

Pointer to a valid AES key.

#### unsigned int key\_length

Length in bytes of the AES key. Supported sizes are 16, 24, and 32 for AES-128,

AES-192 and AES-256 respectively. Therefore, you can use the macros: AES\_KEY\_LEN128, AES\_KEY\_LEN192, and AES\_KEY\_LEN256.

#### unsigned char \*icb

1

Ι

ı

I

I

Pointer to the initial counter block, which is a writable buffer that is created during ica\_aes\_gcm\_initialize() and is used in ica\_aes\_gcm\_last() for the final tag computation. The length of this counter block is **AES\_BLOCK\_SIZE** (16 bytes).

#### unsigned char \*ucb

Pointer to the usage counter block, which is a writable buffer that is created during ica\_aes\_gcm\_initialize() and is updated (increased) during the intermediate update operations. The length of this counter block is **AES\_BLOCK\_SIZE** (16 bytes).

#### unsigned char \*subkey

Pointer to a writable buffer generated in ica\_aes\_gcm\_initialize() and used in ica\_aes\_gcm\_intermediate() and ica\_aes\_gcm\_last(). The length of this subkey block is **AES BLOCK SIZE** (16 bytes).

#### unsigned int direction

- **0** Verify message authentication code and decrypt encrypted payload.
- 1 Encrypt payload and compute message authentication code for the additional authenticated data and the payload.

#### Return codes

0 Success

**EIO** If the operation fails.

**EFAULT** 

If **direction** equals 0 and the verification of the message authentication code fails.

For return codes indicating exceptions, see "Return codes" on page 86.

## ica\_aes\_gcm\_intermediate Purpose

Authenticate data or verify the authenticity of data with an AES key using the Galois/Counter Mode (GCM), as described in NIST Special Publication 800-38D. ica\_aes\_gcm\_intermediate() and ica\_aes\_gcm\_last() can be used when the message to be authenticated or to be verified using GCM is supplied in multiple chunks. ica\_aes\_gcm\_intermediate() is used to process all data chunks. Be aware that all subsequent chunks, unless the last one, must be a multiple of 16 bytes. The last data chunk might be any size (regardless of BLOCKSIZE). In any cases the ica\_aes\_gcm\_last() must be called at the end to calculate the final authentication tag.

#### **Format**

#### Required hardware support

KM-AES-128, KM-AES-192 or KM-AES-256 KIMD-GHASH KMCTR-AES-128, KMCTR\_AES-192 or KMCTR-AES-256

#### **Parameters**

#### unsigned char \*plaintext

Pointer to a buffer of size greater than or equal to plaintext\_length bytes.

If **direction** equals 1, the **plaintext** buffer must be readable and contain a payload message of size **plaintext\_length** that is encrypted. If **direction** equals 0 the **plaintext** buffer must be writable.

If the authentication verification succeeds, the decrypted message in the most significant plaintext\_length bytes of ciphertext is written to the buffer. Otherwise the contents of the buffer is undefined.

#### unsigned long plaintext\_length

Length in bytes of the message to be encrypted or decrypted. It must be equal or greater than 0 and less than (2\*\*36)-32. In case of intermediate operations, the length must not be a multiple of the blocksize. Padding is done automatically.

#### unsigned char \*ciphertext

Pointer to a buffer of size greater than or equal to plaintext\_length bytes.

If **direction** equals 1, then the buffer must be writable and the encrypted message from **plaintext** is written to that buffer. If **direction** equals 0, then the buffer is readable and contains an encrypted message of length **plaintext length**.

#### unsigned char \*ucb

Pointer to the usage counter block, which is a writable buffer that is created during ica\_aes\_gcm\_initialize() and is updated (increased) during the intermediate update operations. The length of this counter block is **AES\_BLOCK\_SIZE** (16 bytes).

#### unsigned char \*aad

Pointer to a readable buffer of size greater than or equal to **aad\_length** bytes. The additional authenticated data in the most significant **aad\_length** bytes is subject to the authentication code computation, but is not encrypted.

#### unsigned long aad length

Length in bytes of the additional authenticated data in **aad**. It must be equal or greater than 0 and less than 2\*\*61.

#### unsigned char \*tag

Contains the temporary hash/tag value.

#### unsigned int tag\_length

Length in bytes of the message authentication code tag. Valid values are 4, 8, 12, 13, 14, 15, and 16.

#### unsigned char \*key

Pointer to a valid AES key.

#### unsigned int key\_length

Length in bytes of the AES key. Supported sizes are 16, 24, and 32 for AES-128, AES-192, and AES-256 respectively. Therefore, you can use the macros: AES\_KEY\_LEN128, AES\_KEY\_LEN192, and AES\_KEY\_LEN256.

#### unsigned char \*subkey

Pointer to a writable buffer, generated in ica\_aes\_gcm\_initialize() and used in ica\_aes\_gcm\_intermediate() and ica\_aes\_gcm\_last(). The length of this buffer is **AES\_BLOCK\_SIZE** (16 bytes).

#### unsigned int direction

- **0** Verify message authentication code and decrypt encrypted payload.
- 1 Encrypt payload and compute message authentication code for the additional authenticated data and the payload.

#### **Return codes**

0 Success

**EIO** If the operation fails.

**EFAULT** 

Ι

1

1

١

Ī

Ι

| |

ı

| |

Ι

I

ı

ı

| | If *direction* is equal to 0 and the verification of the message authentication code fails.

For return codes indicating exceptions, see "Return codes" on page 86.

# ica\_aes\_gcm\_last

#### **Purpose**

Authenticate data or verify the authenticity of data with an AES key using the Galois/Counter Mode (GCM), as described in NIST Special Publication 800-38D. ica\_aes\_gcm\_last() can be used to authenticate or verify the authenticity of a complete message or of the final part of a message, for which all preceding parts were processed with ica\_aes\_gcm\_intermediate() .

#### **Format**

#### Required hardware support

KM-AES-128, KM-AES-192 or KM-AES-256 KIMD-GHASH KMCTR-AES-128, KMCTR\_AES-192 or KMCTR-AES-256

#### **Parameters**

#### unsigned char \*icb

Pointer to the initial counter block, which is a writable buffer that is created during ica\_aes\_gcm\_initialize() and is used in ica\_aes\_gcm\_last() for the final tag computation. The length of this counter block is **AES\_BLOCK\_SIZE** (16 bytes).

#### unsigned long aad length

Overall length of authentication data, cumulated over all intermediate operations.

#### unsigned long ciph length

Length in bytes of the overall ciphertext, cumulated over all intermediate operations.

#### unsigned char \*tag

Contains the temporary hash/tag value.

#### unsigned char \*final\_tag

Pointer to a readable buffer of size greater than or equal to **final\_tag\_length** bytes. If **direction** is 1, the buffer is not used. If **direction** is 0, this message authentication code (tag) is verified with the message authentication code computed over the intermediate update operations.

#### unsigned int final\_tag\_length

Length in bytes of the final message authentication code (tag).

#### unsigned char \*key

Pointer to a valid AES key.

#### unsigned int key\_length

Length in bytes of the AES key. Supported sizes are 16, 24, and 32 for AES-128, AES-192 and AES-256 respectively. Therefore, you can use the macros: AES\_KEY\_LEN128, AES\_KEY\_LEN192, and AES\_KEY\_LEN256.

#### unsigned char \*subkey

Pointer to a writable buffer generated in ica\_aes\_gcm\_initialize() and used in ica\_aes\_gcm\_intermediate() and ica\_aes\_gcm\_last(). The length of this subkey block is **AES\_BLOCK\_SIZE** (16 bytes).

#### unsigned int direction

- **0** Verify message authentication code and decrypt encrypted payload.
- 1 Encrypt payload and compute message authentication code for the additional authenticated data and the payload.

#### Return codes

0 Success

**EIO** If the operation fails.

**EFAULT** 

If *direction* is equal to 0 and the verification of the message authentication code fails.

For return codes indicating exceptions, see "Return codes" on page 86.

## ica\_aes\_ofb

#### **Purpose**

Encrypt or decrypt data with an AES key using Output Feedback (OFB) mode, as described in NIST Special Publication 800-38A Chapter 6.4.

#### **Format**

```
unsigned int ica_aes_ofb(const unsigned char *in_data,
  unsigned char *out_data,
  unsigned long data_length,
  const unsigned char *key,
  unsigned int key_length,
  unsigned char *iv,
  unsigned int direction);
```

#### Required hardware support

KMO-AES-128, KMO-AES-192, or KMO-AES-256

#### **Parameters**

#### const unsigned char \*in data

Pointer to a readable buffer that contains the message to be encrypted or decrypted. The size of the message in bytes is *data\_length*. The size of this buffer must be at least as large as *data\_length*.

#### unsigned char \*out data

Pointer to a writable buffer that to contain the resulting encrypted or decrypted message. The size of this buffer in bytes must be at least as large as <code>data\_length</code>.

#### unsigned long data length

Length in bytes of the message to be encrypted or decrypted, which resides at the beginning of *in\_data*.

#### const unsigned char \*key

Pointer to a valid AES key.

#### unsigned int key\_length

Length in bytes of the AES key. Supported sizes are 16, 24, and 32 for AES-128, AES-192, and AES-256 respectively. Therefore, you can use the definitions: AES\_KEY\_LEN128, AES\_KEY\_LEN192, and AES\_KEY\_LEN256.

#### unsigned char \*iv

Pointer to a valid initialization vector of the same size as the cipher block, in bytes (16 bytes for AES). This vector is overwritten during the function. If <code>data\_length</code> is a multiple of the cipher block size (16 bytes for AES), the result value in <code>iv</code> can be used as the initialization vector for a chained <code>ica\_aes\_ofb</code> call with the same key.

#### unsigned int direction

- **0** Use the decrypt function.
- 1 Use the encrypt function.

#### Return codes

0 Success

For return codes indicating exceptions, see "Return codes" on page 86.

## ica\_aes\_xts

#### **Purpose**

Encrypt or decrypt data with an AES key using the XEX Tweakable Bloc Cipher with Ciphertext Stealing (XTS) mode, as described in NIST Special Publication 800-38E and IEEE standard 1619-2007.

#### **Format**

```
unsigned int ica_aes_xts(const unsigned char *in_data,
  unsigned char *out_data,
  unsigned long data_length,
  const unsigned char *key1,
  const unsigned char *key2,
  unsigned int key_length,
  unsigned char *tweak,
  unsigned int direction);
```

#### Required hardware support

KM-XTS-AES-128, or KM-XTS-AES-256

PCC-Compute-XTS-Parameter-Using-AES-128, or PCC-Compute-XTS-Parameter-Using-AES-256

#### **Parameters**

#### const unsigned char \*in\_data

Pointer to a readable buffer that contains the message to be encrypted or decrypted. The size of the message in bytes is *data\_length*. The size of this buffer must be at least as large as *data\_length*.

#### unsigned char \*out data

Pointer to a writable buffer to contain the resulting encrypted or decrypted message. The size of this buffer in bytes must be at least as large as *data\_length*.

#### unsigned long data length

Length in bytes of the message to be encrypted or decrypted, which resides at the beginning of *in\_data*. The minimal value of data\_length is 16.

#### const unsigned char \*key1

Pointer to a buffer containing a valid AES key. *key1* is used for the actual encryption of the message buffer, combined with some vector computed from the *tweak* value (Key1 in IEEE Std 1619-2007).

#### const unsigned char \*key2

Pointer to a buffer containing a valid AES key *key2* is used to encrypt the tweak (Key2 in IEEE Std 1619-2007).

#### unsigned int key\_length

The length in bytes of the AES key. XTS supported AES key sizes are 16 and 32, for AES-128 and AES-256 respectively. Therefore, you can use:

2 \* AES\_KEY\_LEN128 and 2 \* AES\_KEY\_LEN256.

#### unsigned char \*tweak

Pointer to a valid 16-byte tweak value (as in IEEE standard 1619-2007). This tweak is overwritten during the function. If *data\_length* is a multiple of the cipher block size (a multiple of 16 for AES), the result value in *tweak* can be used as the *tweak* value for a chained **ica\_aes\_xts** call with the same key pair.

#### unsigned int direction

- **0** Use the decrypt function.
- 1 Use the encrypt function.

#### Return codes

0 Success

For return codes indicating exceptions, see "Return codes" on page 86.

# Compatibility with earlier versions

In order to stay compatible with earlier versions of libica, the following AES interfaces remain supported:

```
unsigned int ica_aes_encrypt(unsigned int mode, unsigned int data_length, unsigned char *input_data, ica_aes_vector_t *iv, unsigned int key_length, unsigned char *aes_key, unsigned char *output_data);
unsigned int ica_aes_decrypt(unsigned int mode, unsigned int data_length, unsigned char *input_data, ica_aes_vector_t *iv, unsigned int key_length, unsigned char *aes_key, unsigned char *output_data);
```

Table 5 shows libica version 2.0 AES functions calls, and their corresponding libica version 2.4 AES function calls.

Table 5. Compatibility of libica version 2.0 AES functions calls to libica version 2.4 AES function calls

| Calling this libica version 2.0 AES function                                             | Corresponds to calling this libica version 2.4 AES function                      |
|------------------------------------------------------------------------------------------|----------------------------------------------------------------------------------|
| <pre>ica_aes_encrypt(MODE_ECB, data_length,in_data,NULL, key_length,key,out_data);</pre> | <pre>ica_aes_ecb(in_data,out_data,(long)data_length, key,key_length,1);</pre>    |
| <pre>ica_aes_encrypt(MODE_CBC,data_length,in_data,iv, key_length,key,out_data);</pre>    | <pre>ica_des_cbc(in_data,out_data,(long)data_length, key,key_length,iv,1);</pre> |
| <pre>ica_aes_decrypt(MODE_ECB,data_length,in_data,NULL, key_length,key,out_data);</pre>  | <pre>ica_aes_ecb(in_data,out_data,(long)data_length, key,key_length,0);</pre>    |
| <pre>ica_aes_decrypt(MODE_CBC,data_length,in_data,iv, key_length,key,out_data);</pre>    | <pre>ica_aes_cbc(in_data,out_data,(long)data_length, key,key_length,iv,0);</pre> |

The functions ica\_aes\_encrypt and ica\_aes\_decrypt remain supported, but their use is discouraged in favor of ica\_aes\_ecb and ica\_aes\_cbc.

For a detailed description of the earlier APIs, see libica Programmers Reference version 2.0.

## Information retrieval function

These functions are included in: include/ica api.h.

## ica\_get\_version **Purpose**

Return libica version information.

#### **Format**

unsigned int ica\_get\_version(libica\_version\_info \*version\_info);

#### **Parameters**

#### libica version info \*version info

Pointer to a *libica\_version\_info* structure. The structure is filled with the current libica version information.

#### **Return codes**

Success

For return codes indicating exceptions, see "Return codes" on page 86.

## ica\_get\_functionlist **Purpose**

Returns a list of crypto mechanisms supported by libica.

#### **Format**

unsigned int ica\_get\_functionlist(libica\_func\_list\_element \*mech\_list, unsigned int \*mech list len);

#### **Parameters**

#### libica\_func\_list\_element \*mech\_list

Null or pointer to an array of at least as many <code>libica\_func\_list\_element</code> structures as denoted in the <code>\*mech\_list\_len</code> argument. If the value in the <code>\*mech\_list\_len</code> argument is equal to or greater than the number of mechanisms available in libica then the <code>libica\_func\_list\_element</code> structures in <code>\*mech\_list</code> are filled (in the order of the array indices) with information for the supported otherwise the <code>\*mech\_list</code> argument remains unchanged.

#### unsigned int \*mech\_list\_len

Pointer to an integer which contain the actual number of array elements (number of structures). If \*mech\_list was NULL the contents of \*mech\_list\_len will be replaced by the number of mechanisms available in libica.

#### **Return codes**

0 Success EINVAL

The value in \*mech\_list is to small

For return codes indicating exceptions, see "Return codes" on page 86.

#### Recommended usage

First call <code>ica\_get\_functionlist</code> with a NULL mechanism list, then allocate the mechanism list according to number of mechanisms in libica returned by that function, and then call <code>ica\_get\_functionlist</code> with the allocated mechanism list.

# Chapter 4. Accessing libica functions through the PKCS #11 API (openCryptoki)

Learn how the cryptographic functions provided by libica can be accessed using the PKCS #11 API implemented by openCryptoki.

For a description of the current PKCS #11 standard, see PKCS #11 Cryptographic Token Interface Standard.

## openCryptoki overview

1

I

openCryptoki consists of an implementation of the PKCS #11 API, a slot manager, an API for slot token dynamic link libraries (STDLLs), and a set of STDLLs (or tokens). The libica token is such a STDLL introduced into openCryptoki.

The openCryptoki base library (libopencryptoki.so) supports the generic PKCS #11 API as outlined in the PKCS #11 specification. Currently, openCryptoki 3.4 conforms to PKCS #11 version 2.40. openCryptoki also loads token-specific modules (STDLLs) that provide the token specific implementation of the PKCS #11 API and cryptographic functions (for example, session management, object management, and crypto algorithms). So currently, openCryptoki 3.4 conforming to PKCS #11 2.40 requires libica version 2.5 or later.

A global configuration file (/etc/opencryptoki.conf) is provided which describes the available tokens. This configuration file can be customized for the individual tokens. The openCryptoki package contains man pages that describe the format of the configuration files. For more information, see "Adjusting the openCryptoki configuration file" on page 75.

The libica token is a plug-in into the openCryptoki token library, providing support for several cryptographic algorithms.

#### Slot manager

The slot manager (pkcsslotd) runs as a daemon. Upon start-up, it creates a shared memory segment and reads the openCryptoki configuration file to acquire the available token and slot information. The openCryptoki API attaches to this memory segment to retrieve token information. Thus, the slot manager provides the openCryptoki API with the token information when required. An application in turn links to or loads the openCryptoki API.

## Slot token dynamic link libraries (STDLLs)

The libica token is an example of an STDLL within openCryptoki. STDLLs are plug-in modules to the openCryptoki (main) API. They provide token-specific functions that implement the interfaces. Specific devices can be supported by building an appropriate STDLL. Figure 1 on page 73 illustrates the stack and the process flow in a z Systems environment.

The STDLLs require local disk space to store persistent data, such as token information, personal identification numbers (PINs) and token objects. This information is stored in a separate directory for each token (for example in /var/lib/opencryptoki/lite for the libica token). Within each of these directories

there is a sub-directory TOK\_OBJ that contains the token objects (token key store). Each private token object is represented by an encrypted file. Most of these directories are created during installation of openCryptoki.

#### The pkcsconf command line program

openCryptoki provides a command line program (/usr/sbin/pkcsconf) to configure and administer tokens that are supported within the system. The pkcsconf capabilities include token initialization, and security officer (SO) PIN and user PIN initialization and maintenance.

pkcsconf operations that address a specific token must specify the slot that contains the token with the **-c** option. You can view the list of tokens present within the system by specifying the **-t** option (without **-c** option). For example, the following code shows the options for the pkcsconf command and displays slot information for the system:

```
# pkcsconf ?
usage: pkcsconf [-itsmlIupPh] [-c slotnumber -U user-PIN -S SO-PIN -n new PIN]
```

The available options have the following meanings:

- -i display PKCS11 info
- -t display token info
- **-s** display slot info
- -m display mechanism list
- -l display slot description
- -I initialize token
- -u initialize user PIN
- **-p** set the user PIN
- **-P** set the SO PIN
- -h | --help | ?

show pkcsconf help information

- **-c** specify the token slot for the operation
- **-U** the current user PIN (for use when changing the user pin with -u and -p options); if not specified, user will be prompted
- -S the current Security Officer (SO) pin (for use when changing the SO pin with -P option); if not specified, user will be prompted
- -n the new pin (for use when changing either the user pin or the SO pin with -u, -p or -P options); if not specified, user will be prompted

For more information about the pkcsconf command, see the pkcsconf man page.

Figure 1 on page 73 illustrates the stack and the process flow:

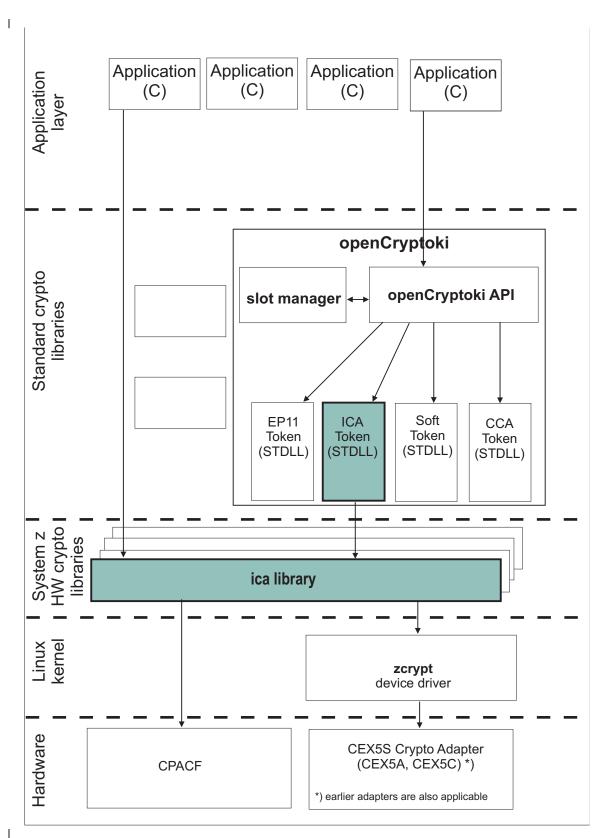

Figure 1. Stack and process flow

## Functions provided by openCryptoki with the ICA token

The PKCS #11 functions that manage tokens, slots, and sessions are described in the PKCS #11 standard.

For an overview of the algorithms supported by the ica token, see "Supported mechanisms for the ICA token" on page 80.

The PKCS #11 standard describes the exact API for the mentioned mechanisms. For more information, see PKCS #11 Cryptographic Token Interface Standard

For more details about how to use openCryptoki, see "Using the ICA token" on page 80.

## Installing openCryptoki

openCryptoki is shipped with the Linux on z Systems distributions. Follow the instructions in this section to install openCryptoki.

Check whether you have already installed openCryptoki in your current environment:

```
$ rpm -qa | grep -i opencryptoki
```

Note: This command example is distribution dependent. opencryptoki must in certain distribution be specified as openCryptoki (case-sensitive).

You should see all installed openCryptoki packages. If required packages are missing, use the installation tool of your Linux distribution to install the appropriate openCryptoki RPM.

Note: You must remove any previous package of openCryptoki, before you can install the new package version 3.4.

# Installing from the RPM

The current distributions already provide the openCryptoki binary RPMs.

The openCryptoki version 3.4 or higher packages, are delivered by the distributors. Distributors build these packages as RPM packages for delivering them to customers.

Customers can install these openCryptoki RPM packages by using the installation tool of their selected distribution.

If you received openCryptoki as an RPM package, follow the RPM installation process that is described in the RPM man page. This process is the preferred installation method.

## Installing from the source package

If you prefer, you can install openCryptoki from the source package.

As an alternative, for example for development purposes, you can get the latest openCryptoki version (inclusive latest patches) from the SourceForge repository (sourceforge.net/projects/opencryptoki) and build it yourself. But this version is not serviced. It is suitable for non-production systems and early feature testing, but you should not use it for production.

- 1. Download the latest version of the openCryptoki sources from: http://sourceforge.net/projects/opencryptoki/files/opencryptoki/3.4/
- 2. Decompress and extract the compressed tape archive (TGZ file). There is a new directory named opencryptoki.
- 3. Change to that directory and issue the following scripts and commands:

```
$ ./bootstrap
$ ./configure
$ make
$ make install
```

The scripts or commands perform the following functions:

bootstrap

Initial setup, basic configurations

configure

Check configurations and build the makefile

make Compile and link

make install

Install the libraries

Note: When installing openCryptoki from the source package, the location of some installed files will differ from the location of files installed from an RPM.

## Configuring openCryptoki

Ι

After a successful installation of openCryptoki, you need to perform certain configuration and customization tasks to enable the exploitation of the libica functions from applications. Especially, you need to set up tokens and daemons and then initialize the tokens.

openCryptoki, and in particular the slot manager, can handle several tokens, which can have different support for different hardware devices or software solutions. As shown in Figure 1 on page 73, libica interacts with the libica library host part. libica can operate with all Crypto Express adapters in accelerator or coprocessor mode, up to CEX5S (CEX5A and CEX5C), for asymmetric cryptographic functions. Furthermore it can operate with CPACF for symmetric cryptographic functions.

For a complete configuration of openCryptoki, finish the tasks as described in the contained subtopics:

- "Adjusting the openCryptoki configuration file"
- "Configuring the ICA token" on page 78
- "Initializing the token" on page 78
- "How to recognize the ICA token" on page 79

Finally, to control your configuration results, follow the instructions provided in "How to recognize the ICA token" on page 79.

# Adjusting the openCryptoki configuration file

A preconfigured list of all available tokens that are ready to register to the openCryptoki slot daemon is required before the openCryptoki daemon can start. This list is provided by the global configuration file. Read this topic for information on how to adapt this file according to your installation.

Table 6 provides an overview of supported libraries (tokens) that may be in place after you have successfully installed openCryptoki. The list may vary for different distributions and is dependent from the installed RPM packages.

Also, Linux on z Systems does not support the TPM token library.

A token is only available, if the token library is installed, and the appropriate software and hardware support pertaining to the stack of the token is also installed.

A token needs not be available, even if the corresponding token library is installed. Display the list of available tokens by using the command:

```
$ pkcsconf -t
```

Table 6. openCryptoki libraries

| Library                                         | Explanation               |
|-------------------------------------------------|---------------------------|
| /usr/lib64/opencryptoki/libopencryptoki.so      | openCryptoki base library |
| /usr/lib64/opencryptoki/stdll/libpkcs11_ica.so  | ICA token library         |
| /usr/lib64/opencryptoki/stdll/libpkcs11_sw.so   | software token library    |
| /usr/lib64/opencryptoki/stdll/libpkcs11_tpm.so  | TPM token library         |
| /usr/lib64/opencryptoki/stdll/libpkcs11_cca.so  | CCA token library         |
| /usr/lib64/opencryptoki/stdll/libpkcs11_ep11.so | EP11 token library        |
| /usr/lib64/opencryptoki/stdll/libpkcs11_icsf.so | ICSF token library        |

**Note:** An analogous set of libraries is available for 32 bit compatibility mode.

Sample configuration file:

```
----- content of opencryptoki.conf -----
version opencryptoki-3.4
# The following defaults are defined:
       hwversion = 0.0
       firmwareversion = 0.0
       description = Linux
       manufacturer = IBM
# The slot definitions below may be overriden and/or customized.
# For example:
       slot 0
#
#
          stdll = libpkcs11_cca.so
          description = "OCK CCA Token"
          manufacturer = "MyCompany Inc."
          hwversion = 2.32
          firmwareversion = 1.0
# See man(5) opencryptoki.conf for further information.
slot 0
stdll = libpkcs11_tpm.so
slot 1
stdll = libpkcs11 ica.so
description = "ICA Token"
manufacturer = "IBM"
hwversion = 1.0
firmwareversion = 1.0
slot 2
stdll = libpkcs11 cca.so
slot 3
stdll = libpkcs11 sw.so
slot 4
stdll = libpkcs11_ep11.so
confname = ep11tok.conf
        ----- end ------
```

#### Note:

• The standard path for slot token dynamic link libraries (STDLLs) is: /usr/lib64/opencryptoki/stdll/.

Use one of the following command to start the slot-daemon, which reads out the configuration information and sets up the tokens:

```
$ pkcsslotd start
$ service pkcsslotd start
$ systemctl start pkcsslotd.service
```

For a permanent solution, for example, for an automatic start-up of the slot-daemon, refer to the distribution documentation.

## Configuring the ICA token

You need to connect the libica library to the ICA token. For this purpose, you should check the slot entry definition in the openCryptoki configuration file.

Each token has its own token directory, which is used by openCryptoki to store token-specific information (like for example, key objects, user PIN, or SO PIN). The ICA token directory is /var/lib/opencryptoki/lite/.

**Note:** This configuration is token-based. It applies to all applications that use this ICA token.

#### Defining the slot entry for the ICA token in openCryptoki

Normally, the default openCryptoki configuration file opencryptoki.conf already provides a slot entry for the ICA token. It is preconfigured to slot #1. Check this default entry to find out whether you can use it as is. If it is missing, then define a slot entry that sets the stdll attribute to libpkcsll ica.so.

## Initializing the token

Once the configuration files of openCryptoki and the ICA token are set up, and the **pkcsslotd** daemon is started, the ICA token must be initialized.

**Note:** PKCS #11 defines two users for each token: a security officer (SO) whose responsibility is the administration of the token, and a standard user (User) who wants to use the token to perform cryptographic operations. openCryptoki requires that for both the SO and the User a log-in PIN is defined as part of the token initialization.

The following command provides some useful slot information:

Find your preferred token in the details list and select the correct slot number. This number is used in the next initialization steps to identify your token:

```
$ pkcsconf -I -c <slot> // Initialize the Token and setup a Token Label
$ pkcsconf -P -c <slot> // change the SO PIN (recommended)
$ pkcsconf -u -c <slot> // Initialize the User PIN (SO PIN required)
$ pkcsconf -p -c <slot> // change the User PIN (optional)
```

#### pkcsconf -I

During token initialization, you are asked for a token label. Provide a meaningful name, because you might need this reference for identification purposes.

#### pkcsconf -P

For security reasons, openCryptoki requires that you change the default SO PIN (87654321) to a different value. Use the pkcsconf -P option to change the SO PIN.

#### pkcsconf -u

When you enter the user PIN initialization you are asked for the newly set SO PIN. The length of the user PIN must be 4 - 8 characters.

#### pkcsconf -p

You must at least once change the user PIN with pkcsconf -p option. After you completed the PIN setup, the token is prepared and ready for use.

**Note:** An initialization (pkcsconf -u option) with 12345678 will work without any issues. However, this is not recommended, because this pattern is checked internally and marked as default PIN. Therefore, change to a user PIN that is different from 12345678.

## How to recognize the ICA token

You can use the **pkcsconf -t** command to display a table that shows all available tokens. You can check the slot and token information, and the PIN status at any time.

The following information provided by the **pkcsconf** -t command about the ICA token is returned in the *Token Info* section, where, for example, Token #1 Info displays information about the token plugged into slot number 1.

```
$ pkcsconf -t
Token #1 Info:
      Label: IBM ICA PKCS #11
 Manufacturer: IBM Corp.
Model: IBM ICA
 Serial Number: 123
Flags: 0x880045 (RNG|LOGIN_REQUIRED|CLOCK_ON_TOKEN|USER_PIN_TO_BE_CHANGED|
                        SO_PIN_TO_BE_CHANGED)
 Sessions: 0/-2
 R/W Sessions: -1/-2
 PIN Length: 4-8
 Public Memory: 0xFFFFFFFF/0xFFFFFFF
 Private Memory: 0xFFFFFFF/0xFFFFFFF
 Hardware Version: 1.0
 Firmware Version: 1.0
 Time: 14:16:45
```

The most important information is as follows:

- The token Label you assigned at the initialization phase (IBM ICA PKCS #11, in the example). You can initialize or change a token label by using the pkcsconf -I command.
- The Model name is unique and designates the token that is in use.
- The **Flags** provide information about the token initialization status, the PIN status, and features such as *Random Number Generator* (RNG). They also provide information about requirements, such as *Login required*, which means that there is at least one mechanism that requires a session log-in to use that cryptographic function.

The flag USER\_PIN\_TO\_BE\_CHANGED indicates that the user PIN must be changed before the token can be used. The flag SO\_PIN\_TO\_BE\_CHANGED indicates that the SO PIN must be changed before administration commands can be used.

For more information about the flags provided in this output, see the description of the TOKEN\_INFO structure and the Token Information Flags in the PKCS #11 Cryptographic Token Interface Standard.

• The PIN length range declared for this token.

## Using the ICA token

Applications that are designed to work with openCryptoki can take advantage of the libica library functions by using the openCryptoki standard interface (PKCS #11 standard C API).

Applications that are designed to work with openCryptoki are also able to use the functions provided by the ICA token.

For a list of code samples, refer to "openCryptoki code samples" on page 160.

## Supported mechanisms for the ICA token

View a list of the supported mechanisms for the ICA token in the openCryptoki implementation.

Use the following command to retrieve a complete list of algorithms (or mechanisms) that are supported by the token:

The list displays all mechanisms supported by this token. The mechanism ID and name corresponds to the PKCS #11 specification. Each mechanism provides its supported key size and some further properties such as hardware support and mechanism information flags. These flags provide information about the PKCS #11 functions that may use the mechanism. Typical functions are for example, *encrypt*, *decrypt*, *wrap key*, *unwrap key*, *sign*, or *verify*.

Table 7. Supported mechanism list for the ica token

| Mechanisms                 | ica token | supported with openCryptoki version |
|----------------------------|-----------|-------------------------------------|
| CKM_GENERIC_SECRET_KEY_GEN | х         | 3.4                                 |
|                            |           |                                     |
| CKM_RSA_PKCS_KEY_PAIR_GEN  | х         | 2.4                                 |

1

Table 7. Supported mechanism list for the ica token (continued)

I

| Mechanisms              | ica token | supported with openCryptoki version |
|-------------------------|-----------|-------------------------------------|
| CKM_RSA_PKCS            | x         | 2.4                                 |
| CKM_RSA_X_509           | x         | 2.4                                 |
| CKM_RSA_PKCS_PSS        | X         | 3.4                                 |
| CKM_RSA_PKCS_OAEP       | X         | 3.4                                 |
| CKM_MD5_RSA_PKCS        | X         | 2.4                                 |
| CKM_SHA1_RSA_PKCS       | X         | 2.4                                 |
| CKM_SHA256_RSA_PKCS     | X         | 2.4.3.1                             |
| CKM_SHA384_RSA_PKCS     | X         | 2.4.3.1                             |
| CKM_SHA512_RSA_PKCS     | X         | 2.4.3.1                             |
| CKM_DES_OFB64           | X         | 3.0                                 |
| CKM_DES_KEY_GEN         | x         | 2.4                                 |
| CKM_DES_ECB             | x         | 2.4                                 |
| CKM_DES_CFB8            | x         | 3.0                                 |
| CKM_DES_CFB64           | x         | 3.0                                 |
| CKM_DES_CBC             | x         | 2.4                                 |
| CKM_DES_CBC_PAD         | x         | 2.4                                 |
| CKM_DES3_MAC            | X         | 3.0                                 |
| CKM_DES3_MAC_GENERAL    | X         | 3.0                                 |
| CKM_DES3_KEY_GEN        | X         | 2.4                                 |
| CKM_DES3_ECB            | X         | 2.4                                 |
| CKM_DES3_CBC            | X         | 2.4                                 |
| CKM_DES3_CBC_PAD        | X         | 2.4                                 |
| CKM_MD5                 | X         | 2.4                                 |
| CKM_MD5_HMAC            | X         | 2.4                                 |
| CKM_MD5_HMAC_GENERAL    | X         | 2.4                                 |
| CKM_SHA_1               | X         | 2.4                                 |
| CKM_SHA_1_HMAC          | X         | 2.4                                 |
| CKM_SHA_1_HMAC_GENERAL  | X         | 2.4                                 |
| CKM_SHA256              | X         | 2.4                                 |
| CKM_SHA256_HMAC         | X         | 2.4                                 |
| CKM_SHA256_HMAC_GENERAL | X         | 2.4                                 |
| CKM_SHA384              | X         | 2.4                                 |
| CKM_SHA384_HMAC         | X         | 2.4.3.1                             |

Table 7. Supported mechanism list for the ica token (continued)

| Mechanisms                  | ica token | supported with openCryptoki version |
|-----------------------------|-----------|-------------------------------------|
| CKM_SHA384_HMAC_GENERAL     | х         | 2.4.3.1                             |
|                             |           |                                     |
| CKM_SHA512                  | x         | 2.4                                 |
| CKM_SHA512_HMAC             | x         | 2.4.3.1                             |
| CKM_SHA512_HMAC_GENERAL     | x         | 2.4.3.1                             |
|                             |           |                                     |
| CKM_SSL3_PRE_MASTER_KEY_GEN | x         | 2.4                                 |
| CKM_SSL3_MASTER_KEY_DERIVE  | x         | 2.4                                 |
| CKM_SSL3_KEY_AND_MAC_DERIVE | x         | 2.4                                 |
| CKM_SSL3_MD5_MAC            | x         | 2.4                                 |
| CKM_SSL3_SHA1_MAC           | x         | 2.4                                 |
|                             |           |                                     |
| CKM_AES_OFB                 | x         | 3.0                                 |
| CKM_AES_MAC                 | x         | 3.0                                 |
| CKM_AES_MAC_GENERAL         | x         | 3.0                                 |
| CKM_AES_KEY_GEN             | x         | 2.4                                 |
| CKM_AES_ECB                 | х         | 2.4                                 |
| CKM_AES_CFB8                | х         | 3.0                                 |
| CKM_AES_CFB64               | х         | 3.0                                 |
| CKM_AES_CFB128              | х         | 3.0                                 |
| CKM_AES_CBC                 | х         | 2.4                                 |
| CKM_AES_CBC_PAD             | х         | 2.4                                 |
| CKM_AES_CTR                 | х         | 2.4                                 |
| CKM_AES_GCM                 | х         | 3.4                                 |

# Chapter 5. libica constants, type definitions, data structures, and return codes

Use these constants, type definitions, data structures, and return codes when you program with the libica APIs.

The APIs are described in Chapter 3, "libica version 2.6 application programming interfaces," on page 7. To use them, include ica api.h in your programs.

#### libica constants

The constants listed in this topic are provided and valid for the current libica version.

Use these constants instead of the equivalent libica version 1 constants. There is no difference in their values.

```
#define ica_adapter_handle_t int
#define SHA_HASH_LENGTH 20
#define SHA1_HASH_LENGTH SHA_HASH_LENGTH
#define SHA224_HASH_LENGTH 28
#define SHA256_HASH_LENGTH 32
#define SHA384_HASH_LENGTH 48
#define SHA512_HASH_LENGTH 64
#define ica_aes_key_t ica_key_t
#define ICA_ENCRYPT 1
#define ICA_DECRYPT 0
#define ICA_DRBG NEW STATE HANDLE NULL
```

# Type definitions

These type definitions are available to ensure compatibility with libica version 1 types.

```
typedef ica des vector t ICA DES VECTOR;
typedef ica des key single t ICA KEY DES SINGLE;
typedef ica_des_key_triple_t ICA_KEY_DES_TRIPLE;
typedef ica aes vector t ICA AES VECTOR;
typedef ica_aes_key_single_t ICA_KEY_AES_SINGLE;
typedef ica_aes_key_len_128_t ICA_KEY_AES_LEN128;
typedef ica aes key len 192 t ICA KEY AES LEN192;
typedef ica aes key len 256 t ICA KEY AES LEN256;
typedef sha context t SHA CONTEXT;
typedef sha256 context t SHA256 CONTEXT;
typedef sha512 context t SHA512 CONTEXT;
typedef unsigned char ica_des_vector_t[8];
typedef unsigned char ica_des_key_single_t[8];
typedef unsigned char ica_key_t[8];
typedef unsigned char ica aes vector t[16];
typedef unsigned char ica_aes_key_single_t[8];
```

```
typedef unsigned char ica_aes_key_len_128_t[16];
typedef unsigned char ica_aes_key_len_192_t[24];
typedef unsigned char ica_aes_key_len_256_t[32];
typedef struct ica_drbg_mech ica_drbg_mech_t;
typedef struct ica_drbg ica_drbg_t;
```

#### **Data structures**

These structures are used in the API of the current libica version.

For the definitions of older functions, see previous versions of this book. The older functions are no longer recommended for use, but they are supported.

```
typedef struct {
unsigned int key length;
unsigned char* modulus;
unsigned char* exponent;
} ica_rsa_key_mod_expo_t;
typedef struct {
unsigned int key length;
unsigned char* p;
unsigned char* q;
unsigned char* dp;
unsigned char* dq;
unsigned char* qInverse;
} ica rsa key crt t;
typedef struct {
unsigned int mech mode id;
unsigned int flags;
unsigned int property;
} libica_func_list_element;
* mech mode id: Unique mechanism ID for each mechanism implemented in libica
#define SHA1 1
#define SHA224 2
#define SHA256 3
#define SHA384 4
#define SHA512 5
#define DES ECB 20
#define DES CBC 21
#define DES CBC CS 22
#define DES OFB 23
#define DES_CFB 24
#define DES_CTR 25
#define DES_CTRLST 26
#define DES_CBC_MAC 27
#define DES CMAC 28
#define DES3 ECB 41
#define DES3 CBC 42
#define DES3 CBC CS 43
#define DES3_OFB 44
#define DES3_CFB 45
#define DES3_CTR 46
#define DES3_CTRLST 47
#define DES3_CBC MAC 48
#define DES3 CMAC 49
#define AES ECB 60
#define AES CBC 61
#define AES CBC CS 62
#define AES_OFB 63
#define AES_CFB 64
#define AES_CTR 65
#define AES CTRLST 66
```

```
#define AES_CBC_MAC 67
#define AES_CMAC 68
#define AES_CCM 69
#define AES_GCM 70
#define AES_XTS 71
#define P_RNG 80
#define RSA_ME 90
#define RSA_CRT 91
#define RSA_KEY_GEN_ME 92
#define RSA_KEY_GEN_CRT 93
```

For more details regarding these mechanism please refer to the openCryptoki v 2.20 specification.

#### \* flags

This flag represents the type of hardware/software support for each mechanism.

#### #define ICA\_FLAG\_SHW 4

Static hardware support (operations on CPACF). Hardware support will be available unless a hardware error occurs.

#### #define ICA\_FLAG\_DHW 2

Dynamic hardware support (operations on crypto cards). Hardware support will be available unless the hardware is reconfigured.

#### #define ICA\_FLAG\_SW 1

Software support. If both static and dynamic hardware support as well as software support are available, then software support is used as fall back if hardware support fails.

#### \* property

This property field is optional depending on the mechanism. It is used to declare mechanism specific parameters, such as key sizes for RSA and AES.

For RSA mechanisms:

- bit 0

512 bit key size support

- bit 1

1024 bit key size support

- bit 2

2048 bit key size support

\_ hi+ 3

4096 bit key size support

For AES mechanisms:

- bit 0

128 bit key size support

- bit 1

192 bit key size support

- bit 2

256 bit key size support

For all non-RSA/AES mechanisms this field is empty.

Take note of these considerations:

- The buffers pointed to by members of type *unsigned char* \* must be manually allocated and deallocated by the user.
- Key parts must always be right-aligned in their fields.
- All buffers pointed to by members *modulus* and *exponent* in struct *ica\_rsa\_key\_mod\_expo\_t* must be of length *key\_length*.
- All buffers pointed to by members *p*, *q*, *dp*, *dq*, and *qInverse* in struct *ica\_rsa\_key\_crt\_t* must be of size *key\_length* / 2 or larger.
- In the struct *ica\_rsa\_key\_crt\_t*, the buffers *p*, *dp*, and *qInverse* must contain 8 bytes of zero padding in front of the actual values.
- If an exponent is set in struct <code>ica\_rsa\_key\_mod\_expo\_t</code> as part of a public key for key generation, be aware that due to a restriction in OpenSSL, the public exponent cannot be larger than a size of unsigned long. Therefore, you must have zeros left-padded in the buffer pointed to by <code>exponent</code> in the struct <code>ica\_rsa\_key\_mod\_expo\_t</code> struct. Be aware that this buffer also must be of size <code>key\_length</code>.
- This *key\_length* value should be calculated from the length of the modulus in bits, according to this calculation:

```
key length = (modulus bits + 7) / 8
typedef struct {
        uint64 t runningLength;
        unsigned char shaHash[LENGTH SHA HASH];
} sha context t;
typedef struct {
        uint64 t runningLength;
        unsigned char sha256Hash[LENGTH SHA256 HASH];
} sha256 context t;
typedef struct {
        uint64 t runningLengthHigh;
        uint64 t runningLengthLow;
        unsigned char sha512Hash[LENGTH SHA512 HASH];
} sha512 context t;
typedef struct {
        unsigned int major version;
        unsigned int minor version;
        unsigned int fixpack_version;
} libica_version_info;
```

#### Return codes

The current libica functions use the standard Linux return codes listed in this topic.

) Success

**EFAULT** 

The message authentication failed.

EINVAL

Incorrect parameter

**EIO** I/O error

**EPERM** 

Operation not permitted by Hardware (CPACF).

**ENODEV** 

No such device

**ENOMEM** 

Not enough memory

errno When libica calls open, close, begin\_sigill\_section, or OpenSSL function RSA generate key ex(), the error codes of these programs are returned.

86

# Chapter 6. libica tools

The libica package includes tools to investigate the capabilities of your cryptographic hardware and how these capabilities are used by applications that use libica.

## icainfo - Show available libica functions

Use the **icainfo** command to find out which libica functions are available on your Linux system.

#### **Format**

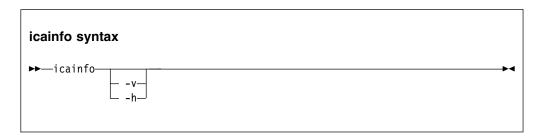

#### Where:

- -v or --version
  - Displays the version number of **icainfo**, then exits.
- -h or --help

Displays help information for the command.

## **Examples**

To obtain an overview of the supported algorithms with modes of operations and how they are implemented on your Linux system (hardware, software, or both), enter:

```
# icainfo
```

View the output produced by this command:

The following CP Assist for Cryptographic Function (CPACF) operations are supported by libica on this system:

| function | # hardware | #software |
|----------|------------|-----------|
|          |            | +         |
| SHA-1    | yes        | yes       |
| SHA-224  | yes        | yes       |
| SHA-256  | yes        | yes       |
| SHA-384  | yes        | yes       |
| SHA-512  | yes        | yes       |
| GHASH    | yes        | no        |
| P_RNG    | yes        | yes       |
| RSA ME   | no         | yes       |
| RSA CRT  | no         | yes       |
| DES ECB  | yes        | yes       |
| DES CBC  | yes        | yes       |
|          |            |           |

| DES OFB   | yes | no   |
|-----------|-----|------|
| DES CFB   | yes | no   |
| DES CTR   | yes | no   |
| DES CMAC  | yes | no   |
| 3DES ECB  | yes | yes  |
| 3DES CBC  | yes | yes  |
| 3DES OFB  | yes | no   |
| 3DES CFB  | yes | no   |
| 3DES CTR  | yes | no   |
| 3DES CMAC | yes | no   |
| AES ECB   | yes | yes  |
| AES CBC   | yes | yes  |
| AES OFB   | yes | no   |
| AES CFB   | yes | no   |
| AES CTR   | yes | l no |
| AES CMAC  | yes | no   |
| AES XTS   | yes | no   |

#### icastats - Show use of libica functions

Use the **icastats** utility to find out whether libica uses hardware acceleration features or works with software fallbacks. **icastats** collects the statistical data per user and not per system.

The command also shows which specific functions of libica are used. For a standard user, **icastats** shows a statistics table with all crypto operations that are used by the user's processes. For the root user, **icastats** provides statistics for all users, or processes, on the system.

The shared memory segment that holds the statistic data is created when a user starts **icastats** or when a program is started, that performs cryptographic operations using libica. Once the shared memory segment exists, it can only be removed by one of the delete options (**-d** or **-D**) provided with the **icastats** utility. Thus, this function collects crypto statistics independently from the process context for continuing availability of data. All cryptographic operations using libica are counted into the statistics.

**Note:** Before deleting the shared memory segment, ensure that there are no running applications that are using this memory segment.

#### **Format**

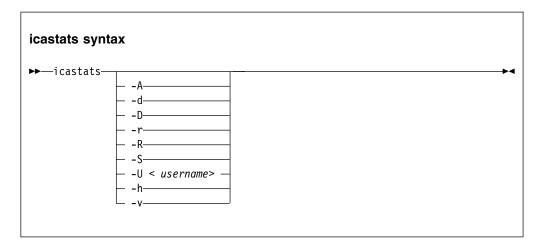

Where:

-A or --all

Shows the statistic tables from all users (for root users only).

-d or --delete

Removes the user specific shared memory segment.

-D or --delete-all

Removes all shared memory segments (for root users only).

-r or --reset

Resets the user statistic data table.

-R or --reset-all

Resets all statistic data tables from all users (for root users only).

-S or --summary

Shows accumulated statistics from all users (for root users only).

-U <username> or --user <username>

Shows statistic data for a dedicated user (for root users only).

-h or --help

Displays help information for the command.

-v or --version

Displays the version number of icastats, then exits.

#### **Examples**

To display the current use of libica functions issue:

# icastats

View an excerpt of a sample output produced by this command:

| function  | # hardware |       | # soft | ware |       |     |
|-----------|------------|-------|--------|------|-------|-----|
|           | ENC        | CRYPT | DEC    | ENC  | CRYPT | DEC |
| SHA-1     |            | 0     |        | <br> | 0     |     |
| SHA-224   |            | 0     |        |      | 0     |     |
| SHA-256   |            | 0     |        |      | 0     |     |
| SHA-384   |            | 0     |        |      | 0     |     |
| SHA-512   |            | 0     |        | 0    |       |     |
| GHASH     |            | 0     |        |      | 0     |     |
| P_RNG     |            | 55    |        |      | 0     |     |
| RSA-ME    |            | 351   |        |      | 1     |     |
| RSA-CRT   |            | 64    |        |      | 0     |     |
| DES ECB   | 0          |       | 0      | 0    |       | 0   |
| DES CBC   | 0          |       | 0      | 0    |       | 0   |
| DES OFB   | 0          |       | 0      | 0    |       | 0   |
| DES CFB   | 0          |       | 0      | 0    |       | 0   |
| DES CTR   | 0          |       | 0      | 0    |       | 0   |
| DES CMAC  | 0          |       | 0      | 0    |       | 0   |
| 3DES ECB  | 0          |       | 0      | 0    |       | 0   |
| 3DES CBC  | 0          |       | 0      | 0    |       | 0   |
| 3DES OFB  | 0          |       | 0      | 0    |       | 0   |
| 3DES CFB  | 0          |       | 0      | 0    |       | 0   |
| 3DES CTR  | 0          |       | 0      | 0    |       | 0   |
| 3DES CMAC | 0          |       | 0      | 0    |       | 0   |
| AES ECB   | 0          |       | 0      | 0    |       | 0   |
| AES CBC   | 0          |       | 0      | 0    |       | 0   |
| AES OFB   | 0          |       | 0      | 0    |       | 0   |
| AES CFB   | 0          |       | 0      | 0    |       | 0   |

| AES CTR  | 0 | 0 | 0 | 0 |
|----------|---|---|---|---|
| AES CMAC | 0 | 0 | 0 | 0 |
| AES XTS  | 0 | 0 | 0 | 0 |

### Logging and error handling

Access failures to the shared memory segments that are used by the **icastats** utility, are logged once via the syslog interface. After a failed attempt to access the shared memory segment, the library no longer collects any statistic data for this application (related to application lifetime and user).

#### Example of syslog message:

<date> <machine> <application>: failed to create or access shared memory segment.

The **icastats** utility prints an error messages if it cannot create, access, or remove the shared memory segment.

**Note:** The log message may indicate a permission problem with the shared memory segment. An administrator can remove the defect memory segment. The next call of **icastats** should create a new memory segment automatically.

# **Chapter 7. Examples**

These sample program segments illustrate the use of the libica APIs.

These examples are released under the Common Public License - V1.0, which is stated in full at the end of this chapter. See "Common Public License - V1.0" on page 172.

View a list of examples for libica, and the makefile used to create the library.

- "DES with ECB mode example"
- "SHA-256 example" on page 93
- "Pseudo random number generation example" on page 99
- "Key generation example" on page 100
- "RSA example" on page 106
- "DES with CTR mode example" on page 111
- "Triple DES with CBC mode example" on page 114
- "AES with CFB mode example" on page 117
- "AES with CTR mode example" on page 129
- "AES with OFB mode example" on page 139
- "AES with XTS mode example" on page 147
- "CMAC example" on page 157
- "openCryptoki code samples" on page 160
- "Makefile example" on page 171
- "Common Public License V1.0" on page 172

## DES with ECB mode example

This program prints the version of libica and then encrypts the contents of a character array (plain\_data[]) using DES in ECE mode and a key stored in another character array (des\_key[]). The program then decrypts the result and prints it as a string. Intermediate results are written as hex dumps.

```
/* This program is released under the Common Public License V1.0

* You should have received a copy of Common Public License V1.0 along with
* with this program.

* Copyright IBM Corp. 2011

* */

#include <stdio.h>
#include <string.h>
#include <errno.h>

#include <ica_api.h>

#define DES_CIPHER_BLOCK_SIZE 8

/* Prints hex values to standard out. */
static void dump_data(unsigned char *data, unsigned long length);
/* Prints a description of the return value to standard out. */
static int handle_ica_error(int rc);
```

```
int main(char **argv, int argc)
int rc;
libica_version_info version;
 /* This example uses a static key. In real life you would
  * use your real DES key, which is negotiated between the
 * encrypting and the decrypting entity.
 * Note: DES key size is cipher block size (DES_CIPHER_BLOCK_SIZE)
unsigned char des key[] = {
 0x00, 0x01, 0x02, 0x03, 0x04, 0x05, 0x06, 0x07,
 /* This is the plain data, you want to encrypt. For the
 * encryption mode, used in this example, it is necessary,
 * that the length of the encrypted data is a multiple of
 * cipher block size (DES CIPHER BLOCK SIZE).
 */
 unsigned char plain data[] = {
 0x55, 0x73, 0x69, 0x6e, 0x67, 0x20, 0x6c, 0x69,
 0x62, 0x69, 0x63, 0x61, 0x20, 0x69, 0x73, 0x20,
 0x73, 0x6d, 0x61, 0x72, 0x74, 0x20, 0x61, 0x6e,
 0x64, 0x20, 0x65, 0x61, 0x73, 0x79, 0x21, 0x00,
 };
unsigned char cipher data[sizeof(plain data)];
unsigned char decrypt data[sizeof(plain data)];
 /* Print out libica version.
ica get version(&version);
printf("libica version %i.%i.%i\n\n",
        version.major version,
        version.minor_version,
        version.fixpack_version);
 /* Dump key and plain data to standard output, just for
 * a visual control.
 */
printf("DES key:\n");
 dump data(des key, DES CIPHER BLOCK SIZE);
printf("plain data:\n");
dump data(plain data, sizeof(plain data));
 /* Encrypt plain data to cipher data, using libica API.
 rc = ica_des_ecb(plain_data, cipher_data, sizeof(plain_data),
   des key,
    ICA ENCRYPT);
 /* Error handling (if necessary).
 */
 if (rc)
 return handle ica error(rc);
 /* Dump encrypted data.
printf("encrypted data:\n");
dump data(cipher data, sizeof(plain data));
 /* Decrypt cipher data to decrypted data, using libica API.
 * Note: The same DES key must be used for encryption and decryption.
 */
rc = ica des ecb(cipher data, decrypt data, sizeof(plain data),
    des key,
```

```
ICA DECRYPT);
/* Error handling (if necessary).
 */
if (rc)
 return handle_ica_error(rc);
/* Dump decrypted data.
 \star Note: Please compare output with the plain data, they are the same.
printf("decrypted data:\n");
dump data(decrypt data, sizeof(plain data));
/* Surprise...:-)
 * Note: The following will only work in this example!
printf("%s\n", decrypt_data);
static void dump_data(unsigned char *data, unsigned long length)
unsigned char *ptr;
int i;
for (ptr = data, i = 1; ptr < (data+length); ptr++, i++) {
 printf("0x%02x ", *ptr);
 if ((i % DES_CIPHER_BLOCK_SIZE) == 0)
  printf("\n");
if (i % DES_CIPHER_BLOCK_SIZE)
 static int handle ica error(int rc)
switch (rc) {
case 0:
 printf("OK\n");
 break;
case EINVAL:
 printf("Incorrect parameter.\n");
 break;
case EPERM:
 printf("Operation not permitted by Hardware (CPACF).\n");
 break;
case EIO:
 printf("I/O error.\n");
 break;
default:
 printf("unknown error.\n");
return rc;
}
```

# SHA-256 example

```
#include <stdio.h>
#include <string.h>
#include "ica api.h"
#define NUM_FIPS_TESTS 3
unsigned char FIPS TEST DATA[NUM FIPS TESTS][64] = {
  // Test 0: "abc"
  \{ 0x61,0x62,0x63 \},
  // Test 1: "abcdbcdecdefdefgefghfghighijhijkijkljklmklmnlmnomnopnopq"
0x61,0x62,0x63,0x64,0x62,0x63,0x64,0x65,0x63,0x64,0x65,0x66,0x64,0x65,0x66,0x67,
0x65,0x66,0x67,0x68,0x66,0x67,0x68,0x69,0x67,0x68,0x69,0x6a,0x68,0x69,0x6a,0x6b,
0x69,0x6a,0x6b,0x6c,0x6a,0x6b,0x6c,0x6d,0x6b,0x6c,0x6d,0x6e,0x6c,0x6d,0x6e,0x6f,
0x6d,0x6e,0x6f,0x70,0x6e,0x6f,0x70,0x71,
  // Test 2: 1,000,000 'a' -- don't actually use this... see the special case
  // in the loop below.
0x61,
 },
};
unsigned int FIPS TEST DATA SIZE[NUM FIPS TESTS] = {
 // Test 0: "abc"
  3,
  // Test 1: "abcdbcdecdefdefgefghfghighijhijkijkljklmklmnlmnomnopnopq"
 56,
  // Test 2: 1,000,000 'a'
  1000000,
};
unsigned char FIPS_TEST_RESULT[NUM_FIPS_TESTS][LENGTH_SHA256_HASH] =
  // Hash for test 0: "abc"
0xBA,0x78,0x16,0xBF,0x8F,0x01,0xCF,0xEA,0x41,0x41,0x40,0xDE,0x5D,0xAE,0x22,0x23,
0xB0,0x03,0x61,0xA3,0x96,0x17,0x7A,0x9C,0xB4,0x10,0xFF,0x61,0xF2,0x00,0x15,0xAD,
  // Hash for test 1: "abcdbcdecdefdefgefghfghighijhijkijkljklmklmnlmnomnopnopq"
0x24,0x8D,0x6A,0x61,0xD2,0x06,0x38,0xB8,0xE5,0xC0,0x26,0x93,0x0C,0x3E,0x60,0x39,
0xA3,0x3C,0xE4,0x59,0x64,0xFF,0x21,0x67,0xF6,0xEC,0xED,0xD4,0x19,0xDB,0x06,0xC1,
  // Hash for test 2: 1,000,000 'a'
0xCD,0xC7,0x6E,0x5C,0x99,0x14,0xFB,0x92,0x81,0xA1,0xC7,0xE2,0x84,0xD7,0x3E,0x67,
0xF1,0x80,0x9A,0x48,0xA4,0x97,0x20,0x0E,0x04,0x6D,0x39,0xCC,0xC7,0x11,0x2C,0xD0,
};
void dump_array(unsigned char *ptr, unsigned int size)
 unsigned char *ptr end;
 unsigned char *h;
 int i = 1, trunc = 0;
 if (size > 64) {
   trunc = size - 64;
   size = 64;
 h = ptr;
 ptr_end = ptr + size;
 while (h < ptr_end)
   printf("0x\%0\overline{2}x ", *h);
    h++;
   if (i == 8) {
```

```
if (h != ptr end)
       printf("\n");
     i = 1;
    } else {
    ++i;
 printf("\n");
 if (trunc > 0)
   printf("... %d bytes not printed\n", trunc);
int old_api_sha256_test(void)
  ICA ADAPTER HANDLE adapter handle;
 SHA256 CONTEXT Sha256Context;
  int rc = 0, i = 0;
  unsigned char input_data[1000000];
  unsigned int output_hash_length = LENGTH_SHA256_HASH;
 unsigned char output hash[LENGTH SHA256 HASH];
  rc = icaOpenAdapter(0, &adapter_handle);
  if (rc != 0) {
    printf("icaOpenAdapter failed and returned %d (0x%x).\n", rc, rc);
    if (rc == ENODEV)
     printf("The usual cause of this on zSeries is that the CPACF instruction is not available.\n");
    return 2;
  for (i = 0; i < NUM FIPS TESTS; i++) {</pre>
   // Test 2 is a special one, because we want to keep the size of the
    // executable down, so we build it special, instead of using a static
     memcpy(input data, FIPS TEST DATA[i], FIPS TEST DATA SIZE[i]);
    else
     memset(input_data, 'a', FIPS_TEST_DATA_SIZE[i]);
    printf("\nOriginal data for test %d:\n", i);
    dump_array(input_data, FIPS_TEST_DATA_SIZE[i]);
    rc = icaSha256(adapter handle,
                 SHA MSG PART ONLY,
                 FIPS TEST DATA SIZE[i],
                 input data,
                 LENGTH SHA256 CONTEXT,
                 &Sha256Context,
                 &output hash length,
                 output hash);
    if (rc != 0) {
     printf("icaSha256 failed with errno %d (0x%x).\n", rc, rc);
      return 2;
    if (output hash length != LENGTH SHA256 HASH) {
     printf("icaSha256 returned an incorrect output data length, %u (0x%x).\n",
             output_hash_length, output_hash_length);
     return 2;
    }
    printf("\nOutput hash for test %d:\n", i);
    dump_array(output_hash, output_hash_length);
    if (memcmp(output_hash, FIPS_TEST_RESULT[i], LENGTH_SHA256_HASH) != 0) {
       printf("This does NOT match the known result.\n");
    } else {
       printf("Yes, it's what it should be.\n");
```

```
}
// This test is the same as test 2, except that we use the SHA256_CONTEXT and
// break it into calls of 1024 bytes each.
printf("\n0riginal data for test 2(chunks = 1024) is calls of 1024 'a's at a time\n");
i = FIPS TEST DATA SIZE[2];
while (i > 0) {
  unsigned int shaMessagePart;
  memset(input_data, 'a', 1024);
  if (i == FIPS TEST DATA SIZE[2])
    shaMessagePart = SHA_MSG_PART_FIRST;
  else if (i <= 1024)
    shaMessagePart = SHA_MSG_PART_FINAL;
    shaMessagePart = SHA MSG PART MIDDLE;
  rc = icaSha256(adapter handle,
               shaMessagePart,
               (i < 1024) ? i : 1024,
               input data,
               LENGTH_SHA256 CONTEXT,
               &Sha256Context,
               &output hash length,
               output_hash);
  if (rc != 0) {
    printf("icaSha256 failed with errno %d (0x%x) on iteration %d.\n", rc, rc, i);
    return 2;
  i = 1024;
if (output_hash_length != LENGTH_SHA256_HASH) {
  printf("icaSha256 returned an incorrect output data length, %u (0x%x).\n",
         output hash length, output hash length);
  return 2;
}
printf("\nOutput hash for test 2(chunks = 1024):\n");
dump array(output hash, output hash length);
if (memcmp(output hash, FIPS TEST RESULT[2], LENGTH SHA256 HASH) != 0) {
   printf("This does NOT match the known result.\n");
} else {
   printf("Yes, it's what it should be.\n");
// This test is the same as test 2, except that we use the SHA256_CONTEXT and
// break it into calls of 64 bytes each.
printf("\nOriginal data for test 2(chunks = 64) is calls of 64 'a's at a time\n");
i = FIPS_TEST_DATA_SIZE[2];
while (i > 0) {
  unsigned int shaMessagePart;
  memset(input data, 'a', 64);
  if (i == FIPS TEST DATA SIZE[2])
    shaMessagePart = SHA_MSG_PART_FIRST;
  else if (i <= 64)
    shaMessagePart = SHA MSG PART FINAL;
    shaMessagePart = SHA_MSG_PART_MIDDLE;
  rc = icaSha256(adapter handle,
               shaMessagePart,
               (i < 64) ? i : 64,
```

```
input data,
                 LENGTH SHA256 CONTEXT,
                 &Sha256Context,
                 &output_hash_length,
                 output hash);
    if (rc != 0) {
     printf("icaSha256 failed with errno %d (0x%x) on iteration %d.\n", rc, rc, i);
      return 2;
   i = 64;
  if (output hash length != LENGTH SHA256 HASH) {
    printf("icaSha256 returned an incorrect output data length, %u (0x%x).\n",
           output_hash_length, output_hash_length);
   return 2;
  printf("\nOutput hash for test 2(chunks = 64):\n");
 dump array(output hash, output hash length);
  if (memcmp(output_hash, FIPS_TEST_RESULT[2], LENGTH_SHA256_HASH) != 0) {
     printf("This does NOT match the known result.\n");
     printf("Yes, it's what it should be.\n");
 printf("\nAll SHA256 tests completed successfully\n");
 icaCloseAdapter(adapter handle);
  return 0;
int new_api_sha256_test(void)
sha256_context_t sha256_context;
int rc = 0, i = 0;
unsigned char input data[1000000];
unsigned int output hash length = LENGTH SHA256 HASH;
unsigned char output hash[LENGTH SHA256 HASH];
for (i = 0; i < NUM FIPS TESTS; i++) {
 // Test 2 is a special one, because we want to keep the size of the
  // executable down, so we build it special, instead of using a static
  if (i != 2)
  memcpy(input data, FIPS TEST DATA[i], FIPS TEST DATA SIZE[i]);
  else
  memset(input_data, 'a', FIPS_TEST_DATA_SIZE[i]);
  printf("\nOriginal data for test %d:\n", i);
  dump_array(input_data, FIPS_TEST_DATA_SIZE[i]);
  rc = ica sha256(SHA MSG PART ONLY, FIPS TEST DATA SIZE[i], input data,
   &sha256 context, output hash);
  if (rc != 0) {
  printf("icaSha256 failed with errno %d (0x%x).\n", rc, rc);
  return rc;
 printf("\nOutput hash for test %d:\n", i);
  dump_array(output_hash, output_hash_length);
  if (memcmp(output_hash, FIPS_TEST_RESULT[i], LENGTH_SHA256_HASH) != 0)
  printf("This does NOT match the known result.\n");
  else
```

```
printf("Yes, it's what it should be.\n");
// This test is the same as test 2, except that we use the SHA256_CONTEXT and
// break it into calls of 1024 bytes each.
printf("\nOriginal data for test 2(chunks = 1024) is calls of 1024"
       " 'a's at a time\n");
i = FIPS TEST DATA SIZE[2];
while (i > 0) {
 unsigned int sha_message_part;
 memset(input data, 'a', 1024);
 if (i == FIPS TEST DATA SIZE[2])
 sha_message_part = SHA_MSG_PART_FIRST;
 else if (i <= 1024)
  sha_message_part = SHA_MSG_PART FINAL;
 else
  sha message part = SHA MSG PART MIDDLE;
 rc = ica_sha256(sha_message_part, (i < 1024) ? i : 1024,
   input data, &sha256 context, output hash);
 if (rc != 0) {
  printf("ica sha256 failed with errno %d (0x%x) on"
         " iteration %d.\n", rc, rc, i);
  return rc;
 i -= 1024:
printf("\nOutput hash for test 2(chunks = 1024):\n");
dump_array(output_hash, output_hash_length);
if (memcmp(output_hash, FIPS_TEST_RESULT[2], LENGTH_SHA256_HASH) != 0)
printf("This does NOT match the known result.\n");
else
 printf("Yes, it's what it should be.\n");
// This test is the same as test 2, except that we use the
// SHA256 CONTEXT and break it into calls of 64 bytes each.
printf("\sqrt{n}Original data for test 2(chunks = 64) is calls of 64 'a's at"
       " a time\n");
i = FIPS TEST DATA SIZE[2];
while (i > 0) {
 unsigned int sha message part;
 memset(input data, 'a', \overline{64});
 if (i == FIPS TEST DATA SIZE[2])
  sha message part = SHA MSG PART FIRST;
 else if (i <= 64)
 sha_message_part = SHA_MSG_PART_FINAL;
 else
  sha_message_part = SHA_MSG_PART_MIDDLE;
 rc = ica sha256(sha message part, (i < 64) ? i : 64,
   input_data, &sha256_context, output_hash);
 if (rc != 0) {
  printf("ica_sha256 failed with errno %d (0x%x) on iteration"
         `" %d.\n", rc, rc, i);
  return rc;
   -= 64;
printf("\nOutput hash for test 2(chunks = 64):\n");
dump array(output hash, output hash length);
if (memcmp(output hash, FIPS TEST RESULT[2], LENGTH SHA256 HASH) != 0)
```

```
printf("This does NOT match the known result.\n");
else
  printf("Yes, it's what it should be.\n");

printf("\nAll SHA256 tests completed successfully\n");

return 0;
}

int main(int argc, char **argv)
{
  int rc = 0;
    rc = old_api_sha256_test();
  if (rc) {
    printf("old_api_sha256_test: returned rc = %i\n", rc);
    return rc;
}

rc = new_api_sha256_test();
  if (rc) {
    printf("new_api_sha256_test: returned rc = %i\n", rc);
    return rc;
}

return rc;
}
```

#### Pseudo random number generation example

This example uses the libica version 1 API. Examples for using the libica version 2.4 API for random number generation are located in other examples, such as the DES with CTR mode example.

```
/* This program is released under the Common Public License V1.0
* You should have received a copy of Common Public License V1.0 along with
* with this program.
*/
/* Copyright IBM Corp. 2010, 2011 */
#include <fcntl.h>
#include <sys/errno.h>
#include <stdio.h>
#include "ica api.h"
unsigned char R[512];
extern int errno;
void dump array(unsigned char *ptr, unsigned int size)
  unsigned char *ptr end;
  unsigned char *h;
  int i = 1;
  h = ptr;
  ptr end = ptr + size;
  while (h < (unsigned char *)ptr_end) {</pre>
      printf("0x%02x ",(unsigned char) *h);
      h++;
      if (i == 8) {
        printf("\n");
         i = 1;
      } else {
         ++i;
```

```
}
   printf("\n");
}
int main(int ac, char **av)
   int rc;
   ICA_ADAPTER_HANDLE adapter_handle;
   rc = icaOpenAdapter(0, &adapter handle);
   if (rc != 0) {
      printf("icaOpenAdapter failed and returned %d (0x%x).\n", rc, rc);
   rc = icaRandomNumberGenerate(adapter_handle, sizeof R, R);
   if (rc != 0) {
      printf("icaRandomNumberGenerate failed and returned %d (0x%x).\n", rc, rc);
#ifdef __s390_
    if (rc == ENODEV)
        printf("The usual cause of this on zSeries is that the CPACF instruction is not available.\n");
#endif
   else {
      printf("\nHere it is:\n");
   }
   dump array(R, sizeof R);
   if (!rc) {
      printf("\nWell, does it look random?\n\n");
   icaCloseAdapter(adapter handle);
   return 0;
```

# Key generation example

This example uses the various key generation APIs, as well as those to open and close an adapter, and random number generation.

```
/* This program is released under the Common Public License V1.0
* You should have received a copy of Common Public License V1.0 along with
 * with this program.
/* (C) COPYRIGHT International Business Machines Corp. 2001, 2009
                                                                            */
#include <sys/errno.h>
#include <fcntl.h>
#include <memory.h>
#include <stdio.h>
#include <stdlib.h>
#include <strings.h>
#include "ica_api.h"
#define KEY BYTES ((key bits + 7) / 8)
#define KEY_BYTES_MAX 256
extern int errno;
void dump_array(char *ptr, int size)
char *ptr end;
char *h;
```

```
int i = 1;
h = ptr;
ptr_end = ptr + size;
while (h < ptr_end) {
 printf("0x%02x ",(unsigned char) *h);
  h++;
  if (i == 8) {
  printf("\n");
  i = 1;
 } else {
   ++i;
printf("\n");
int main(int argc, char **argv)
ICA ADAPTER HANDLE adapter handle;
ICA KEY RSA CRT crtkey;
ICA_KEY_RSA_MODEXPO wockey, wockey2;
unsigned char decrypted[KEY BYTES MAX], encrypted[KEY BYTES MAX],
       original[KEY BYTES MAX];
int rc;
unsigned int length, length2;
unsigned int exponent type = RSA PUBLIC FIXED, key bits = 1024;
length = sizeof wockey;
length2 = sizeof wockey2;
bzero(&wockey, sizeof wockey);
bzero(&wockey2, sizeof wockey2);
rc = icaOpenAdapter(0, &adapter handle);
if (rc != 0) {
 printf("icaOpenAdapter failed and returned %d (0x%x).\n", rc,
         rc);
exponent type = RSA PUBLIC FIXED;
printf("a fixed exponent . . .\n");
rc = icaRandomNumberGenerate(adapter handle, KEY BYTES,
         wockey.keyRecord);
if (rc != 0)
        printf("icaRandomNumberGenerate failed and returned %d (0x%x)"
         ".\n", rc, rc);
 return -1;
wockey.nLength = KEY BYTES / 2;
wockey.expLength = sizeof(unsigned long);
 wockey.expOffset = SZ HEADER MODEXPO;
wockey.keyRecord[wockey.expLength - 1] |= 1;
 if (argc > 1) {
 key_bits = atoi(argv[1]);
  if (key_bits > KEY_BYTES_MAX * 8) {
  printf("The maximum key length is %d bits.",
          KEY BYTES MAX * 8);
  exit(0);
 wockey.modulusBitLength = key bits;
 printf("Using %u-bit keys and ", key bits);
  if (argc > 2) {
  switch (argv[2][0]) {
  case '3':
   exponent type = RSA PUBLIC 3;
    printf("exponent 3 . . .\n");
    wockey.expLength = 1;
```

```
break:
  case '6':
   exponent type = RSA PUBLIC 65537;
   printf("exponent 65537 . . .\n");
  wockey.expLength = 3;
  break;
  case 'R':
  case 'r':
   exponent_type = RSA_PUBLIC_RANDOM;
   printf("a random exponent . . .\n");
   break;
  default:
   break;
rc = icaRandomNumberGenerate(adapter handle, sizeof(original),
        original);
if (rc != 0) {
 printf("icaRandomNumberGenerate failed and returned %d (0x%x)"
        `".\n", rc, rc);
return rc;
}
original[0] = 0;
rc = icaRsaKeyGenerateModExpo(adapter_handle, key_bits, exponent_type,
         &length, &wockey, &length2, &wockey2);
if (rc != 0) {
 printf("icaRsaKeyGenerateModExpo failed and returned %d (0x%x)"
        ".\n", rc, rc);
 return rc;
printf("Public key:\n");
dump_array((char *) wockey.keyRecord, 2 * KEY_BYTES);
printf("Private key:\n");
dump array((char *) wockey2.keyRecord, 2 * KEY BYTES);
bzero(encrypted, KEY BYTES);
length = KEY BYTES;
printf("encrypt \n");
rc = icaRsaModExpo(adapter handle, KEY BYTES, original, &wockey,
     &length, encrypted);
if (rc != 0) {
 printf("icaRsaModExpo failed and returned %d (0x%x).\n", rc, rc);
 return rc;
bzero(decrypted, KEY_BYTES);
length = KEY BYTES;
printf("decrypt \n");
rc = icaRsaModExpo(adapter_handle, KEY_BYTES, encrypted, &wockey2,
     &length, decrypted);
if (rc != 0) {
 printf("icaRsaModExpo failed and returned %d (0x%x).\n", rc,
        rc);
 return rc;
}
printf("Original:\n");
dump array((char *) original, KEY BYTES);
printf("Result of encrypt:\n");
dump_array((char *) encrypted, KEY_BYTES);
printf("Result of decrypt:\n");
dump array((char *) decrypted, KEY BYTES);
if (memcmp(original, decrypted, KEY BYTES) != 0) {
 printf("This does not match the original plaintext. Failure!\n");
```

```
icaCloseAdapter(adapter handle);
 return errno ? errno : -1;
} else {
 printf("Success! The key pair checks out.\n");
 if (memcmp(original, encrypted, KEY BYTES) == 0) {
  printf("But the ciphertext equals the plaintext."
         "That can't be good.\n");
  return -1;
 }
fflush(stdout);
length = sizeof wockey;
length2 = sizeof crtkey;
bzero(&wockey, sizeof wockey);
wockey.expLength = sizeof(unsigned long);
if (exponent_type == RSA_PUBLIC_FIXED) {
 wockey.keyType = KEYTYPE MODEXPO;
 wockey.keyLength = sizeof wockey;
 wockey.modulusBitLength = key bits;
 wockey.nLength = KEY BYTES;
 wockey.expOffset = S\overline{Z} HEADER MODEXPO;
 wockey.expLength = sizeof (unsigned long);
 wockey.nOffset = KEY BYTES + wockey.expOffset;
 rc = icaRandomNumberGenerate(adapter handle, KEY BYTES,
         wockey.keyRecord);
 if (rc != 0) {
  printf("icaRandomNumberGenerate failed and returned %d"
         "(0x%x).\n", rc, rc);
  return rc;
 wockey.keyRecord[wockey.expLength - 1] |= 1;
rc = icaRsaKeyGenerateCrt(adapter handle, key bits, exponent type,
     &length, &wockey, &length2, &crtkey);
printf("wockey.modulusBitLength = %i, crtkey.modulusBitLength = %i"
       " \n", wockey.modulusBitLength, crtkey.modulusBitLength);
if (rc != 0) {
 printf("icaRsaKeyGenerateCrt failed and returned %d (0x%x)"
        ".\n", rc, rc);
 return rc;
printf("Public key:\n");
dump_array((char *) wockey.keyRecord, 2 * KEY BYTES);
printf("Private key:\n");
dump_array((char *) crtkey.keyRecord, 5 * KEY_BYTES / 2 + 24);
bzero(encrypted, KEY BYTES);
length = KEY BYTES;
rc = icaRsaModExpo(adapter handle, KEY BYTES, original, &wockey,
     &length, encrypted);
if (rc != 0)
 printf("icaRsaModExpo failed and returned %d (0x%x).\n", rc, rc);
bzero(decrypted, KEY_BYTES);
length = KEY BYTES;
rc = icaRsaCrt(adapter handle, KEY BYTES, encrypted, &crtkey, &length,
        decrypted);
if (rc != 0)
 printf("icaRsaCrt failed and returned %d (0x%x).\n", rc, rc);
printf("Original:\n");
dump array((char *) original, KEY BYTES);
printf("Result of encrypt:\n");
dump_array((char *) encrypted, KEY_BYTES);
printf("Result of decrypt:\n");
```

```
dump array((char *) decrypted, KEY BYTES);
if (memcmp(original, decrypted, KEY BYTES) != 0) {
 printf("This does not match the original plaintext. Failure!\n");
 icaCloseAdapter(adapter_handle);
 return errno ? errno : -1;
} else {
 printf("Success! The key pair checks out.\n");
 if (memcmp(original, encrypted, KEY BYTES) == 0) {
  printf("But the ciphertext equals the plaintext. That can't be good.\n");
  return -1;
fflush(stdout);
printf("TEST NEW API - MOD EXPO\n");
rc = ica close adapter(adapter handle);
printf("ica_close_adapter rc = %i\n", rc);
rc = ica_open_adapter(&adapter_handle);
if (rc)
 printf("Adapter not open\n");
else
 printf("Adapter open\n");
ica rsa key mod expo t modexpo public key;
unsigned char modexpo_public_n[KEY_BYTES];
bzero(modexpo_public_n, KEY_BYTES);
unsigned char modexpo public e[KEY BYTES];
bzero(modexpo_public_e, KEY_BYTES);
modexpo_public_key.modulus = modexpo_public_n;
modexpo public key.exponent = modexpo public e;
modexpo_public_key.key_length = KEY_BYTES;
if (exponent type == RSA PUBLIC 65537)
 *(unsigned long*)((unsigned char *)modexpo public key.exponent +
   modexpo public key.key length -
   sizeof(unsigned long)) = 65537;
if (exponent type == RSA PUBLIC 3)
 *(unsigned long*)((unsigned char *)modexpo public key.exponent +
   modexpo public key.key length -
   sizeof(unsigned long)) = 3;
ica rsa key mod expo t modexpo private key;
unsigned char modexpo private n[KEY BYTES];
bzero(modexpo private n, KEY BYTES);
unsigned char modexpo private e[KEY BYTES];
bzero(modexpo_private_e, KEY_BYTES);
modexpo_private_key.modulus = modexpo_private_n;
modexpo private key.exponent = modexpo private e;
modexpo_private_key.key_length = KEY_BYTES;
rc = ica rsa key generate mod expo(adapter handle,
       key bits,
       &modexpo_public_key,
       &modexpo private key);
 printf("ica rsa key generate mod expo rc = %i\n",rc);
printf("Public key:\n");
dump_array((char *) (char *)modexpo_public_key.exponent, KEY_BYTES);
dump array((char *) (char *)modexpo_public_key.modulus, KEY_BYTES);
printf("Private key:\n");
dump array((char *) (char *)modexpo private key.exponent, KEY BYTES);
dump_array((char *) (char *)modexpo_private_key.modulus, KEY_BYTES);
bzero(encrypted, KEY BYTES);
length = KEY BYTES;
printf("encrypt \n");
```

```
rc = ica rsa mod expo(adapter handle, original, &modexpo public key,
        encrypted);
if (rc != 0) {
 printf("ica rsa mod expo failed and returned %d (0x%x).\n", rc,
        rc):
 return rc;
bzero(decrypted, KEY_BYTES);
length = KEY_BYTES;
printf("decrypt \n");
rc = ica rsa mod expo(adapter handle, encrypted, &modexpo private key,
        decrypted);
if (rc != 0) {
 printf("ica rsa mod expo failed and returned %d (0x%x).\n", rc,
        rc);
 return rc;
printf("Original:\n");
dump array((char *) original, KEY BYTES);
printf("Result of encrypt:\n");
dump array((char *) encrypted, KEY BYTES);
printf("Result of decrypt:\n");
dump array((char *) decrypted, KEY BYTES);
if (memcmp(original, decrypted, KEY_BYTES) != 0) {
 printf("This does not match the original plaintext. Failure!\n");
 return -1;
} else {
 printf("Success! The key pair checks out.\n");
 if (memcmp(original, encrypted, KEY BYTES) == 0) {
 printf("But the ciphertext equals the plaintext. That can't be good.\n");
  return -1;
fflush(stdout);
printf("TEST NEW API - CRT\n");
ica rsa key mod expo t public key;
ica_rsa_key_crt_t private_key;
unsigned char public n[KEY BYTES];
bzero(public n, KEY BYTES);
unsigned char public e[KEY BYTES];
bzero(public e, KEY BYTES);
public_key.modulus = public_n;
public key.exponent = public e;
public key.key length = KEY BYTES;
unsigned char private_p[(key\_bits + 7) / (8 * 2) + 8];
bzero(private p, KEY BYTES + 1);
unsigned char private_q[(key_bits + 7) / (8 * 2)];
bzero(private_q, KEY_BYTES);
unsigned char private_dp[(key_bits + 7) / (8 * 2) + 8];
bzero(private_dp, KEY_BYTES + 1);
unsigned char private_dq[(key_bits + 7) / (8 * 2)];
bzero(private dq, KEY BYTES);
unsigned char private_qInverse[(key_bits + 7) / (8 * 2) + 8];
bzero(private_qInverse, KEY_BYTES + 1);
private key.p = private p;
private key.q = private q;
private key.dp = private dp;
private_key.dq = private_dq;
private_key.qInverse = private_qInverse;
private key.key length = (key bits + 7) / 8;
if (exponent type == RSA PUBLIC 65537)
```

```
*(unsigned long*)((unsigned char *)public key.exponent +
                               public key.key length -
                               sizeof(unsigned long)) = 65537;
       if (exponent_type == RSA_PUBLIC_3)
               *(unsigned long*)((unsigned char *)public key.exponent +
                               public key.key length -
                               sizeof(unsigned long)) = 3;
rc = ica_rsa_key_generate_crt(adapter_handle, key_bits, &public_key,
         &private key);
if (rc != 0) {
 printf("ica rsa key generate crt failed and returned %d (0x%x)"
        ".\n", rc, rc);
 return rc;
printf("Public key:\n");
dump array((char *) (char *)&public key, 2 * KEY BYTES);
printf("Private key:\n");
dump_array((char *) (char *)&private_key, 5 * KEY_BYTES / 2 + 24);
bzero(encrypted, KEY BYTES);
length = KEY BYTES;
rc = ica rsa mod expo(adapter handle, original, &public key, encrypted);
if (rc != 0) {
 printf("ica_rsa_mod_expo failed and returned %d (0x%x).\n",
        rc, rc);
 return rc;
bzero(decrypted, KEY BYTES);
length = KEY BYTES;
rc = ica rsa crt(adapter handle, encrypted, &private key, decrypted);
if (rc != 0) {
 printf("icaRsaCrt failed and returned %d (0x%x).\n", rc, rc);
 return rc;
printf("Original:\n");
dump array((char *) original, KEY BYTES);
printf("Result of encrypt:\n");
dump array((char *) encrypted, KEY BYTES);
printf("Result of decrypt:\n");
dump array((char *) decrypted, KEY BYTES);
if (memcmp(original, decrypted, KEY BYTES) != 0) {
 printf("This does not match the original plaintext."
        "Failure!\n");
} else {
 printf("Success! The key pair checks out.\n");
 if (memcmp(original, encrypted, KEY BYTES) == 0) {
 printf("But the ciphertext equals the plaintext."
         "That can't be good.\n");
 }
fflush(stdout);
ica close adapter(adapter handle);
return 0;
```

# **RSA** example

106 libica Programmer's Reference

```
/* This program is released under the Common Public License V1.0

* You should have received a copy of Common Public License V1.0 along with
 * with this program.
 */
/* Copyright IBM Corp. 2001, 2009, 2011 */
```

```
#include <fcntl.h>
#include <memory.h>
#include <sys/errno.h>
#include <stdio.h>
#include <stdlib.h>
#include <strings.h>
#include "ica api.h"
unsigned char pubkey1024[] =
                                                \{0x00, 0x00, 0x0
                                                    0x00, 0x00, 0x00, 0x00, 0x00, 0x00, 0x00, 0x00,
                                                    0x00, 0x00, 0x00, 0x00, 0x00, 0x00, 0x00, 0x00,
                                                    0x00, 0x00, 0x00, 0x00, 0x00, 0x00, 0x00, 0x00,
                                                    0x00, 0x00, 0x00, 0x00, 0x00, 0x00, 0x00, 0x00,
                                                    0x00, 0x00, 0x00, 0x00, 0x00, 0x00, 0x00, 0x00,
                                                    0x00, 0x00, 0x00, 0x00, 0x00, 0x00, 0x00, 0x00,
                                                    0x00, 0x00, 0x00, 0x00, 0x00, 0x00, 0x00, 0x00,
                                                    0x00, 0x00, 0x00, 0x00, 0x00, 0x00, 0x00, 0x00,
                                                    0x00, 0x00, 0x00, 0x00, 0x00, 0x00, 0x00, 0x00,
                                                    0x00, 0x00, 0x00, 0x00, 0x00, 0x00, 0x00, 0x00,
                                                    0x00, 0x00, 0x00, 0x00, 0x00, 0x00, 0x00, 0x00,
                                                    0x00, 0x00, 0x00, 0x00, 0x00, 0x00, 0x00, 0x00,
                                                    0x00, 0x00, 0x00, 0x00, 0x00, 0x00, 0x00, 0x00,
                                                    0x00, 0x00, 0x00, 0x00, 0x00, 0x00, 0x00, 0x00,
                                                    0x00, 0x00, 0x00, 0x00, 0x00, 0x00, 0x00, 0x03 };
unsigned char modulus1024[] =
                                                { 0xec, 0x51, 0xab, 0xa1, 0xf8, 0x40, 0x2c, 0x08,
                                                    0x2e, 0x24, 0x52, 0x2e, 0x3c, 0x51, 0x6d, 0x98,
                                                    0xad, 0xee, 0xc7, 0x7d, 0x00, 0xaf, 0xe1, 0xa8,
                                                    0x61, 0xda, 0x32, 0x97, 0xb4, 0x32, 0x97, 0xe3,
                                                    0x52, 0xda, 0x28, 0x45, 0x55, 0xc6, 0xb2, 0x46,
                                                    0x65, 0x1b, 0x02, 0xcb, 0xbe, 0xf4, 0x2c, 0x6b,
                                                    0x2a, 0x5f, 0xe1, 0xdf, 0xe9, 0xe3, 0xbc, 0x47,
                                                    0xb7, 0x38, 0xb5, 0xa2, 0x78, 0x9d, 0x15, 0xe2,
                                                    0x59, 0x81, 0x77, 0x6b, 0x6b, 0x2e, 0xa9, 0xdb,
                                                    0x13, 0x26, 0x9c, 0xca, 0x5e, 0x0a, 0x1f, 0x3c,
                                                    0x50, 0x9d, 0xd6, 0x79, 0x59, 0x99, 0x50, 0xe5,
                                                    0x68, 0x1a, 0x98, 0xca, 0x11, 0xce, 0x37, 0x63,
                                                    0x58, 0x22, 0x40, 0x19, 0x29, 0x72, 0x4c, 0x41,
                                                    0x89, 0x0b, 0x56, 0x9e, 0x3e, 0xd5, 0x6d, 0x75,
                                                    0x9e, 0x3f, 0x8a, 0x50, 0xf1, 0x0a, 0x59, 0x4a,
                                                    0xc3, 0x59, 0x4b, 0xf6, 0xbb, 0xc9, 0xa5, 0x93 };
unsigned char Bp[]
                                                \{ 0x00, 0x00, 0x
                                                    0xa7, 0xcf, 0xa2, 0x18, 0x2c, 0xa9, 0xb4, 0xb9,
                                                    0xf5, 0x9e, 0xc9, 0x04, 0x16, 0xd9, 0xa6, 0x8b,
                                                    0x90, 0x4a, 0x19, 0x6d, 0x64, 0xb7, 0x17, 0x67,
                                                    0x53, 0xfa, 0x4e, 0x8d, 0xde, 0xa6, 0x94, 0x32,
                                                    0x5d, 0xcf, 0x58, 0x3e, 0x90, 0xbb, 0x30, 0x19,
                                                    0x96, 0x38, 0x95, 0xb6, 0xca, 0x2f, 0xfa, 0x22,
                                                    0x81, 0x65, 0x3b, 0x3c, 0x95, 0x9e, 0x79, 0x75,
                                                    0xe4, 0x93, 0x50, 0xf1, 0x88, 0x6b, 0xc1, 0x87 };
unsigned char Bq[] =
                                                { 0xa0, 0x3a, 0x18, 0xa4, 0x1c, 0x3c, 0x49, 0x09,
                                                    0xd0, 0x84, 0x4a, 0x8c, 0x7c, 0xce, 0xdf, 0x9e,
                                                    0x90, 0x7d, 0xc4, 0xca, 0x7e, 0x2d, 0x3d, 0xbc,
                                                    0x09, 0x71, 0x79, 0xd0, 0xc0, 0xae, 0xa6, 0xc1,
                                                    0x9d, 0xf0, 0x16, 0xf0, 0x1f, 0x68, 0x9a, 0xc5,
                                                    0x2b, 0xf3, 0x5a, 0xfc, 0x2c, 0xf5, 0xa7, 0xec, 0xd9, 0xa2, 0xac, 0x49, 0xcc, 0x76, 0x9c, 0xd8,
                                                    0x4c, 0x59, 0x5e, 0x38, 0xd2, 0x85, 0xd3, 0x3b };
```

```
unsigned char Np[] =
                                                \{ 0x00, 0x00, 0x
                                                    0xfb, 0xb7, 0x73, 0x24, 0x42, 0xfe, 0x8f, 0x16,
                                                    0xf0, 0x6e, 0x2d, 0x86, 0x22, 0x46, 0x79, 0xd1,
                                                    0x58, 0x6f, 0x26, 0x24, 0x17, 0x12, 0xa3, 0x1a,
                                                    0xfd, 0xf7, 0x75, 0xd4, 0xcd, 0xf9, 0xde, 0x4b,
                                                    0x8c, 0xb7, 0x04, 0x5d, 0xd9, 0x18, 0xc8, 0x26,
                                                    0x61, 0x54, 0xe0, 0x92, 0x2f, 0x47, 0xf7, 0x33,
                                                    0xc2, 0x17, 0xd8, 0xda, 0xe0, 0x6d, 0xb6, 0x30,
                                                    0xd6, 0xdc, 0xf9, 0x6a, 0x4c, 0xa1, 0xa2, 0x4b };
unsigned char Nq[] =
                                                    0xf0, 0x57, 0x24, 0xf6, 0x2a, 0x5a, 0x6d, 0x8e,
                                                    0xb8, 0xc6, 0x6f, 0xd2, 0xbb, 0x36, 0x4f, 0x6d,
                                                    0xd8, 0xbc, 0xa7, 0x2f, 0xbd, 0x43, 0xdc, 0x9a,
                                                    0x0e, 0x2a, 0x36, 0xb9, 0x21, 0x05, 0xfa, 0x22,
                                                    0x6c, 0xe8, 0x22, 0x68, 0x2f, 0x1c, 0xe8, 0x27,
                                                    0xc1, 0xed, 0x08, 0x7a, 0x43, 0x70, 0x7b, 0xe3,
                                                    0x46, 0x74, 0x02, 0x6e, 0xb2, 0xb1, 0xeb, 0x44,
                                                    0x72, 0x86, 0x0d, 0x55, 0x3b, 0xc8, 0xbc, 0xd9 };
unsigned char U[] =
                                                    0x00, 0x00, 0x00, 0x00, 0x00, 0x00, 0x00, 0x00,
                                                    0x83, 0xf1, 0xca, 0x06, 0x58, 0x4a, 0x04, 0x5e,
                                                    0x96, 0xb5, 0x30, 0x32, 0x40, 0x36, 0x48, 0xb9,
                                                    0x02, 0x0c, 0xe3, 0x37, 0xb7, 0x51, 0xbc, 0x22,
                                                    0x26, 0x5d, 0x74, 0x03, 0x47, 0xd3, 0x33, 0x20,
                                                    0x8e, 0x75, 0x62, 0xf2, 0x9d, 0x4e, 0xc8, 0x7d, 0x5d, 0x8e, 0xb6, 0xd9, 0x69, 0x4a, 0x9a, 0xe1,
                                                    0x36, 0x6e, 0x1c, 0xbe, 0x8a, 0x14, 0xb1, 0x85,
                                                    0x39, 0x74, 0x7c, 0x25, 0xd8, 0xa4, 0x4f, 0xde };
unsigned char R[128];
unsigned char A[] =
                                                \{0x00, 0x02, 0x08, 0x68, 0x30, 0x9a, 0x32, 0x08, 0x68, 0x6
                                                    0x57, 0xb0, 0x28, 0xaa, 0x76, 0x30, 0x3d, 0x84,
                                                    0x5f, 0x92, 0x0d, 0x8e, 0x34, 0xe0, 0xd5, 0xcc,
                                                    0x36, 0x97, 0xed, 0x00, 0x00, 0x01, 0x02, 0x03,
                                                    0x04, 0x05, 0x06, 0x07, 0x08, 0x09, 0x0a, 0x0b,
                                                    0x0c, 0x0d, 0x0e, 0x0f, 0x10, 0x11, 0x12, 0x13,
                                                    0x14, 0x15, 0x16, 0x17, 0x18, 0x19, 0x1a, 0x1b,
                                                    0x1c, 0x1d, 0x1e, 0x1f, 0x20, 0x21, 0x22, 0x23, 0x24, 0x25, 0x26, 0x27, 0x28, 0x29, 0x2a, 0x2b,
                                                    0x2c, 0x2d, 0x2e, 0x2f, 0x30, 0x31, 0x32, 0x33,
                                                    0x34, 0x35, 0x36, 0x37, 0x38, 0x39, 0x3a, 0x3b,
                                                    0x3c, 0x3d, 0x3e, 0x3f, 0x40, 0x41, 0x42, 0x43,
                                                    0x44, 0x45, 0x46, 0x47, 0x48, 0x49, 0x4a, 0x4b,
                                                    0x4c, 0x4d, 0x4e, 0x4f, 0x50, 0x51, 0x52, 0x53,
                                                    0x54, 0x55, 0x56, 0x57, 0x58, 0x59, 0x5a, 0x5b,
                                                    0x5c, 0x5d, 0x5e, 0x5f, 0x60, 0x61, 0x62, 0x63 };
unsigned char Ciphertext[] =
                                                { 0xb2, 0xb2, 0x82, 0xd7, 0x2c, 0x6f, 0x53, 0x29,
                                                    0xee, 0x4c, 0xd1, 0x77, 0xb7, 0x13, 0xf3, 0x1c,
                                                    0x51, 0x60, 0xd8, 0xa9, 0x4e, 0x52, 0x72, 0x43,
                                                    0x29, 0xfa, 0x51, 0xaa, 0xd8, 0xbc, 0x31, 0x21,
                                                    0xe0, 0xac, 0x9b, 0x4e, 0x0, 0x94, 0xac, 0x91,
                                                    0x7f, 0x1e, 0xfd, 0xfb, 0x1c, 0xfa, 0xa8, 0xe8,
                                                    0x56, 0x5a, 0x1, 0x17, 0xf1, 0x5f, 0x1, 0xba,
                                                    0xcd, 0x77, 0xa1, 0x8c, 0x74, 0x8a, 0xef, 0xfa,
                                                    0x64, 0x58, 0x79, 0x13, 0xaa, 0x54, 0x13, 0x2b,
                                                    0xaa, 0xe7, 0xc3, 0x50, 0x3b, 0x69, 0x3b, 0xb,
```

```
0x9a, 0xa9, 0x9d, 0x15, 0x8a, 0x6, 0x45, 0x71,
                    0x40, 0x7a, 0x80, 0x85, 0x4a, 0xbe, 0x68, 0x48,
                    0x6c, 0xe6, 0xdd, 0x96, 0xb0, 0xdc, 0xf4, 0x23,
                    0xa8, 0xea, 0x21, 0x9f, 0xbc, 0x6b, 0x15, 0xa4,
                    0x87, 0x6e, 0x93, 0x56, 0xae, 0xa7, 0x17, 0x4e,
                    0xd7, 0x14, 0xe4, 0x69, 0x4, 0xd5, 0x2e, 0x62 };
extern int errno;
void dump_array(unsigned char *ptr, unsigned int size)
   unsigned char *ptr end;
  unsigned char *h;
  int i = 1;
  h = ptr;
  ptr end = ptr + size;
  while (h < (unsigned char *)ptr end) {</pre>
     printf("0x\%02x ",(unsigned char) *h);
     h++;
     if (i == 8) {
         printf("\n");
         i = 1;
     } else {
         ++i;
  printf("\n");
int main()
   ICA ADAPTER HANDLE adapter handle;
   ICA_KEY_RSA_CRT icakey;
   ICA_KEY_RSA_MODEXPO wockey;
  caddr_t key;
  caddr_t my_result;
   caddr t my result2;
   /* icaRsaModExpo t rsawoc; */
  int i;
  unsigned int length;
   i = icaOpenAdapter(0, &adapter handle);
   if (i != 0) {
     printf("icaOpenAdapter failed and returned %d (0x%x), errno=%d\n", i, i, errno);
     return i;
   }
    * encrypt with public key
    printf("modulus size = %ld\n", (long)sizeof(modulus1024));
    bzero(&wockey, sizeof(wockey));
    wockey.keyType = KEYTYPE MODEXPO;
    wockey.keyLength = sizeof(ICA KEY RSA MODEXPO);
    wockey.modulusBitLength = sizeof(modulus1024) * 8;
    wockey.nLength = sizeof(modulus1024);
    wockey.expLength = sizeof(pubkey1024);
    key = (caddr t)wockey.keyRecord;
    bcopy(&pubkey1024, key, sizeof(pubkey1024));
    wockey.expOffset = key - (char *) &wockey;
    key += sizeof(pubkey1024);
    bcopy(&modulus1024, key, sizeof(modulus1024));
```

```
wockey.nOffset = key - (char *) &wockey;
   my result = (caddr t) malloc(sizeof(A));
    bzero(my_result, sizeof(A));
    length = sizeof(A);
 printf("wockey.modulusBitLength = %i\n", wockey.modulusBitLength);
    if ((i = icaRsaModExpo(adapter_handle, sizeof(A), A,
                          &wockey, &length, (unsigned char *)my_result)) != 0) {
      printf("icaRsaModExpo failed and returned %d (0x%x).\n", \overline{i}, i);
    printf("\n\n\n\n result of encrypt with public key\n");
    dump_array((unsigned char *)my_result,sizeof(A));
    printf("Ciphertext \n");
    dump array(Ciphertext, sizeof(A));
    if (memcmp(my_result,Ciphertext,sizeof(A))){
       printf("Ciphertext mismatch\n");
       return 0;
    } else {
       printf("ENCRYPT WORKED\n");
    bzero(&icakey, sizeof(icakey));
     /* Card level CRT operation */
    icakey.keyType = KEYTYPE PKCSCRT;
    icakey.keyLength = sizeof(ICA KEY RSA CRT);
    icakey.modulusBitLength = sizeof(modulus1024)*8;
    my result2 = (caddr t)malloc(sizeof(A));
    bzero(my_result2,sizeof(A));
    key = (caddr t)icakey.keyRecord;
     * Bp is copied into the key */
    bcopy(Bp,key,sizeof(Bp));
    icakey.dpLength = sizeof(Bp);
    icakey.dpOffset = key - (char *)&icakey;
    key += sizeof(Bp);
     * Bq is copied into the key */
    bcopy(Bq,key,sizeof(Bq));
    icakey.dqLength = sizeof(Bq);
    icakey.dqOffset = key - (char *)&icakey;
    key += sizeof(Bq);
    /*
    * Np is copied into the key */
    bcopy(Np,key,sizeof(Np));
    icakey.pLength = sizeof(Np);
    icakey.p0ffset = key - (char *)&icakey;
    key += sizeof(Np);
    /*
    * Ng is copied into the key */
    bcopy(Ng,key,sizeof(Ng));
    icakey.qLength = sizeof(Nq);
icakey.qOffset = key - (char *)&icakey;
    key += sizeof(Nq);
    /*
     * U is copied into the key */
    bcopy(U,key,sizeof(U));
    icakey.qInvLength = sizeof(U);
    icakey.qInvOffset = key - (char *)&icakey;
    key += sizeof(U);
/*
      printf("size of Bp=%d\n",sizeof(Bp));
```

```
printf("size of Bq=%d\n",sizeof(Bq));
printf("size of Np=%d\n",sizeof(Np));
printf("size of Nq=%d\n",sizeof(Nq));
   printf("size of U=%d\n", sizeof(U));
   printf("size of R=%d\n",sizeof(R));
   printf("icakey private Key record\n");
   dump array(&icakey,sizeof(ICA KEY RSA CRT)); */
   length = sizeof(Ciphertext);
icakey.modulusBitLength = length * 8;
icakey.keyLength = length;
   if ((i = icaRsaCrt(adapter_handle, sizeof(Ciphertext), Ciphertext,
                       &icakey, &length, (unsigned char *)my result2)) != 0) {
     printf("icaRsaCrt failed and returned %d (0x%x).\n", i, i);
   printf("Result of decrypt\n");
   dump_array((unsigned char *)my_result2, sizeof(A));
   printf("original data\n");
   dump array(A, sizeof(A));
   if( memcmp(A,my_result2,sizeof(A)) != 0) {
     printf("Results do not match. Failure!\n");
   } else {
     printf("Results match!\n");
  icaCloseAdapter(adapter_handle);
  return 0;
```

# DES with CTR mode example

```
/* This program is released under the Common Public License V1.0
* You should have received a copy of Common Public License V1.0 along with
* with this program.
/* Copyright IBM Corp. 2010, 2011 */
#include <fcntl.h>
#include <sys/errno.h>
#include <stdio.h>
#include <string.h>
#include <strings.h>
#include <stdlib.h>
#include "ica_api.h"
#define NR RANDOM TESTS 100
void dump array(unsigned char *ptr, unsigned int size)
unsigned char *ptr end;
unsigned char *h;
int i = 1;
h = ptr;
ptr end = ptr + size;
while (h < (unsigned char *)ptr end) {</pre>
 printf("0x%02x ",(unsigned char) *h);
 h++;
  if (i == 8) {
  printf("\n");
   i = 1;
```

```
} else {
   ++i;
printf("\n");
void dump ctr data(unsigned char *iv, unsigned int iv length,
                   unsigned char *key, unsigned int key_length,
                   unsigned char *input_data, unsigned int data_length,
                   unsigned char *output data)
{
printf("IV \n");
dump_array(iv, iv_length);
printf("Key \n");
dump_array(key, key_length);
printf("Input Data\n");
dump array(input data, data length);
printf("Output Data\n");
dump_array(output_data, data_length);
int random_des_ctr(int iteration, int silent, unsigned int data_length, unsigned int iv_length)
unsigned int key length = sizeof(ica des key single t);
 if (data_length % sizeof(ica_des_vector_t))
 iv_length = sizeof(ica_des_vector_t);
printf("Test Parameters for iteration = %i\n", iteration);
 printf("key length = %i, data length = %i, iv length = %i\n",
        key_length, data_length, iv_length);
unsigned char iv[iv_length];
unsigned char tmp iv[iv length];
unsigned char key[key length];
unsigned char input_data[data_length];
unsigned char encrypt[data_length];
unsigned char decrypt[data length];
 int rc = 0;
rc = ica random number generate(data length, input data);
 if (rc) {
 printf("random number generate returned rc = %i, errno = %i\n", rc, errno);
rc = ica_random_number_generate(iv_length, iv);
 if (rc) {
 printf("random number generate returned rc = %i, errno = %i\n", rc, errno);
 return rc;
 rc = ica_random_number_generate(key_length, key);
 printf("random number generate returned rc = %i, errno = %i\n", rc, errno);
 return rc;
memcpy(tmp iv, iv, iv length);
 rc = ica_des_ctr(input_data, encrypt, data_length, key, tmp_iv,
    32,1);
 if (rc) {
 printf("ica des ctr encrypt failed with rc = %i\n", rc);
 dump_ctr_data(iv, iv_length, key, key_length, input_data,
        data_length, encrypt);
 return rc;
if (!silent && !rc) {
```

```
printf("Encrypt:\n");
 dump ctr data(iv, iv length, key, key length, input data,
         data length, encrypt);
memcpy(tmp iv, iv, iv length);
 rc = ica des ctr(encrypt, decrypt, data length, key, tmp iv,
   32, 0);
if (rc) {
 printf("ica_des_ctr decrypt failed with rc = %i\n", rc);
 dump ctr data(iv, iv length, key, key length, encrypt,
        data length, decrypt);
 return rc;
}
if (!silent && !rc) {
 printf("Decrypt:\n");
 dump_ctr_data(iv, iv_length, key, key_length, encrypt,
         data_length, decrypt);
if (memcmp(decrypt, input_data, data_length)) {
 printf("Decryption Result does not match the original data!\n");
 printf("Original data:\n");
  dump_array(input_data, data_length);
 printf("Decryption Result:\n");
 dump_array(decrypt, data_length);
 rc++;
return rc;
int main(int argc, char **argv)
unsigned int silent = 0;
unsigned int endless = 0;
if (argc > 1) {
 if (strstr(argv[1], "silent"))
  silent = 1;
  if (strstr(argv[1], "endless"))
  endless = 1;
int rc = 0;
int error_count = 0;
int i = 0;
unsigned int data length = sizeof(ica des key single t);
unsigned int iv_length = sizeof(ica_des_key_single_t);
if (endless) {
 silent = 1;
  while (1) {
  printf("i = %i\n",i);
   rc = random_des_ctr(i, silent, 320, 320);
   if (rc) {
   printf("kat des ctr failed with rc = %i\n",
    rc);
    return rc;
   } else
   printf("kat_des_ctr finished successfuly\n");
   i++;
} else {
  for (i = 1; i < NR_RANDOM_TESTS; i++) {</pre>
  rc = random_des_ctr(i, silent, data_length, iv_length);
                 if (rc) {
    printf("random des ctr failed with rc = %i\n",
```

```
rc);
   error count++;
  } else
   printf("random_des_ctr finished "
    "successfuly\n");
  if (!(data length % sizeof(ica des key single t))) {
         /* Always when the full block size is reached use a
   \star counter with the same size as the data \star/
          rc = random_des_ctr(i, silent,
         data_length, data_length);
          if (rc) {
                  printf("random des ctr failed with "
           "rc = %i\n", rc);
                  error_count++;
          } else
    printf("random_des_ctr finished "
     "successfuly\n");
  data_length++;
if (error count)
printf("%i testcases failed\n", error count);
 printf("All testcases finished successfully\n");
return rc;
```

# Triple DES with CBC mode example

```
/* This program is released under the Common Public License V1.0
* You should have received a copy of Common Public License V1.0 along with
* with this program.
/* Copyright IBM Corp. 2010, 2011 */
#include <fcntl.h>
#include <sys/errno.h>
#include <stdio.h>
#include <string.h>
#include <strings.h>
#include <stdlib.h>
#include "ica api.h"
#define NR RANDOM TESTS 10000
void dump_array(unsigned char *ptr, unsigned int size)
unsigned char *ptr end;
unsigned char *h;
int i = 1;
h = ptr;
ptr_end = ptr + size;
 while (h < (unsigned char *)ptr end) {
 printf("0x%02x ",(unsigned char) *h);
 h++;
 if (i == 8) {
  printf("\n");
  i = 1;
 } else {
  ++i;
```

```
printf("\n");
void dump_cbc_data(unsigned char *iv, unsigned int iv_length,
                   unsigned char *key, unsigned int key length,
                   unsigned char *input data, unsigned int data_length,
                   unsigned char *output data)
printf("IV \n");
dump_array(iv, iv_length);
printf("Key \n");
dump array(key, key length);
printf("Input Data\n");
dump_array(input_data, data_length);
printf("Output Data\n");
dump_array(output_data, data_length);
int load random test data(unsigned char *data, unsigned int data length,
          unsigned char *iv, unsigned int iv_length,
          unsigned char *key, unsigned int key length)
int rc;
rc = ica random number generate(data length, data);
if (rc) {
 printf("ica_random_number_generate with rc = %i errnor = %i\n",
         rc, errno);
 return rc;
rc = ica random number generate(iv length, iv);
if (rc) {
 printf("ica_random_number_generate with rc = %i errnor = %i\n",
         rc, errno);
 return rc;
rc = ica_random_number_generate(key_length, key);
if (rc) \overline{\{}
 printf("ica random number generate with rc = %i errnor = %i\n",
         rc, errno);
 return rc;
return rc;
}
int random 3des cbc(int iteration, int silent, unsigned int data length)
unsigned int iv_length = sizeof(ica_des_vector_t);
unsigned int key length = sizeof(ica des key triple t);
unsigned char iv[iv_length];
unsigned char tmp_iv[iv_length];
unsigned char key[key_length];
unsigned char input_data[data_length];
unsigned char encrypt[data_length];
unsigned char decrypt[data length];
int rc = 0;
memset(encrypt, 0x00, data_length);
memset(decrypt, 0x00, data_length);
load random test data(input data, data length, iv, iv length, key,
         key length);
memcpy(tmp_iv, iv, iv_length);
printf("Test Parameters for iteration = %i\n", iteration);
printf("key length = %i, data length = %i, iv length = %i\n",
        key length, data length, iv length);
```

```
rc = ica 3des cbc(input data, encrypt, data length, key, tmp iv, 1);
 if (rc) {
 printf("ica_3des_cbc encrypt failed with rc = %i\n", rc);
 dump_cbc_data(iv, iv_length, key, key_length, input_data,
         data_length, encrypt);
 if (!silent && !rc)
 printf("Encrypt:\n");
 dump_cbc_data(iv, iv_length, key, key_length, input_data,
         data length, encrypt);
 if (rc) {
 printf("3DES CBC test exited after encryption\n");
 return rc;
memcpy(tmp_iv, iv, iv_length);
 rc = ica 3des cbc(encrypt, decrypt, data length, key, tmp iv,
   0);
 if (rc) {
 printf("ica 3des cbc decrypt failed with rc = %i\n", rc);
 dump_cbc_data(iv, iv_length, key, key_length, encrypt,
         data_length, decrypt);
 return rc;
if (!silent && !rc) {
 printf("Decrypt:\n");
 dump_cbc_data(iv, iv_length, key, key_length, encrypt,
         data length, decrypt);
}
 if (memcmp(decrypt, input_data, data_length)) {
 printf("Decryption Result does not match the original data!\n");
 printf("Original data:\n");
 dump_array(input_data, data_length);
 printf("Decryption Result:\n");
 dump_array(decrypt, data_length);
 rc++;
return rc;
int main(int argc, char **argv)
// Default mode is 0. ECB,CBC and CFQ tests will be performed.
unsigned int silent = 0;
 if (argc > 1) {
 if (strstr(argv[1], "silent"))
  silent = 1;
int rc = 0;
 int error count = 0;
 int iteration;
unsigned int data_length = sizeof(ica_des_vector_t);
 for(iteration = 1; iteration <= NR RANDOM TESTS; iteration++) {</pre>
 int silent = 1;
  rc = random 3des cbc(iteration, silent, data length);
 if (rc) {
  printf("random_3des_cbc failed with rc = %i\n", rc);
  error count++;
  goto out;
 } else
```

```
printf("random 3des cbc finished successfuly\n");
 data length += sizeof(ica des vector t);
out:
if (error count)
 printf("%i testcases failed\n", error_count);
 printf("All testcases finished successfully\n");
return rc;
```

# **AES with CFB mode example**

```
/* This program is released under the Common Public License V1.0
* You should have received a copy of Common Public License V1.0 along with
* with this program.
*/
/* Copyright IBM Corp. 2010, 2011 */
#include <fcntl.h>
#include <sys/errno.h>
#include <stdio.h>
#include <string.h>
#include <strings.h>
#include <stdlib.h>
#include "ica api.h"
#define NR TESTS 12
#define NR RANDOM TESTS 1000
/* CFB128 data -1- AES128 */
unsigned char NIST KEY CFB E1[] = {
0x2b, 0x7e, 0x15, 0x16, 0x28, 0xae, 0xd2, 0xa6,
0xab, 0xf7, 0x15, 0x88, 0x09, 0xcf, 0x4f, 0x3c,
unsigned char NIST_IV_CFB_E1[] = {
0x00, 0x01, 0x02, 0x03, 0x04, 0x05, 0x06, 0x07,
0x08, 0x09, 0x0a, 0x0b, 0x0c, 0x0d, 0x0e, 0x0f,
};
unsigned char NIST EXPECTED IV CFB E1[] = {
0x3b, 0x3f, 0xd9, 0x2e, 0xb7, 0x2d, 0xad, 0x20,
0x33, 0x34, 0x49, 0xf8, 0xe8, 0x3c, 0xfb, 0x4a,
};
unsigned char NIST_TEST_DATA_CFB_E1[] = {
0x6b, 0xc1, 0xbe, 0xe2, 0x2e, 0x40, 0x9f, 0x96,
0xe9, 0x3d, 0x7e, 0x11, 0x73, 0x93, 0x17, 0x2a,
unsigned char NIST TEST RESULT CFB E1[] = {
0x3b, 0x3f, 0xd9, 0x2e, 0xb7, 0x2d, 0xad, 0x20,
0x33, 0x34, 0x49, 0xf8, 0xe8, 0x3c, 0xfb, 0x4a,
};
unsigned int NIST_LCFB_E1 = 128 / 8;
/* CFB128 data -2- AES128 */
unsigned char NIST KEY CFB E2[] = {
0x2b, 0x7e, 0x15, 0x16, 0x28, 0xae, 0xd2, 0xa6,
0xab, 0xf7, 0x15, 0x88, 0x09, 0xcf, 0x4f, 0x3c,
};
unsigned char NIST IV CFB E2[] = {
```

```
0x3b, 0x3f, 0xd9, 0x2e, 0xb7, 0x2d, 0xad, 0x20,
 0x33, 0x34, 0x49, 0xf8, 0xe8, 0x3c, 0xfb, 0x4a,
unsigned char NIST EXPECTED IV CFB E2[] = {
0xc8, 0xa6, 0x45, 0x37, 0xa0, 0xb3, 0xa9, 0x3f,
 0xcd, 0xe3, 0xcd, 0xad, 0x9f, 0x1c, 0xe5, 0x8b,
unsigned char NIST_TEST_DATA_CFB_E2[] = {
 0xae, 0x2d, 0x8a, 0x57, 0x1e, 0x03, 0xac, 0x9c,
 0x9e, 0xb7, 0x6f, 0xac, 0x45, 0xaf, 0x8e, 0x51,
unsigned char NIST TEST RESULT CFB E2[] = {
 0xc8, 0xa6, 0x45, 0x37, 0xa0, 0xb3, 0xa9, 0x3f,
 0xcd, 0xe3, 0xcd, 0xad, 0x9f, 0x1c, 0xe5, 0x8b,
};
unsigned int NIST_LCFB_E2 = 128 / 8;
/* CFB8 data -3- AES128 */
unsigned char NIST KEY CFB E3[] = {
0x2b, 0x7e, 0x15, 0x16, 0x28, 0xae, 0xd2, 0xa6,
 0xab, 0xf7, 0x15, 0x88, 0x09, 0xcf, 0x4f, 0x3c,
};
unsigned char NIST IV CFB E3[] = {
 0x00, 0x01, 0x02, 0x03, 0x04, 0x05, 0x06, 0x07,
 0x08, 0x09, 0x0a, 0x0b, 0x0c, 0x0d, 0x0e, 0x0f,
};
unsigned char NIST EXPECTED IV CFB E3[] = {
 0x01, 0x02, 0x03, 0x04, 0x05, 0x06, 0x07, 0x08,
 0x09, 0x0a, 0x0b, 0x0c, 0x0d, 0x0e, 0x0f, 0x3b,
unsigned char NIST_TEST_DATA_CFB_E3[] = {
0x6b,
};
unsigned char NIST TEST RESULT CFB E3[] = {
0x3b,
};
unsigned int NIST LCFB E3 = 8 / 8;
/* CFB8 data -4- AES128 */
unsigned char NIST KEY CFB E4[] = {
0x2b, 0x7e, 0x15, 0x16, 0x28, 0xae, 0xd2, 0xa6,
 0xab, 0xf7, 0x15, 0x88, 0x09, 0xcf, 0x4f, 0x3c,
};
unsigned char NIST IV CFB E4[] = {
0x01, 0x02, 0x03, 0x\overline{04}, 0x05, 0x06, 0x07, 0x08,
 0x09, 0x0a, 0x0b, 0x0c, 0x0d, 0x0e, 0x0f, 0x3b,
};
unsigned char NIST EXPECTED IV CFB E4[] = {
0x02, 0x03, 0x04, 0x05, 0x\overline{06}, 0x0\overline{7}, 0x08, 0x09,
 0x0a, 0x0b, 0x0c, 0x0d, 0x0e, 0x0f, 0x3b, 0x79,
};
unsigned char NIST TEST DATA CFB E4[] = {
0xc1,
};
unsigned char NIST TEST RESULT CFB E4[] = {
0x79,
};
```

```
unsigned int NIST LCFB E4 = 8 / 8;
/* CFB 128 data -5- for AES192 */
unsigned char NIST KEY CFB E5[] = {
0x8e, 0x73, 0xb0, 0xf7, 0xda, 0x0e, 0x64, 0x52,
0xc8, 0x10, 0xf3, 0x2b, 0x80, 0x90, 0x79, 0xe5,
0x62, 0xf8, 0xea, 0xd2, 0x52, 0x2c, 0x6b, 0x7b,
unsigned char NIST IV CFB E5[] = {
0x00, 0x01, 0x02, 0x\overline{03}, 0x04, 0x05, 0x06, 0x07,
0x08, 0x09, 0x0a, 0x0b, 0x0c, 0x0d, 0x0e, 0x0f,
unsigned char NIST EXPECTED IV CFB E5[] = {
0xcd, 0xc8, 0x0d, 0x6f, 0xdd, 0xf1, 0x8c, 0xab,
0x34, 0xc2, 0x59, 0x09, 0xc9, 0x9a, 0x41, 0x74,
unsigned char NIST TEST DATA CFB E5[] = {
0x6b, 0xc1, 0xbe, 0xe2, 0x2e, 0x40, 0x9f, 0x96,
0xe9, 0x3d, 0x7e, 0x11, 0x73, 0x93, 0x17, 0x2a,
unsigned char NIST_TEST_RESULT_CFB_E5[] = {
0xcd, 0xc8, 0x0d, 0x6f, 0xdd, 0xf1, 0x8c, 0xab,
0x34, 0xc2, 0x59, 0x09, 0xc9, 0x9a, 0x41, 0x74,
unsigned int NIST LCFB E5 = 128 / 8;
/* CFB 128 data -6- for AES192 */
unsigned char NIST KEY CFB E6[] = {
0x8e, 0x73, 0xb0, 0xf7, 0xda, 0x0e, 0x64, 0x52,
0xc8, 0x10, 0xf3, 0x2b, 0x80, 0x90, 0x79, 0xe5,
0x62, 0xf8, 0xea, 0xd2, 0x52, 0x2c, 0x6b, 0x7b,
unsigned char NIST IV CFB E6[] = {
0xcd, 0xc8, 0x0d, 0x6f, 0xdd, 0xf1, 0x8c, 0xab,
0x34, 0xc2, 0x59, 0x09, 0xc9, 0x9a, 0x41, 0x74,
unsigned char NIST_EXPECTED_IV_CFB_E6[] = {
0x67, 0xce, 0x7f, 0x7f, 0x81, 0x17, 0x36, 0x21,
0x96, 0x1a, 0x2b, 0x70, 0x17, 0x1d, 0x3d, 0x7a,
};
unsigned char NIST TEST DATA CFB E6[] = {
0xae, 0x2d, 0x8a, 0x57, 0x1e, 0x03, 0xac, 0x9c,
0x9e, 0xb7, 0x6f, 0xac, 0x45, 0xaf, 0x8e, 0x51,
unsigned char NIST_TEST_RESULT_CFB_E6[] = {
0x67, 0xce, 0x7f, 0x7f, 0x81, 0x17, 0x36, 0x21,
0x96, 0x1a, 0x2b, 0x70, 0x17, 0x1d, 0x3d, 0x7a,
unsigned int NIST LCFB E6 = 128 / 8;
/* CFB 128 data -7- for AES192 */
unsigned char NIST_KEY_CFB_E7[] = {
0x8e, 0x73, 0xb0, 0xf7, 0xda, 0x0e, 0x64, 0x52,
0xc8, 0x10, 0xf3, 0x2b, 0x80, 0x90, 0x79, 0xe5,
0x62, 0xf8, 0xea, 0xd2, 0x52, 0x2c, 0x6b, 0x7b,
```

```
};
unsigned char NIST IV CFB E7[] = {
0x00, 0x01, 0x02, 0x\overline{03}, 0x04, 0x05, 0x06, 0x07,
 0x08, 0x09, 0x0a, 0x0b, 0x0c, 0x0d, 0x0e, 0x0f,
};
unsigned char NIST EXPECTED IV CFB E7[] = {
0x01, 0x02, 0x03, 0x04, 0x\overline{0}5, 0x0\overline{6}, 0x07, 0x08,
0x09, 0x0a, 0x0b, 0x0c, 0x0d, 0x0e, 0x0f, 0xcd,
unsigned char NIST_TEST_DATA_CFB_E7[] = {
0x6b,
};
unsigned char NIST_TEST_RESULT_CFB_E7[] = {
0xcd,
};
unsigned int NIST LCFB E7 = 8 / 8;
/* CFB 128 data -8- for AES192 */
unsigned char NIST KEY CFB E8[] = {
 0x8e, 0x73, 0xb0, 0xf7, 0xda, 0x0e, 0x64, 0x52,
 0xc8, 0x10, 0xf3, 0x2b, 0x80, 0x90, 0x79, 0xe5,
 0x62, 0xf8, 0xea, 0xd2, 0x52, 0x2c, 0x6b, 0x7b,
};
unsigned char NIST IV CFB E8[] = {
0x01, 0x02, 0x03, 0x\overline{04}, 0x05, 0x06, 0x07, 0x08,
 0x09, 0x0a, 0x0b, 0x0c, 0x0d, 0x0e, 0x0f, 0xcd,
};
unsigned char NIST EXPECTED IV CFB E8[] = {
 0x02, 0x03, 0x04, 0x05, 0x\overline{06}, 0x0\overline{7}, 0x08, 0x09,
 0x0a, 0x0b, 0x0c, 0x0d, 0x0e, 0x0f, 0xcd, 0xa2,
unsigned char NIST TEST DATA CFB E8[] = {
0xc1,
};
unsigned char NIST TEST RESULT CFB E8[] = {
0xa2,
};
unsigned int NIST LCFB E8 = 8 / 8;
/* CFB128 data -9- for AES256 */
unsigned char NIST_KEY_CFB_E9[] = {
 0x60, 0x3d, 0xeb, 0x10, 0x15, 0xca, 0x71, 0xbe,
 0x2b, 0x73, 0xae, 0xf0, 0x85, 0x7d, 0x77, 0x81,
 0x1f, 0x35, 0x2c, 0x07, 0x3b, 0x61, 0x08, 0xd7,
 0x2d, 0x98, 0x10, 0xa3, 0x09, 0x14, 0xdf, 0xf4,
};
unsigned char NIST IV CFB E9[] = {
0x00, 0x01, 0x02, 0x03, 0x04, 0x05, 0x06, 0x07,
 0x08, 0x09, 0x0a, 0x0b, 0x0c, 0x0d, 0x0e, 0x0f,
};
unsigned char NIST EXPECTED IV CFB E9[] = {
0xdc, 0x7e, 0x84, 0xbf, 0xda, 0x79, 0x16, 0x4b,
 0x7e, 0xcd, 0x84, 0x86, 0x98, 0x5d, 0x38, 0x60,
```

```
};
unsigned char NIST TEST DATA CFB E9[] = {
 0x6b, 0xc1, 0xbe, 0xe2, 0x2e, 0x40, 0x9f, 0x96,
 0xe9, 0x3d, 0x7e, 0x11, 0x73, 0x93, 0x17, 0x2a,
unsigned char NIST TEST RESULT CFB E9[] = {
 0xdc, 0x7e, 0x84, 0xbf, 0xda, 0x79, 0x16, 0x4b,
 0x7e, 0xcd, 0x84, 0x86, 0x98, 0x5d, 0x38, 0x60,
unsigned int NIST LCFB E9 = 128 / 8;
/* CFB128 data -10- for AES256 */
unsigned char NIST KEY CFB E10[] = {
 0x60, 0x3d, 0xeb, 0x10, 0x15, 0xca, 0x71, 0xbe,
 0x2b, 0x73, 0xae, 0xf0, 0x85, 0x7d, 0x77, 0x81,
 0x1f, 0x35, 0x2c, 0x07, 0x3b, 0x61, 0x08, 0xd7,
 0x2d, 0x98, 0x10, 0xa3, 0x09, 0x14, 0xdf, 0xf4,
unsigned char NIST IV CFB E10[] = {
 0xdc, 0x7e, 0x84, 0xbf, 0xda, 0x79, 0x16, 0x4b,
 0x7e, 0xcd, 0x84, 0x86, 0x98, 0x5d, 0x38, 0x60,
unsigned char NIST_EXPECTED IV CFB E10[] = {
 0x39, 0xff, 0xed, 0x14, 0x3b, 0x28, 0xb1, 0xc8,
 0x32, 0x11, 0x3c, 0x63, 0x31, 0xe5, 0x40, 0x7b,
unsigned char NIST TEST DATA CFB E10[] = {
 0xae, 0x2d, 0x8a, 0x57, 0x1e, 0x03, 0xac, 0x9c,
 0x9e, 0xb7, 0x6f, 0xac, 0x45, 0xaf, 0x8e, 0x51,
unsigned char NIST TEST RESULT CFB E10[] = {
 0x39, 0xff, 0xed, 0x14, 0x3b, 0x28, 0xb1, 0xc8,
 0x32, 0x11, 0x3c, 0x63, 0x31, 0xe5, 0x40, 0x7b,
};
unsigned int NIST LCFB E10 = 128 / 8;
/* CFB8 data -11- for AES256 */
unsigned char NIST KEY CFB E11[] = {
 0x60, 0x3d, 0xeb, 0x10, 0x15, 0xca, 0x71, 0xbe,
 0x2b, 0x73, 0xae, 0xf0, 0x85, 0x7d, 0x77, 0x81,
 0x1f, 0x35, 0x2c, 0x07, 0x3b, 0x61, 0x08, 0xd7,
 0x2d, 0x98, 0x10, 0xa3, 0x09, 0x14, 0xdf, 0xf4,
};
unsigned char NIST_IV_CFB_E11[] = {
 0x00, 0x01, 0x02, 0x03, 0x04, 0x05, 0x06, 0x07,
 0x08, 0x09, 0x0a, 0x0b, 0x0c, 0x0d, 0x0e, 0x0f,
unsigned char NIST EXPECTED IV CFB E11[] = {
 0x01, 0x02, 0x03, 0x04, 0x05, 0x0\overline{6}, 0x07, 0x08,
 0x09, 0x0a, 0x0b, 0x0c, 0x0d, 0x0e, 0x0f, 0xdc,
unsigned char NIST_TEST_DATA_CFB_E11[] = {
0x6b,
};
unsigned char NIST TEST RESULT CFB E11[] = {
```

```
0xdc,
};
unsigned int NIST_LCFB_E11 = 8 / 8;
/* CFB8 data -12- for AES256 */
unsigned char NIST KEY CFB E12[] = {
 0x60, 0x3d, 0xeb, 0x10, 0x15, 0xca, 0x71, 0xbe,
 0x2b, 0x73, 0xae, 0xf0, 0x85, 0x7d, 0x77, 0x81,
 0x1f, 0x35, 0x2c, 0x07, 0x3b, 0x61, 0x08, 0xd7,
 0x2d, 0x98, 0x10, 0xa3, 0x09, 0x14, 0xdf, 0xf4,
unsigned char NIST IV CFB E12[] = {
0x01, 0x02, 0x03, 0x04, 0x05, 0x06, 0x07, 0x08,
 0x09, 0x0a, 0x0b, 0x0c, 0x0d, 0x0e, 0x0f, 0xdc,
unsigned char NIST_EXPECTED_IV CFB E12[] = {
0x02, 0x03, 0x04, 0x05, 0x\overline{06}, 0x0\overline{7}, 0x08, 0x09,
 0x0a, 0x0b, 0x0c, 0x0d, 0x0e, 0x0f, 0xdc, 0x1f,
};
unsigned char NIST TEST DATA CFB E12[] = {
0xc1,
};
unsigned char NIST TEST RESULT CFB E12[] = {
0x1f,
};
unsigned int NIST_LCFB_E12 = 8 / 8;
void dump array(unsigned char *ptr, unsigned int size)
 unsigned char *ptr_end;
 unsigned char *h;
 int i = 1;
 h = ptr;
 ptr end = ptr + size;
 while (h < (unsigned char *)ptr end) {
  printf("0x%02x ",(unsigned char) *h);
  h++;
  if (i == 8) {
  printf("\n");
   i = 1;
  } else {
   ++i;
printf("\n");
void dump cfb data(unsigned char *iv, unsigned int iv length,
                   unsigned char *key, unsigned int key length,
                   unsigned char *input_data, unsigned int data_length,
                   unsigned char *output_data)
 printf("IV \n");
 dump array(iv, iv length);
 printf("Key \n");
 dump_array(key, key_length);
 printf("Input Data\n");
 dump array(input data, data length);
 printf("Output Data\n");
```

```
dump_array(output_data, data_length);
void get_sizes(unsigned int *data_length, unsigned int *iv_length,
        unsigned int *key_length, unsigned int iteration)
switch (iteration) {
 case 1:
  *data_length = sizeof(NIST_TEST_DATA_CFB_E1);
   *iv_length = sizeof(NIST_IV_CFB_E1);
   *key_length = sizeof(NIST_KEY_CFB_E1);
  break;
  case 2:
  *data_length = sizeof(NIST_TEST_DATA_CFB_E2);
   *iv length = sizeof(NIST IV CFB E2);
   *key_length = sizeof(NIST_KEY_CFB_E2);
  break;
  case 3:
   *data length = sizeof(NIST TEST DATA CFB E3);
   *iv_length = sizeof(NIST_IV_CFB_E3);
   *key_length = sizeof(NIST_KEY_CFB_E3);
  break:
 case 4:
   *data length = sizeof(NIST TEST DATA CFB E4);
   *iv length = sizeof(NIST IV CFB E4);
   *key_length = sizeof(NIST_KEY_CFB_E4);
  break;
  case 5:
   *data length = sizeof(NIST TEST DATA CFB E5);
   *iv length = sizeof(NIST IV CFB E5);
   *key_length = sizeof(NIST_KEY_CFB_E5);
  break;
  case 6:
   *data length = sizeof(NIST TEST DATA CFB E6);
   *iv length = sizeof(NIST IV CFB E6);
   *key_length = sizeof(NIST_KEY_CFB_E6);
  break;
  case 7:
   *data length = sizeof(NIST TEST DATA CFB E7);
   *iv length = sizeof(NIST IV CFB E7);
   *key_length = sizeof(NIST_KEY_CFB_E7);
  break;
  case 8:
   *data length = sizeof(NIST TEST DATA CFB E8);
   *iv length = sizeof(NIST IV CFB E8);
   *key_length = sizeof(NIST_KEY_CFB_E8);
  break;
  case 9:
   *data_length = sizeof(NIST_TEST_DATA_CFB E9);
   *iv_length = sizeof(NIST_IV_CFB_E9);
   *key length = sizeof(NIST KEY CFB E9);
  break;
  case 10:
   *data length = sizeof(NIST TEST DATA CFB E10);
   *iv length = sizeof(NIST IV CFB E10);
   *key length = sizeof(NIST_KEY_CFB_E10);
  break;
 case 11:
   *data_length = sizeof(NIST_TEST_DATA_CFB_E11);
   *iv length = sizeof(NIST IV CFB E11);
   *key length = sizeof(NIST KEY CFB E11);
  break;
  case 12:
   *data_length = sizeof(NIST_TEST_DATA_CFB_E12);
   *iv length = sizeof(NIST IV CFB E12);
   *key_length = sizeof(NIST_KEY_CFB_E12);
  break;
```

```
}
void load test data(unsigned char *data, unsigned int data length,
     unsigned char *result,
     unsigned char *iv, unsigned char *expected iv,
     unsigned int iv length,
     unsigned char *key, unsigned int key_length,
     unsigned int *lcfb, unsigned int iteration)
switch (iteration) {
 case 1:
  memcpy(data, NIST_TEST_DATA_CFB_E1, data_length);
  memcpy(result, NIST TEST RESULT CFB E1, data length);
  memcpy(iv, NIST IV CFB E1, iv length);
  memcpy(expected_iv, NIST_EXPECTED_IV_CFB_E1, iv_length);
  memcpy(key, NIST KEY CFB E1, key length);
   *lcfb = NIST LCFB E1;
  break;
  case 2:
  memcpy(data, NIST TEST DATA CFB E2, data length);
  memcpy(result, NIST TEST RESULT CFB E2, data length);
  memcpy(iv, NIST IV CFB E2, iv length);
  memcpy(expected iv, NIST EXPECTED IV CFB E2, iv length);
  memcpy(key, NIST_KEY_CFB_E2, key_length);
   *lcfb = NIST_LCFB_E2;
  break:
  case 3:
  memcpy(data, NIST_TEST_DATA_CFB_E3, data_length);
  memcpy(result, NIST TEST RESULT CFB E3, data length);
  memcpy(iv, NIST_IV_CFB_E3, iv_length);
  memcpy(expected iv, NIST EXPECTED IV CFB E3, iv length);
  memcpy(key, NIST KEY CFB E3, key length);
   *lcfb = NIST_LCFB_E3;
  break;
  case 4:
  memcpy(data, NIST TEST DATA CFB E4, data length);
  memcpy(result, NIST TEST RESULT CFB E4, data length);
  memcpy(iv, NIST_IV_CFB_E4, iv_length);
  memcpy(expected iv, NIST EXPECTED IV CFB E4, iv length);
  memcpy(key, NIST_KEY_CFB_E4, key_length);
   *lcfb = NIST LCFB E4;
  break;
  case 5:
  memcpy(data, NIST_TEST_DATA_CFB_E5, data_length);
  memcpy(result, NIST_TEST_RESULT_CFB_E5, data_length);
  memcpy(iv, NIST IV CFB E5, iv length);
  memcpy(expected_iv, NIST_EXPECTED_IV_CFB_E5, iv_length);
  memcpy(key, NIST_KEY_CFB_E5, key_Tength);
   *1cfb = NIST_LCFB_E5;
  break;
  memcpy(data, NIST TEST DATA CFB E6, data length);
  memcpy(result, NIST_TEST_RESULT_CFB_E6, data_length);
  memcpy(iv, NIST_IV_CFB_E6, iv_length);
  memcpy(expected iv, NIST EXPECTED IV CFB E6, iv length);
  memcpy(key, NIST_KEY_CFB_E6, key_length);
   *lcfb = NIST_LCFB_E6;
  break;
  memcpy(data, NIST TEST DATA CFB E7, data length);
  memcpy(result, NIST_TEST_RESULT_CFB_E7, data_length);
  memcpy(iv, NIST_IV_CFB_E7, iv_length);
  memcpy(expected_iv, NIST_EXPECTED_IV_CFB_E7, iv_length);
  memcpy(key, NIST KEY CFB E7, key length);
   *lcfb = NIST LCFB E7;
```

```
break:
  case 8:
  memcpy(data, NIST TEST DATA CFB E8, data length);
  memcpy(result, NIST_TEST_RESULT_CFB_E8, data_length);
  memcpy(iv, NIST_IV_CFB_E8, iv_length);
  memcpy(expected iv, NIST EXPECTED IV CFB E8, iv length);
  memcpy(key, NIST KEY CFB E8, key length);
   *lcfb = NIST LCFB E8;
  break;
  case 9:
  memcpy(data, NIST TEST DATA CFB E9, data length);
  memcpy(result, NIST TEST RESULT CFB E9, data length);
  memcpy(iv, NIST IV CFB E9, iv length);
  memcpy(expected_iv, NIST_EXPECTED_IV_CFB_E9, iv_length);
  memcpy(key, NIST_KEY_CFB_E9, key_length);
   *1cfb = NIST LCFB E9;
  break;
  case 10:
  memcpy(data, NIST_TEST_DATA_CFB_E10, data_length);
  memcpy(result, NIST_TEST_RESULT_CFB_E10, data_length);
  memcpy(iv, NIST IV CFB E10, iv length);
  memcpy(expected_iv, NIST_EXPECTED_IV_CFB_E10, iv_length);
  memcpy(key, NIST_KEY_CFB_E10, key_length);
   *lcfb = NIST LCFB E10;
  case 11:
  memcpy(data, NIST_TEST_DATA_CFB_E11, data_length);
  memcpy(result, NIST_TEST_RESULT_CFB_E11, data_length);
  memcpy(iv, NIST_IV_CFB_E11, iv_length);
  memcpy(expected_iv, NIST_EXPECTED_IV_CFB_E11, iv_length);
  memcpy(key, NIST_KEY_CFB_E11, key_length);
   *lcfb = NIST LCFB E1\overline{1};
  break;
  memcpy(data, NIST TEST DATA CFB E12, data length);
  memcpy(result, NIST_TEST_RESULT_CFB_E12, data_length);
  memcpy(iv, NIST_IV_CFB_E12, iv_length);
  memcpy(expected_iv, NIST_EXPECTED_IV_CFB_E12, iv_length);
  memcpy(key, NIST KEY CFB E12, key length);
   *lcfb = NIST LCFB E1\overline{2};
  break;
}
}
int kat aes cfb(int iteration, int silent)
unsigned int data length;
unsigned int iv length;
unsigned int key_length;
get_sizes(&data_length, &iv_length, &key_length, iteration);
unsigned char iv[iv length];
unsigned char tmp_iv[iv_length];
unsigned char expected iv[iv length];
unsigned char key[key_\(\bar{1}\)ength\(\bar{\bar}\);
unsigned char input_data[data_length];
unsigned char encrypt[data_length];
unsigned char decrypt[data length];
unsigned char result[data length];
int rc = 0;
unsigned int lcfb;
memset(encrypt, 0x00, data_length);
memset(decrypt, 0x00, data length);
```

```
load test data(input data, data length, result, iv, expected iv,
        iv length, key, key length, &lcfb, iteration);
memcpy(tmp_iv, iv, iv_length);
printf("Test Parameters for iteration = %i\n", iteration);
printf("key length = %i, data length = %i, iv length = %i,"
       " lcfb = %i\n", key_length, data_length, iv_length, lcfb);
if (iteration == 3)
rc = ica aes cfb(input data, encrypt, lcfb, key, key length, tmp iv,
   lcfb, 1);
rc = ica_aes_cfb(input_data, encrypt, data_length, key, key_length,
   tmp_iv, lcfb, 1);
if (rc) {
 printf("ica_aes_cfb encrypt failed with rc = %i\n", rc);
 dump cfb data(iv, iv length, key, key length, input data,
        data_length, encrypt);
if (!silent && !rc) {
 printf("Encrypt:\n");
 dump_cfb_data(iv, iv_length, key, key_length, input_data,
        data length, encrypt);
if (memcmp(result, encrypt, data_length)) {
 printf("Encryption Result does not match the known ciphertext!\n");
 printf("Expected data:\n");
 dump_array(result, data_length);
 printf("Encryption Result:\n");
 dump_array(encrypt, data_length);
 rc++;
if (memcmp(expected_iv, tmp_iv, iv_length)) {
 printf("Update of IV does not match the expected IV!\n");
 printf("Expected IV:\n");
 dump_array(expected_iv, iv_length);
 printf("Updated IV:\\n");
 dump array(tmp iv, iv length);
 printf("Original IV:\n");
 dump array(iv, iv length);
 rc++;
if (rc) {
 printf("AES OFB test exited after encryption\n");
 return rc;
memcpy(tmp iv, iv, iv length);
if (iteration == 3)
rc = ica_aes_cfb(encrypt, decrypt, lcfb, key, key_length, tmp_iv,
   1cfb, 0);
rc = ica aes cfb(encrypt, decrypt, data length, key, key length,
   tmp iv, lcfb, 0);
if (rc) {
 printf("ica_aes_cfb decrypt failed with rc = %i\n", rc);
 dump_cfb_data(iv, iv_length, key, key_length, encrypt,
        data length, decrypt);
 return rc;
if (!silent && !rc) {
 printf("Decrypt:\n");
```

```
dump cfb data(iv, iv length, key, key length, encrypt,
         data length, decrypt);
if (memcmp(decrypt, input_data, data_length)) {
 printf("Decryption Result does not match the original data!\n");
 printf("Original data:\n");
  dump array(input data, data length);
 printf("Decryption Result:\n");
 dump_array(decrypt, data_length);
 rc++;
return rc;
int load random test data(unsigned char *data, unsigned int data length,
          unsigned char *iv, unsigned int iv_length,
          unsigned char *key, unsigned int key length)
int rc;
rc = ica random number generate(data length, data);
if (rc) {
 printf("ica_random_number_generate with rc = %i errnor = %i\n",
         rc, errno);
 return rc;
rc = ica_random_number_generate(iv_length, iv);
if (rc) {
 printf("ica random number generate with rc = %i errnor = %i\n",
         rc, errno);
 return rc;
}
rc = ica_random_number_generate(key_length, key);
if (rc) {
 printf("ica random number generate with rc = %i errnor = %i\n",
         rc, errno);
 return rc;
return rc;
int random aes cfb(int iteration, int silent, unsigned int data length,
     unsigned int lcfb)
unsigned int iv length = sizeof(ica aes vector t);
unsigned int key_length = AES_KEY_LEN128;
unsigned char iv[iv length];
unsigned char tmp_iv[iv_length];
unsigned char key[key_length];
unsigned char input data[data length];
unsigned char encrypt[data length];
unsigned char decrypt[data_length];
int rc = 0:
for (key_length = AES_KEY_LEN128; key_length <= AES_KEY_LEN256; key_length += 8) {
memset(encrypt, 0x00, data length);
memset(decrypt, 0x00, data_length);
load_random_test_data(input_data, data_length, iv, iv_length, key,
         key length);
memcpy(tmp iv, iv, iv length);
printf("Test Parameters for iteration = %i\n", iteration);
printf("key length = %i, data length = %i, iv length = %i,
        " lcfb = %i\n", key_length, data_length, iv_length, lcfb);
```

```
rc = ica aes cfb(input data, encrypt, data length, key, key length,
    tmp iv, lcfb, 1);
 if (rc) {
 printf("ica_aes_cfb encrypt failed with rc = %i\n", rc);
 dump_cfb_data(iv, iv_length, key, key_length, input_data,
         data_length, encrypt);
 if (!silent && !rc)
 printf("Encrypt:\n");
 dump_cfb_data(iv, iv_length, key, key_length, input_data,
         data length, encrypt);
 if (rc) {
 printf("AES OFB test exited after encryption\n");
 return rc;
memcpy(tmp_iv, iv, iv_length);
 rc = ica aes cfb(encrypt, decrypt, data length, key, key length,
    tmp iv, lcfb, 0);
 if (rc) {
 printf("ica_aes_cfb decrypt failed with rc = %i\n", rc);
 dump_cfb_data(iv, iv_length, key, key_length, encrypt,
         data_length, decrypt);
 return rc;
if (!silent && !rc) {
 printf("Decrypt:\n");
 dump_cfb_data(iv, iv_length, key, key_length, encrypt,
         data length, decrypt);
}
 if (memcmp(decrypt, input_data, data_length)) {
 printf("Decryption Result does not match the original data!\n");
  printf("Original data:\n");
 dump_array(input_data, data_length);
 printf("Decryption Result:\n");
 dump_array(decrypt, data_length);
  rc++;
return rc;
int main(int argc, char **argv)
unsigned int silent = 0;
unsigned int endless = 0;
 if (argc > 1) {
 if (strstr(argv[1], "silent"))
  silent = 1;
 if (strstr(argv[1], "endless"))
  endless = 1;
int rc = 0;
int error count = 0;
 int iteration;
 for(iteration = 1; iteration <= NR TESTS; iteration++) {</pre>
 rc = kat_aes_cfb(iteration, silent);
 if (rc)
  printf("kat aes cfb failed with rc = %i\n", rc);
  error count++;
 } else
```

```
printf("kat aes cfb finished successfuly\n");
}
unsigned int data_length = 1;
unsigned int lcfb = 1;
unsigned int j;
for(iteration = 1; iteration <= NR RANDOM TESTS; iteration++) {</pre>
 for (j = 1; j \le 3; j++) {
 int silent = 1;
  if (!(data length % lcfb)) {
  rc = random_aes_cfb(iteration, silent, data_length, lcfb);
  if (rc) {
  printf("random_aes_cfb failed with rc = %i\n", rc);
  error_count++;
  } else
  printf("random_aes_cfb finished successfuly\n");
  switch (j) {
  case 1:
    lcfb = 1;
   break;
   case 2:
   1cfb = 8;
   break;
   case 3:
   1cfb = 16;
    break;
 if (data_length == 1)
 data_length = 8;
 else
 data length += 8;
if (error_count)
printf("%i testcases failed\n", error_count);
 printf("All testcases finished successfully\n");
return rc;
```

# **AES with CTR mode example**

```
/* This program is released under the Common Public License V1.0
* You should have received a copy of Common Public License V1.0 along with
* with this program.
/* Copyright IBM Corp. 2010, 2011 */
#include <fcntl.h>
#include <sys/errno.h>
#include <stdio.h>
#include <string.h>
#include <strings.h>
#include <stdlib.h>
#include "ica_api.h"
#define NR TESTS 7
/* CTR data - 1 for AES128 */
unsigned char NIST_KEY_CTR_E1[] = {
0x2b, 0x7e, 0x15, 0x16, 0x28, 0xae, 0xd2, 0xa6,
0xab, 0xf7, 0x15, 0x88, 0x09, 0xcf, 0x4f, 0x3c,
};
```

```
unsigned char NIST IV CTR E1[] = {
0xf0, 0xf1, 0xf2, 0xf3, 0xf4, 0xf5, 0xf6, 0xf7,
0xf8, 0xf9, 0xfa, 0xfb, 0xfc, 0xfd, 0xfe, 0xff,
};
unsigned char NIST EXPECTED IV CTR E1[] = {
0xf0, 0xf1, 0xf2, 0xf3, 0xf4, 0xf5, 0xf6, 0xf7,
0xf8, 0xf9, 0xfa, 0xfb, 0xfc, 0xfd, 0xff, 0x00,
unsigned char NIST TEST DATA CTR E1[] = {
0x6b, 0xc1, 0xbe, 0xe2, 0x2e, 0x40, 0x9f, 0x96,
0xe9, 0x3d, 0x7e, 0x11, 0x73, 0x93, 0x17, 0x2a,
};
unsigned char NIST TEST RESULT CTR E1[] = {
0x87, 0x4d, 0x61, 0x91, 0xb6, 0x20, 0xe3, 0x26,
0x1b, 0xef, 0x68, 0x64, 0x99, 0x0d, 0xb6, 0xce,
};
/* CTR data - 2 for AES128 */
unsigned char NIST KEY CTR E2[] = {
0x2b, 0x7e, 0x15, 0x16, 0x28, 0xae, 0xd2, 0xa6,
0xab, 0xf7, 0x15, 0x88, 0x09, 0xcf, 0x4f, 0x3c,
};
unsigned char NIST IV CTR E2[] = {
0xf0, 0xf1, 0xf2, 0xf3, 0xf4, 0xf5, 0xf6, 0xf7,
0xf8, 0xf9, 0xfa, 0xfb, 0xfc, 0xfd, 0xfe, 0xff,
unsigned char NIST EXPECTED IV CTR E2[] = {
0xf0, 0xf1, 0xf2, 0xf3, 0xf4, 0xf5, 0xf6, 0xf7,
0xf8, 0xf9, 0xfa, 0xfb, 0xfc, 0xfd, 0xff, 0x03,
unsigned char NIST TEST DATA CTR E2[] = {
0x6b, 0xc1, 0xbe, 0xe2, 0x2e, 0x40, 0x9f, 0x96,
0xe9, 0x3d, 0x7e, 0x11, 0x73, 0x93, 0x17, 0x2a,
0xae, 0x2d, 0x8a, 0x57, 0x1e, 0x03, 0xac, 0x9c,
0x9e, 0xb7, 0x6f, 0xac, 0x45, 0xaf, 0x8e, 0x51,
0x30, 0xc8, 0x1c, 0x46, 0xa3, 0x5c, 0xe4, 0x11,
0xe5, 0xfb, 0xc1, 0x19, 0x1a, 0x0a, 0x52, 0xef,
0xf6, 0x9f, 0x24, 0x45, 0xdf, 0x4f, 0x9b, 0x17,
0xad, 0x2b, 0x41, 0x7b, 0xe6, 0x6c, 0x37, 0x10,
};
unsigned char NIST TEST RESULT CTR E2[] = {
0x87, 0x4d, 0x61, 0x91, 0xb6, 0x20, 0xe3, 0x26,
0x1b, 0xef, 0x68, 0x64, 0x99, 0x0d, 0xb6, 0xce,
0x98, 0x06, 0xf6, 0x6b, 0x79, 0x70, 0xfd, 0xff,
0x86, 0x17, 0x18, 0x7b, 0xb9, 0xff, 0xfd, 0xff,
0x5a, 0xe4, 0xdf, 0x3e, 0xdb, 0xd5, 0xd3, 0x5e,
0x5b, 0x4f, 0x09, 0x02, 0x0d, 0xb0, 0x3e, 0xab,
0x1e, 0x03, 0x1d, 0xda, 0x2f, 0xbe, 0x03, 0xd1,
0x79, 0x21, 0x70, 0xa0, 0xf3, 0x00, 0x9c, 0xee,
};
/* CTR data - 3 - for AES192 */
unsigned char NIST KEY CTR E3[] = {
0x60, 0x3d, 0xeb, 0x10, 0x15, 0xca, 0x71, 0xbe,
0x2b, 0x73, 0xae, 0xf0, 0x85, 0x7d, 0x77, 0x81,
0x1f, 0x35, 0x2c, 0x07, 0x3b, 0x61, 0x08, 0xd7,
0x2d, 0x98, 0x10, 0xa3, 0x09, 0x14, 0xdf, 0xf4,
};
```

```
unsigned char NIST_IV_CTR_E3[] = {
0xf0, 0xf1, 0xf2, 0xf3, 0xf4, 0xf5, 0xf6, 0xf7,
0xf8, 0xf9, 0xfa, 0xfb, 0xfc, 0xfd, 0xfe, 0xff,
unsigned char NIST EXPECTED IV CTR E3[] = {
0xf0, 0xf1, 0xf2, 0xf3, 0xf4, 0xf5, 0xf6, 0xf7,
0xf8, 0xf9, 0xfa, 0xfb, 0xfc, 0xfd, 0xff, 0x00,
unsigned char NIST TEST DATA CTR E3[] =
0x6b, 0xc1, 0xbe, 0xe2, 0x2e, 0x40, 0x9f, 0x96,
0xe9, 0x3d, 0x7e, 0x11, 0x73, 0x93, 0x17, 0x2a,
};
unsigned char NIST TEST RESULT CTR E3[] = {
0x60, 0x1e, 0xc3, 0x13, 0x77, 0x57, 0x89, 0xa5,
0xb7, 0xa7, 0xf5, 0x04, 0xbb, 0xf3, 0xd2, 0x28,
/* CTR data - 4 - for AES192 */
unsigned char NIST KEY CTR E4[] = {
0x60, 0x3d, 0xeb, 0x10, 0x15, 0xca, 0x71, 0xbe,
0x2b, 0x73, 0xae, 0xf0, 0x85, 0x7d, 0x77, 0x81,
0x1f, 0x35, 0x2c, 0x07, 0x3b, 0x61, 0x08, 0xd7,
0x2d, 0x98, 0x10, 0xa3, 0x09, 0x14, 0xdf, 0xf4,
unsigned char NIST IV CTR E4[] = {
0xf0, 0xf1, 0xf2, 0xf3, 0xf4, 0xf5, 0xf6, 0xf7,
0xf8, 0xf9, 0xfa, 0xfb, 0xfc, 0xfd, 0xff, 0x00,
};
unsigned char NIST EXPECTED IV CTR E4[] = {
0xf0, 0xf1, 0xf2, 0xf3, 0xf4, 0xf5, 0xf6, 0xf7,
0xf8, 0xf9, 0xfa, 0xfb, 0xfc, 0xfd, 0xff, 0x01,
};
unsigned char NIST TEST DATA CTR E4[] = {
0xae, 0x2d, 0x8a, 0x57, 0x1e, 0x03, 0xac, 0x9c,
0x9e, 0xb7, 0x6f, 0xac, 0x45, 0xaf, 0x8e, 0x51,
unsigned char NIST TEST RESULT CTR E4[] = {
0xf4, 0x43, 0xe3, 0xca, 0x4d, 0x62, 0xb5, 0x9a,
0xca, 0x84, 0xe9, 0x90, 0xca, 0xca, 0xf5, 0xc5,
};
/* CTR data 5 - for AES 256 */
unsigned char NIST KEY CTR E5[] = {
0x60, 0x3d, 0xeb, 0x10, 0x15, 0xca, 0x71, 0xbe,
0x2b, 0x73, 0xae, 0xf0, 0x85, 0x7d, 0x77, 0x81,
0x1f, 0x35, 0x2c, 0x07, 0x3b, 0x61, 0x08, 0xd7,
0x2d, 0x98, 0x10, 0xa3, 0x09, 0x14, 0xdf, 0xf4,
};
unsigned char NIST IV CTR E5[] = {
0xf0, 0xf1, 0xf2, 0xf3, 0xf4, 0xf5, 0xf6, 0xf7,
0xf8, 0xf9, 0xfa, 0xfb, 0xfc, 0xfd, 0xfe, 0xff,
};
unsigned char NIST EXPECTED IV CTR E5[] = {
0xf0, 0xf1, 0xf2, 0xf3, 0xf4, 0xf5, 0xf6, 0xf7,
0xf8, 0xf9, 0xfa, 0xfb, 0xfc, 0xfd, 0xff, 0x03,
unsigned char NIST TEST DATA CTR E5[] = {
```

```
0x6b, 0xc1, 0xbe, 0xe2, 0x2e, 0x40, 0x9f, 0x96,
 0xe9, 0x3d, 0x7e, 0x11, 0x73, 0x93, 0x17, 0x2a,
0xae, 0x2d, 0x8a, 0x57, 0x1e, 0x03, 0xac, 0x9c,
0x9e, 0xb7, 0x6f, 0xac, 0x45, 0xaf, 0x8e, 0x51,
0x30, 0xc8, 0x1c, 0x46, 0xa3, 0x5c, 0xe4, 0x11,
0xe5, 0xfb, 0xc1, 0x19, 0x1a, 0x0a, 0x52, 0xef,
0xf6, 0x9f, 0x24, 0x45, 0xdf, 0x4f, 0x9b, 0x17,
0xad, 0x2b, 0x41, 0x7b, 0xe6, 0x6c, 0x37, 0x10,
};
unsigned char NIST TEST RESULT CTR E5[] = {
0x60, 0x1e, 0xc3, 0x13, 0x77, 0x57, 0x89, 0xa5,
0xb7, 0xa7, 0xf5, 0x04, 0xbb, 0xf3, 0xd2, 0x28,
0xf4, 0x43, 0xe3, 0xca, 0x4d, 0x62, 0xb5, 0x9a,
0xca, 0x84, 0xe9, 0x90, 0xca, 0xca, 0xf5, 0xc5,
0x2b, 0x09, 0x30, 0xda, 0xa2, 0x3d, 0xe9, 0x4c,
0xe8, 0x70, 0x17, 0xba, 0x2d, 0x84, 0x98, 0x8d,
0xdf, 0xc9, 0xc5, 0x8d, 0xb6, 0x7a, 0xad, 0xa6,
0x13, 0xc2, 0xdd, 0x08, 0x45, 0x79, 0x41, 0xa6,
/* CTR data 6 - for AES 256.
* Data is != BLOCK SIZE */
unsigned char NIST \overline{KEY} CTR E6[] = {
0x60, 0x3d, 0xeb, 0x10, 0x15, 0xca, 0x71, 0xbe,
0x2b, 0x73, 0xae, 0xf0, 0x85, 0x7d, 0x77, 0x81,
0x1f, 0x35, 0x2c, 0x07, 0x3b, 0x61, 0x08, 0xd7,
0x2d, 0x98, 0x10, 0xa3, 0x09, 0x14, 0xdf, 0xf4,
unsigned char NIST IV CTR E6[] = {
0xf0, 0xf1, 0xf2, 0xf3, 0xf4, 0xf5, 0xf6, 0xf7,
0xf8, 0xf9, 0xfa, 0xfb, 0xfc, 0xfd, 0xfe, 0xff,
};
unsigned char NIST_EXPECTED_IV_CTR_E6[] = {
0xf0, 0xf1, 0xf2, 0xf3, 0xf4, 0xf5, 0xf6, 0xf7,
0xf8, 0xf9, 0xfa, 0xfb, 0xfc, 0xfd, 0xff, 0x03,
unsigned char NIST TEST DATA CTR E6[] = {
0x6b, 0xc1, 0xbe, 0xe2, 0x2e, 0x40, 0x9f, 0x96,
0xe9, 0x3d, 0x7e, 0x11, 0x73, 0x93, 0x17, 0x2a,
0xae, 0x2d, 0x8a, 0x57, 0x1e, 0x03, 0xac, 0x9c,
0x9e, 0xb7, 0x6f, 0xac, 0x45, 0xaf, 0x8e, 0x51,
0x30, 0xc8, 0x1c, 0x46, 0xa3, 0x5c, 0xe4, 0x11,
0xe5, 0xfb, 0xc1, 0x19, 0x1a, 0x0a, 0x52, 0xef,
0xf6, 0x9f, 0x24, 0x45, 0xdf, 0x4f, 0x9b, 0x17,
};
unsigned char NIST TEST RESULT CTR E6[] = {
0x60, 0x1e, 0xc3, 0x13, 0x77, 0x57, 0x89, 0xa5,
0xb7, 0xa7, 0xf5, 0x04, 0xbb, 0xf3, 0xd2, 0x28,
0xf4, 0x43, 0xe3, 0xca, 0x4d, 0x62, 0xb5, 0x9a,
 0xca, 0x84, 0xe9, 0x90, 0xca, 0xca, 0xf5, 0xc5,
0x2b, 0x09, 0x30, 0xda, 0xa2, 0x3d, 0xe9, 0x4c,
0xe8, 0x70, 0x17, 0xba, 0x2d, 0x84, 0x98, 0x8d,
0xdf, 0xc9, 0xc5, 0x8d, 0xb6, 0x7a, 0xad, 0xa6,
/* CTR data 7 - for AES 256
 * Counter as big as the data. Therefore the counter
* should not be updated. Because it is already pre
* computed. */
unsigned char NIST KEY CTR E7[] = {
0x60, 0x3d, 0xeb, 0x10, 0x15, 0xca, 0x71, 0xbe,
0x2b, 0x73, 0xae, 0xf0, 0x85, 0x7d, 0x77, 0x81,
```

```
0x1f, 0x35, 0x2c, 0x07, 0x3b, 0x61, 0x08, 0xd7,
0x2d, 0x98, 0x10, 0xa3, 0x09, 0x14, 0xdf, 0xf4,
unsigned char NIST IV CTR E7[] = {
0xf0, 0xf1, 0xf2, 0xf3, 0xf4, 0xf5, 0xf6, 0xf7,
0xf8, 0xf9, 0xfa, 0xfb, 0xfc, 0xfd, 0xfe, 0xff,
0xf0, 0xf1, 0xf2, 0xf3, 0xf4, 0xf5, 0xf6, 0xf7,
0xf8, 0xf9, 0xfa, 0xfb, 0xfc, 0xfd, 0xff, 0x00,
0xf0, 0xf1, 0xf2, 0xf3, 0xf4, 0xf5, 0xf6, 0xf7,
0xf8, 0xf9, 0xfa, 0xfb, 0xfc, 0xfd, 0xff, 0x01, 0xf0, 0xf1, 0xf2, 0xf3, 0xf4, 0xf5, 0xf6, 0xf7,
0xf8, 0xf9, 0xfa, 0xfb, 0xfc, 0xfd, 0xff, 0x02,
};
unsigned char NIST EXPECTED IV CTR E7[] = {
0xf0, 0xf1, 0xf2, 0xf3, 0xf4, 0xf5, 0xf6, 0xf7,
0xf8, 0xf9, 0xfa, 0xfb, 0xfc, 0xfd, 0xfe, 0xff,
0xf0, 0xf1, 0xf2, 0xf3, 0xf4, 0xf5, 0xf6, 0xf7,
0xf8, 0xf9, 0xfa, 0xfb, 0xfc, 0xfd, 0xff, 0x00, 0xf0, 0xf1, 0xf2, 0xf3, 0xf4, 0xf5, 0xf6, 0xf7,
0xf8, 0xf9, 0xfa, 0xfb, 0xfc, 0xfd, 0xff, 0x01,
0xf0, 0xf1, 0xf2, 0xf3, 0xf4, 0xf5, 0xf6, 0xf7,
0xf8, 0xf9, 0xfa, 0xfb, 0xfc, 0xfd, 0xff, 0x02,
unsigned char NIST_TEST_DATA_CTR_E7[] = {
0x6b, 0xc1, 0xbe, 0xe2, 0x2e, 0x40, 0x9f, 0x96,
0xe9, 0x3d, 0x7e, 0x11, 0x73, 0x93, 0x17, 0x2a, 0xae, 0x2d, 0x8a, 0x57, 0x1e, 0x03, 0xac, 0x9c,
0x9e, 0xb7, 0x6f, 0xac, 0x45, 0xaf, 0x8e, 0x51,
0x30, 0xc8, 0x1c, 0x46, 0xa3, 0x5c, 0xe4, 0x11,
0xe5, 0xfb, 0xc1, 0x19, 0x1a, 0x0a, 0x52, 0xef,
0xf6, 0x9f, 0x24, 0x45, 0xdf, 0x4f, 0x9b, 0x17,
0xad, 0x2b, 0x41, 0x7b, 0xe6, 0x6c, 0x37, 0x10,
unsigned char NIST TEST RESULT CTR E7[] = {
0x60, 0x1e, 0xc3, 0x13, 0x77, 0x57, 0x89, 0xa5,
0xb7, 0xa7, 0xf5, 0x04, 0xbb, 0xf3, 0xd2, 0x28,
0xf4, 0x43, 0xe3, 0xca, 0x4d, 0x62, 0xb5, 0x9a,
0xca, 0x84, 0xe9, 0x90, 0xca, 0xca, 0xf5, 0xc5,
0x2b, 0x09, 0x30, 0xda, 0xa2, 0x3d, 0xe9, 0x4c,
0xe8, 0x70, 0x17, 0xba, 0x2d, 0x84, 0x98, 0x8d,
0xdf, 0xc9, 0xc5, 0x8d, 0xb6, 0x7a, 0xad, 0xa6,
0x13, 0xc2, 0xdd, 0x08, 0x45, 0x79, 0x41, 0xa6,
};
void dump array(unsigned char *ptr, unsigned int size)
unsigned char *ptr end;
unsigned char *h;
int i = 1;
h = ptr;
ptr end = ptr + size;
while (h < (unsigned char *)ptr end) {</pre>
  printf("0x%02x ",(unsigned char) *h);
  h++;
  if (i == 8) {
  printf("\n");
  i = 1;
  } else {
   ++i;
```

```
printf("\n");
void dump_ctr_data(unsigned char *iv, unsigned int iv_length,
                   unsigned char *key, unsigned int key_length,
                   unsigned char *input data, unsigned int data length,
                   unsigned char *output data)
printf("IV \n");
dump_array(iv, iv_length);
printf("Key \n");
dump array(key, key length);
printf("Input Data\n");
dump_array(input_data, data_length);
printf("Output Data\n");
dump_array(output_data, data_length);
void get_sizes(unsigned int *data_length, unsigned int *iv_length,
        unsigned int *key_length, unsigned int iteration)
switch (iteration) {
 case 1:
  *data length = sizeof(NIST TEST DATA CTR E1);
  *iv length = sizeof(NIST IV CTR E1);
   *key_length = sizeof(NIST_KEY_CTR_E1);
  break;
  case 2:
  *data length = sizeof(NIST TEST DATA CTR E2);
   *iv_length = sizeof(NIST_IV_CTR_E2);
   *key_length = sizeof(NIST_KEY_CTR_E2);
  break;
  case 3:
   *data length = sizeof(NIST TEST DATA CTR E3);
   *iv length = sizeof(NIST IV CTR E3);
   *key_length = sizeof(NIST_KEY_CTR_E3);
  break;
  case 4:
   *data length = sizeof(NIST TEST DATA CTR E4);
   *iv length = sizeof(NIST IV CTR E4);
   *key length = sizeof(NIST KEY CTR E4);
  break;
  case 5:
  *data length = sizeof(NIST TEST DATA CTR E5);
   *iv length = sizeof(NIST IV CTR E5);
   *key_length = sizeof(NIST_KEY_CTR_E5);
  break;
  case 6:
  *data_length = sizeof(NIST_TEST_DATA_CTR_E6);
   *iv length = sizeof(NIST IV CTR E6);
   *key length = sizeof(NIST KEY CTR E6);
  break;
  *data length = sizeof(NIST TEST DATA CTR E7);
  *iv_length = sizeof(NIST_IV_CTR_E7);
   *key_length = sizeof(NIST_KEY_CTR_E7);
  break;
}
void load test data(unsigned char *data, unsigned int data length,
     unsigned char *result,
     unsigned char *iv, unsigned char *expected_iv,
     unsigned int iv length,
     unsigned char *key, unsigned int key length,
     unsigned int iteration)
```

```
switch (iteration) {
  case 1:
  memcpy(data, NIST_TEST_DATA_CTR_E1, data_length);
  memcpy(result, NIST TEST RESULT CTR E1, data length);
  memcpy(iv, NIST IV CTR E1, iv length);
  memcpy(expected iv, NIST EXPECTED IV CTR E1, iv length);
  memcpy(key, NIST KEY CTR E1, key length);
  break;
  case 2:
  memcpy(data, NIST TEST DATA CTR E2, data length);
  memcpy(result, NIST_TEST_RESULT_CTR E2, data length);
  memcpy(iv, NIST IV CTR E2, iv length);
  memcpy(expected_iv, NIST_EXPECTED_IV_CTR_E2, iv_length);
  memcpy(key, NIST_KEY_CTR_E2, key_length);
  break;
  case 3:
  memcpy(data, NIST TEST DATA CTR E3, data length);
  memcpy(result, NIST_TEST_RESULT_CTR_E3, data_length);
  memcpy(iv, NIST_IV_CTR_E3, iv_length);
memcpy(expected_iv, NIST_EXPECTED_IV_CTR_E3, iv_length);
  memcpy(key, NIST KEY CTR E3, key length);
  break:
  case 4:
  memcpy(data, NIST TEST DATA CTR E4, data length);
  memcpy(result, NIST_TEST_RESULT_CTR_E4, data length);
  memcpy(iv, NIST_IV_CTR_E4, iv_length);
  memcpy(expected_iv, NIST_EXPECTED_IV_CTR_E4, iv_length);
  memcpy(key, NIST_KEY_CTR_E4, key_length);
  break;
  case 5:
  memcpy(data, NIST TEST DATA CTR E5, data length);
  memcpy(result, NIST TEST RESULT CTR E5, data length);
  memcpy(iv, NIST IV CTR E5, iv length);
  memcpy(expected_iv, NIST_EXPECTED_IV_CTR_E5, iv_length);
  memcpy(key, NIST_KEY_CTR_E5, key_length);
  break;
  memcpy(data, NIST TEST DATA CTR E6, data length);
  memcpy(result, NIST TEST RESULT CTR E6, data length);
  memcpy(iv, NIST IV CTR E6, iv length);
  memcpy(expected iv, NIST EXPECTED IV CTR E6, iv length);
  memcpy(key, NIST KEY CTR E6, key length);
  break;
  case 7:
  memcpy(data, NIST_TEST_DATA_CTR_E7, data_length);
  memcpy(result, NIST_TEST_RESULT_CTR_E7, data_length);
  memcpy(iv, NIST IV CTR E7, iv length);
  memcpy(expected iv, NIST EXPECTED IV CTR E7, iv length);
  memcpy(key, NIST_KEY_CTR_E7, key_length);
   break;
}
int random aes ctr(int iteration, int silent, unsigned int data length, unsigned int iv length)
unsigned int key length = AES KEY LEN256;
if (data_length % sizeof(ica_aes_vector_t))
 iv_length = sizeof(ica_aes_vector_t);
printf("Test Parameters for iteration = %i\n", iteration);
printf("key length = %i, data length = %i, iv length = %i\n",
        key_length, data_length, iv_length);
unsigned char iv[iv length];
unsigned char tmp iv[iv length];
```

```
unsigned char key[key length];
unsigned char input data[data length];
unsigned char encrypt[data length];
unsigned char decrypt[data_length];
int rc = 0;
 rc = ica random number generate(data length, input data);
 printf("random number generate returned rc = %i, errno = %i\n", rc, errno);
 return rc;
 rc = ica random number generate(iv length, iv);
 if (rc) {
 printf("random number generate returned rc = %i, errno = %i\n", rc, errno);
 return rc:
rc = ica random number generate(key length, key);
 if (rc) {
 printf("random number generate returned rc = %i, errno = %i\n", rc, errno);
 return rc;
memcpy(tmp_iv, iv, iv_length);
 rc = ica aes ctr(input data, encrypt, data length, key, key length,
    tmp_iv, 32, 1);
 if (rc) {
 printf("ica_aes_ctr encrypt failed with rc = %i\n", rc);
 dump_ctr_data(iv, iv_length, key, key_length, input_data,
        data_length, encrypt);
 return rc;
 }
 if (!silent && !rc) {
 printf("Encrypt:\n");
 dump ctr data(iv, iv length, key, key length, input data,
        data_length, encrypt);
memcpy(tmp iv, iv, iv length);
rc = ica_aes_ctr(encrypt, decrypt, data_length, key, key_length,
    tmp iv, 32, 0);
 if (rc) {
 printf("ica aes ctr decrypt failed with rc = %i\n", rc);
 dump ctr data(iv, iv length, key, key length, encrypt,
        data length, decrypt);
 return rc;
 if (!silent && !rc) {
 printf("Decrypt:\n");
 dump_ctr_data(iv, iv_length, key, key_length, encrypt,
         data_length, decrypt);
 if (memcmp(decrypt, input_data, data_length)) {
 printf("Decryption Result does not match the original data!\n");
 printf("Original data:\n");
 dump_array(input_data, data_length);
 printf("Decryption Result:\n");
 dump array(decrypt, data length);
 rc++;
return rc;
int kat aes ctr(int iteration, int silent)
```

```
unsigned int data length;
unsigned int iv length;
unsigned int key_length;
get_sizes(&data_length, &iv_length, &key_length, iteration);
printf("Test Parameters for iteration = %i\n", iteration);
printf("key length = %i, data length = %i, iv length = %i\n",
       key_length, data_length, iv_length);
unsigned char iv[iv length];
unsigned char tmp_iv[iv_length];
unsigned char expected_iv[iv_length];
unsigned char key[key length];
unsigned char input data[data length];
unsigned char encrypt[data_length];
unsigned char decrypt[data length];
unsigned char result[data length];
int rc = 0;
load_test_data(input_data, data_length, result, iv, expected_iv,
        iv length, key, key length, iteration);
memcpy(tmp iv, iv, iv length);
if (iv_length == 16)
 rc = ica aes ctr(input data, encrypt, data length, key, key length,
    tmp iv, 32, 1);
 rc = ica aes ctrlist(input data, encrypt, data length, key, key length,
    tmp_iv, 1);
if (rc) {
 printf("ica aes ctr encrypt failed with rc = %i\n", rc);
 dump ctr data(iv, iv length, key, key length, input data,
        data_length, encrypt);
if (!silent && !rc) {
 printf("Encrypt:\n");
 dump_ctr_data(iv, iv_length, key, key_length, input_data,
        data length, encrypt);
if (memcmp(result, encrypt, data length)) {
 printf("Encryption Result does not match the known ciphertext!\n");
 printf("Expected data:\n");
 dump array(result, data length);
 printf("Encryption Result:\n");
 dump_array(encrypt, data_length);
 rc++;
if (memcmp(expected_iv, tmp_iv, iv_length)) {
 printf("Update of IV does not match the expected IV!\n");
 printf("Expected IV:\n");
 dump_array(expected_iv, iv_length);
 printf("Updated IV:\n");
 dump_array(tmp_iv, iv_length);
 printf("Original IV:\n");
 dump_array(iv, iv_length);
 rc++;
if (rc) {
 printf("AES CTR test exited after encryption\n");
 return rc;
```

```
memcpy(tmp_iv, iv, iv_length);
rc = ica aes ctr(encrypt, decrypt, data length, key, key length,
    tmp iv, 32,0;
 if (rc) {
 printf("ica_aes_ctr decrypt failed with rc = %i\n", rc);
 dump_ctr_data(iv, iv_length, key, key_length, encrypt,
         data length, decrypt);
 return rc;
if (!silent && !rc) {
 printf("Decrypt:\n");
 dump_ctr_data(iv, iv_length, key, key_length, encrypt,
         data_length, decrypt);
 }
 if (memcmp(decrypt, input_data, data_length)) {
 printf("Decryption Result does not match the original data!\n");
 printf("Original data:\n");
 dump array(input data, data length);
 printf("Decryption Result:\n");
 dump_array(decrypt, data_length);
 rc++;
return rc;
int main(int argc, char **argv)
 // Default mode is 0. ECB,CBC and CFQ tests will be performed.
unsigned int silent = 0;
unsigned int endless = 0;
 if (argc > 1) {
 if (strstr(argv[1], "silent"))
  silent = 1;
 if (strstr(argv[1], "endless"))
  endless = 1;
int rc = 0;
int error count = 0;
 int iteration;
 if (!endless)
 for(iteration = 1; iteration <= NR TESTS; iteration++) {</pre>
 rc = kat aes ctr(iteration, silent);
 if (rc) {
  printf("kat_aes_ctr failed with rc = %i\n", rc);
  error count++;
 } else
  printf("kat_aes_ctr finished successfuly\n");
 int i = 0;
if (endless)
while (1) {
 printf("i = %i\n",i);
 silent = 1;
 rc = random_aes_ctr(i, silent, 320, 320);
  if (rc)
  printf("kat_aes_ctr failed with rc = %i\n", rc);
  return rc;
  } else
  printf("kat_aes_ctr finished successfuly\n");
 i++;
if (error count)
```

```
printf("%i testcases failed\n", error count);
 printf("All testcases finished successfully\n");
return rc;
```

## AES with OFB mode example

```
/* This program is released under the Common Public License V1.0
 * You should have received a copy of Common Public License V1.0 along with
 * with this program.
/* Copyright IBM Corp. 2010, 2011 */
#include <fcntl.h>
#include <sys/errno.h>
#include <stdio.h>
#include <string.h>
#include <strings.h>
#include <stdlib.h>
#include "ica_api.h"
#define NR TESTS 6
#define NR_RANDOM_TESTS 10000
/* OFB data - 1 for AES128 */
unsigned char NIST_KEY_OFB_E1[] = {
 0x2b, 0x7e, 0x15, 0x16, 0x28, 0xae, 0xd2, 0xa6,
 0xab, 0xf7, 0x15, 0x88, 0x09, 0xcf, 0x4f, 0x3c,
};
unsigned char NIST IV OFB E1[] = {
 0x00, 0x01, 0x02, 0x03, 0x04, 0x05, 0x06, 0x07,
 0x08, 0x09, 0x0a, 0x0b, 0x0c, 0x0d, 0x0e, 0x0f,
unsigned char NIST_EXPECTED_IV_OFB_E1[] = {
 0x50, 0xfe, 0x67, 0xcc, 0x99, 0x6d, 0x32, 0xb6,
 0xda, 0x09, 0x37, 0xe9, 0x9b, 0xaf, 0xec, 0x60,
};
unsigned char NIST TEST DATA OFB E1[] = {
 0x6b, 0xc1, 0xbe, 0xe2, 0x2e, 0x40, 0x9f, 0x96,
 0xe9, 0x3d, 0x7e, 0x11, 0x73, 0x93, 0x17, 0x2a,
};
unsigned char NIST_TEST_RESULT_OFB_E1[] = {
 0x3b, 0x3f, 0xd9, 0x2e, 0xb7, 0x2d, 0xad, 0x20,
 0x33, 0x34, 0x49, 0xf8, 0xe8, 0x3c, 0xfb, 0x4a,
/* OFB data - 2 for AES128 */
unsigned char NIST KEY OFB E2[] = {
 0x2b, 0x7e, 0x15, 0x16, 0x28, 0xae, 0xd2, 0xa6,
 0xab, 0xf7, 0x15, 0x88, 0x09, 0xcf, 0x4f, 0x3c,
unsigned char NIST_IV_OFB_E2[] = {
 0x50, 0xfe, 0x67, 0xcc, 0x99, 0x6d, 0x32, 0xb6,
 0xda, 0x09, 0x37, 0xe9, 0x9b, 0xaf, 0xec, 0x60,
unsigned char NIST_EXPECTED_IV_OFB_E2[] = {
 0xd9, 0xa4, 0xda, 0xda, 0x08, 0x92, 0x23, 0x9f,
 0x6b, 0x8b, 0x3d, 0x76, 0x80, 0xe1, 0x56, 0x74,
```

```
};
unsigned char NIST TEST DATA OFB E2[] = {
0xae, 0x2d, 0x8a, 0x57, 0x1e, 0x03, 0xac, 0x9c,
 0x9e, 0xb7, 0x6f, 0xac, 0x45, 0xaf, 0x8e, 0x51,
};
unsigned char NIST TEST RESULT OFB E2[] = {
0x77, 0x89, 0x50, 0x8d, 0x16, 0x9\overline{1}, 0x8f, 0x03,
 0xf5, 0x3c, 0x52, 0xda, 0xc5, 0x4e, 0xd8, 0x25,
/* OFB data - 3 - for AES192 */
unsigned char NIST_KEY_OFB_E3[] = {
 0x8e, 0x73, 0xb0, 0xf7, 0xda, 0x0e, 0x64, 0x52,
 0xc8, 0x10, 0xf3, 0x2b, 0x80, 0x90, 0x79, 0xe5,
 0x62, 0xf8, 0xea, 0xd2, 0x52, 0x2c, 0x6b, 0x7b,
};
unsigned char NIST_IV_OFB_E3[] = {
0x00, 0x01, 0x02, 0x\overline{03}, 0x04, 0x05, 0x06, 0x07
 0x08, 0x09, 0x0a, 0x0b, 0x0c, 0x0d, 0x0e, 0x0f,
};
unsigned char NIST EXPECTED IV OFB E3[] = {
0xa6, 0x09, 0xb3, 0x8d, 0xf3, 0xb1, 0x13, 0x3d,
 0xdd, 0xff, 0x27, 0x18, 0xba, 0x09, 0x56, 0x5e,
};
unsigned char NIST_TEST_DATA_OFB_E3[] = {
0x6b, 0xc1, 0xbe, 0xe2, 0x2e, 0x40, 0x9f, 0x96,
 0xe9, 0x3d, 0x7e, 0x11, 0x73, 0x93, 0x17, 0x2a,
};
unsigned char NIST TEST RESULT OFB E3[] = {
 0xcd, 0xc8, 0x0d, 0x6f, 0xdd, 0xf1, 0x8c, 0xab,
 0x34, 0xc2, 0x59, 0x09, 0xc9, 0x9a, 0x41, 0x74,
/* OFB data - 4 - for AES192 */
unsigned char NIST KEY OFB E4[] = {
 0x8e, 0x73, 0xb0, 0xf7, 0xda, 0x0e, 0x64, 0x52,
 0xc8, 0x10, 0xf3, 0x2b, 0x80, 0x90, 0x79, 0xe5,
 0x62, 0xf8, 0xea, 0xd2, 0x52, 0x2c, 0x6b, 0x7b,
};
unsigned char NIST IV OFB E4[] = {
0xa6, 0x09, 0xb3, 0x8d, 0xf3, 0xb1, 0x13, 0x3d,
 0xdd, 0xff, 0x27, 0x18, 0xba, 0x09, 0x56, 0x5e,
};
unsigned char NIST EXPECTED IV OFB E4[] = {
0x52, 0xef, 0x01, 0xda, 0x52, 0x60, 0x2f, 0xe0,
 0x97, 0x5f, 0x78, 0xac, 0x84, 0xbf, 0x8a, 0x50,
};
unsigned char NIST TEST DATA OFB E4[] = {
0xae, 0x2d, 0x8a, 0x57, 0x1e, 0x03, 0xac, 0x9c,
 0x9e, 0xb7, 0x6f, 0xac, 0x45, 0xaf, 0x8e, 0x51,
};
unsigned char NIST TEST RESULT OFB E4[] = {
0xfc, 0xc2, 0x8b, 0x8d, 0x4c, 0x63, 0x83, 0x7c,
 0x09, 0xe8, 0x17, 0x00, 0xc1, 0x10, 0x04, 0x01,
/* OFB data 5 - for AES 256 */
```

```
unsigned char NIST KEY OFB E5[] = {
0x60, 0x3d, 0xeb, 0x10, 0x15, 0xca, 0x71, 0xbe,
0x2b, 0x73, 0xae, 0xf0, 0x85, 0x7d, 0x77, 0x81,
0x1f, 0x35, 0x2c, 0x07, 0x3b, 0x61, 0x08, 0xd7,
0x2d, 0x98, 0x10, 0xa3, 0x09, 0x14, 0xdf, 0xf4,
unsigned char NIST IV OFB E5[] = {
0x00, 0x01, 0x02, 0x\overline{03}, 0x04, 0x05, 0x06, 0x07,
0x08, 0x09, 0x0a, 0x0b, 0x0c, 0x0d, 0x0e, 0x0f,
unsigned char NIST EXPECTED IV OFB E5[] = {
0xb7, 0xbf, 0x3a, 0x5d, 0xf4, 0x39, 0x89, 0xdd,
0x97, 0xf0, 0xfa, 0x97, 0xeb, 0xce, 0x2f, 0x4a,
unsigned char NIST TEST DATA OFB E5[] = {
0x6b, 0xc1, 0xbe, 0xe2, 0x2e, 0x40, 0x9f, 0x96,
0xe9, 0x3d, 0x7e, 0x11, 0x73, 0x93, 0x17, 0x2a,
unsigned char NIST TEST RESULT OFB E5[] = {
0xdc, 0x7e, 0x84, 0xbf, 0xda, 0x79, 0x16, 0x4b,
0x7e, 0xcd, 0x84, 0x86, 0x98, 0x5d, 0x38, 0x60,
/* OFB data 6 - for AES 256 */
unsigned char NIST KEY OFB E6[] = {
0x60, 0x3d, 0xeb, 0x10, 0x15, 0xca, 0x71, 0xbe,
0x2b, 0x73, 0xae, 0xf0, 0x85, 0x7d, 0x77, 0x81,
0x1f, 0x35, 0x2c, 0x07, 0x3b, 0x61, 0x08, 0xd7,
0x2d, 0x98, 0x10, 0xa3, 0x09, 0x14, 0xdf, 0xf4,
};
unsigned char NIST_IV_OFB_E6[] = {
0xb7, 0xbf, 0x3a, 0x\overline{5}d, 0xf4, 0x39, 0x89, 0xdd,
0x97, 0xf0, 0xfa, 0x97, 0xeb, 0xce, 0x2f, 0x4a,
unsigned char NIST EXPECTED IV OFB E6[] = {
0xe1, 0xc6, 0x56, 0x30, 0x5e, 0xd1, 0xa7, 0xa6,
0x56, 0x38, 0x05, 0x74, 0x6f, 0xe0, 0x3e, 0xdc,
unsigned char NIST_TEST_DATA_OFB_E6[] = {
0xae, 0x2d, 0x8a, 0x57, 0x1e, 0x03, 0xac, 0x9c,
0x9e, 0xb7, 0x6f, 0xac, 0x45, 0xaf, 0x8e, 0x51,
};
unsigned char NIST TEST RESULT OFB E6[] = {
0x4f, 0xeb, 0xdc, 0x67, 0x40, 0xd2, 0x0b, 0x3a,
0xc8, 0x8f, 0x6a, 0xd8, 0x2a, 0x4f, 0xb0, 0x8d,
};
void dump array(unsigned char *ptr, unsigned int size)
unsigned char *ptr_end;
unsigned char *h;
int i = 1;
h = ptr;
ptr_end = ptr + size;
while (h < (unsigned char *)ptr end) {
 printf("0x%02x ",(unsigned char) *h);
 h++;
```

```
if (i == 8) {
  printf("\n");
  i = 1;
 } else {
  ++i;
 }
printf("\n");
void dump ofb data(unsigned char *iv, unsigned int iv length,
                   unsigned char *key, unsigned int key length,
                   unsigned char *input_data, unsigned int data_length,
                   unsigned char *output_data)
printf("IV \n");
 dump_array(iv, iv_length);
printf("Key \n");
dump_array(key, key_length);
printf("Input Data\n");
dump_array(input_data, data_length);
printf("Output Data\n");
dump_array(output_data, data_length);
void get_sizes(unsigned int *data_length, unsigned int *iv_length,
        unsigned int *key_length, unsigned int iteration)
switch (iteration) {
 case 1:
  *data_length = sizeof(NIST_TEST_DATA_OFB_E1);
  *iv length = sizeof(NIST IV OFB E1);
   *key_length = sizeof(NIST_KEY_OFB_E1);
  break;
  case 2:
  *data_length = sizeof(NIST_TEST_DATA_OFB_E2);
   *iv_length = sizeof(NIST_IV_OFB_E2);
   *key_length = sizeof(NIST_KEY_OFB_E2);
  break;
  case 3:
  *data length = sizeof(NIST TEST DATA OFB E3);
   *iv length = sizeof(NIST IV OFB E3);
   *key length = sizeof(NIST KEY OFB E3);
  break;
  case 4:
  *data_length = sizeof(NIST_TEST_DATA_OFB_E4);
   *iv length = sizeof(NIST IV OFB E4);
   *key_length = sizeof(NIST_KEY_OFB_E4);
  break;
  case 5:
  *data length = sizeof(NIST TEST DATA OFB E5);
   *iv length = sizeof(NIST IV OFB E5);
  *key_length = sizeof(NIST_KEY_OFB_E5);
  break;
  case 6:
   *data length = sizeof(NIST TEST DATA OFB E6);
   *iv length = sizeof(NIST IV OFB E6);
   *key_length = sizeof(NIST_KEY_OFB_E6);
  break;
}
void load_test_data(unsigned char *data, unsigned int data_length,
     unsigned char *result,
     unsigned char *iv, unsigned char *expected iv,
     unsigned int iv length,
```

```
unsigned char *key, unsigned int key length,
     unsigned int iteration)
switch (iteration) {
 case 1:
  memcpy(data, NIST TEST DATA OFB E1, data length);
  memcpy(result, NIST TEST RESULT OFB E1, data length);
  memcpy(iv, NIST IV OFB E1, iv length);
  memcpy(expected_iv, NIST_EXPECTED_IV_OFB_E1, iv_length);
  memcpy(key, NIST_KEY_OFB_E1, key_length);
  break;
  case 2:
  memcpy(data, NIST TEST DATA OFB E2, data length);
  memcpy(result, NIST_TEST_RESULT_OFB_E2, data_length);
  memcpy(iv, NIST_IV_OFB_E2, iv_length);
  memcpy(expected iv, NIST EXPECTED IV OFB E2, iv length);
  memcpy(key, NIST_KEY_OFB_E2, key_length);
  break;
 case 3:
  memcpy(data, NIST TEST DATA OFB E3, data length);
  memcpy(result, NIST TEST RESULT OFB E3, data length);
  memcpy(iv, NIST IV OFB E3, iv length);
  memcpy(expected_iv, NIST_EXPECTED_IV_OFB_E3, iv_length);
  memcpy(key, NIST_KEY_OFB_E3, key_length);
  case 4:
  memcpy(data, NIST_TEST_DATA_OFB_E4, data_length);
  memcpy(result, NIST TEST RESULT OFB E4, data length);
  memcpy(iv, NIST_IV_OFB_E4, iv_length);
  memcpy(expected_iv, NIST_EXPECTED_IV_OFB_E4, iv_length);
  memcpy(key, NIST_KEY_OFB_E4, key_length);
  break;
  case 5:
  memcpy(data, NIST TEST DATA OFB E5, data length);
  memcpy(result, NIST_TEST_RESULT_OFB E5, data length);
  memcpy(iv, NIST_IV_OFB_E5, iv_length);
  memcpy(expected_iv, NIST_EXPECTED_IV_OFB_E5, iv_length);
  memcpy(key, NIST_KEY_OFB_E5, key_length);
  break;
  case 6:
  memcpy(data, NIST TEST DATA OFB E6, data length);
  memcpy(result, NIST TEST RESULT OFB E6, data length);
  memcpy(iv, NIST IV OFB E6, iv length);
  memcpy(expected iv, NIST EXPECTED IV OFB E6, iv length);
  memcpy(key, NIST KEY OFB E6, key length);
  break;
int load random test data(unsigned char *data, unsigned int data length,
          unsigned char *iv, unsigned int iv length,
          unsigned char *key, unsigned int key_length)
int rc;
rc = ica random number generate(data length, data);
 if (rc) {
 printf("ica random number generate with rc = %i errnor = %i\n",
         rc, errno);
 return rc;
rc = ica random number generate(iv length, iv);
if (rc) {
 printf("ica random number generate with rc = %i errnor = %i\n",
        rc, errno);
  return rc;
```

```
rc = ica random number generate(key length, key);
 if (rc) {
 printf("ica random number generate with rc = %i errnor = %i\n",
         rc, errno);
 return rc;
return rc;
int random_aes_ofb(int iteration, int silent, unsigned int data_length)
int i;
int rc = 0;
unsigned int iv_length = sizeof(ica_aes_vector_t);
unsigned int key_length = AES_KEY_LEN128;
unsigned char iv[iv length];
unsigned char tmp_iv[iv_length];
unsigned char input data[data length];
unsigned char encrypt[data_length];
unsigned char decrypt[data_length];
for (i = 0; i <= 2; i++) {
unsigned char key[key_length];
memset(encrypt, 0x00, data length);
memset(decrypt, 0x00, data_length);
load_random_test_data(input_data, data_length, iv, iv_length, key,
         key length);
 memcpy(tmp_iv, iv, iv_length);
printf("Test Parameters for iteration = %i\n", iteration);
printf("key length = %i, data length = %i, iv length = %i\n",
        key_length, data_length, iv_length);
 rc = ica aes ofb(input data, encrypt, data length, key, key length,
    tmp_iv, 1);
 if (rc) {
 printf("ica aes ofb encrypt failed with rc = %i\n", rc);
 dump_ofb_data(iv, iv_length, key, key_length, input_data,
         data_length, encrypt);
 if (!silent && !rc) {
 printf("Encrypt:\n");
 dump ofb data(iv, iv length, key, key length, input data,
         data length, encrypt);
 if (rc) {
 printf("AES OFB test exited after encryption\n");
 return rc;
memcpy(tmp_iv, iv, iv_length);
rc = ica aes ofb(encrypt, decrypt, data length, key, key length,
    tmp iv, 0);
 if (rc) {
 printf("ica_aes_ofb decrypt failed with rc = %i\n", rc);
 dump_ofb_data(iv, iv_length, key, key_length, encrypt,
         data_length, decrypt);
 return rc;
 }
if (!silent && !rc) {
 printf("Decrypt:\n");
 dump ofb data(iv, iv length, key, key length, encrypt,
```

```
data length, decrypt);
}
if (memcmp(decrypt, input_data, data_length)) {
 printf("Decryption Result does not match the original data!\n");
 printf("Original data:\n");
  dump array(input data, data length);
  printf("Decryption Result:\n");
 dump_array(decrypt, data_length);
 rc++;
  return rc;
 key_length += 8;
return rc;
int kat aes ofb(int iteration, int silent)
unsigned int data length;
unsigned int iv_length;
unsigned int key_length;
get_sizes(&data_length, &iv_length, &key_length, iteration);
printf("Test Parameters for iteration = %i\n", iteration);
printf("key length = %i, data length = %i, iv length = %i\n",
        key_length, data_length, iv_length);
unsigned char iv[iv_length];
unsigned char tmp_iv[iv_length];
unsigned char expected iv[iv length];
unsigned char key[key length];
unsigned char input data[data length];
unsigned char encrypt[data_length];
unsigned char decrypt[data_length];
unsigned char result[data length];
int rc = 0;
load test data(input data, data length, result, iv, expected iv,
         iv length, key, key length, iteration);
memcpy(tmp iv, iv, iv length);
 rc = ica_aes_ofb(input_data, encrypt, data_length, key, key_length,
    tmp_iv, 1);
 if (rc) {
 printf("ica_aes_ofb encrypt failed with rc = %i\n", rc);
 dump_ofb_data(iv, iv_length, key, key_length, input_data,
         data length, encrypt);
if (!silent && !rc) {
 printf("Encrypt:\n");
 dump_ofb_data(iv, iv_length, key, key_length, input_data,
         data_length, encrypt);
 if (memcmp(result, encrypt, data_length)) {
 printf("Encryption Result does not match the known ciphertext!\n");
 printf("Expected data:\n");
  dump array(result, data length);
 printf("Encryption Result:\n");
 dump_array(encrypt, data_length);
  rc++;
```

```
if (memcmp(expected_iv, tmp_iv, iv_length)) {
 printf("Update of IV does not match the expected IV!\n");
  printf("Expected IV:\n");
 dump_array(expected_iv, iv_length);
 printf("Updated IV:\n");
 dump_array(tmp_iv, iv_length);
 printf("Original IV:\n");
 dump array(iv, iv length);
 rc++;
 if (rc) {
 printf("AES OFB test exited after encryption\n");
 return rc;
memcpy(tmp iv, iv, iv length);
 rc = ica_aes_ofb(encrypt, decrypt, data_length, key, key_length,
    tmp iv, 0);
 if (rc) {
 printf("ica_aes_ofb decrypt failed with rc = %i\n", rc);
 dump_ofb_data(iv, iv_length, key, key_length, encrypt,
         data_length, decrypt);
 return rc;
}
if (!silent && !rc) {
 printf("Decrypt:\n");
 dump_ofb_data(iv, iv_length, key, key_length, encrypt,
         data_length, decrypt);
 if (memcmp(decrypt, input data, data length)) {
 printf("Decryption Result does not match the original data!\n");
 printf("Original data:\n");
  dump_array(input_data, data_length);
  printf("Decryption Result:\n");
 dump_array(decrypt, data_length);
  rc++;
return rc;
int main(int argc, char **argv)
unsigned int silent = 0;
if (argc > 1) {
 if (strstr(argv[1], "silent"))
  silent = 1;
int rc = 0;
 int error count = 0;
 int iteration;
unsigned int data length = sizeof(ica aes vector t);
 for(iteration = 1; iteration <= NR_TESTS; iteration++) {</pre>
 rc = kat_aes_ofb(iteration, silent);
  if (rc) {
  printf("kat_aes_ofb failed with rc = %i\n", rc);
  error_count++;
  } else
  printf("kat aes ofb finished successfuly\n");
 for(iteration = 1; iteration <= NR RANDOM TESTS; iteration++) {</pre>
 int silent = 1;
 rc = random aes ofb(iteration, silent, data length);
 if (rc) {
```

```
printf("random aes ofb failed with rc = %i\n", rc);
  error count++;
  goto out;
 } else
  printf("random_aes_ofb finished successfuly\n");
 data_length += sizeof(ica_aes_vector_t);
out:
if (error_count)
 printf("%i testcases failed\n", error count);
 printf("All testcases finished successfully\n");
return rc;
```

# **AES with XTS mode example**

```
/* This program is released under the Common Public License V1.0
* You should have received a copy of Common Public License V1.0 along with
* with this program.
*/
/* Copyright IBM Corp. 2010, 2011 */
#include <fcntl.h>
#include <sys/errno.h>
#include <stdio.h>
#include <string.h>
#include <strings.h>
#include <stdlib.h>
#include "ica_api.h"
#define NR TESTS 5
#define NR RANDOM TESTS 20000
/* XTS data -1- AES128 */
unsigned char NIST_KEY_XTS_E1[] = {
0x46, 0xe6, 0xed, 0x9e, 0xf4, 0x2d, 0xcd, 0xb3,
0xc8, 0x93, 0x09, 0x3c, 0x28, 0xe1, 0xfc, 0x0f,
0x91, 0xf5, 0xca, 0xa3, 0xb6, 0xe0, 0xbc, 0x5a,
0x14, 0xe7, 0x83, 0x21, 0x5c, 0x1d, 0x5b, 0x61,
};
unsigned char NIST_TWEAK_XTS_E1[] = {
0x72, 0xf3, 0xb0, 0x54, 0xcb, 0xdc, 0x2f, 0x9e,
0x3c, 0x5b, 0xc5, 0x51, 0xd4, 0x4d, 0xdb, 0xa0,
/* TWEAK should not be updated, so the exptected tweak is the same as the
* original TWEAK.
*/
unsigned char NIST EXPECTED TWEAK XTS E1[] = {
0x72, 0xf3, 0xb0, 0x54, 0xcb, 0xdc, 0x2f, 0x9e,
0x3c, 0x5b, 0xc5, 0x51, 0xd4, 0x4d, 0xdb, 0xa0,
};
unsigned char NIST_TEST_DATA_XTS_E1[] = {
0xe3, 0x77, 0x8d, 0x68, 0xe7, 0x30, 0xef, 0x94,
0x5b, 0x4a, 0xe3, 0xbc, 0x5b, 0x93, 0x6b, 0xdd,
};
unsigned char NIST_TEST_RESULT_XTS_E1[] = {
0x97, 0x40, 0x9f, 0x1f, 0x71, 0xae, 0x45, 0x21,
0xcb, 0x49, 0xa3, 0x29, 0x73, 0xde, 0x4d, 0x05,
};
```

```
/* XTS data -2- AES128 */
unsigned char NIST KEY XTS E2[] = {
0x93, 0x56, 0xcd, 0xad, 0x25, 0x1a, 0xb6, 0x11,
0x14, 0xce, 0xc2, 0xc4, 0x4a, 0x60, 0x92, 0xdd,
0xe9, 0xf7, 0x46, 0xcc, 0x65, 0xae, 0x3b, 0xd4,
0x96, 0x68, 0x64, 0xaa, 0x36, 0x26, 0xd1, 0x88,
unsigned char NIST_TWEAK_XTS_E2[] = {
0x68, 0x88, 0x27, 0x83, 0x65, 0x24, 0x36, 0xc4,
0x85, 0x7a, 0x88, 0xc0, 0xc3, 0x73, 0x41, 0x7e,
unsigned char NIST EXPECTED TWEAK XTS E2[] = {
0x68, 0x88, 0x27, 0x83, 0x65, 0x24, 0x36, 0xc4,
0x85, 0x7a, 0x88, 0xc0, 0xc3, 0x73, 0x41, 0x7e,
};
unsigned char NIST_TEST_DATA_XTS_E2[] = {
0xce, 0x17, 0x6b, 0xdd, 0xe3, 0x39, 0x50, 0x5b,
0xa1, 0x5d, 0xea, 0x36, 0xd2, 0x8c, 0xe8, 0x7d,
};
unsigned char NIST TEST RESULT XTS E2[] = {
0x22, 0xf5, 0xf9, 0x37, 0xdf, 0xb3, 0x9e, 0x5b,
0x74, 0x25, 0xed, 0x86, 0x3d, 0x31, 0x0b, 0xe1,
};
/* XTS data -3- AES128 */
unsigned char NIST KEY XTS E3[] = {
0x63, 0xf3, 0x6e, 0x9c, 0x39, 0x7c, 0x65, 0x23,
0xc9, 0x9f, 0x16, 0x44, 0xec, 0xb1, 0xa5, 0xd9,
0xbc, 0x0f, 0x2f, 0x55, 0xfb, 0xe3, 0x24, 0x44,
0x4c, 0x39, 0x0f, 0xae, 0x75, 0x2a, 0xd4, 0xd7,
unsigned char NIST TWEAK XTS E3[] = {
0xcd, 0xb1, 0xbd, 0x34, 0x86, 0xf3, 0x53, 0xcc,
0x16, 0x0a, 0x84, 0x0b, 0xea, 0xdf, 0x03, 0x29,
};
unsigned char NIST EXPECTED TWEAK XTS E3[] = {
0xcd, 0xb1, 0xbd, 0x34, 0x86, 0xf3, 0x53, 0xcc,
0x16, 0x0a, 0x84, 0x0b, 0xea, 0xdf, 0x03, 0x29,
};
unsigned char NIST TEST DATA XTS E3[] = {
0x9a, 0x01, 0x49, 0x88, 0x8b, 0xf7, 0x61, 0x60,
0xa8, 0x14, 0x28, 0xbc, 0x91, 0x40, 0xec, 0xcd,
0x26, 0xed, 0x18, 0x36, 0x8e, 0x24, 0xd4, 0x9b,
 0x9c, 0xc5, 0x12, 0x92, 0x9a, 0x88, 0xad, 0x1e,
0x66, 0xc7, 0x63, 0xf4, 0xf5, 0x6b, 0x63, 0xbb,
 0x9d, 0xd9, 0x50, 0x8c, 0x5d, 0x4d, 0xf4, 0x65,
 0xad, 0x98, 0x82, 0x14, 0x82, 0xfc, 0x71, 0x94,
 0xee, 0x23, 0x54, 0xa3, 0xfa, 0xdc, 0xe9, 0x23,
0x18, 0x54, 0x8e, 0x8c, 0xe9, 0x45, 0x20, 0x81,
0x60, 0x49, 0x7b, 0x93, 0x05, 0xd9, 0xab, 0x10,
0x91, 0xab, 0x41, 0xd1, 0xf0, 0x9a, 0x0c, 0x7b,
0xfa, 0xf9, 0xf9, 0x4f, 0xe7, 0xc8, 0xf1, 0xea,
0x96, 0x8f, 0x8f, 0x9a, 0x71, 0x3a, 0xca, 0xde,
0x18, 0xb6, 0x82, 0x32, 0x10, 0x6f, 0xfd, 0x6d,
0x42, 0x81, 0xe9, 0x9e, 0x11, 0xd6, 0xa4, 0x28,
0xb5, 0x16, 0x53, 0xc0, 0xc7, 0xdd, 0xe5, 0xa0,
0xf2, 0x73, 0xe7, 0x4f, 0xf0, 0x15, 0xce, 0x80,
0x27, 0x7d, 0x74, 0x30, 0xf5, 0xda, 0xea, 0x8f,
0x73, 0x40, 0x64, 0x5e, 0x0b, 0xec, 0x25, 0xf4,
```

```
0x04, 0x0f, 0xa1, 0x3c, 0x0b, 0x33, 0x06, 0x93,
 0xb1, 0x00, 0x83, 0xa8, 0xb9, 0xbc, 0x10, 0x8f,
 0xe6, 0x4f, 0x3a, 0x5b, 0x61, 0x3c, 0xbb, 0x56,
 0x5a, 0xee, 0x2f, 0x09, 0xf5, 0xb2, 0x04, 0xae,
 0xe1, 0x72, 0x28, 0xfe, 0x65, 0x31, 0xc7, 0x0c,
 0x0e, 0xc9, 0x47, 0xd2, 0xa5, 0x14, 0x7b, 0x45,
 0xc5, 0x1a, 0xc7, 0xdc, 0x8e, 0x85, 0x87, 0x03,
 0x87, 0xeb, 0x8d, 0xb6, 0x25, 0x13, 0x68, 0x36,
 0x8b, 0xf5, 0xf2, 0x46, 0xb2, 0x95, 0x7d, 0xaf,
 0xf7, 0x02, 0xe3, 0x79, 0x02, 0x2e, 0x99, 0x16,
 0x17, 0x49, 0xe6, 0xbe, 0x8e, 0xb7, 0x9d, 0x51, 0x97, 0x99, 0xaa, 0xe0, 0x7c, 0x18, 0x31, 0xbd,
 0x0e, 0xe7, 0x25, 0x50, 0xb8, 0x53, 0x33, 0xab,
 0x9e, 0x96, 0xa5, 0x33, 0xe2, 0x97, 0x25, 0xd7,
 0x02, 0x3d, 0x82, 0x1a, 0xbe, 0x1c, 0xe3, 0xa7,
 0x44, 0xbe, 0x02, 0xe0, 0x52, 0x56, 0x8f, 0x84,
 0xe6, 0xe3, 0xf7, 0x44, 0x42, 0xbb, 0xa5, 0x0d,
 0x02, 0xad, 0x2d, 0x6c, 0xa5, 0x8a, 0x69, 0x1f,
0xd2, 0x43, 0x9a, 0xa3, 0xaf, 0x0c, 0x03, 0x3a, 0x68, 0xc4, 0x38, 0xb2, 0xd9, 0xa0, 0xa0, 0x1d, 0x78, 0xc4, 0xf8, 0x7c, 0x50, 0x9f, 0xea, 0x0a,
 0x43, 0x5b, 0xe7, 0x1b, 0xa2, 0x37, 0x06, 0xd6,
 0x08, 0x2d, 0xcb, 0xa6, 0x26, 0x25, 0x99, 0x9e,
 0xce, 0x09, 0xdf, 0xb3, 0xfc, 0xbe, 0x08, 0xeb,
 0xb6, 0xf2, 0x15, 0x1e, 0x2f, 0x12, 0xeb, 0xe8,
 0xa5, 0xbf, 0x11, 0x62, 0xc2, 0x59, 0xf2, 0x02,
 0xc1, 0xba, 0x47, 0x8b, 0x5f, 0x46, 0x8a, 0x28,
 0x69, 0xf1, 0xe7, 0x6c, 0xf5, 0xed, 0x38, 0xde,
 0x53, 0x86, 0x9a, 0xdc, 0x83, 0x70, 0x9e, 0x21, 0xb3, 0xf8, 0xdc, 0x13, 0xba, 0x3d, 0x6a, 0xa7,
 0xf6, 0xb0, 0xcf, 0xb3, 0xe5, 0xa4, 0x3c, 0x23,
 0x72, 0xe0, 0xee, 0x60, 0x99, 0x1c, 0xe1, 0xca,
 0xd1, 0x22, 0xa3, 0x1d, 0x93, 0x97, 0xe3, 0x0b,
 0x92, 0x1f, 0xd2, 0xf6, 0xee, 0x69, 0x6e, 0x68,
 0x49, 0xae, 0xee, 0x29, 0xe2, 0xb4, 0x45, 0xc0,
 0xfd, 0x9a, 0xde, 0x65, 0x56, 0xc3, 0xc0, 0x69, 0xc5, 0xd6, 0x05, 0x95, 0xab, 0xbd, 0xf5, 0xba,
 0xe2, 0xcc, 0xc7, 0x9a, 0x49, 0x6e, 0x83, 0xcc, 0xab, 0x95, 0x74, 0x0e, 0xb8, 0xe4, 0xf2, 0x92,
 0x5d, 0xbf, 0x72, 0x97, 0xa8, 0xc9, 0x92, 0x75,
 0x6e, 0x62, 0x87, 0x0e, 0xdc, 0xe9, 0x8f, 0x6c,
 0xba, 0x1a, 0xa0, 0xd5, 0xb8, 0x6f, 0x09, 0x21,
 0x43, 0xb1, 0x6d, 0xa1, 0x44, 0x15, 0x47, 0xd1,
 0xd4, 0x2b, 0x80, 0x06, 0xfa, 0xce, 0x69, 0x5b,
 0x03, 0xfd, 0xfa, 0xe6, 0x45, 0xf9, 0x5b, 0xd6,
unsigned char NIST TEST RESULT XTS E3[] = {
 0x0e, 0xee, 0xf2, 0x8c, 0xa1, 0x59, 0xb8, 0x05,
 0xf5, 0xc2, 0x15, 0x61, 0x05, 0x51, 0x67, 0x8a,
 0xb7, 0x72, 0xf2, 0x79, 0x37, 0x4f, 0xb1, 0x40,
 0xab, 0x55, 0x07, 0x68, 0xdb, 0x42, 0xcf, 0x6c,
 0xb7, 0x36, 0x37, 0x64, 0x19, 0x34, 0x19, 0x5f,
 0xfc, 0x08, 0xcf, 0x5a, 0x91, 0x88, 0xb8, 0x2b, 0x84, 0x0a, 0x00, 0x7d, 0x52, 0x72, 0x39, 0xea,
 0x3f, 0x0d, 0x7d, 0xd1, 0xf2, 0x51, 0x86, 0xec, 0xae, 0x30, 0x87, 0x7d, 0xad, 0xa7, 0x7f, 0x24,
 0x3c, 0xdd, 0xb2, 0xc8, 0x8e, 0x99, 0x04, 0x82,
 0x7d, 0x3e, 0x09, 0x82, 0xda, 0x0d, 0x13, 0x91,
 0x1d, 0x0e, 0x2d, 0xbb, 0xbb, 0x2d, 0x01, 0x6c,
 0xbe, 0x4d, 0x06, 0x76, 0xb1, 0x45, 0x9d, 0xa8,
 0xc5, 0x3a, 0x91, 0x45, 0xe8, 0x3c, 0xf4, 0x2f,
 0x30, 0x11, 0x2c, 0xa6, 0x5d, 0x77, 0xc8, 0x93,
0x4a, 0x26, 0xee, 0x00, 0x1f, 0x39, 0x0f, 0xfc, 0xc1, 0x87, 0x03, 0x66, 0x2a, 0x8f, 0x71, 0xf9, 0xda, 0x0e, 0x7b, 0x68, 0xb1, 0x04, 0x3c, 0x1c,
 0xb5, 0x26, 0x08, 0xcf, 0x0e, 0x69, 0x51, 0x0d,
```

```
0x38, 0xc8, 0x0f, 0xa0, 0x0d, 0xe4, 0x3d, 0xef, 0x98, 0x4d, 0xff, 0x2f, 0x32, 0x4e, 0xcf, 0x39,
 0x89, 0x44, 0x53, 0xd3, 0xe0, 0x1b, 0x3d, 0x7b,
0x3b, 0xc0, 0x57, 0x04, 0x9d, 0x19, 0x5c, 0x8e,
 0xb9, 0x3f, 0xe4, 0xd9, 0x5a, 0x83, 0x00, 0xa5,
 0xe6, 0x0a, 0x7c, 0x89, 0xe4, 0x0c, 0x69, 0x16,
 0x79, 0xfb, 0xca, 0xfa, 0xd8, 0xeb, 0x41, 0x8f,
0x8d, 0x1f, 0xf7, 0xb9, 0x11, 0x75, 0xf8, 0xeb,
 0x3c, 0x6f, 0xf2, 0x87, 0x2d, 0x32, 0xee, 0x4c,
 0x57, 0x36, 0x9e, 0x61, 0xb6, 0x6d, 0x16, 0x6f,
 0xd0, 0xa4, 0x34, 0x57, 0x47, 0x82, 0x75, 0xfe,
0x14, 0xbf, 0x34, 0x63, 0x8a, 0x9e, 0x4e, 0x1d,
0x25, 0xcc, 0x5a, 0x5f, 0x9e, 0x25, 0x7e, 0x61,
 0x7a, 0xdc, 0xdd, 0xe6, 0x5e, 0x25, 0x57, 0x40,
 0x53, 0x62, 0xc8, 0x91, 0xe6, 0x54, 0x6a, 0x6d,
 0xee, 0xaa, 0x8f, 0xc0, 0x3b, 0x12, 0x2a, 0x55,
 0x87, 0x4d, 0x33, 0xe0, 0xa7, 0x73, 0x52, 0x34,
 0x68, 0x32, 0x5e, 0xc2, 0x4d, 0x4f, 0xaf, 0xfb,
 0x63, 0xc0, 0x52, 0xc8, 0x11, 0xa1, 0xc0, 0x22,
0xba, 0xfc, 0xcb, 0x97, 0x98, 0x8b, 0x7e, 0x45, 0x67, 0xb2, 0x47, 0xd4, 0x04, 0x4b, 0x05, 0x2f,
0xf7, 0x3f, 0x4c, 0x67, 0x1d, 0x27, 0xe0, 0x52,
0xe2, 0xeb, 0xc7, 0x2d, 0x00, 0x57, 0xcb, 0x21,
 0x7c, 0x52, 0x59, 0xb6, 0x09, 0x50, 0xe3, 0xc8,
0xb3, 0xd9, 0xe3, 0xe7, 0x63, 0x0f, 0x9e, 0xcb,
0xe5, 0x48, 0xb9, 0xe3, 0x62, 0x20, 0xf3, 0x3c,
 0x2b, 0x45, 0x68, 0x30, 0x7c, 0xd0, 0x37, 0x5b,
 0xba, 0x13, 0x35, 0xe5, 0x8b, 0xfb, 0xcd, 0xe8,
 0x5c, 0xc8, 0x4c, 0x9c, 0x9c, 0x1c, 0xe7, 0x4f,
 0x44, 0xb2, 0x8e, 0xa1, 0xb6, 0x97, 0x30, 0x5b,
0xb6, 0xba, 0x3b, 0x46, 0x4e, 0x5a, 0xb7, 0x45,
 0x01, 0x29, 0x3e, 0xf9, 0x15, 0x2c, 0x0f, 0x5d,
 0x33, 0x07, 0xd2, 0x6a, 0x1f, 0x07, 0x41, 0xc5,
 0xe5, 0x72, 0x1a, 0x71, 0x3d, 0x1b, 0x86, 0xc1,
 0x80, 0x82, 0x11, 0xf5, 0x7a, 0xad, 0x09, 0xa9,
 0x50, 0xb6, 0x86, 0x30, 0xaf, 0xce, 0x4f, 0x0a,
0xd9, 0xf3, 0x2e, 0x67, 0x69, 0xb5, 0xfe, 0x31, 0x92, 0x9c, 0x44, 0x6f, 0x7a, 0x33, 0x55, 0xf4,
0x58, 0x84, 0xc7, 0x48, 0xc9, 0x05, 0x54, 0x15,
0xe6, 0x37, 0xd9, 0xad, 0x87, 0xd9, 0x4c, 0x46,
0x57, 0xb1, 0xad, 0x03, 0x4c, 0xb1, 0x4d, 0x9a,
0x72, 0xea, 0x74, 0x5f, 0xe5, 0x2d, 0x7a, 0x71,
0x1b, 0xa4, 0x1c, 0xa0, 0x35, 0x85, 0x6a, 0x5a,
0x44, 0x89, 0xa4, 0x27, 0x0b, 0xb3, 0x0d, 0x5b,
0x63, 0xf4, 0x9c, 0x05, 0x12, 0xfe, 0xd4, 0xb4
};
/* XTS data -4- AES256 */
unsigned char NIST KEY XTS E4[] = {
0x97, 0x09, 0x8b, 0x46, 0x5a, 0x44, 0xca, 0x75,
0xe7, 0xa1, 0xc2, 0xdb, 0xfc, 0x40, 0xb7, 0xa6,
 0x1a, 0x20, 0xe3, 0x2c, 0x6d, 0x9d, 0xbf, 0xda,
 0x80, 0x72, 0x6f, 0xee, 0x10, 0x54, 0x1b, 0xab,
 0x47, 0x54, 0x63, 0xca, 0x07, 0xc1, 0xc1, 0xe4,
 0x49, 0x61, 0x73, 0x32, 0x14, 0x68, 0xd1, 0xab,
 0x3f, 0xad, 0x8a, 0xd9, 0x1f, 0xcd, 0xc6, 0x2a,
0xbe, 0x07, 0xbf, 0xf8, 0xef, 0x96, 0x1b, 0x6b,
};
unsigned char NIST TWEAK XTS E4[] = {
0x15, 0x60, 0x1e, 0x2e, 0x35, 0x85, 0x10, 0xa0,
0x9d, 0xdc, 0xa4, 0xea, 0x17, 0x51, 0xf4, 0x3c,
};
unsigned char NIST EXPECTED TWEAK XTS E4[] = {
0x15, 0x60, 0x1e, 0x2e, 0x35, 0x85, 0x10, 0xa0,
0x9d, 0xdc, 0xa4, 0xea, 0x17, 0x51, 0xf4, 0x3c,
```

```
};
unsigned char NIST TEST DATA XTS E4[] = {
 0xd1, 0x9c, 0xfb, 0x38, 0x3b, 0xaf, 0x87, 0x2e,
 0x6f, 0x12, 0x16, 0x87, 0x45, 0x1d, 0xe1, 0x5c,
unsigned char NIST TEST RESULT XTS E4[] = {
 0xeb, 0x22, 0x26, 0x9b, 0x14, 0x90, 0x50, 0x27,
 0xdc, 0x73, 0xc4, 0xa4, 0x0f, 0x93, 0x80, 0x69,
/* XTS data -5- AES256 */
unsigned char NIST KEY XTS E5[] = {
 0xfb, 0xf0, 0x77, 0x6e, 0x7d, 0xbe, 0x49, 0x10,
 0xfb, 0x0c, 0x12, 0x0f, 0x41, 0x85, 0x71, 0x21,
 0x92, 0x6c, 0x05, 0x2f, 0xd6, 0x5a, 0x27, 0x8c,
 0xd2, 0xf0, 0xd9, 0x8d, 0xa5, 0x4e, 0xdf, 0xd5,
 0x08, 0x03, 0xa4, 0x2f, 0xbe, 0x6f, 0xd1, 0x33,
 0x58, 0x49, 0x00, 0xe8, 0xdc, 0x7a, 0x11, 0x52,
 0x39, 0x1f, 0x82, 0x2d, 0x76, 0xa7, 0x56, 0x68,
 0xcf, 0xce, 0x7f, 0x8d, 0xde, 0x20, 0x3e, 0xc8,
};
unsigned char NIST_TWEAK_XTS_E5[] = {
 0x39, 0x5b, 0x6a, 0xcf, 0x9a, 0xdc, 0xd2, 0x91,
 0xc2, 0xc9, 0x48, 0x86, 0x36, 0x33, 0xaf, 0xf8,
unsigned char NIST EXPECTED TWEAK XTS E5[] = {
 0x39, 0x5b, 0x6a, 0xcf, 0x9a, 0xdc, 0xd2, 0x91,
 0xc2, 0xc9, 0x48, 0x86, 0x36, 0x33, 0xaf, 0xf8,
unsigned char NIST_TEST_DATA_XTS_E5[] = {
 0x3e, 0x2e, 0x26, 0x9d, 0x78, 0x3a, 0x2b, 0x29,
 0xe8, 0x73, 0xd6, 0x73, 0x47, 0x9f, 0x51, 0x16,
 0x73, 0x4f, 0xe0, 0x3e, 0xe3, 0x29, 0x65, 0xed,
 0xc4, 0x79, 0x35, 0xc0, 0xea, 0x99, 0xa0, 0x64,
 0xbd, 0x44, 0x4b, 0xec, 0x12, 0x5b, 0x2c, 0x78,
 0x9d, 0xb9, 0xde, 0x6d, 0x18, 0x35, 0x92, 0x05,
 0x3b, 0x48, 0xa8, 0x77, 0xa9, 0x5a, 0xc2, 0x55,
 0x9c, 0x3d, 0xdf, 0xc7, 0xb4, 0xdb, 0x99, 0x07,
};
unsigned char NIST_TEST_RESULT_XTS_E5[] = {
 0x4c, 0x70, 0xbd, 0xbb, 0x77, 0x30, 0x2b, 0x7f,
 0x1f, 0xdd, 0xca, 0x50, 0xdc, 0x70, 0x73, 0x1e,
 0x00, 0x8a, 0x26, 0x55, 0xd2, 0x2a, 0xd0, 0x20,
 0x0c, 0x11, 0x1f, 0xd3, 0x2a, 0x67, 0x5a, 0x7e,
 0x09, 0x97, 0x11, 0x43, 0x6f, 0x98, 0xd2, 0x1c,
 0x72, 0x77, 0x2e, 0x0d, 0xd7, 0x67, 0x2f, 0xf5,
 0xfd, 0x00, 0xdd, 0xcb, 0xe1, 0x1e, 0xb9, 0x7e,
 0x69, 0x87, 0x83, 0xbf, 0xa4, 0x05, 0x46, 0xe3,
void dump array(unsigned char *ptr, unsigned int size)
 unsigned char *ptr end;
 unsigned char *h;
 int i = 1;
 h = ptr;
 ptr_end = ptr + size;
 while (h < (unsigned char *)ptr end) {
  printf("0x%02x ",(unsigned char) *h);
```

```
h++;
 if (i == 8) {
  printf("\n");
  i = 1;
 } else {
  ++i;
printf("\n");
void dump xts data(unsigned char *tweak, unsigned int tweak length,
                   unsigned char *key, unsigned int key_length,
                   unsigned char *input_data, unsigned int data_length,
                   unsigned char *output data)
printf("TWEAK \n");
dump array(tweak, tweak length);
printf("Key \n");
dump_array(key, key_length);
printf("Input Data\n");
dump_array(input_data, data_length);
printf("Output Data\n");
dump array(output data, data length);
void get_sizes(unsigned int *data_length, unsigned int *tweak_length,
        unsigned int *key_length, unsigned int iteration)
switch (iteration) {
 case 1:
  *data length = sizeof(NIST TEST DATA XTS E1);
  *tweak length = sizeof(NIST TWEAK XTS E1);
   *key length = sizeof(NIST KEY XTS E1);
  break;
  case 2:
  *data_length = sizeof(NIST_TEST_DATA_XTS_E2);
   *tweak length = sizeof(NIST TWEAK XTS E2);
   *key_length = sizeof(NIST_KEY_XTS_E2);
  break;
  case 3:
   *data length = sizeof(NIST TEST DATA XTS E3);
   *tweak length = sizeof(NIST TWEAK XTS E3);
  *key length = sizeof(NIST KEY XTS E3);
  break;
  case 4:
   *data length = sizeof(NIST TEST DATA XTS E4);
   *tweak length = sizeof(NIST TWEAK XTS E4);
   *key_length = sizeof(NIST_KEY_XTS_E4);
  break;
  case 5:
   *data length = sizeof(NIST TEST DATA XTS E5);
   *tweak_length = sizeof(NIST_TWEAK_XTS_E5);
   *key_length = sizeof(NIST_KEY_XTS_E5);
  break;
}
void load test data(unsigned char *data, unsigned int data length,
     unsigned char *result,
     unsigned char *tweak, unsigned char *expected tweak,
     unsigned int tweak_length,
     unsigned char *key, unsigned int key_length,
     unsigned int iteration)
switch (iteration) {
```

```
case 1:
  memcpy(data, NIST TEST DATA XTS E1, data length);
  memcpy(result, NIST TEST RESULT XTS E1, data length);
  memcpy(tweak, NIST_TWEAK_XTS_E1, tweak_length);
  memcpy(expected tweak, NIST EXPECTED TWEAK XTS E1,
          tweak length);
  memcpy(key, NIST KEY XTS E1, key length);
  break;
  case 2:
  memcpy(data, NIST_TEST_DATA_XTS_E2, data_length);
  memcpy(result, NIST_TEST_RESULT_XTS_E2, data_length);
memcpy(tweak, NIST_TWEAK_XTS_E2, tweak_length);
  memcpy(expected_tweak, NIST_EXPECTED_TWEAK_XTS_E2,
          tweak length);
  memcpy(key, NIST_KEY_XTS_E2, key_length);
  break;
  case 3:
  memcpy(data, NIST TEST DATA XTS E3, data length);
  memcpy(result, NIST_TEST_RESULT_XTS_E3, data_length);
  memcpy(tweak, NIST_TWEAK_XTS_E3, tweak_length);
  memcpy(expected tweak, NIST EXPECTED TWEAK XTS E3,
          tweak length);
  memcpy(key, NIST_KEY_XTS_E3, key_length);
  break;
  case 4:
  memcpy(data, NIST_TEST_DATA_XTS_E4, data_length);
  memcpy(result, NIST_TEST_RESULT_XTS_E4, data_length);
  memcpy(tweak, NIST_TWEAK_XTS_E4, tweak_length);
  memcpy(expected_tweak, NIST_EXPECTED_TWEAK_XTS_E4,
          tweak length);
  memcpy(key, NIST_KEY_XTS_E4, key_length);
  break;
  case 5:
  memcpy(data, NIST TEST DATA XTS E5, data length);
  memcpy(result, NIST_TEST_RESULT_XTS_E5, data_length);
  memcpy(tweak, NIST_TWEAK_XTS_E5, tweak_length);
  memcpy(expected_tweak, NIST_EXPECTED_TWEAK_XTS_E5,
          tweak length);
  memcpy(key, NIST KEY XTS E5, key length);
   break;
int kat aes xts(int iteration, int silent)
unsigned int data length;
unsigned int tweak length;
unsigned int key_length;
get sizes(&data length, &tweak length, &key length, iteration);
unsigned char tweak[tweak_length];
unsigned char tmp_tweak[tweak_length];
unsigned char expected_tweak[tweak_length];
unsigned char key[key_length];
unsigned char input data[data length];
unsigned char encrypt[data_length];
unsigned char decrypt[data_length];
unsigned char result[data length];
int rc = 0;
memset(encrypt, 0x00, data_length);
memset(decrypt, 0x00, data_length);
load test data(input data, data length, result, tweak, expected tweak,
         tweak length, key, key length, iteration);
```

}

```
memcpy(tmp tweak, tweak, tweak length);
printf("Test Parameters for iteration = %i\n", iteration);
printf("key length = %i, data length = %i, tweak length = %i,",
        key_length, data_length, tweak_length);
rc = ica aes xts(input data, encrypt, data length,
   key, key+(key length/2), (key length/2),
   tmp_tweak, 1);
if (rc) {
 printf("ica aes xts encrypt failed with rc = %i\n", rc);
 dump xts data(tweak, tweak length, key, key length, input data,
        data length, encrypt);
if (!silent && !rc) {
 printf("Encrypt:\n");
 dump_xts_data(tweak, tweak_length, key, key_length, input_data,
        data_length, encrypt);
if (memcmp(result, encrypt, data_length)) {
 printf("Encryption Result does not match the known ciphertext!\n");
 printf("Expected data:\n");
 dump array(result, data length);
 printf("Encryption Result:\n");
 dump_array(encrypt, data_length);
 rc++;
if (memcmp(expected_tweak, tmp_tweak, tweak_length)) {
 printf("Update of TWEAK does not match the expected TWEAK!\n");
 printf("Expected TWEAK:\n");
 dump array(expected tweak, tweak length);
 printf("Updated TWEAK:\n");
 dump_array(tmp_tweak, tweak_length);
 printf("Original TWEAK:\n");
 dump_array(tweak, tweak_length);
 rc++;
if (rc) {
 printf("AES XTS test exited after encryption\n");
 return rc;
memcpy(tmp tweak, tweak, tweak length);
rc = ica_aes_xts(encrypt, decrypt, data_length,
   key, key+(key_length/2), (key_length/2),
   tmp_tweak, 0);
if (rc) {
 printf("ica_aes_xts decrypt failed with rc = %i\n", rc);
 dump xts data(tweak, tweak length, key, key length, encrypt,
        data_length, decrypt);
 return rc;
}
if (!silent && !rc) {
 printf("Decrypt:\n");
 dump_xts_data(tweak, tweak_length, key, key_length, encrypt,
        data_length, decrypt);
if (memcmp(decrypt, input_data, data_length)) {
 printf("Decryption Result does not match the original data!\n");
 printf("Original data:\n");
 dump array(input data, data length);
 printf("Decryption Result:\n");
```

```
dump array(decrypt, data length);
 rc++;
return rc;
int load random test data(unsigned char *data, unsigned int data length,
          unsigned char *iv, unsigned int iv length,
          unsigned char *key, unsigned int key_length)
{
int rc;
rc = ica random number generate(data length, data);
if (rc) {
 printf("ica_random_number_generate with rc = %i errnor = %i\n",
         rc, errno);
 return rc;
rc = ica random number generate(iv length, iv);
if (rc) {
 printf("ica_random_number_generate with rc = %i errnor = %i\n",
         rc, errno);
 return rc;
rc = ica random number generate(key length, key);
if (rc) {
 printf("ica random_number_generate with rc = %i errnor = %i\n",
         rc, errno);
 return rc;
return rc;
int random aes xts(int iteration, int silent, unsigned int data length)
int i;
int rc = 0;
unsigned int iv_length = sizeof(ica_aes_vector_t);
unsigned int key_length = AES_KEY_LEN128 * 2;
unsigned char iv[iv length];
unsigned char tmp_iv[iv_length];
unsigned char input data[data length];
unsigned char encrypt[data length];
unsigned char decrypt[data length];
for (i = 1; i <= 2; i++) {
unsigned char key[key length];
memset(encrypt, 0x00, data length);
memset(decrypt, 0x00, data_length);
load random test data(input data, data length, iv, iv length, key,
         key length);
memcpy(tmp_iv, iv, iv_length);
printf("Test Parameters for iteration = %i\n", iteration);
printf("key length = %i, data length = %i, iv length = %i\n",
        key_length, data_length, iv_length);
rc = ica_aes_xts(input_data, encrypt, data_length,
    key, key+(key_length/2), (key_length/2),
    tmp_iv, 1);
if (rc) {
 printf("ica aes xts encrypt failed with rc = %i\n", rc);
 dump_xts_data(iv, iv_length, key, key_length, input_data,
         data_length, encrypt);
 if (!silent && !rc) {
 printf("Encrypt:\n");
```

```
dump_xts_data(iv, iv_length, key, key_length, input_data,
         data length, encrypt);
 if (rc) {
 printf("AES XTS test exited after encryption\n");
 return rc;
memcpy(tmp_iv, iv, iv_length);
 rc = ica aes xts(encrypt, decrypt, data length,
    key, key+(key_length/2), (key_length/2),
    tmp_iv, 0);
 if (rc) {
 printf("ica aes xts decrypt failed with rc = %i\n", rc);
 dump_xts_data(iv, iv_length, key, key_length, encrypt,
         data_length, decrypt);
 return rc;
 if (!silent && !rc) {
 printf("Decrypt:\n");
 dump_xts_data(iv, iv_length, key, key_length, encrypt,
         data_length, decrypt);
 if (memcmp(decrypt, input_data, data_length)) {
 printf("Decryption Result does not match the original data!\n");
 printf("Original data:\n");
 dump_array(input_data, data_length);
 printf("Decryption Result:\n");
 dump array(decrypt, data length);
 rc++;
 return rc;
 key_length = AES_KEY_LEN256 * 2;
return rc;
int main(int argc, char **argv)
unsigned int silent = 0;
if (argc > 1) {
 if (strstr(argv[1], "silent"))
  silent = 1;
int rc = 0;
int error count = 0;
 int iteration;
unsigned int data_length = sizeof(ica_aes_vector_t);
 for(iteration = 1; iteration <= NR_TESTS; iteration++) {</pre>
 rc = kat_aes_xts(iteration, silent);
  if (rc) {
  printf("kat_aes_xts failed with rc = %i\n", rc);
  error_count++;
  } else
  printf("kat aes xts finished successfuly\n");
 for(iteration = 1; iteration <= NR_RANDOM_TESTS; iteration++) {</pre>
 int silent = 1;
 rc = random aes xts(iteration, silent, data length);
 if (rc) {
```

```
printf("random_aes_xts failed with rc = %i\n", rc);
  error_count++;
  goto out;
} else
  printf("random_aes_xts finished successfuly\n");
  data_length += sizeof(ica_aes_vector_t) / 2;
}

out:
  if (error_count)
  printf("%i testcases failed\n", error_count);
  else
  printf("All testcases finished successfully\n");
  return rc;
}
```

## **CMAC** example

```
/* This program is released under the Common Public License V1.0
* You should have received a copy of Common Public License V1.0 along with
* with this program.
*/
/* Copyright IBM Corp. 2010, 2011 */
#include <fcntl.h>
#include <sys/errno.h>
#include <stdio.h>
#include <stdlib.h>
#include <string.h>
#include "ica_api.h"
#define BYTE 8
#define NUM_TESTS 12
unsigned int key_length[12] = {16, 16, 16, 16, 24, 24, 24, 24, 32, 32, 32,
    32};
unsigned char key[12][32] = \{\{\}
0x2b, 0x7e, 0x15, 0x16, 0x28, 0xae, 0xd2, 0xa6, 0xab, 0xf7, 0x15,
0x88, 0x09, 0xcf, 0x4f, 0x3c},{
0x2b, 0x7e, 0x15, 0x16, 0x28, 0xae, 0xd2, 0xa6, 0xab, 0xf7, 0x15,
0x88, 0x09, 0xcf, 0x4f, 0x3c},{
0x2b, 0x7e, 0x15, 0x16, 0x28, 0xae, 0xd2, 0xa6, 0xab, 0xf7, 0x15,
0x88, 0x09, 0xcf, 0x4f, 0x3c},{
0x2b, 0x7e, 0x15, 0x16, 0x28, 0xae, 0xd2, 0xa6, 0xab, 0xf7, 0x15,
0x88, 0x09, 0xcf, 0x4f, 0x3c},{
0x8e, 0x73, 0xb0, 0xf7, 0xda, 0x0e, 0x64, 0x52, 0xc8, 0x10, 0xf3,
0x2b, 0x80, 0x90, 0x79, 0xe5, 0x62, 0xf8, 0xea, 0xd2, 0x52, 0x2c,
0x6b, 0x7b, {
0x8e, 0x73, 0xb0, 0xf7, 0xda, 0x0e, 0x64, 0x52, 0xc8, 0x10, 0xf3,
0x2b, 0x80, 0x90, 0x79, 0xe5, 0x62, 0xf8, 0xea, 0xd2, 0x52, 0x2c,
0x6b, 0x7b
0x8e, 0x73, 0xb0, 0xf7, 0xda, 0x0e, 0x64, 0x52, 0xc8, 0x10, 0xf3,
0x2b, 0x80, 0x90, 0x79, 0xe5, 0x62, 0xf8, 0xea, 0xd2, 0x52, 0x2c,
0x6b, 0x7b,{
0x8e, 0x73, 0xb0, 0xf7, 0xda, 0x0e, 0x64, 0x52, 0xc8, 0x10, 0xf3,
0x2b, 0x80, 0x90, 0x79, 0xe5, 0x62, 0xf8, 0xea, 0xd2, 0x52, 0x2c,
0x6b, 0x7b, {
0x60, 0x3d, 0xeb, 0x10, 0x15, 0xca, 0x71, 0xbe, 0x2b, 0x73, 0xae,
0xf0, 0x85, 0x7d, 0x77, 0x81, 0x1f, 0x35, 0x2c, 0x07, 0x3b, 0x61,
0x08, 0xd7, 0x2d, 0x98, 0x10, 0xa3, 0x09, 0x14, 0xdf, 0xf4},{
0x60, 0x3d, 0xeb, 0x10, 0x15, 0xca, 0x71, 0xbe, 0x2b, 0x73, 0xae,
0xf0, 0x85, 0x7d, 0x77, 0x81, 0x1f, 0x35, 0x2c, 0x07, 0x3b, 0x61,
0x08, 0xd7, 0x2d, 0x98, 0x10, 0xa3, 0x09, 0x14, 0xdf, 0xf4},{
0x60, 0x3d, 0xeb, 0x10, 0x15, 0xca, 0x71, 0xbe, 0x2b, 0x73, 0xae,
```

```
0xf0, 0x85, 0x7d, 0x77, 0x81, 0x1f, 0x35, 0x2c, 0x07, 0x3b, 0x61,
0x08, 0xd7, 0x2d, 0x98, 0x10, 0xa3, 0x09, 0x14, 0xdf, 0xf4},{
0x60, 0x3d, 0xeb, 0x10, 0x15, 0xca, 0x71, 0xbe, 0x2b, 0x73, 0xae,
0xf0, 0x85, 0x7d, 0x77, 0x81, 0x1f, 0x35, 0x2c, 0x07, 0x3b, 0x61,
0x08, 0xd7, 0x2d, 0x98, 0x10, 0xa3, 0x09, 0x14, 0xdf, 0xf4}
unsigned char last block[3][16] = \{\{\}\}
0x7d, 0xf7, 0x6b, 0x0c, 0x1a, 0xb8, 0x99, 0xb3, 0x3e, 0x42, 0xf0,
0x47, 0xb9, 0x1b, 0x54, 0x6f},{
0x22, 0x45, 0x2d, 0x8e, 0x49, 0xa8, 0xa5, 0x93, 0x9f, 0x73, 0x21,
0xce, 0xea, 0x6d, 0x51, 0x4b},{
0xe5, 0x68, 0xf6, 0x81, 0x94, 0xcf, 0x76, 0xd6, 0x17, 0x4d, 0x4c,
0xc0, 0x43, 0x10, 0xa8, 0x54
unsigned long mlen[12] = \{ 0, 16, 40, 64, 0, 16, 40, 64, 0, 16, 40, 64 \};
unsigned char message[12][512] = \{\{\}\}
0x6b, 0xc1, 0xbe, 0xe2, 0x2e, 0x40, 0x9f, 0x96, 0xe9, 0x3d, 0x7e,
0x11, 0x73, 0x93, 0x17, 0x2a, {
0x6b, 0xc1, 0xbe, 0xe2, 0x2e, 0x40, 0x9f, 0x96, 0xe9, 0x3d, 0x7e,
0x11, 0x73, 0x93, 0x17, 0x2a, 0xae, 0x2d, 0x8a, 0x57, 0x1e, 0x03,
0xac, 0x9c, 0x9e, 0xb7, 0x6f, 0xac, 0x45, 0xaf, 0x8e, 0x51, 0x30,
0xc8, 0x1c, 0x46, 0xa3, 0x5c, 0xe4, 0x11},{
0x6b, 0xc1, 0xbe, 0xe2, 0x2e, 0x40, 0x9f, 0x96, 0xe9, 0x3d, 0x7e,
0x11, 0x73, 0x93, 0x17, 0x2a, 0xae, 0x2d, 0x8a, 0x57, 0x1e, 0x03,
0xac, 0x9c, 0x9e, 0xb7, 0x6f, 0xac, 0x45, 0xaf, 0x8e, 0x51, 0x30,
0xc8, 0x1c, 0x46, 0xa3, 0x5c, 0xe4, 0x11, 0xe5, 0xfb, 0xc1, 0x19, 0x1a, 0x0a, 0x52, 0xef, 0xf6, 0x9f, 0x24, 0x45, 0xdf, 0x4f, 0x9b,
0x17, 0xad, 0x2b, 0x41, 0x7b, 0xe6, 0x6c, 0x37, 0x10},{
0x00},{
0x6b, 0xc1, 0xbe, 0xe2, 0x2e, 0x40, 0x9f, 0x96, 0xe9, 0x3d, 0x7e,
0x11, 0x73, 0x93, 0x17, 0x2a, {
0x6b, 0xc1, 0xbe, 0xe2, 0x2e, 0x40, 0x9f, 0x96, 0xe9, 0x3d, 0x7e,
0x11, 0x73, 0x93, 0x17, 0x2a, 0xae, 0x2d, 0x8a, 0x57, 0x1e, 0x03,
0xac, 0x9c, 0x9e, 0xb7, 0x6f, 0xac, 0x45, 0xaf, 0x8e, 0x51, 0x30,
0xc8, 0x1c, 0x46, 0xa3, 0x5c, 0xe4, 0x11},{
0x6b, 0xc1, 0xbe, 0xe2, 0x2e, 0x40, 0x9f, 0x96, 0xe9, 0x3d, 0x7e,
0x11, 0x73, 0x93, 0x17, 0x2a, 0xae, 0x2d, 0x8a, 0x57, 0x1e, 0x03,
0xac, 0x9c, 0x9e, 0xb7, 0x6f, 0xac, 0x45, 0xaf, 0x8e, 0x51, 0x30,
0xc8, 0x1c, 0x46, 0xa3, 0x5c, 0xe4, 0x11, 0xe5, 0xfb, 0xc1, 0x19,
0x1a, 0x0a, 0x52, 0xef, 0xf6, 0x9f, 0x24, 0x45, 0xdf, 0x4f, 0x9b,
0x17, 0xad, 0x2b, 0x41, 0x7b, 0xe6, 0x6c, 0x37, 0x10},{
0x00},{
0x6b, 0xc1, 0xbe, 0xe2, 0x2e, 0x40, 0x9f, 0x96, 0xe9, 0x3d, 0x7e,
0x11, 0x73, 0x93, 0x17, 0x2a},{
0x6b, 0xc1, 0xbe, 0xe2, 0x2e, 0x40, 0x9f, 0x96, 0xe9, 0x3d, 0x7e,
0x11, 0x73, 0x93, 0x17, 0x2a, 0xae, 0x2d, 0x8a, 0x57, 0x1e, 0x03,
0xac, 0x9c, 0x9e, 0xb7, 0x6f, 0xac, 0x45, 0xaf, 0x8e, 0x51, 0x30,
0xc8, 0x1c, 0x46, 0xa3, 0x5c, 0xe4, 0x11},{
0x6b, 0xc1, 0xbe, 0xe2, 0x2e, 0x40, 0x9f, 0x96, 0xe9, 0x3d, 0x7e,
0x11, 0x73, 0x93, 0x17, 0x2a, 0xae, 0x2d, 0x8a, 0x57, 0x1e, 0x03,
0xac, 0x9c, 0x9e, 0xb7, 0x6f, 0xac, 0x45, 0xaf, 0x8e, 0x51, 0x30,
0xc8, 0x1c, 0x46, 0xa3, 0x5c, 0xe4, 0x11, 0xe5, 0xfb, 0xc1, 0x19,
0x1a, 0x0a, 0x52, 0xef, 0xf6, 0x9f, 0x24, 0x45, 0xdf, 0x4f, 0x9b,
0x17, 0xad, 0x2b, 0x41, 0x7b, 0xe6, 0x6c, 0x37, 0x10}
unsigned char expected cmac[12][16] = \{\{\}\}
0xbb, 0x1d, 0x69, 0x29, 0xe9, 0x59, 0x37, 0x28, 0x7f, 0xa3, 0x7d,
0x12, 0x9b, 0x75, 0x67, 0x46},
0x07, 0x0a, 0x16, 0xb4, 0x6b, 0x4d, 0x41, 0x44, 0xf7, 0x9b, 0xdd,
0x9d, 0xd0, 0x4a, 0x28, 0x7c},{
0xdf, 0xa6, 0x67, 0x47, 0xde, 0x9a, 0xe6, 0x30, 0x30, 0xca, 0x32,
0x61, 0x14, 0x97, 0xc8, 0x27},
0x51, 0xf0, 0xbe, 0xbf, 0x7e, 0x3b, 0x9d, 0x92, 0xfc, 0x49, 0x74,
```

```
0x17, 0x79, 0x36, 0x3c, 0xfe},{
0xd1, 0x7d, 0xdf, 0x46, 0xad, 0xaa, 0xcd, 0xe5, 0x31, 0xca, 0xc4,
0x83, 0xde, 0x7a, 0x93, 0x67},{
0x9e, 0x99, 0xa7, 0xbf, 0x31, 0xe7, 0x10, 0x90, 0x06, 0x62, 0xf6,
0x5e, 0x61, 0x7c, 0x51, 0x84},{
0x8a, 0x1d, 0xe5, 0xbe, 0x2e, 0xb3, 0x1a, 0xad, 0x08, 0x9a, 0x82,
0xe6, 0xee, 0x90, 0x8b, 0x0e},{
0xa1, 0xd5, 0xdf, 0x0e, 0xed, 0x79, 0x0f, 0x79, 0x4d, 0x77, 0x58,
0x96, 0x59, 0xf3, 0x9a, 0x11},{
0x02, 0x89, 0x62, 0xf6, 0x1b, 0x7b, 0xf8, 0x9e, 0xfc, 0x6b, 0x55,
0x1f, 0x46, 0x67, 0xd9, 0x83},{
0x28, 0xa7, 0x02, 0x3f, 0x45, 0x2e, 0x8f, 0x82, 0xbd, 0x4b, 0xf2,
0x8d, 0x8c, 0x37, 0xc3, 0x5c},{
0xaa, 0xf3, 0xd8, 0xf1, 0xde, 0x56, 0x40, 0xc2, 0x32, 0xf5, 0xb1,
0x69, 0xb9, 0xc9, 0x11, 0xe6},{
0xe1, 0x99, 0x21, 0x90, 0x54, 0x9f, 0x6e, 0xd5, 0x69, 0x6a, 0x2c,
0x05, 0x6c, 0x31, 0x54, 0x10}
};
unsigned int i = 0;
void dump array(unsigned char *ptr, unsigned int size)
unsigned char *ptr end;
unsigned char *h;
int i = 1, trunc = 0;
int maxsize = 2000;
puts("Dump:");
if (size > maxsize) {
 trunc = size - maxsize;
 size = maxsize;
h = ptr;
ptr_end = ptr + size;
while (h < ptr_end)
 printf("0x%02x ", *h);
 h++;
 if (i == 16) {
  if (h != ptr_end)
  printf("\n");
  i = 1;
 } else {
  ++i;
 }
printf("\n");
if (trunc > 0)
printf("... %d bytes not printed\n", trunc);
unsigned char *cmac;
unsigned int cmac_length = 16;
int api cmac test(void)
{
printf("Test of CMAC api\n");
int rc = 0;
for (i = 0; i < NUM_TESTS; i++) {
 if (!(cmac = malloc(cmac length)))
  return EINVAL;
 memset(cmac, 0, cmac length);
 rc = (ica_aes_cmac(message[i], mlen[i],
       cmac, cmac_length,
       key[i], key_length[i],
       ICA ENCRYPT));
 if (rc) {
```

```
printf("ica aes cmac generate failed with errno %d (0x%x)."
    "\n",rc,rc);
  return rc;
 if (memcmp(cmac, expected_cmac[i], cmac_length) != 0) {
  printf("This does NOT match the known result. "
   "Testcase %i failed\n",i);
  printf("\nOutput MAC for test %d:\n", i);
  dump_array((unsigned char *)cmac, cmac_length);
  printf("\nExpected MAC for test %d:\n", i);
  dump array((unsigned char *)expected cmac[i], 16);
  free(cmac);
  return 1;
 printf("Expected MAC has been generated.\n");
 rc = (ica_aes_cmac(message[i], mlen[i],
       cmac, cmac_length,
       key[i], key length[i],
       ICA DECRYPT));
  if (rc) \overline{\{}
  printf("ica aes cmac verify failed with errno %d (0x%x).\n",
   rc, rc);
  free(cmac);
  return rc;
 free(cmac);
 if (! rc )
  printf("MAC was successful verified. testcase %i "
   "succeeded\n",i);
  printf("MAC verification failed for testcase %i "
    "with RC=%i\n",i,rc);
   return rc;
return 0;
int main(int argc, char **argv)
int rc = 0;
rc = api cmac test();
if (rc) {
 printf("api cmac test failed with rc = %i\n", rc);
 return rc;
printf("api cmac test was succesful\n");
 return 0;
```

# openCryptoki code samples

This section provides coding samples in C for dynamic library calls as well as for direct access with static shared linked libraries.

- "Dynamic library call" on page 161
- "Shared linked library" on page 161

# Coding samples (C)

To develop an application that uses openCryptoki, you need to access the library.

There are two ways to access the library:

· Load shared objects using dynamic library calls (dlopen)

• Link the library (statically) to your application during built time

For a list of supported mechanisms for the ICA token, refer to "Supported mechanisms for the ICA token" on page 80.

## Dynamic library call

View some openCryptoki code samples for a dynamic library call.

```
#include <stdlib.h>
#include <errno.h>
#include <stdio.h>
#include <dlfcn.h>
#include <pkcs11types.h>
CK_RV init();
CK RV cleanup();
CK RV rc;
                                           /* return code */
void *dllPtr, (*symPtr)();
                                          /* pointer to the ock library */
CK_FUNCTION_LIST_PTR FunctionPtr = NULL; /* pointer to function list */
int main(int argc, char *argv[]){
 init("/usr/lib64/opencryptoki/libopencryptoki.so"); /* opencryptoki initialization */
  /* .... other opencryptoki commands.... */
                 /* cleanup/close shared library */
 cleanup();
 return 0;
CK_RV init(char *libPath){
 dllPtr = dlopen(libPath, RTLD_NOW);
                                           /* open the PKCS11 library */
  if (!dllPtr) {
    printf("Error loading PKCS#11 library \n");
     return errno;
  symPtr = (void (*)())dlsym(dllPtr, "C_GetFunctionList"); /* Get ock function list */
  if (!symPtr) {
    printf("Error getting function list \n");
    return errno;
  symPtr(&FunctionPtr);
  rc = FunctionPtr->C_Initialize(NULL);
                                           /* initialize opencryptoki/tokens) */
  if (rc != CKR OK) {
   printf("Error initializing the opencryptoki library: 0x%X\n", rc);
   cleanup();
   printf("Opencryptoki initialized.\n");
    return CKR OK;
}
 CK RV cleanup(void) {
     rc = FunctionPtr->C Finalize(NULL);
     if (dllPtr)
         dlclose(dllPtr);
     return rc;
```

To compile your sample code you need to provide the path of the source/include files. Issue a command of the form:

```
gcc sample_dynamic.c -g -00 -o sample_dynamic -I <include filepath>
```

The exact location of the include files depends on your Linux distribution.

## **Shared linked library**

When you use your sample code with a static linked library you can access the APIs directly.

At the compile time you need to specify the openCryptoki library:

gcc sample shared.c -g -00 -o sample shared /usr/lib64/opencryptoki/libopencryptoki.so -I /usr/<include filepath>

The exact location of the include files depend on your Linux distribution.

The following code samples that interact with the openCryptoki API are based on the shared linked openCryptoki library.

#### Base procedures:

View some openCryptoki code samples for base procedures, such as main program, initialization, slot and token, mechanism, and finalize information.

The following code sample provides an insight into how to deal with the openCryptoki API's. After describing some basic functions such as initialization, session and login handling, the sample shows how to retrieve data, such as get slot and token information and also detailed mechanism information. It also provides an introduction about how to create key objects and process symmetric encryption/decryption (DES). The last section shows RSA key generation with RSA encrypt and decrypt operations.

## Main program

```
#include <stdlib.h>
#include <errno.h>
#include <stdio.h>
#include <dlfcn.h>
#include <pkcs11types.h>
#include <defs.h>
K SLOT ID slotID;
CK_SLOT_ID_PTR
                        pSlotList = NULL;
CK ULONG
                         slotCount, ulCount, rsaLen = 2048, msgLen = 8, cipherLen = 8, c;
CK FLAGS
           rw_sessionFlags = CKF_RW_SESSION | CKF_SERIAL_SESSION;
CK_SESSION_HANDLE hSession;
CK MECHANISM TYPE PTR pMechList = NULL;
CK_BYTE keyValue[] = {0x01,0x23,0x45,0x67,0x89,0xab,0xcd,0xef};
CK_BYTE msg[] = {'T', 'h', 'e', '', 'b', 'i', 'r', 'd'};
CK OBJECT HANDLE hPublicKey, hPrivateKey;
/* <insert helper functions (provided below) here> */
int main(int argc, char *argv[]) {
  init();
  getSlotList(pSlotList, &slotCount);
                                                 // get the number of slots
  pSlotList = malloc(slotCount * sizeof(CK_SLOT_ID)); // allocate memory
getSlotList(pSlotList, &slotCount); // retrieve slot list
  getSlotList(pSlotList, &slotCount);
  slotID = *pSlotList;
                                     // first slot provide ica-token
  getSlotInfo(slotID);
  getTokenInfo(slotID);
  getMechanismList(slotID, pMechList, &ulCount); // retrieve number of mech's
  pMechList = malloc(ulCount * sizeof(CK_MECHANISM_TYPE)); // allocate memory
  getMechanismList(slotID, pMechList, &ulCount);
                                                             // retrieve mechanism list
  getMechanismInfo(slotID, CKM DES3 ECB);
                                                            // get mechanism information
  openSession(slotiD, rw_sessionFlags, &hSession);
loginSession(CKU_USER, "01234567", 8, hSession);
  createKeyObject(hSession, keyValue);
  CK_BYTE_PTR pCipherText = malloc(DES_BLOCK_SIZE*sizeof(CK BYTE));
  DESencrypt(hSession, (CK_BYTE_PTR)&msg, msgLen, pCipherText, &cipherLen);
  DESdecrypt(hSession, pCipherText, cipherLen, (CK_BYTE_PTR)&msg, &msgLen);
  generateRSAKeyPair(hSession, rsaLen, &hPublicKey, &hPrivateKey);
  CK_BYTE_PTR pEncryptText = malloc(rsaLen*sizeof(CK_BYTE));
  CK_BYTE_PTR pClearText = malloc(rsaLen*sizeof(CK_BYTE));
  RSAencrypt(hSession, hPublicKey, (CK_BYTE_PTR)&mag, msgLen, pEncryptText, &rsaLen);
  RSAdecrypt(hSession, hPrivateKey, pEncryptText, rsaLen, pClearText, &rsaLen);
  logoutSession(hSession); closeSession(hSession);
  finalize();
  return 0;
```

## **C\_Initialize:**

```
CK_RV init(void){
    CK_RV rc;
    rc = C_Initialize(NULL);
    if (rc != CKR_OK) {
        printf("Error initializing the opencryptoki library: 0x%X\n", rc);
    }
    return CKR_OK;
}
```

#### C GetSlotList:

```
CK_RV getSlotList(CK_SLOT_ID_PTR pSlotList, CK_ULONG_PTR pSlotCount){
    CK_RV rc;
    rc = C_GetSlotList(TRUE, pSlotList, pSlotCount);
    if (rc != CKR_OK) {
        printf("Error getting number of slots: %x \n", rc);
        return rc;
    }
    return CKR_OK;
}
```

#### C\_GetSlotInfo:

```
CK_RV getSlotInfo(CK_SLOT_ID slotID){
       CK_RV
                      rc;
       CK_SLOT_INFO slotInfo;
        rc = C_GetSlotInfo(slotID, &slotInfo);
        if (rc != CKR_OK) {
           printf("Error getting slot information: %x \n", rc);
           return rc;
        printf("Slot %d Information:\n", slotID);
       printf(" Description: %.64s\n", slotInfo.slotDescription);
printf(" Manufacturer: %.32s\n", slotInfo.manufacturerID);
       printf(" Flags: 0x%X\n", slotInfo.flags);
if ((slotInfo.flags & CKF_TOKEN_PRESENT) == CKF_TOKEN_PRESENT) {
            printf("Token Present!\n");
        if ((slotInfo.flags & CKF_REMOVABLE_DEVICE) ==
                CKF REMOVABLE DEVICE) {
           printf("Removable Device!\n");
        if ((slotInfo.flags & CKF HW SLOT) == CKF HW SLOT){
           printf("Hardware support!\n");
       else { printf("Software support!\n");} printf(" Hardware Version: %d.%d\n",
             slotInfo.hardwareVersion.major,
             slotInfo.hardwareVersion.minor);
        printf(" Firmware Version: %d.%d\n",
              slotInfo.firmwareVersion.major,
              slotInfo.firmwareVersion.minor);
    return CKR_OK;
 }
```

#### C GetTokenInfo:

```
CK_RV getTokenInfo(CK_SLOT_ID slotID){
   CK_TOKEN_INFO tokInfo;
   rc = C GetTokenInfo(slotID, &tokinfo);
   if (rc != CKR_OK) {
           printf("Error getting token info: 0x%X\n", rc); return rc;
   printf("Token #%d Info:\n", slotID);
   printf(" Label: %.32s\n", (&tokinfo)->label);
printf(" Manufacturer: %.32s\n", (&tokinfo)->manufacturerID);
   if (((&tokinfo)->flags & CKF_WRITE_PROTECTED) == CKF_WRITE_PROTECTED)
  if (((&tokinfo)->flags & CKF_CLOCK_ON_TOKEN)== CKF_CLOCK_ON_TOKEN)
   Token has protected configuration path\n")
  printf(" | _ Token has protected configuration path\n");

if (((&tokinfo)->flags & CKF_DUAL_CRYPTO_OPERATIONS) == CKF_DUAL_CRYPTO_OPERATIONS)

printf(" | _ Token supports dual crypto operations\n");

if (((&tokinfo)->flags & CKF_TOKEN_INITIALIZED) == CKF_TOKEN_INITIALIZED)

printf(" | _ Token initialized\n");

if (((&tokinfo)->flags & CKF_SECONDARY_AUTHENTICATION) == CKF_SECONDARY_AUTHENTICATION)

printf(" | _ Token supports secondary authentication\n");

if (((&tokinfo)->flags & CKF_USER_PIN_COUNT_LOW) == CKF_USER_PIN_COUNT_LOW)
   printf(" | a least one wrong user PIN_SUBR_PIN_EDWN| -- CKT_USER_PIN_EDWN| -- CKT_USER_PIN_EDWN| -- CKT_USER_PIN_EDWN| authentication\n");

if (((&tokinfo)->flags & CKF_USER_PIN_FINAL_TRY) == CKF_USER_PIN_FINAL_TRY)

printf(" | one last try before user PIN_become locked\n");

if (((&tokinfo)->flags & CKF_USER_PIN_LOCKED) == CKF_USER_PIN_LOCKED)
   printf(" | user PIN locked!!!\n");

if (((&tokinfo)->flags & CKF_USER_PIN_TO_BE_CHANGED) == CKF_USER_PIN_TO_BE_CHANGED)

printf(" | still default user PIN configured, PIN change recommended.\n");

if (((&tokinfo)->flags & CKF_SO_PIN_COUNT_LOW) == CKF_SO_PIN_COUNT_LOW)
  printf("
printf("
printf("
                          Sessions: %d/%d\n", (&tokinfo)->ulSessionCount, (&tokinfo)->ulMaxSessionCount);
R/W Sessions: %d/%d\n", (&tokinfo)->ulRwSessionCount, (&tokinfo)->ulMaxRwSessionCount);
PIN Length: %d-%d\n", (&tokinfo)->ulMinPinLen, (&tokinfo)->ulMaxPinLen);
        printf("
printf("
printf("
printf("
printf("
                          PIN Lenguh: %d=%u\n (&tokinio)-2ulminrinen, (&tokinio)-2ulminrinen, (&tokinio)-2ulminrinen, (&tokinio)-2ulminrinen, (&tokinio)-2ulminrinen, (&tokinio)-2ulTotalPublicMemory);
Private Memory: 0x%X/0x%X\n",(&tokinfo)->ulFreePrivateMemory, (&tokinfo)->ulTotalPrivateMemory);
Hardware Version: %d.%d\n", (&tokinfo)->hardwareVersion.major, (&tokinfo)->hardwareVersion.minor);
Firmware Version: %d.%d\n", (&tokinfo)->firmwareVersion.major, (&tokinfo)->firmwareVersion.minor);
        printf(" Firmware Version: %d.%d\n", (&tokinfo printf(" Time: %.16s\n", (&tokinfo)->utcTime);
   return CKR OK;
```

#### C GetMechanismList:

#### C GetMechanismInfo:

```
CK_RV getMechanismInfo(CK_SLOT_ID slotID, CK_MECHANISM_TYPE type){
    CK_RV rc;
    CK_MECHANISM_INFO mechInfo;

rc = C_GetMechanismInfo(slotID, type, &mechinfo);
    if (rc != CKR_OK) {
        printf("Error in mechanism info: %x\n", rc);
        return rc;
    }
    printf("MinKeySize: %d\n", (&mechinfo)->ulMinKeySize);
    printf("MaxKeySize: %d\n", (&mechinfo)->ulMaxKeySize);
    printf("Flags: %d\n", (&mechinfo)->flags);
    return CKR_OK;
}
```

#### C\_Finalize:

```
CK_RV finalize(void) {
   CK_RV rc;
   rc = C_Finalize(NULL);
   if (rc != CKR_OK) {
      printf("Error during finalize: %x\n", rc);
      return rc;
   }
   return CKR_OK;
}
```

#### Session and login:

View some openCryptoki session and login code samples.

#### C\_OpenSession:

## C\_Login:

## C\_Logout:

```
CK_RV logoutSession(CK_SESSION_HANDLE hSession) {
CK_RV rc;
   rc = C_Logout(hSession);
   if (rc != CKR_OK) {
      printf("Error logout session: %x\n", rc); return rc;
   }
   printf("Logout session successful.\n");
   return CKR_OK;
}
```

#### C\_CloseSession:

```
CK_RV closeSession(CK_SESSION_HANDLE hSession) {
CK_RV rc;
  rc = C_CloseSession(hSession);
  if (rc != CKR_OK) {
    printf("Error closing session: 0x%X\n", rc); return rc;
  }
  printf("Close session successful.\n");
  return CKR_OK;
}
```

#### Object handling:

View some openCryptoki object handling code samples.

### **C\_CreateObject:**

```
CK RV createKeyObject(CK SESSION HANDLE hSession, CK BYTE keyValue[]) {
CK_RV rc;
CK_OBJECT_HANDLE hKey;
CK BBOOL true = TRUE;
CK_BBOOL false = FALSE;
CK_OBJECT_CLASS keyClass = CKO_SECRET_KEY;
CK_KEY_TYPE keyType = CKK_DES;
CK_ATTRIBUTE keyTemp1[] = {
    {CKA_CLASS, &keyClass, sizeof(keyClass)},
   {CKA_KEY_TYPE, &keyType, sizeof(keyType)},
   {CKA_ENCRYPT, &true, sizeof(true)}, {CKA_DECRYPT, &true, sizeof(true)},
   {CKA_SIGN, &true, sizeof(true)},
   {CKA_VERIFY, &true, sizeof(true)},
   {CKA_TOKEN, &true, sizeof(true)},
                                               // token object
                                                  // public object
   {CKA_PRIVATE, &false, sizeof(false)},
   {CKA_VALUE, keyValue, sizeof(keyValue)}, {CKA_LABEL, "Public_DES_Key", sizeof("Public_DES_Key")}
};
 rc = C_CreateObject(hSession, keyTempl, sizeof (keyTempl)/sizeof (CK_ATTRIBUTE), &hKey);
 if (rc != CKR_OK) {
     printf("Error creating key object: 0x%X\n", rc); return rc;
 }
```

## C\_FindObjects:

```
CK_RV getKey(CK_CHAR_PTR label, int labelLen, CK_OBJECT_HANDLE_PTR hObject,
CK_SESSION_HANDLE hSession) {
CK_RV rc;
CK_ULONG ulMaxObjectCount = 1;
CK_ULONG ulObjectCount;
CK_ATTRIBUTE objectMask[] = { {CKA_LABEL, label, labelLen} };

rc = C_FindObjectsInit(hSession, objectMask, 1);
if (rc != CKR_OK) {
   printf("Error FindObjectsInit: 0x%X\n", rc); return rc;
}

rc = C_FindObjects(hSession, hObject, ulMaxObjectCount, &ulObjectCount);
if (rc != CKR_OK) {
   printf("Error FindObjects: 0x%X\n", rc); return rc;
}

rc = C_FindObjectsFinal(hSession);
if (rc != CKR_OK) {
   printf("Error FindObjectsFinal: 0x%X\n", rc); return rc;
}
}
```

## **Cryptographic operations:**

View some openCryptoki cryptographic operations code samples.

## C\_Encrypt (DES):

```
K RV DESencrypt(CK SESSION HANDLE hSession,
       CK_BYTE_PTR pClearData, CK_ULONG ulClearDataLen,
      CK_BYTE_PTR pEncryptedData, CK_ULONG_PTR pulEncryptedDataLen) {
CK RV rc:
CK_MECHANISM myMechanism = {CKM_DES_ECB, NULL_PTR, 0};
CK_MECHANISM_PTR pMechanism = &myMechanism
CK_OBJECT_HANDLE hKey;
getKey("Public_DES_Key", sizeof("Public_DES_Key"), &hKey, hSession);
rc = C_EncryptInit(hSession, pMechanism, hKey);
 if (rc != CKR_OK) {
    printf("Error initializing encryption: 0x%X\n", rc);
    return rc;
rc = C_Encrypt(hSession, pClearData, ulClearDataLen, pEncryptedData, pulEncryptedDataLen);
  if (rc != CKR_OK) {
     printf("Error during encryption: %x\n", rc);
      return rc;
 CK BYTE PTR tmp = pEncryptedData;
 for (c=0; c<*pulEncryptedDataLen;c++, pEncryptedData++) {</pre>
   printf("%X", *pEncryptedData);
 printf("\n"); pEncryptedData = tmp;
return CKR OK;
```

## C\_Decrypt (DES):

```
CK_RV DESdecrypt(CK_SESSION_HANDLE hSession,
       CK_BYTE_PTR pEncryptedData, CK_ULONG ulEncryptedDataLen,
       CK_BYTE_PTR pClearData, CK_ULONG_PTR pulClearDataLen) {
CK RV rc;
CK_MECHANISM myMechanism = {CKM_DES_ECB, NULL_PTR, 0};
CK_MECHANISM_PTR pMechanism = &myMechanism
CK_OBJECT_HANDLE hKey;
getKey("Public_DES_Key", sizeof("Public_DES_Key"), &hKey, hSession);
  rc = C_DecryptInit(hSession, pMechanism, hKey);
  if (rc != CKR_OK) {
     printf("Error initializing decryption: 0x%X\n", rc);
     return rc;
  rc = C_Decrypt(hSession, pEncryptedData, u1EncryptedDataLen,
        pClearData, pulClearDataLen);
  if (rc != CKR_OK) {
      printf("Error during decryption: %x\n", rc);
      return rc;
 CK_BYTE_PTR tmp = pClearData;
for (c=0; c<*pulClearDataLen;c++,pClearData++) {
   printf("%c", *pClearData);</pre>
 printf("\n"); pClearData = tmp;
return CKR_OK;
```

## C\_GenerateKeyPair (RSA):

```
CK RV generateRSAKeyPair(CK SESSION HANDLE hSession, CK ULONG keySize,
       CK_OBJECT_HANDLE_PTR phPublicKey, CK_OBJECT_HANDLE_PTR phPrivateKey ) {
  CK_RV rc;
 CK BBOOL true = TRUE;
 CK BBOOL false = FALSE;
 CK_OBJECT_CLASS keyClassPub = CKO_PUBLIC_KEY;
 CK OBJECT CLASS keyClassPriv = CKO PRIVATE KEY;
 CK_KEY_TYPE keyTypeRSA = CKK_RSA;
 CK_ULONG modulusBits = keySize;
 CK BYTE_PTR pModulus = malloc(sizeof(CK_BYTE)*modulusBits/8);
 CK_BYTE publicExponent[] = {1, 0, 1};
 CK_MECHANISM rsaKeyGenMech = {CKM_RSA_PKCS_KEY_PAIR_GEN, NULL_PTR, 0};
  CK_ATTRIBUTE publicKeyTemplate[] =
     {CKA_CLASS, &keyClassPub, sizeof(keyClassPub)}
     {CKA_KEY_TYPE, &keyTypeRSA, sizeof(keyTypeRSA)},
     {CKA_TOKEN, &true, sizeof(true)},
    {CKA_PRIVATE, &true, sizeof(true)},
    {CKA_ENCRYPT, &true, sizeof(true)},
    {CKA VERIFY, &true, sizeof(true)},
    {CKA_WRAP, &true, sizeof(true)},
    {CKA MODULUS BITS, &modulusBits, sizeof(modulusBits)},
    {CKA_PUBLIC_EXPONENT, publicExponent, sizeof(publicExponent)},
    {CKA_LABEL, "My_Private_Token_RSA1024_PubKey",
     sizeof("My Private_Token_RSA1024_PubKey")},
    {CKA_MODIFIABLE, &true, sizeof(true)},
  CK ATTRIBUTE privateKeyTemplate[] = {
    {CKA_CLASS, &keyClassPriv, sizeof(keyClassPriv)},
    {CKA_KEY_TYPE, &keyTypeRSA, sizeof(keyTypeRSA)},
    {CKA_EXTRACTABLE, &true, sizeof(true)},
    {CKA_TOKEN, &true, sizeof(true)},
    {CKA_PRIVATE, &true, sizeof(true)},
    {CKA_SENSITIVE, &true, sizeof(true)},
    {CKA_DECRYPT, &true, sizeof(true)},
    {CKA SIGN, &true, sizeof(true)},
    {CKA_UNWRAP, &true, sizeof(true)},
{CKA_LABEL, "My_Private_Token_RSA1024_PrivKey",
    sizeof("My Private_Token_RSA1024_PrivKey")},
    {CKA_MODIFIABLE, &true, sizeof(true)},
 rc = C_GenerateKeyPair(hSession, &rsaKeyGenMech , &publicKeyTemplate,
sizeof(publicKeyTemplate)/sizeof (CK_ATTRIBUTE), &privateKeyTemplate,
  sizeof(privateKeyTemplate)/sizeof (CK_ATTRIBUTE), phPublicKey, phPrivateKey);
  if (rc != CKR OK) {
     printf("Error generating RSA keys: %x\n", rc);
     return rc:
}
```

#### C\_Encrypt (RSA):

```
CK RV RSAencrypt(CK SESSION HANDLE hSession, CK OBJECT HANDLE hKey,
  CK_BYTE_PTR pClearData, CK_ULONG ulClearDataLen,
  CK_BYTE_PTR pEncryptedData, CK_ULONG_PTR pulEncryptedDataLen) {
CK RV rc;
CK MECHANISM rsaMechanism = {CKM RSA PKCS, NULL PTR, 0};
  rc = C_EncryptInit(hSession, rsaMechanism, hKey);
  if (rc != CKR OK) {
    printf("Error initializing RSA encryption: %x\n", rc);
  rc = C_Encrypt(hSession, pClearData, ulClearDataLen,
 pEncryptedData, pulEncryptedDataLen);
  if (rc != CKR_OK) {
      printf("Error during RSA encryption: %x\n", rc);
      return rc;
 CK BYTE PTR tmp = pEncryptedData;
 for (c=0; c<*pulEncryptedDataLen;c++,pEncryptedData++) {</pre>
   printf("%X", *pEncryptedData);
 printf("\n"); pEncryptedData = tmp;
 return CKR OK;
```

#### C\_Decrypt (RSA):

```
CK RV RSAdecrypt(CK SESSION HANDLE hSession, CK OBJECT HANDLE hKey,
   CK_BYTE_PTR pEncryptedData, CK_ULONG ulEncryptedDataLen,
   CK_BYTE_PTR pClearData, CK_ULONG_PTR pulClearDataLen) {
CK RV rc;
CK_MECHANISM rsaMechanism = {CKM_RSA_PKCS, NULL_PTR, 0};
  rc = C DecryptInit(hSession, rsaMechanism, hKey);
  if (rc != CKR OK) {
    printf("Error initializing RSA decryption: %x\n", rc);
  rc = C_Decrypt(hSession, pEncryptedData, ulEncryptedDataLen,
  pClearData, pulClearDataLen);
  if (rc != CKR OK) {
     printf("Error during RSA decryption: %x\n", rc);
      return rc;
  CK_BYTE_PTR tmp = pClearData;
  for (c=0; c<*pulClearDataLen;c++,pClearData++) {</pre>
   printf("%c", *pClearData);
  printf("\n"); pClearData = tmp;
  return CKR OK;
```

For more information, refer to the current PKCS #11 standard/specification: http://www.cryptsoft.com/pkcs11doc/

### Makefile example

```
# Specify include directory. Leave blank for default system location.
INCDIR =
# Specify library directory. Leave blank for default system location.
LIBDIR =
# Specify library.
LIBS = -lica
```

```
TARGETS = example des ecb
all: $(TARGETS)
%: %.c
gcc $(INCDIR) $(LIBDIR) $(LIBS) -o $@ $^
clean:
rm -f $(TARGETS)
```

#### Common Public License - V1.0

Common Public License - V1.0

THE ACCOMPANYING PROGRAM IS PROVIDED UNDER THE TERMS OF THIS COMMON PUBLIC LICENSE ("AGREEMENT"). ANY USE, REPRODUCTION OR DISTRIBUTION OF THE PROGRAM CONSTITUTES RECIPIENT'S ACCEPTANCE OF THIS AGREEMENT.

#### 1. DEFINITIONS

"Contribution" means:

- 1. in the case of the initial Contributor, the initial code and documentation distributed under this Agreement, and
- 2. in the case of each subsequent Contributor:
  - 1. changes to the Program, and
  - 2. additions to the Program;

where such changes and/or additions to the Program originate from and are distributed by that particular Contributor. A Contribution 'originates' from a Contributor if it was added to the Program by such Contributor itself or anyone acting on such Contributor's behalf. Contributions do not include additions to the Program which: (i) are separate modules of software distributed in conjunction with the Program under their own license agreement, and (ii) are not derivative works of the Program.

"Contributor" means any person or entity that distributes the Program.

"Licensed Patents " mean patent claims licensable by a Contributor which are necessarily infringed by the use or sale of its Contribution  $% \left( 1\right) =\left( 1\right) \left( 1\right) \left($ alone or when combined with the Program.

"Program" means the Contributions distributed in accordance with this Agreement.

"Recipient" means anyone who receives the Program under this Agreement, including all Contributors.

#### 2. GRANT OF RIGHTS

- 1. Subject to the terms of this Agreement, each Contributor hereby grants Recipient a non-exclusive, worldwide, royalty-free copyright license to reproduce, prepare derivative works of, publicly display, publicly perform, distribute and sublicense the Contribution of such Contributor, if any, and such derivative works, in source code and object code form.
- 2. Subject to the terms of this Agreement, each Contributor hereby grants Recipient a non-exclusive, worldwide, royalty-free patent license under Licensed Patents to make, use, sell, offer to sell, import and otherwise transfer the Contribution of such Contributor, if any, in source code and object code form. This patent license shall apply to the combination of the Contribution and the Program if, at the time

the Contribution is added by the Contributor, such addition of the Contribution causes such combination to be covered by the Licensed Patents. The patent license shall not apply to any other combinations which include the Contribution. No hardware per se is licensed hereunder.

- 3. Recipient understands that although each Contributor grants the licenses to its Contributions set forth herein, no assurances are provided by any Contributor that the Program does not infringe the patent or other intellectual property rights of any other entity. Each Contributor disclaims any liability to Recipient for claims brought by any other entity based on infringement of intellectual property rights or otherwise. As a condition to exercising the rights and licenses granted hereunder, each Recipient hereby assumes sole responsibility to secure any other intellectual property rights needed, if any. For example, if a third party patent license is required to allow Recipient to distribute the Program, it is Recipient's responsibility to acquire that license before distributing the Program.
- 4. Each Contributor represents that to its knowledge it has sufficient copyright rights in its Contribution, if any, to grant the copyright license set forth in this Agreement.

#### REQUIREMENTS

A Contributor may choose to distribute the Program in object code form under its own license agreement, provided that:

- 1. it complies with the terms and conditions of this Agreement; and
- 2. its license agreement:
- 1. effectively disclaims on behalf of all Contributors all warranties and conditions, express and implied, including warranties or conditions of title and non-infringement, and implied warranties or conditions of merchantability and fitness for a particular purpose;
- 2. effectively excludes on behalf of all Contributors all liability for damages, including direct, indirect, special, incidental and consequential damages, such as lost profits;
- 3. states that any provisions which differ from this Agreement are offered by that Contributor alone and not by any other party; and
- 4. states that source code for the Program is available from such Contributor, and informs licensees how to obtain it in a reasonable manner on or through a medium customarily used for software exchange.

When the Program is made available in source code form: 1. it must be made available under this Agreement; and 2. a copy of this Agreement must be included with each copy of the Program.

Contributors may not remove or alter any copyright notices contained within the Program.

Each Contributor must identify itself as the originator of its Contribution, if any, in a manner that reasonably allows subsequent Recipients to identify the originator of the Contribution.

#### 4. COMMERCIAL DISTRIBUTION

Commercial distributors of software may accept certain responsibilities with respect to end users, business partners and the like. While this license is intended to facilitate the commercial use of the Program, the Contributor who includes the Program in a commercial product offering should do so in a manner which does not create potential liability for other Contributors. Therefore, if a Contributor includes the Program in a commercial product offering, such Contributor ("Commercial Contributor") hereby agrees to defend and indemnify every other Contributor ("Indemnified Contributor") against any losses, damages and costs (collectively "Losses") arising from claims, lawsuits and other legal actions brought by a third party against the Indemnified Contributor to the extent caused by the acts or omissions of such Commercial Contributor in connection with its distribution of the Program in a commercial product offering. The obligations in this section do not apply to any claims or Losses relating to any actual or alleged intellectual property infringement. In order to qualify, an Indemnified Contributor must: a) promptly notify the Commercial Contributor in writing of such claim, and b) allow the Commercial Contributor to control, and cooperate with the Commercial Contributor in, the defense and any related settlement negotiations. The Indemnified Contributor may participate in any such claim at its own expense.

For example, a Contributor might include the Program in a commercial product offering, Product X. That Contributor is then a Commercial Contributor. If that Commercial Contributor then makes performance claims, or offers warranties related to Product X, those performance claims and warranties are such Commercial Contributor's responsibility alone. Under this section, the Commercial Contributor would have to defend claims against the other Contributors related to those performance claims and warranties, and if a court requires any other Contributor to pay any damages as a result, the Commercial Contributor must pay those damages.

#### 5. NO WARRANTY

EXCEPT AS EXPRESSLY SET FORTH IN THIS AGREEMENT, THE PROGRAM IS PROVIDED ON AN "AS IS" BASIS, WITHOUT WARRANTIES OR CONDITIONS OF ANY KIND, EITHER EXPRESS OR IMPLIED INCLUDING, WITHOUT LIMITATION, ANY WARRANTIES OR CONDITIONS OF TITLE, NON-INFRINGEMENT, MERCHANTABILITY OR FITNESS FOR A PARTICULAR PURPOSE. Each Recipient is solely responsible for determining the appropriateness of using and distributing the Program and assumes all risks associated with its exercise of rights under this Agreement, including but not limited to the risks and costs of program errors, compliance with applicable laws, damage to or loss of data, programs or equipment, and unavailability or interruption of operations.

#### 6. DISCLAIMER OF LIABILITY

EXCEPT AS EXPRESSLY SET FORTH IN THIS AGREEMENT, NEITHER RECIPIENT NOR ANY CONTRIBUTORS SHALL HAVE ANY LIABILITY FOR ANY DIRECT, INDIRECT, INCIDENTAL, SPECIAL, EXEMPLARY, OR CONSEQUENTIAL DAMAGES (INCLUDING WITHOUT LIMITATION LOST PROFITS), HOWEVER CAUSED AND ON ANY THEORY OF LIABILITY, WHETHER IN CONTRACT, STRICT LIABILITY, OR TORT (INCLUDING NEGLIGENCE OR OTHERWISE) ARISING IN ANY WAY OUT OF THE USE OR DISTRIBUTION OF THE PROGRAM OR THE EXERCISE OF ANY RIGHTS GRANTED HEREUNDER, EVEN IF ADVISED OF THE POSSIBILITY OF SUCH DAMAGES.

#### 7. GENERAL

If any provision of this Agreement is invalid or unenforceable under applicable law, it shall not affect the validity or enforceability of the remainder of the terms of this Agreement, and without further action by the parties hereto, such provision shall be reformed to the minimum extent necessary to make such provision valid and enforceable.

If Recipient institutes patent litigation against a Contributor with respect to a patent applicable to software (including a cross-claim or counterclaim in a lawsuit), then any patent licenses granted by that Contributor to such Recipient under this Agreement shall terminate as of the date such litigation is filed. In addition, if Recipient institutes patent litigation against any entity (including a cross-claim or counterclaim in a lawsuit) alleging that the Program itself (excluding combinations of the Program with other software or hardware) infringes such Recipient's patent(s), then such Recipient's rights granted under Section 2(b) shall terminate as of the date such litigation is filed.

All Recipient's rights under this Agreement shall terminate if it fails to comply with any of the material terms or conditions of this Agreement and does not cure such failure in a reasonable period of time after becoming aware of such noncompliance. If all Recipient's rights under this Agreement terminate, Recipient agrees to cease use and distribution of the Program as soon as reasonably practicable. However, Recipient's obligations under this Agreement and any licenses granted by Recipient relating to the Program shall continue and survive.

Everyone is permitted to copy and distribute copies of this Agreement, but in order to avoid inconsistency the Agreement is copyrighted and may only be modified in the following manner. The Agreement Steward reserves the right to publish new versions (including revisions) of this Agreement from time to time. No one other than the Agreement Steward has the right to modify this Agreement. IBM is the initial Agreement Steward. IBM may assign the responsibility to serve as the Agreement Steward to a suitable separate entity. Each new version of the Agreement will be given a distinguishing version number. The Program (including Contributions) may always be distributed subject to the version of the Agreement under which it was received. In addition, after a new version of the Agreement is published, Contributor may elect to distribute the Program (including its Contributions) under the new version. Except as expressly stated in Sections 2(a) and 2(b) above, Recipient receives no rights or licenses to the intellectual property of any Contributor under this Agreement, whether expressly, by implication, estoppel or otherwise. All rights in the Program not expressly granted under this Agreement are reserved.

This Agreement is governed by the laws of the State of New York and the intellectual property laws of the United States of America. No party to this Agreement will bring a legal action under this Agreement more than one year after the cause of action arose. Each party waives its rights to a jury trial in any resulting litigation.

## **Accessibility**

Accessibility features help users who have a disability, such as restricted mobility or limited vision, to use information technology products successfully.

#### **Documentation accessibility**

The Linux on z Systems publications are in Adobe Portable Document Format (PDF) and should be compliant with accessibility standards. If you experience difficulties when you use the PDF file and want to request a Web-based format for this publication, use the Readers' Comments form in the back of this publication, send an email to eservdoc@de.ibm.com, or write to:

IBM Deutschland Research & Development GmbH Information Development Department 3282 Schoenaicher Strasse 220 71032 Boeblingen Germany

In the request, be sure to include the publication number and title.

When you send information to IBM, you grant IBM a nonexclusive right to use or distribute the information in any way it believes appropriate without incurring any obligation to you.

#### IBM and accessibility

See the IBM Human Ability and Accessibility Center for more information about the commitment that IBM has to accessibility at

www.ibm.com/able

#### **Notices**

This information was developed for products and services offered in the U.S.A. IBM may not offer the products, services, or features discussed in this document in other countries. Consult your local IBM representative for information on the products and services currently available in your area. Any reference to an IBM product, program, or service is not intended to state or imply that only that IBM product, program, or service may be used. Any functionally equivalent product, program, or service that does not infringe any IBM intellectual property right may be used instead. However, it is the user's responsibility to evaluate and verify the operation of any non-IBM product, program, or service.

IBM may have patents or pending patent applications covering subject matter described in this document. The furnishing of this document does not give you any license to these patents. You can send license inquiries, in writing, to:

IBM Director of Licensing IBM Corporation North Castle Drive Armonk, NY 10504-1785 U.S.A.

The following paragraph does not apply to the United Kingdom or any other country where such provisions are inconsistent with local law: INTERNATIONAL BUSINESS MACHINES CORPORATION PROVIDES THIS PUBLICATION "AS IS" WITHOUT WARRANTY OF ANY KIND, EITHER EXPRESS OR IMPLIED, INCLUDING, BUT NOT LIMITED TO, THE IMPLIED WARRANTIES OF NON-INFRINGEMENT, MERCHANTABILITY OR FITNESS FOR A PARTICULAR PURPOSE. Some states do not allow disclaimer of express or implied warranties in certain transactions, therefore, this statement may not apply to you.

This information could include technical inaccuracies or typographical errors. Changes are periodically made to the information herein; these changes will be incorporated in new editions of the publication. IBM may make improvements and/or changes in the product(s) and/or the program(s) described in this publication at any time without notice.

Any references in this information to non-IBM Web sites are provided for convenience only and do not in any manner serve as an endorsement of those Web sites. The materials at those Web sites are not part of the materials for this IBM product and use of those Web sites is at your own risk.

IBM may use or distribute any of the information you supply in any way it believes appropriate without incurring any obligation to you.

The licensed program described in this information and all licensed material available for it are provided by IBM under terms of the IBM Customer Agreement, IBM International Program License Agreement, or any equivalent agreement between us.

All statements regarding IBM's future direction or intent are subject to change or withdrawal without notice, and represent goals and objectives only.

This information is for planning purposes only. The information herein is subject to change before the products described become available.

### **Trademarks**

IBM, the IBM logo, and ibm.com are trademarks or registered trademarks of International Business Machines Corp., registered in many jurisdictions worldwide. Other product and service names might be trademarks of IBM or other companies. A current list of IBM trademarks is available on the Web at "Copyright and trademark information" at www.ibm.com/legal/copytrade.shtml

Adobe is either a registered trademark or trademark of Adobe Systems Incorporated in the United States, and/or other countries.

Linux is a registered trademark of Linus Torvalds in the United States, other countries, or both.

## **Glossary**

1

Ι

| |

١

1

#### Advanced Encryption Standard (AES)

A data encryption technique that improved upon and officially replaced the Data Encryption Standard (DES). AES is sometimes referred to as Rijndael, which is the algorithm on which the standard is based.

#### asymmetric cryptography

Synonym for public key cryptography..

#### Central Processor Assist for Cryptographic Function (CPACF)

Hardware that provides support for symmetric ciphers and secure hash algorithms (SHA) on every central processor. Hence the potential encryption/decryption throughput scales with the number of central processors in the system.

#### Chinese-Remainder Theorem (CRT)

A mathematical problem described by Sun Tsu Suan-Ching using the remainder from a division operation.

#### Cipher Block Chaining (CBC)

A method of reducing repetitive patterns in cipher-text by performing an exclusive-OR operation on each 8-byte block of data with the previously encrypted 8-byte block before it is encrypted.

#### Cipher block length

The length of a block that can be encrypted or decrypted by a symmetric cipher. Each symmetric cipher has a specific cipher block length.

#### clear key

Any type of encryption key not protected by encryption under another key.

#### **CPACF** instructions

Instruction set for the CPACF hardware. CPACF functions for DES, TDES and SHA1 functions can be invoked by five new instructions as described in *z/Architecture Principles of Operation*. As a group, these instructions are known as the Message Security Assist (MSA).

#### Crypto Express4S (CEX4S)

Successor to the Crypto Express3 feature. The PCIe adapter on a CEX4S feature can be configured in three ways: Either as cryptographic accelerator (CEX4A), or as CCA coprocessor (CEX4C) for secure key encrypted transactions, or in EP11 coprocessor mode (CEX4P) for exploiting Enterprise PKCS #11 functionality.

A CEX4P only supports secure key encrypted transactions.

#### electronic code book mode (ECB mode)

A method of enciphering and deciphering data in address spaces or data spaces. Each 64-bit block of plain-text is separately enciphered and each block of the cipher-text is separately deciphered.

libica Library for IBM Cryptographic Architecture.

#### master key (MK)

In computer security, the top-level key in a hierarchy of key-encrypting keys.

**MSA** Message Security Assist. See *CPACF instructions*.

#### Mode of operation

A schema describing how to apply a symmetric cipher to encrypt or decrypt a message that is longer than the cipher block length. The goal of most modes of operation is to keep the security level of the cipher by avoiding the situation where blocks that occur more than once will always be translated to the same value. Some modes of operations allow handling messages of arbitrary lengths.

#### modulus-exponent (Mod-Expo)

A type of exponentiation performed using a modulus.

#### public key cryptography

In computer security, cryptography in which a public key is used for encryption and a private key is used for decryption. Synonymous with asymmetric cryptography.

#### Rivest-Shamir-Adleman (RSA)

An algorithm used in public key cryptography. These are the surnames of the three researchers responsible for creating this asymmetric or public/private key algorithm.

#### Secure Hash Algorithm (SHA)

A standardized cryptographic hash function to compute a unique (message) digest from a message in a way that is mathematically impossible to reverse. Different data can possibly produce the same hash value, but there is no way to use the hash value to determine the original data.

#### secure key

A key that is encrypted under a master key. When using a secure key, it is passed to a cryptographic coprocessor where the coprocessor decrypts the key and performs the function. The secure key never appears in the clear outside of the cryptographic coprocessor.

#### symmetric cryptogrphy

An encryption method that uses the same key for encryption and decryption. Keys of symmetric ciphers are private keys.

#### zcrypt device driver

Kernel device driver to access Crypto Express adapters. Formerly, a monolithic module called **z90crypt**. Today, it consists of multiple modules that are implicitly loaded when loading the **ap** main module of the device driver.

## Index

| Numerics  3DES 37  Cipher Based Message Authentication Code (CMAC) 41  Cipher Based Message Authentication Code (CMAC) intermediate 42  Cipher Based Message Authentication Code (CMAC) last 43  Cipher Block Chaining (CBC) 38  Cipher Block Chaining with Cipher text Stealing (CBC-CS) 39  Cipher Feedback (CFB) 40  Counter (CTR) mode 44  Counter (CTR) mode with list 45  Electronic Code Book (ECB) 46  Output Feedback (OFB) 47                                                                                                    | API (continued)  ica_3des_ecb 46 ica_3des_ofb 47 ica_aes_cbc 49 ica_aes_cbc_cs 50 ica_aes_ccm 51 ica_aes_cfb 53 ica_aes_cmac_intermediate 55 ica_aes_cmac_last 56 ica_aes_ctr 57 ica_aes_ctrlist 58 ica_aes_ctrlist 58 ica_aes_ecb 59 ica_aes_gcm_initialize 62 ica_aes_gcm_intermediate 63 ica_aes_gcm_last 65 ica_aes_gcm_last 65 ica_aes_gcm_last 65 ica_aes_ofb 66                                                                                                    | C_GenerateKeyPair (RSA) 168 C_Login 166 C_Logout 166 C_OpenSession 166 chzcrypt 2 CMAC examples 157 command line program pkcsconf 72 command pkcsconf 76 commands icainfo 87 Common Public License - V1.0 172 compatibility of APIs from earlier libica versions 6 configuration file sample for opencryptoki.conf 76 configuring                                                                                                    |
|----------------------------------------------------------------------------------------------------|----------------------------------------------------------------------------------------------------|----------------------------------------------------------------------------------------------------|
| _                                                                                                    |                                                                                                    | ICA token 78                                                                                                    |
| accessibility 177 adapter close 11 functions 10 open 10 AES 48 Ciphor Based Massage Authoritisation                                                                                                    | ica_aes_xts 67 ica_close_adapter 11 ica_des_cbc 27 ica_des_cbc_cs 27 ica_des_cfb 29 ica_des_cmac 30 ica_des_cmac_intermediate 31 ica_des_cmac_last 32 ica_des_ctr 33                                                                                                    | configuring openCryptoki 75 constants 83 CPACF 2 cryptographic adapter installing 2 cryptographic hardware support 2                                                                                                    |
| Cipher Based Message Authentication<br>Code (CMAC) 54                                                                                                    | ica_des_ctrlist 34                                                                                                    | D                                                                                                    |
| Cipher Based Message Authentication Code (CMAC) last 56 Cipher Block Chaining (CBC) 49 Cipher Block Chaining with Cipher text Stealing (CBC-CS) 50 Cipher Feedback (CFB) 53 Counter (CTR) mode 57 Counter (CTR) mode with list 58 Counter with CBC MAC (CCM) 51 single operation 60 streaming operation 62, 63, 65 Electronic Code Book (ECB) 59 Output Feedback (OFB) 66 XEX-based Tweaked CodeBook mode with CipherText Stealing (XTS) 67 AES with CFB mode examples 117 AES with CTR mode examples 129 AES with OFB mode examples 139 AES with XTS mode examples 147 ap main module 2 API ica_3des_cbc_cs 38 ica_3des_cbc_cs 39 | ica_des_ecb 35 ica_des_ofb 36 ica_drbg_generate 20 ica_drbg_health_test 21 ica_drbg_instantiate 19, 21 ica_drbg_reseed 20 ica_get_functionlist 69 ica_get_version 69 ica_open_adapter 10 ica_random_number_generate 18 ica_rsa_crt 25 ica_rsa_crt_key_check 24 ica_rsa_key_generate_crt 23 ica_rsa_key_generate_mod_expo 22 ica_rsa_mod_expo 25 ica_sha1 11 ica_sha224 12 ica_sha256 14 ica_sha384 15 ica_sha381 16 libica 7 available functions 87 available libraries in openCryptoki 76  C_CloseSession 166 | define statements 2, 83  DES 26  Cipher Based Message Authentication Code (CMAC) 30  Cipher Based Message Authentication Code (CMAC) intermediate 31, 55  Cipher Based Message Authentication Code (CMAC) last 32  Cipher Block Chaining (CBC) 27  Cipher Block Chaining with Cipher text Stealing (CBC-CS) 27  Cipher Feedback (CFB) 29  Counter (CTR) mode 33  Counter (CTR) mode with list 34  Electronic Code Book (ECB) 35  Output Feedback (OFB) 36  DES with CTR mode examples 111  DES with ECB mode examples 91  deterministic random bit generator DRBG v, 17  NIST compliant 17  distribution independence viii  DRBG deterministic random bit generator v, 17 |
| ica_3des_cfb 40 ica_3des_cmac 41 ica_3des_cmac_intermediate 42 ica_3des_cmac_last 43 ica_3des_ctr 44 ica_3des_ctrlist 45                                                                                                    | C_CreateObject 167 C_Decrypt (DES) 168 C_Decrypt (RSA) 168 C_Encrypt (DES) 168 C_Encrypt (RSA) 168 C_FindObjects 167                                                                                                    | NIST compliant 17<br>dynamic library call 161                                                                                                    |

| _                                                 |                                    |                                         |
|---------------------------------------------------|------------------------------------|-----------------------------------------|
| E                                                 | ica_aes_xts 67                     | Linux                                   |
| examples 91                                       | ica_close_adapter 10, 11           | distribution viii                       |
| AES with CFB mode 117                             | ica_des_cbc 27                     | log-in PIN 78                           |
| AES with CTR mode 129                             | ica_des_cbc_cs 27                  | lszcrypt 2                              |
| AES with OFB mode 139                             | ica_des_cfb 29<br>ica_des_cmac 30  |                                         |
| AES with XTS mode 147                             | ica_des_cmac_intermediate 31       | RЛ                                      |
| CMAC 157                                          | ica_des_cmac_last 32               | M                                       |
| Common Public License - V1.0 172                  | ica_des_ctr 33                     | makefile                                |
| DES with CTR mode 111                             | ica_des_ctrlist 34                 | examples 171                            |
| DES with ECB mode 91                              | ica_des_ecb 35                     | Message Security Assist                 |
| key generation 100                                | ica_des_ofb 36                     | MSA 17, 21                              |
| makefile 171                                      | ica_drbg 17                        | MSA                                     |
| pseudo random number 99                           | ica_drbg_generate 20               | Message Security Assist 17, 21          |
| RSA 106                                           | ica_drbg_health_test 21            | MSA2 17, 21                             |
| SHA-256 93                                        | ica_drbg_instantiate 19, 21        | MSA5 17, 21                             |
| triple DES with CBC mode 114                      | ica_drbg_reseed 20                 |                                         |
|                                                   | ica_get_functionlist 69            | A.1                                     |
|                                                   | ica_get_version 69                 | N                                       |
| G                                                 | ica_open_adapter 10                | NIST compliant pseudo random            |
| Galois/Counter Mode                               | ica_random_number_generate 18      | number 17                               |
| GCM 60                                            | ica_rsa_crt 25                     | NIST SP800-90A specification 7          |
| GCM                                               | ica_rsa_crt_key_check 24           | •                                       |
| Galois/Counter Mode 60                            | ica_rsa_key_generate_crt 23        |                                         |
| glossary 181                                      | ica_rsa_key_generate_mod_expo 22   | 0                                       |
| 8                                                 | ica_rsa_mod_expo 25                |                                         |
|                                                   | ica_sha1 11                        | openCryptoki                            |
| Н                                                 | ica_sha224 12                      | base library 76                         |
|                                                   | ica_sha256 14                      | base procedures 162                     |
| hardware support                                  | ica_sha384 15                      | binary package 74<br>C_CloseSession 166 |
| for cryptographic functions 2                     | ica_sha512 16                      | C_CreateObject 167                      |
|                                                   | icainfo command 87                 | C_Decrypt (DES) 168                     |
| 1                                                 | icainfo utility 1                  | C_Decrypt (RSA) 168                     |
|                                                   | icastats utility 1, 88             | C_Encrypt (DES) 168                     |
| ibopencryptoki.so 71                              | icatoken 74                        | C_Encrypt (RSA) 168                     |
| ICA token 78                                      | Information retrieval functions 69 | C_FindObjects 167                       |
| configuring 78                                    |                                    | C_GenerateKeyPair (RSA) 168             |
| status information 79                             | 17                                 | C_Login 166                             |
| ica_3des_cbc 38                                   | K                                  | C_Logout 166                            |
| ica_3des_cbc_cs 39                                | key                                | C_OpenSession 166                       |
| ica_3des_cfb 40                                   | CRT format 23                      | coding samples 160                      |
| ica_3des_cmac 41                                  | modulus/exponent 22                | configuration file 76                   |
| ica_3des_cmac_intermediate 42                     | key generation                     | configuring 75                          |
| ica_3des_cmac_last 43                             | examples 100                       | crypto adapter 2                        |
| ica_3des_ctr 44                                   | -                                  | general information 71                  |
| ica_3des_ctrlist 45                               | _                                  | installing 74                           |
| ica_3des_ecb 46                                   | L                                  | overview 71                             |
| ica_3des_ofb 47                                   | libica                             | SO PIN 78                               |
| ica_aes_cbc 49                                    | APIs 7                             | source package 74                       |
| ica_aes_cbc_cs 50                                 | binary package 5                   | standard PIN 78                         |
| ica_aes_ccm 51                                    | coexistance 6                      | status information 79, 80               |
| ica_aes_cfb 53                                    | constants 83                       | token library 76                        |
| ica_aes_cmac 54                                   | define statements 2, 83            | openCryptoki library 71                 |
| ica_aes_cmac_intermediate 55 ica_aes_cmac_last 56 | examples 1, 91                     | opencryptoki.conf                       |
| ica_aes_ctr 57                                    | function list 69                   | configuration file 76                   |
| ica_aes_ctrlist 58                                | general information 1              |                                         |
| ica_aes_ecb 59                                    | installation 5                     | <b>D</b>                                |
| ica_aes_gcm                                       | lszcrypt 2                         | Р                                       |
| single operation 60                               | return codes 86                    | PIN 78                                  |
| ica_aes_gcm_initialize                            | source package 5                   | pk_config_data 76                       |
| streaming operation 62                            | structs 84                         | PKCS #11                                |
| ica_aes_gcm_intermediate                          | typedefs 83                        | functions 74                            |
| streaming operation 63                            | usage 5                            | PKCS #11 functions 74                   |
| ica_aes_gcm_last                                  | using 6                            | PKCS #11 standard 71                    |
| streaming operation 65                            | version 69                         | pkcs11_startup 76                       |
| ica_aes_ofb 66                                    | zcrypt status information 2        | pkcsconf 72, 78                         |
|                                                   |                                    | -                                       |

pkcsconf -t 79, 80 TDES (continued) pkcsconf -t command 76 Cipher Block Chaining with Cipher text Stealing (CBC-CS) 39 pkcsconf command 76 pkcsslotd 71 Cipher Feedback (CFB) 40 pseudo random number 17 Counter (CTR) mode 44 examples 99 Counter (CTR) mode with list 45 NIST compliant 17 Electronic Code Book (ECB) 46 Output Feedback (OFB) 47 token R initializing 78 triple DES 37 random number triple DES with CBC mode generator functions 17 examples 114 NIST compliant 17 typedefs 83 return codes 86 **RSA** examples 106 U User S log-in PIN 78 utilities sample programs 1 icastats 88 secure hash 11 security officer (SO) 72 SHA-1 11 Z SHA-224 12 SHA-256 14 z90crypt examples 93 alias name 2 SHA-384 15 zcrypt status information 2 SHA-512 16 shared linked library 161 single operation ica\_aes\_gcm 60 slot entry 76 slot entry, defining 78 slot manager 71, 76 starting 76 slot token dynamic link libraries (STDLLs) 71 SO log-in PIN 78 standard user (User) log-in PIN 78 starting the slot manager 76 status information 79, 80 STDLL 71 STDLLs 71 streaming operation ica\_aes\_gcm\_initialize 62 ica\_aes\_gcm\_intermediate 63 ica\_aes\_gcm\_last 65 structs 84 summary of changes libica version 2.4 v libica version 2.5 v libica version 2.6 v Т TDES 37 Cipher Based Message Authentication Code (CMAC) 41 Cipher Based Message Authentication Code (CMAC) intermediate 42 Cipher Based Message Authentication Code (CMAC) last 43

Cipher Block Chaining (CBC) 38

## Readers' Comments — We'd Like to Hear from You

Linux on z Systems libica Programmer's Reference Version 2.6

Publication No. SC34-2602-07

We appreciate your comments about this publication. Please comment on specific errors or omissions, accuracy, organization, subject matter, or completeness of this book. The comments you send should pertain to only the information in this manual or product and the way in which the information is presented.

For technical questions and information about products and prices, please contact your IBM branch office, your IBM business partner, or your authorized remarketer.

When you send comments to IBM, you grant IBM a nonexclusive right to use or distribute your comments in any way it believes appropriate without incurring any obligation to you. IBM or any other organizations will only use the personal information that you supply to contact you about the issues that you state on this form.

Comments:

Thank you for your support.

Submit your comments using one of these channels:

- Send your comments to the address on the reverse side of this form.
- Send your comments via email to: eservdoc@de.ibm.com

If you would like a response from IBM, please fill in the following information:

| Name                    | Address       |  |  |
|-------------------------|---------------|--|--|
| Company or Organization |               |  |  |
| Phone No.               | Fmail address |  |  |

# **Readers' Comments — We'd Like to Hear from You** SC34-2602-07

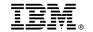

Cut or Fold Along Line

Fold and Tape Please do not staple Fold and Tape

PLACE POSTAGE STAMP HERE

IBM Deutschland Research & Development GmbH Information Development Department 3282 Schoenaicher Strasse 220 71032 Boeblingen Germany

Fold and Tape Please do not staple Fold and Tape

# 

SC34-2602-07

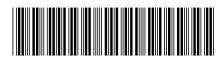